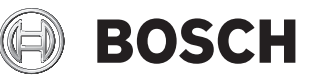

# **GBH 187-LI Professional**

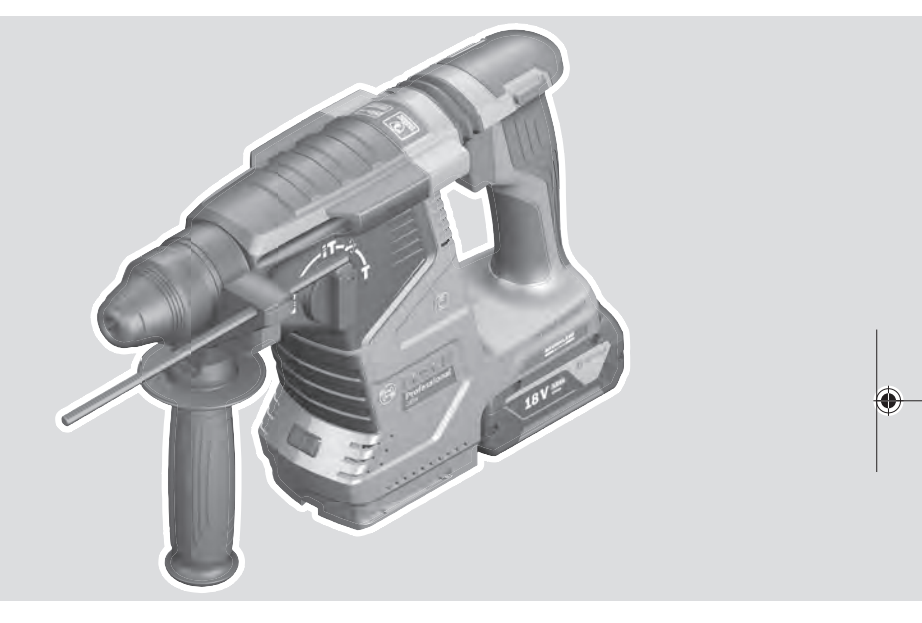

- **en** Original instructions
- **fr** Notice originale
- **pt** Manual original
- **zh** 正本使用说明书
- **zh** 原始使用說明書
- **th** หนังสือคู่มือการใช้งานฉบับ ต้นแบบ
- **id** Petunjuk-Petunjuk untuk Penggunaan Orisinal
- **vi** Bản gốc hướng dẫn sử dụng
- دليل التشغيل األصلي **ar**
- دفترچه راهنمای اصلی **fa**

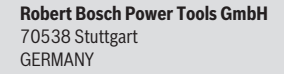

**www.bosch-pt.com**

♠

飈

**1 609 92A 7HR** (2022.04) PS / 106

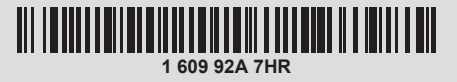

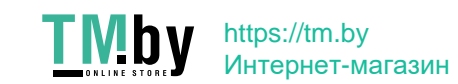

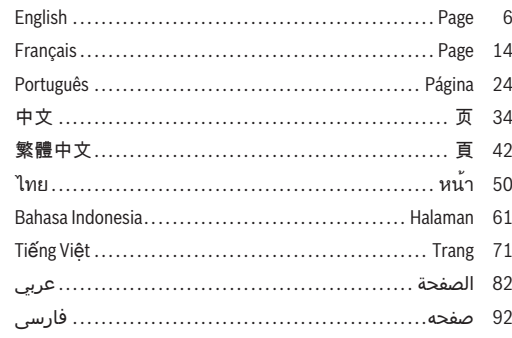

 $\bigoplus$ 

160992A7HR | (04.04.2022)

Bosch Power Tools

€

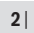

**TMby** 

⊕

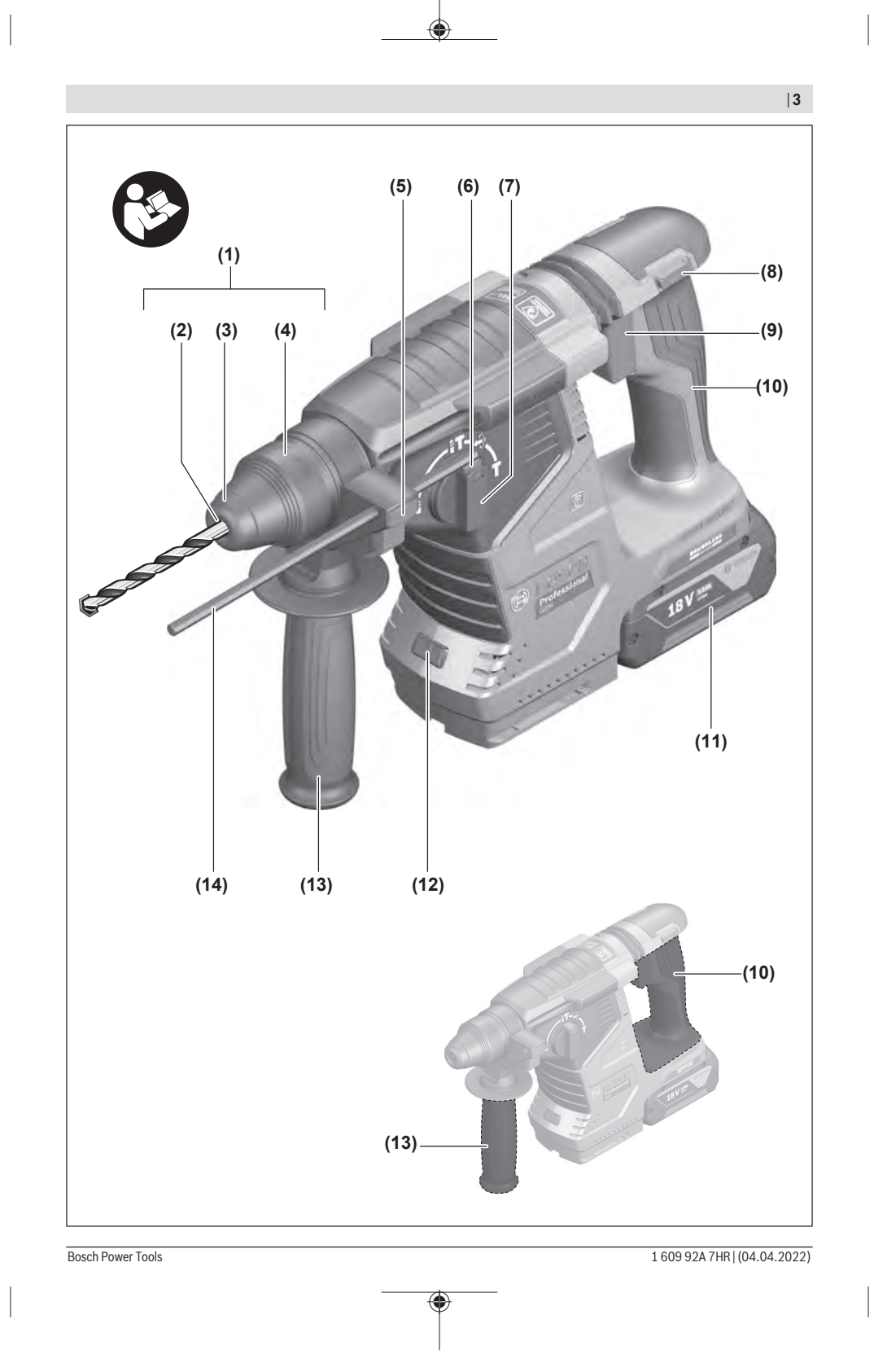

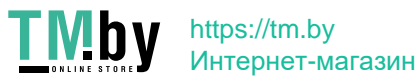

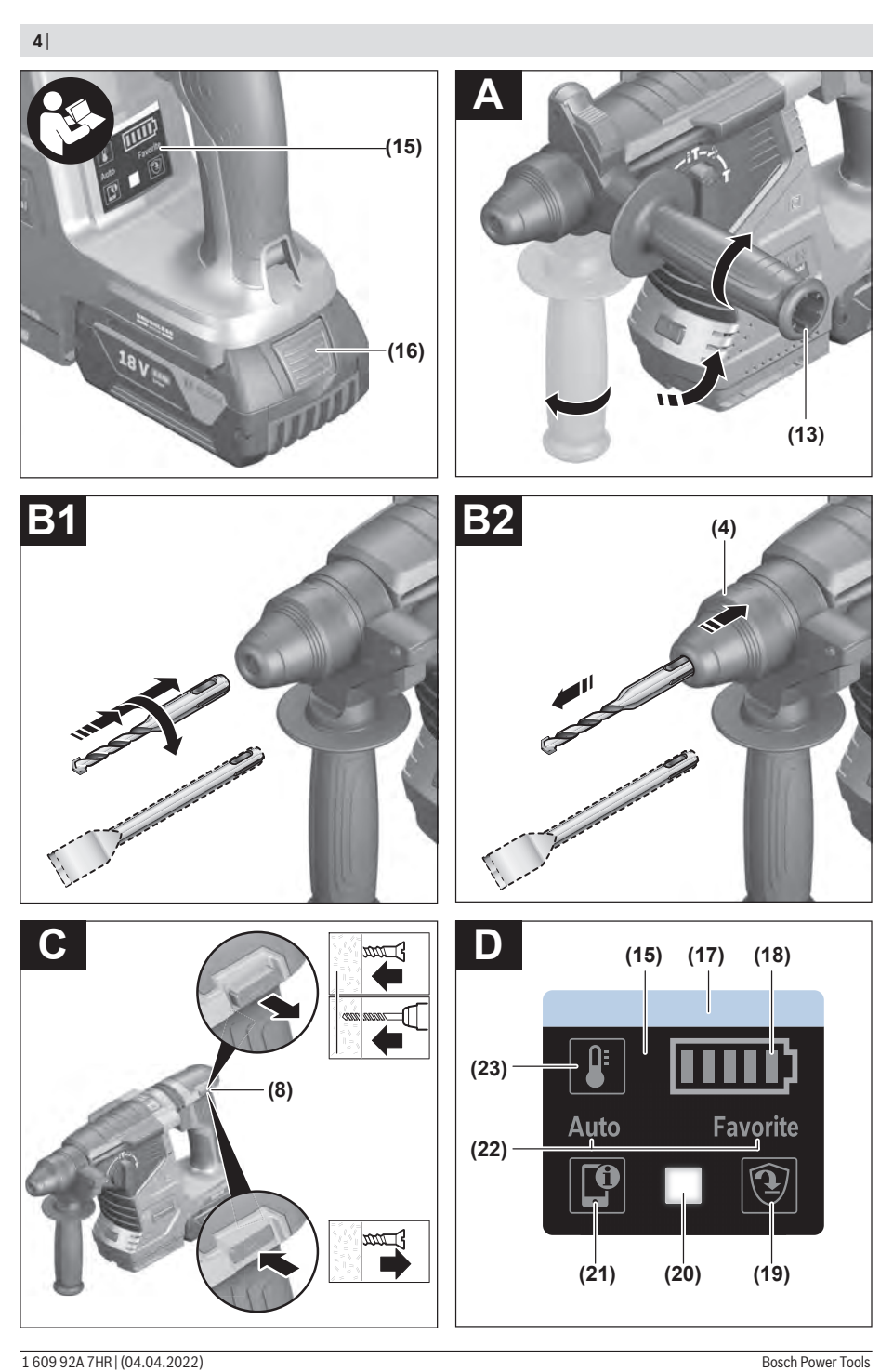

⊕

⊕

€

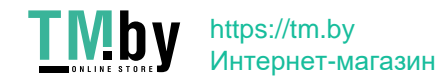

♠

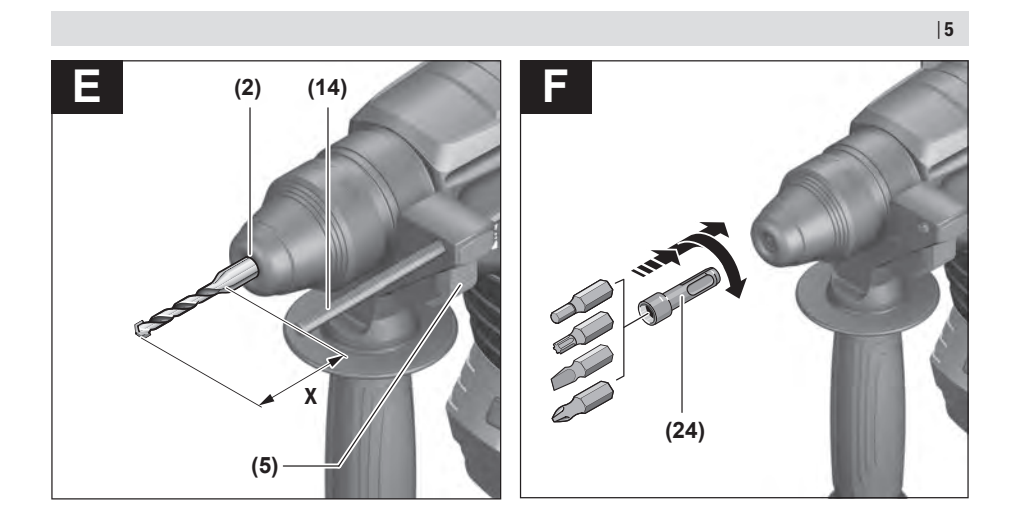

⊕

€

Bosch Power Tools 1 609 92A 7HR | (04.04.2022)

€

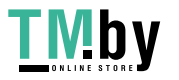

⊕

**6** | English

## <span id="page-5-0"></span>**English**

### **Safety instructions**

### **General Power Tool Safety Warnings**

**WARNING Read all safety warnings, instructions, illustrations and specifica-**

**tions provided with this power tool.** Failure to follow all instructions listed below may result in electric shock, fire and/ or serious injury.

**Save all warnings and instructions for future reference.** The term "power tool" in the warnings refers to your mainsoperated (corded) power tool or battery-operated (cordless) power tool.

### **Work area safety**

- u **Keep work area clean and well lit.** Cluttered or dark areas invite accidents.
- $\blacktriangleright$  Do not operate power tools in explosive atmospheres, **such as in the presence of flammable liquids, gases or** dust. Power tools create sparks which may ignite the dust or fumes.
- $\blacktriangleright$  Keep children and bystanders away while operating a **power tool.** Distractions can cause you to lose control.

### **Electrical safety**

- Power tool plugs must match the outlet. Never modify **the plug in any way. Do not use any adapter plugs with earthed (grounded) power tools.** Unmodified plugs and matching outlets will reduce risk of electric shock.
- Avoid body contact with earthed or grounded sur**faces, such as pipes, radiators, ranges and refrigerators.** There is an increased risk of electric shock if your body is earthed or grounded.
- **Do not expose power tools to rain or wet conditions.** Water entering a power tool will increase the risk of electric shock.
- $\blacktriangleright$  Do not abuse the cord. Never use the cord for carry**ing, pulling or unplugging the power tool. Keep cord away from heat, oil, sharp edges or moving parts.**  Damaged or entangled cords increase the risk of electric shock.
- ▶ When operating a power tool outdoors, use an exten**sion cord suitable for outdoor use.** Use of a cord suitable for outdoor use reduces the risk of electric shock.
- **If operating a power tool in a damp location is unavoidable, use a residual current device (RCD) protected supply.** Use of an RCD reduces the risk of electric shock.

**Personal safety**

▶ Stay alert, watch what you are doing and use common **sense when operating a power tool. Do not use a power tool while you are tired or under the influence of drugs, alcohol or medication.** A moment of inatten-

tion while operating power tools may result in serious personal injury.

- ► Use personal protective equipment. Always wear eye **protection.** Protective equipment such as a dust mask, non-skid safety shoes, hard hat or hearing protection used for appropriate conditions will reduce personal injuries.
- **Prevent unintentional starting. Ensure the switch is in the off-position before connecting to power source and/or battery pack, picking up or carrying the tool.**  Carrying power tools with your finger on the switch or energising power tools that have the switch on invites accidents.
- **Remove any adjusting key or wrench before turning the power tool on.** A wrench or a key left attached to a rotating part of the power tool may result in personal iniurv
- ▶ Do not overreach. Keep proper footing and balance at **all times.** This enables better control of the power tool in unexpected situations.
- **Dress properly. Do not wear loose clothing or jewellery. Keep your hair and clothing away from moving parts.** Loose clothes, jewellery or long hair can be caught in moving parts.
- **If devices are provided for the connection of dust extraction and collection facilities, ensure these are connected and properly used.** Use of dust collection can reduce dust-related hazards.
- ▶ Do not let familiarity gained from frequent use of tools **allow you to become complacent and ignore tool safety principles.** A careless action can cause severe injury within a fraction of a second.

### **Power tool use and care**

- ▶ Do not force the power tool. Use the correct power **tool for your application.** The correct power tool will do the job better and safer at the rate for which it was designed.
- ▶ Do not use the power tool if the switch does not turn it **on and off.** Any power tool that cannot be controlled with the switch is dangerous and must be repaired.
- $\triangleright$  Disconnect the plug from the power source and/or re**move the battery pack, if detachable, from the power tool before making any adjustments, changing accessories, or storing power tools.** Such preventive safety measures reduce the risk of starting the power tool accidentally.
- ▶ Store idle power tools out of the reach of children and **do not allow persons unfamiliar with the power tool or these instructions to operate the power tool.** Power tools are dangerous in the hands of untrained users.
- $\blacktriangleright$  Maintain power tools and accessories. Check for mis**alignment or binding of moving parts, breakage of parts and any other condition that may affect the power tool's operation. If damaged, have the power tool repaired before use.** Many accidents are caused by poorly maintained power tools.

1 609 92A 7HR | (04.04.2022) Bosch Power Tools

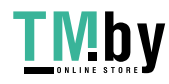

- **Keep cutting tools sharp and clean.** Properly maintained cutting tools with sharp cutting edges are less likely to bind and are easier to control.
- ▶ Use the power tool, accessories and tool bits etc. in **accordance with these instructions, taking into account the working conditions and the work to be performed.** Use of the power tool for operations different from those intended could result in a hazardous situation.
- **EXECTE Keep handles and grasping surfaces dry, clean and free from oil and grease.** Slippery handles and grasping surfaces do not allow for safe handling and control of the tool in unexpected situations.
- **Battery tool use and care**
- **EXECUTE:** Recharge only with the charger specified by the manu**facturer.** A charger that is suitable for one type of battery pack may create a risk of fire when used with another battery pack.
- **Example 3 Use power tools only with specifically designated battery packs.** Use of any other battery packs may create a risk of injury and fire.
- u **When battery pack is not in use, keep it away from other metal objects, like paper clips, coins, keys, nails, screws or other small metal objects, that can make a connection from one terminal to another.**  Shorting the battery terminals together may cause burns or a fire.
- **D** Under abusive conditions, liquid may be ejected from **the battery; avoid contact. If contact accidentally occurs, flush with water. If liquid contacts eyes, additionally seek medical help.** Liquid ejected from the battery may cause irritation or burns.
- u **Do not use a battery pack or tool that is damaged or modified.** Damaged or modified batteries may exhibit unpredictable behaviour resulting in fire, explosion or risk of injury.
- **Do not expose a battery pack or tool to fire or excessive temperature.** Exposure to fire or temperature above 130°C may cause explosion.
- **Follow all charging instructions and do not charge the battery pack or tool outside the temperature range specified in the instructions.** Charging improperly or at temperatures outside the specified range may damage the battery and increase the risk of fire.

#### **Service**

- $\blacktriangleright$  Have your power tool serviced by a qualified repair **person using only identical replacement parts.** This will ensure that the safety of the power tool is maintained.
- **Never service damaged battery packs.** Service of battery packs should only be performed by the manufacturer or authorized service providers.

### **Hammer Safety Warnings**

#### **Safety instructions for all operations**

u **Wear ear protectors.** Exposure to noise can cause hearing loss.

- ▶ Use auxiliary handle(s), if supplied with the tool. Loss of control can cause personal injury.
- $\blacktriangleright$  Hold the power tool by insulated gripping surfaces, **when performing an operation where the cutting accessory or fasteners may contact hidden wiring .** Cutting accessory or fasteners contacting a "live" wire may make exposed metal parts of the power tool "live" and could give the operator an electric shock.

### **Safety instructions when using long drill bits with rotary hammers**

- ▶ Always start drilling at low speed and with the bit tip **in contact with the workpiece.** At higher speeds, the bit is likely to bend if allowed to rotate freely without contacting the workpiece, resulting in personal injury.
- u **Apply pressure only in direct line with the bit and do not apply excessive pressure.** Bits can bend, causing breakage or loss of control, resulting in personal injury.

### **Additional safety information**

- $\blacktriangleright$  Use suitable detectors to determine if there are hid**den supply lines or contact the local utility company for assistance.** Contact with electric cables can cause fire and electric shock. Damaging gas lines can lead to explosion. Breaking water pipes causes property damage.
- Always wait until the power tool has come to a com**plete stop before placing it down.** The application tool can jam and cause you to lose control of the power tool.
- ▶ Secure the workpiece. A workpiece clamped with clamping devices or in a vice is held more secure than by hand.
- In case of damage and improper use of the battery, va**pours may be emitted. The battery can set alight or explode.** Ensure the area is well ventilated and seek medical attention should you experience any adverse effects. The vapours may irritate the respiratory system.
- **Do not open the battery.** There is a risk of short-circuiting.
- $\blacktriangleright$  The battery can be damaged by pointed objects such **as nails or screwdrivers or by force applied externally.** An internal short circuit may occur, causing the battery to burn, smoke, explode or overheat.
- ▶ Only use the battery with products from the manufac**turer.** This is the only way in which you can protect the battery against dangerous overload.

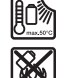

**Protect the battery against heat, e.g. against continuous intense sunlight, fire, dirt, water and moisture.** There is a risk of explosion and short-circuiting.

- ▶ Do not touch any application tools or adjacent housing **components shortly after operation.** These can become very hot during operation and cause burns.
- $\blacktriangleright$  The application tool may jam during drilling. Make **sure you have a stable footing and hold the power tool firmly with both hands.** Otherwise you could lose control of the power tool.

Bosch Power Tools 1 609 92A 7HR | (04.04.2022)

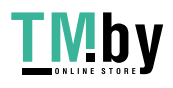

### **8** | English

- $\blacktriangleright$  Take care when carrying out demolition work using **the chisel.** Falling fragments of the demolition material could injure you or any bystanders.
- $\blacktriangleright$  Hold the power tool firmly with both hands and make **sure you have a stable footing.** The power tool can be more securely guided with both hands.

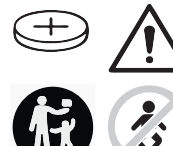

### **WARNING**

**Ensure that the coin cell is kept out of the reach of children.** Coin cells are dangerous.

- u **Coin cells must never be swallowed or inserted into any other part of the body. If you suspect that someone has swallowed a coin cell or that a coin cell has entered the body in another way, seek medical attention immediately.** Swallowing coin cells can result in severe internal burns and death within 2 hours.
- Ensure that coin cell replacement is carried out prop**erly.** There is a risk of explosion.
- $\triangleright$  Only use the coin cells listed in this operating manual. Do not use any other coin cells or other forms of electrical power supply.
- u **Do not attempt to recharge the coin cell and do not short circuit the coin cell.** The coin cell may leak, explode, catch fire and cause personal injury.
- **Remove and dispose of drained coin cell correctly.** Drained coin cell may leak and damage the product or cause personal injury.
- **Do not overheat the coin cell or throw it into fire.** The coin cell may leak, explode, catch fire and cause personal injury.
- **Do not damage the coin cell and take the coin cell apart.** The coin cell may leak, explode, catch fire and cause personal injury.
- ▶ Do not allow damaged coin cells to come into contact **with water.** Leaking lithium may mix with water to create hydrogen, which could cause a fire, an explosion, or personal injury.
- ▶ Caution! When using the power tool with *Bluetooth*<sup>®</sup>, a **fault may occur in other devices and systems, aeroplanes and medical devices (e.g. pacemakers, hearing aids). Also, damage to people and animals in the immediate vicinity cannot be completely excluded. Do not use the power tool with** *Bluetooth*® **in the vicinity of medical devices, petrol stations, chemical plants, areas with a potentially explosive atmosphere or in blasting areas. Do not use the power tool with** *Bluetooth*® **in aircraft. Avoid using the product near your body for extended periods.**

**The** *Bluetooth*® **word mark and logos are registered trademarks owned by Bluetooth SIG, Inc. and any use of such marks by Robert Bosch Power Tools GmbH is under license.**

### **Symbols**

The following symbols may be important for the operation of your power tool. Please take note of these symbols and their meaning. Correctly interpreting the symbols will help you to operate the power tool more effectively and safely.

**Symbols and their meaning**

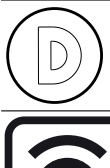

Tool data logging is enabled in this tool.

Wireless connectivity tool with built-in *Bluetooth*® technology

### **Product Description and Specifications**

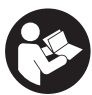

**Read all the safety and general instructions.** Failure to observe the safety and general instructions may result in electric shock, fire and/or serious injury.

Please observe the illustrations at the beginning of this operating manual.

### **Intended Use**

The power tool is intended for hammer drilling in concrete, brick and stone, as well as for light chiselling work. It is also suitable for drilling without impact in wood, metal, ceramic and plastic. Power tools with electronic control and right/left rotation are also suitable for screwdriving.

With the built-in *Bluetooth*® Low Energy Module, power tool data and settings are transferred between the power tool and a mobile device by means of *Bluetooth*<sup>®</sup> wireless technology.

### **Product Features**

The numbering of the product features refers to the diagram of the power tool on the graphics page.

- **(1)** SDS plus drill chuck
- **(2)** SDS plus tool holder
- **(3)** Dust protection cap
- **(4)** Locking sleeve
- **(5)** Button for depth stop adjustment
- **(6)** Release button for impact/mode selector switch
- **(7)** Impact/mode selector switch
- **(8)** Rotational direction switch
- **(9)** On/off switch
- **(10)** Handle (insulated gripping surface)
- **(11)** Rechargeable batterya)

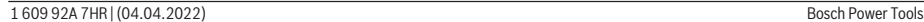

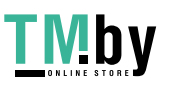

### English | **9**

- **(12)** Worklight
- **(13)** Auxiliary handle (insulated gripping surface)
- **(14)** Depth stop
- **(15)** User interface
- (16) Battery release button<sup>a)</sup>
- **(17)** Power tool status indicator (user interface)
- **(18)** Battery charge indicator (user interface)
- **(19)** Rapid shut-off indicator (user interface)
- **(20)** Button to select the working mode (user interface)
- **(21)** Smartphone indicator (user interface)
- **(22)** Working mode indicator (user interface)
- **(23)** Temperature indicator (user interface)
- **(24)** Universal holder with SDS plus shanka)
- a) **Accessories shown or described are not included with the product as standard. You can find the complete selection of accessories in our accessories range.**

### **Technical Data**

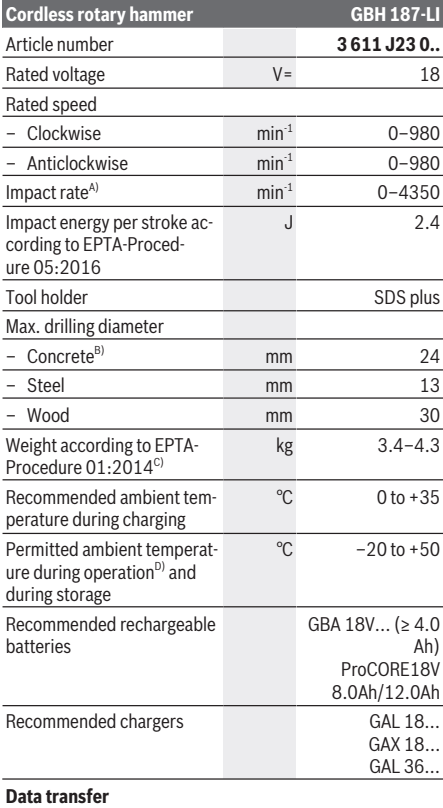

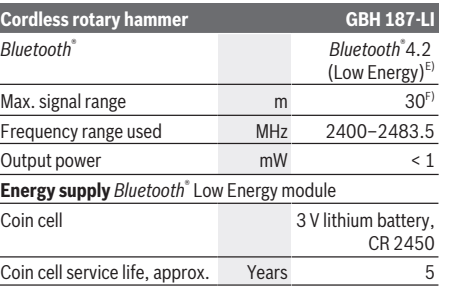

- A) Measured at 20–25 °C with rechargeable battery **ProCORE18V 12.0Ah**.
- B) optimum performance with drilling diameter **6**−**14** mm
- C) Depends on battery in use
- D) Limited performance at temperatures < 0 °C
- E) The mobile terminal devices must be compatible with *Bluetooth*<sup>®</sup> Low Energy devices (version 4.2) and support the Generic Access Profile (GAP).
- F) The signal range may vary greatly depending on external conditions, including the receiving device used. The *Bluetooth®* range may be significantly weaker inside closed rooms and through metallic barriers (e.g. walls, shelving units, cases, etc.).

### **Rechargeable battery**

**Bosch** sells some cordless power tools without a rechargeable battery. You can tell whether a rechargeable battery is included with the power tool by looking at the packaging.

### **Charging the battery**

 $\blacktriangleright$  Use only the chargers listed in the technical data. Only these chargers are matched to the lithium-ion battery of your power tool.

**Note:** Lithium-ion rechargeable batteries are supplied partially charged according to international transport regulations. To ensure full rechargeable battery capacity, fully charge the rechargeable battery before using your tool for the first time.

### **Inserting the Battery**

Push the charged battery into the battery holder until it clicks into place.

### **Removing the Battery**

To remove the rechargeable battery, press the battery release button and pull the battery out. **Do not use force to do this.**

The rechargeable battery has two locking levels to prevent the battery from falling out if the battery release button is pressed unintentionally. The rechargeable battery is held in place by a spring when fitted in the power tool.

### **Battery charge indicator**

The green LEDs on the battery charge indicator indicate the state of charge of the battery. For safety reasons, it is only

Bosch Power Tools 1 609 92A 7HR | (04.04.2022)

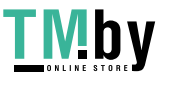

### **10** | English

possible to check the state of charge when the power tool is not in operation.

Press the button for the battery charge indicator  $\circledast$  or  $\bullet$  to show the state of charge. This is also possible when the battery is removed.

If no LED lights up after pressing the button for the battery charge indicator, then the battery is defective and must be replaced.

The state of charge of the battery is also displayed on the user interface Status indications.

**Battery model GBA 18V...**

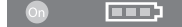

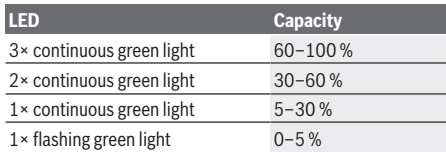

### **Battery model ProCORE18V...**

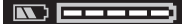

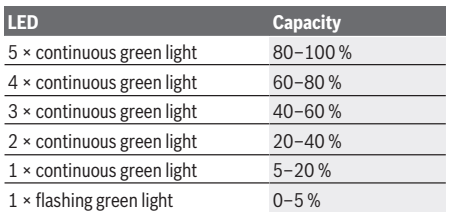

### **Recommendations for Optimal Handling of the Battery**

Protect the battery against moisture and water.

Only store the battery within a temperature range of −20 to 50 °C. Do not leave the battery in your car in the summer, for example.

Occasionally clean the ventilation slots on the battery using a soft brush that is clean and dry.

A significantly reduced operating time after charging indicates that the battery has deteriorated and must be replaced. Follow the instructions on correct disposal.

### **Assembly**

**EXECUTE: Remove the battery from the power tool before carrying out work on the power tool (e.g. maintenance, changing tool, etc.). The battery should also be removed for transport and storage.** There is risk of injury from unintentionally pressing the on/off switch.

### **Auxiliary handle**

- $\triangleright$  Do not operate your power tool without the auxiliary **handle (13)**.
- $\blacktriangleright$  Make sure that the auxiliary handle is always **tightened.** Otherwise you could lose control of the power tool when working.

### **Swivelling the auxiliary handle (see figure A)**

You can swivel the auxiliary handle **(13)** to any angle for a safe work posture that minimises fatigue.

– Turn the lower gripping end of the auxiliary handle **(13)** anticlockwise and swivel the auxiliary handle **(13)** into the required position. Then turn the lower gripping end of the auxiliary handle **(13)** clockwise to retighten it. Make sure that the retaining strap of the auxiliary handle slots into the corresponding groove of the housing.

### **Changing the Tool**

The dust protection cap **(3)** largely prevents the penetration of drilling dust into the tool holder during operation. When inserting the tool, make sure that the dust protection cap **(3)** does not become damaged.

**Example 2 B** Replace a damaged dust protection cap immediately. **It is recommended that you have use an after-sales service for this.**

#### **Changing the tool (SDS plus)**

**Inserting SDS-plus application tools (see figure B1)**

The SDS-plus drill chuck enables you to change the application tool easily and conveniently without needing to use additional tools.

- Clean and lightly grease the insertion end of the application tool.
- Insert the application tool into the tool holder while turning it until it locks automatically.
- Check the latching by pulling the tool.

As a requirement of the system, the SDS-plus application tool can move freely. This causes a certain radial run-out at no-load, which has no effect on the accuracy of the drill hole, as the drill bit centres itself upon drilling.

#### **Removing SDS-plus application tools (see figure B2)**

– Push the locking sleeve **(4)** back and remove the application tool.

### **Dust/Chip Extraction**

Dust from materials such as lead-containing coatings, some wood types, minerals and metal can be harmful to one's health. Touching or breathing-in the dust can cause allergic reactions and/or lead to respiratory infections of the user or bystanders.

Certain dust, such as oak or beech dust, is considered carcinogenic, especially in connection with wood-treatment additives (chromate, wood preservative). Materials containing asbestos may only be worked by specialists.

- Provide for good ventilation of the working place.
- It is recommended to wear a P2 filter-class respirator.

1 609 92A 7HR | (04.04.2022) Bosch Power Tools

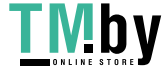

Observe the relevant regulations in your country for the materials to be worked.

▶ Avoid dust accumulation at the workplace. Dust can easily ignite.

### **Operation**

### **Start-up**

### **Setting the Operating Mode**

The operating mode of the power tool is selected using the impact/mode selector switch **(7)**.

– To change the operating mode, press the release button **(6)** and turn the impact/mode selector switch **(7)** until it clicks into the required position.

**Note:** Only change the operating mode when the power tool is switched off. Otherwise, the power tool may become damaged.

Position for **hammer drilling** into concrete or stone

Position for **drilling** without impact in wood, metal, ceramic and plastic and for **screwdriving**

**Vario-Lock** position for adjusting the chisel position

The impact/mode selector switch **(7)** will not engage in this position.

Position for **chiselling**

### **Setting the rotational direction (see figure C)**

The rotational direction switch **(8)** is used to change the rotational direction of the power tool. However, this is not possible while the on/off switch **(9)** is being pressed.

▶ Only operate the rotational direction switch (8) when **the power tool is not in use.**

Always set the rotational direction to clockwise rotation for hammer drilling, drilling and chiselling.

- **Clockwise:** To drill and to drive in screws, press the rotational direction switch **(8)** all the way to the left.
- **Anticlockwise:** To loosen and unscrew screws and nuts, press the rotational direction switch **(8)** all the way to the right.

### **Switching On/Off**

– To **switch on** the power tool, press the on/off switch **(9)**. The worklight **(12)** lights up when the on/off switch **(9)** is lightly or fully pressed, allowing the work area to be illuminated in poor lighting conditions.

– To **switch off** the power tool, release the on/off switch **(9)**.

For low temperatures, the power tool reaches the full hammer/impact capacity only after a certain time.

### **Adjusting the Speed/Impact Rate**

You can adjust the speed/impact rate of the power tool when it is on by pressing in the on/off switch **(9)** to varying extents.

Applying light pressure to the on/off switch **(9)** results in a low rotational speed/impact rate. Applying increasing pressure to the switch increases the speed/impact rate. You can also control the speed on the user interface and/or via a smartphone app: .

### **Changing the chiselling position (Vario-Lock)**

You can lock the chisel in different positions, so you can select the optimum working position for each task.

- Insert the chisel into the tool holder.
- Turn the impact/mode selector switch **(7)** to the "Vario-Lock" position.
- Turn the application tool to the required chisel position.
- Turn the impact/mode selector switch **(7)** to the "chiselling" position. With this, the tool holder is locked.
- Set the rotational direction for chiselling to clockwise.

### **User interface (see figure D)**

The user interface **(15)** is used to select the working mode and to indicate the status of the power tool.

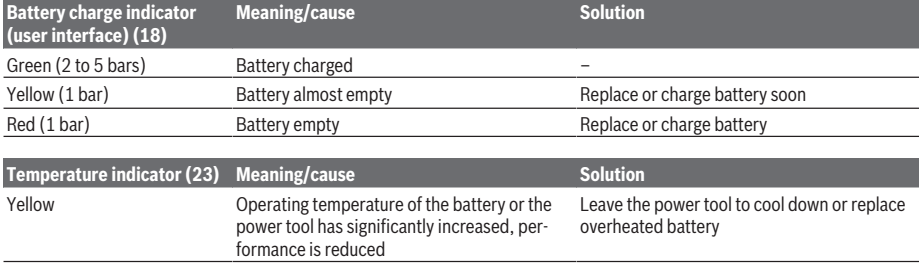

**Status indications**

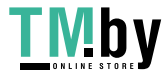

https://tm.by Интернет-магазин

Bosch Power Tools 1 609 92A 7HR | (04.04.2022)

### **12** | English

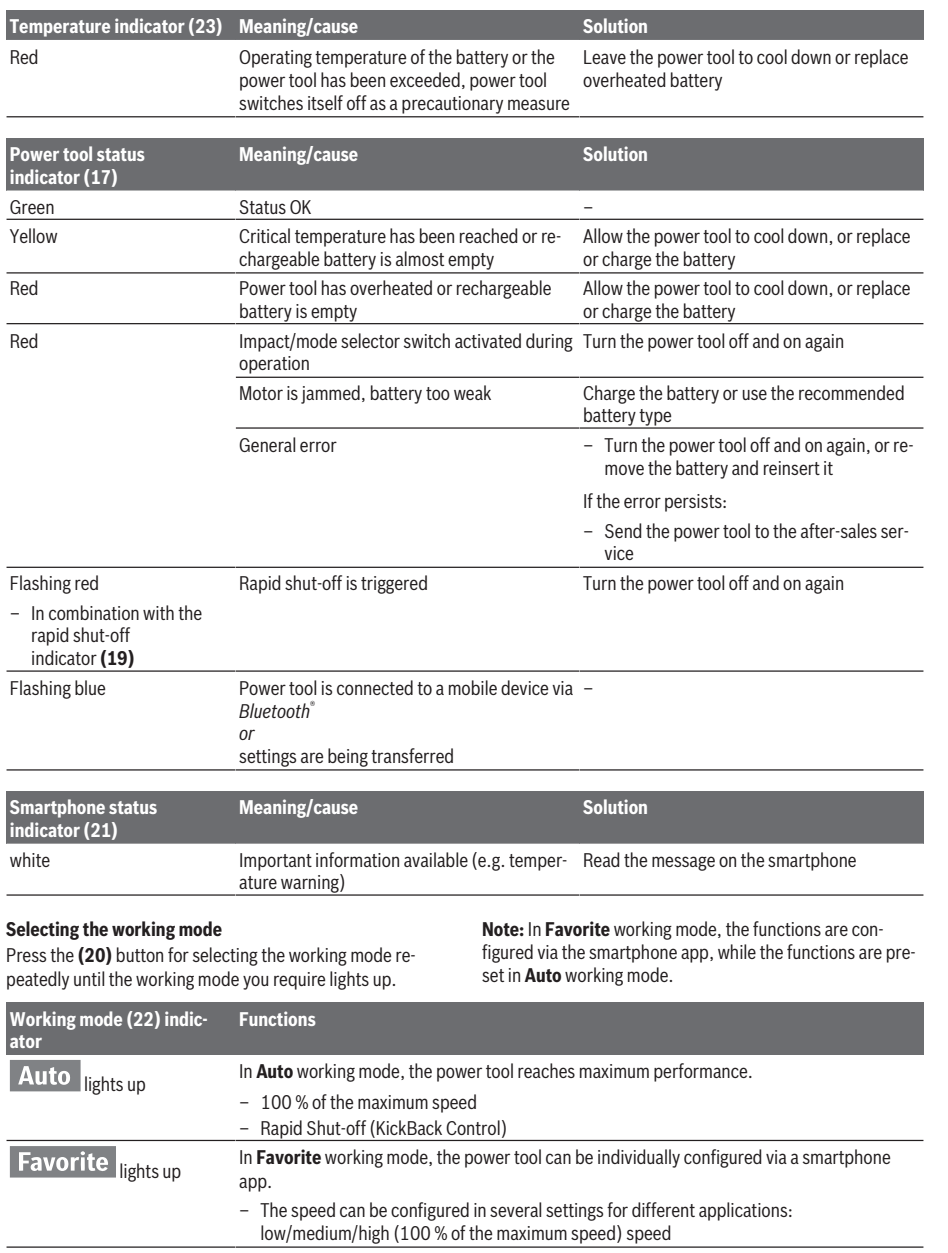

◈

### **Practical Advice**

▶ The power tool with built-in *Bluetooth*® Low Energy **Module is equipped with a radio interface. Local oper-** **ating restrictions, e.g. in aircraft or hospitals, must be observed.**

1 609 92A 7HR  $(04.04.2022)$  Bosch Power Tools

⊕

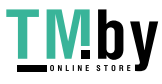

۰

▶ In areas in which the *Bluetooth*<sup>®</sup> wireless technology **must not be used, the** *Bluetooth*® **Low Energy Module must be switched off via the app**.

### **Setting the drilling depth (see figure E)**

You can use the depth stop **(14)** to set the required drilling depth **X**.

- Press the button for depth stop adjustment **(5)** and insert the depth stop into the auxiliary handle **(13)**. The fluting on the depth stop **(14)** must face downwards.
- Insert the SDS-plus application tool into the SDS-plus tool holder **(2)** to the stop. Otherwise, the movability of the SDS-plus drilling tool can lead to incorrect adjustment of the drilling depth.
- Pull the depth stop far enough out that the distance between the drill bit tip and the edge of the depth stop corresponds to the required drilling depth **X**.

#### **Overload clutch**

- **Example 1** If the application tool jams or snags, the power trans**mission to the drill spindle will be interrupted. Always hold the power tool firmly with both hands to withstand the forces this may create and adopt a position with stable footing.**
- ► Switch the power tool off immediately and remove the **application tool if the power tool becomes blocked. Switching on when the drilling tool is blocked may cause high torque reactions.**

### **Rapid shut-off (KickBack Control)**

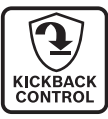

The rapid shut-off function (KickBack Control) gives the user greater control over the power tool and offers them better protection than power tools that do not have KickBack Control. If the power tool suddenly and unforeseeably rotates around the drilling axis, it will switch off and the rapid shut-off indicator **(19)** will light up and the worklight **(12)** will flash. When rapid shut-off is activated, the status indicator **(17)** flashes red.

– To **switch the tool back on**, release the on/off switch **(9)** and then press it again.

### **Inserting screwdriver bits (see figure F)**

▶ Only apply the power tool to the screw/nut when the **tool is switched off.** Rotating tool inserts can slip off.

A universal holder **(24)** with SDS-plus shank (accessory) is required to work with screwdriver bits.

- Clean and lightly grease the insertion end of the shank.
- Insert the universal holder into the tool holder while turning it until it locks automatically.
- Check that it is locked by pulling the universal holder.
- Insert a screwdriver bit in the universal holder. Only use screwdriver bits that fit the screw head.
- To remove the universal holder, slide the locking sleeve **(4)** backwards and remove the universal holder **(24)** from the tool holder.

https://tm.by Интернет-магазин

### **Connectivity functions**

### **System Requirements for Using the App**

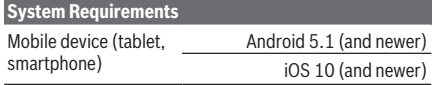

### **Installing and Setting up the App**

You will need to install the device-specific app before you can use the connectivity functions.

- Download the app from the corresponding app store (Apple App Store, Google Play Store).
- **Note:** You will need to have a user account with the relevant app store to do this.

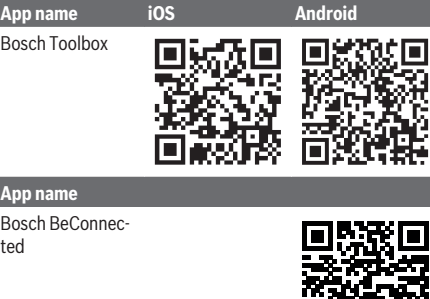

- Then select the **MyTools** or **Connectivity** sub-item in the app.
- The display of your mobile device shows you all of the subsequent steps required to connect the power tool to the mobile device.

### **Data Transfer via** *Bluetooth***®**

The built-in *Bluetooth*® Low Energy Module sends a signal at regular intervals. Depending on ambient conditions, multiple transmission intervals may be required before the power tool is detected. If the power tool is not detected, check the following:

- Is the distance to the mobile device too great? Reduce the distance between the mobile device and the power tool.
- Is the coin cell for the built-in *Bluetooth*<sup>®</sup> Low Energy Module weak or drained?

Contact an authorised after-sales service centre for Bosch power tools to replace the coin cell.

- Switch *Bluetooth*<sup>®</sup> off and on again on your mobile device. Check whether the power tool has now been detected.

### **Functions in Conjunction with the Power Tool**

In conjunction with the *Bluetooth*® Low Energy Module , the following connectivity functions are available for the power tool:

### **14** | Français

- Registration and personalisation
- Status check, output of warning messages
- General information and settings
- Management
- Adjusting the *Bluetooth*® transfer settings for **Favourite** working mode

### **Maintenance and Service**

### **Maintenance and Cleaning**

- **EXECUTE:** Remove the battery from the power tool before carry**ing out work on the power tool (e.g. maintenance, changing tool, etc.). The battery should also be removed for transport and storage.** There is risk of injury from unintentionally pressing the on/off switch.
- $\blacktriangleright$  To ensure safe and efficient operation, always keep **the power tool and the ventilation slots clean.**
- **Example 2 Bene a** damaged dust protection cap immediately. **It is recommended that you have use an after-sales service for this.**
- Clean the tool holder **(2)** after each use.

### **Replacing the Built-in Coin Cell**

The *Bluetooth*® Low Energy Module is fitted with a coin cell. You will be notified via the **Bosch Toolbox** app if the coin cell is too weak or if it is drained. The coin cell replacement must be performed by Bosch or by an after-sales service centre authorised to work with Bosch power tools.

- ▶ Caution: The coin cell must always be replaced with a **coin cell of the same type.** There is a risk of explosion.
- ▶ Remove and dispose of drained coin cell correctly. Drained coin cell may leak and damage the product or cause personal injury.

### **After-Sales Service and Application Service**

Our after-sales service responds to your questions concerning maintenance and repair of your product as well as spare parts. You can find explosion drawings and information on spare parts at: **www.bosch-pt.com**

The Bosch product use advice team will be happy to help you with any questions about our products and their accessories.

In all correspondence and spare parts orders, please always include the 10‑digit article number given on the nameplate of the product.

### **Malaysia**

Robert Bosch Sdn. Bhd.(220975-V) PT/SMY No. 8A, Jalan 13/6 46200 Petaling Jaya Selangor Tel.: (03) 79663194 Toll-Free: 1800 880188 Fax: (03) 79583838 E-Mail: kiathoe.chong@my.bosch.com www.bosch-pt.com.my

### **You can find further service addresses at:**

www.bosch-pt.com/serviceaddresses

### <span id="page-13-1"></span>**Transport**

The recommended lithium-ion batteries are subject to legislation on the transport of dangerous goods. The user can transport the batteries by road without further requirements.

When shipping by third parties (e.g.: by air transport or forwarding agency), special requirements on packaging and labelling must be observed. For preparation of the item being shipped, consulting an expert for hazardous material is required.

Dispatch battery packs only when the housing is undamaged. Tape or mask off open contacts and pack up the battery in such a manner that it cannot move around in the packaging. Please also observe the possibility of more detailed national regulations.

### **Disposal**

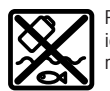

Power tools, rechargeable batteries, accessories and packaging should be sorted for environmental-friendly recycling.

Do not dispose of power tools and batteries/rechargeable batteries into household waste!

#### **Battery packs/batteries:**

#### **Li-ion:**

Please observe the notes in the section on transport [\(see](#page-13-1) ["Transport", page 14\)](#page-13-1).

## **Français**

### <span id="page-13-0"></span>**Consignes de sécurité**

### **Avertissements de sécurité généraux pour l'outil électrique**

**AVERTISSE-MENT**

**Lire tous les avertissements de sécurité, les instructions, les illustrations et les spécifications fournis**

**avec cet outil électrique.** Ne pas suivre les instructions énumérées ci-dessous peut provoquer un choc électrique, un incendie et/ou une blessure sérieuse.

### **Conserver tous les avertissements et toutes les instructions pour pouvoir s'y reporter ultérieurement.**

Le terme "outil électrique" dans les avertissements fait référence à votre outil électrique alimenté par le secteur (avec cordon d'alimentation) ou votre outil électrique fonctionnant sur batterie (sans cordon d'alimentation).

1 609 92A 7HR | (04.04.2022) Bosch Power Tools

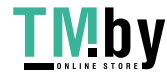

### **Sécurité de la zone de travail**

- ▶ Conserver la zone de travail propre et bien éclairée. Les zones en désordre ou sombres sont propices aux accidents.
- ▶ Ne pas faire fonctionner les outils électriques en at**mosphère explosive, par exemple en présence de liquides inflammables, de gaz ou de poussières.** Les outils électriques produisent des étincelles qui peuvent enflammer les poussières ou les fumées.
- u **Maintenir les enfants et les personnes présentes à l'écart pendant l'utilisation de l'outil électrique.** Les distractions peuvent vous faire perdre le contrôle de l'outil.

### **Sécurité électrique**

- **EXECUTE:** Il faut que les fiches de l'outil électrique soient adap**tées au socle. Ne jamais modifier la fiche de quelque façon que ce soit. Ne pas utiliser d'adaptateurs avec des outils électriques à branchement de terre.** Des fiches non modifiées et des socles adaptés réduisent le risque de choc électrique.
- u **Éviter tout contact du corps avec des surfaces reliées à la terre telles que les tuyaux, les radiateurs, les cuisinières et les réfrigérateurs.** Il existe un risque accru de choc électrique si votre corps est relié à la terre.
- $\triangleright$  Ne pas exposer les outils électriques à la pluie ou à des **conditions humides.** La pénétration d'eau à l'intérieur d'un outil électrique augmente le risque de choc électrique.
- u **Ne pas maltraiter le cordon. Ne jamais utiliser le cordon pour porter, tirer ou débrancher l'outil électrique. Maintenir le cordon à l'écart de la chaleur, du lubrifiant, des arêtes vives ou des parties en mouvement.**  Des cordons endommagés ou emmêlés augmentent le risque de choc électrique.
- $\blacktriangleright$  Lorsqu'on utilise un outil électrique à l'extérieur, utili**ser un prolongateur adapté à l'utilisation extérieure.**  L'utilisation d'un cordon adapté à l'utilisation extérieure réduit le risque de choc électrique.
- $\triangleright$  Si l'usage d'un outil électrique dans un emplacement **humide est inévitable, utiliser une alimentation protégée par un dispositif à courant différentiel résiduel (RCD).** L'usage d'un RCD réduit le risque de choc électrique.

**Sécurité des personnes**

- **Rester vigilant, regarder ce que vous êtes en train de faire et faire preuve de bon sens dans votre utilisation de l'outil électrique. Ne pas utiliser un outil électrique lorsque vous êtes fatigué ou sous l'emprise de drogues, de l'alcool ou de médicaments.** Un moment d'inattention en cours d'utilisation d'un outil électrique peut entraîner des blessures graves.
- u **Utiliser un équipement de protection individuelle. Toujours porter une protection pour les yeux.** Les équipements de protection individuelle tels que les masques contre les poussières, les chaussures de sécurité antidérapantes, les casques ou les protections audi-

tives utilisés pour les conditions appropriées réduisent les blessures.

- ► Éviter tout démarrage intempestif. S'assurer que l'in**terrupteur est en position arrêt avant de brancher l'outil au secteur et/ou au bloc de batteries, de le ramasser ou de le porter.** Porter les outils électriques en ayant le doigt sur l'interrupteur ou brancher des outils électriques dont l'interrupteur est en position marche est source d'accidents.
- $\blacktriangleright$  Retirer toute clé de réglage avant de mettre l'outil **électrique en marche.** Une clé laissée fixée sur une partie tournante de l'outil électrique peut donner lieu à des blessures.
- ▶ Ne pas se précipiter. Garder une position et un équi**libre adaptés à tout moment.** Cela permet un meilleur contrôle de l'outil électrique dans des situations inattendues.
- $\triangleright$  S'habiller de manière adaptée. Ne pas porter de vête**ments amples ou de bijoux. Garder les cheveux et les vêtements à distance des parties en mouvement.** Des vêtements amples, des bijoux ou les cheveux longs peuvent être pris dans des parties en mouvement.
- u **Si des dispositifs sont fournis pour le raccordement d'équipements pour l'extraction et la récupération des poussières, s'assurer qu'ils sont connectés et correctement utilisés.** Utiliser des collecteurs de poussière peut réduire les risques dus aux poussières.
- **EXECTE AS A REST REST INCOCENT PASS NET** RESPONDENCE A BE**curité de l'outil sous prétexte que vous avez l'habitude de l'utiliser.** Une fraction de seconde d'inattention peut provoquer une blessure grave.

**Utilisation et entretien de l'outil électrique**

- ▶ Ne pas forcer l'outil électrique. Utiliser l'outil élec**trique adapté à votre application.** L'outil électrique adapté réalise mieux le travail et de manière plus sûre au régime pour lequel il a été construit.
- $\blacktriangleright$  Ne pas utiliser l'outil électrique si l'interrupteur ne **permet pas de passer de l'état de marche à arrêt et inversement.** Tout outil électrique qui ne peut pas être commandé par l'interrupteur est dangereux et il faut le réparer.
- u **Débrancher la fiche de la source d'alimentation et/ou enlever le bloc de batteries, s'il est amovible, avant tout réglage, changement d'accessoires ou avant de ranger l'outil électrique.** De telles mesures de sécurité préventives réduisent le risque de démarrage accidentel de l'outil électrique.
- u **Conserver les outils électriques à l'arrêt hors de la portée des enfants et ne pas permettre à des personnes ne connaissant pas l'outil électrique ou les présentes instructions de le faire fonctionner.** Les outils électriques sont dangereux entre les mains d'utilisateurs novices.
- u **Observer la maintenance des outils électriques et des accessoires. Vérifier qu'il n'y a pas de mauvais alignement ou de blocage des parties mobiles, des pièces**

Bosch Power Tools 1 609 92A 7HR | (04.04.2022)

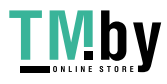

### **16** | Français

**cassées ou toute autre condition pouvant affecter le fonctionnement de l'outil électrique. En cas de dommages, faire réparer l'outil électrique avant de l'utiliser.** De nombreux accidents sont dus à des outils électriques mal entretenus.

- Garder affûtés et propres les outils permettant de **couper.** Des outils destinés à couper correctement entretenus avec des pièces coupantes tranchantes sont moins susceptibles de bloquer et sont plus faciles à contrôler.
- ▶ Utiliser l'outil électrique, les accessoires et les lames **etc., conformément à ces instructions, en tenant compte des conditions de travail et du travail à réaliser.** L'utilisation de l'outil électrique pour des opérations différentes de celles prévues peut donner lieu à des situations dangereuses.
- u **Il faut que les poignées et les surfaces de préhension restent sèches, propres et dépourvues d'huiles et de graisses.** Des poignées et des surfaces de préhension glissantes rendent impossibles la manipulation et le contrôle en toute sécurité de l'outil dans les situations inattendues.

### **Utilisation des outils fonctionnant sur batteries et précautions d'emploi**

- $\blacktriangleright$  Ne recharger qu'avec le chargeur spécifié par le fabri**cant.** Un chargeur qui est adapté à un type de bloc de batteries peut créer un risque de feu lorsqu'il est utilisé avec un autre type de bloc de batteries.
- u **N'utiliser les outils électriques qu'avec des blocs de batteries spécifiquement désignés.** L'utilisation de tout autre bloc de batteries peut créer un risque de blessure et de feu.
- ► Lorsqu'un bloc de batteries n'est pas utilisé, le mainte**nir à l'écart de tout autre objet métallique, par exemple trombones, pièces de monnaie, clés, clous, vis ou autres objets de petite taille qui peuvent donner lieu à une connexion d'une borne à une autre.** Le courtcircuitage des bornes d'une batterie entre elles peut causer des brûlures ou un feu.
- u **Dans de mauvaises conditions, du liquide peut être éjecté de la batterie; éviter tout contact. En cas de contact accidentel, nettoyer à l'eau. Si le liquide entre en contact avec les yeux, rechercher en plus une aide médicale.** Le liquide éjecté des batteries peut causer des irritations ou des brûlures.
- ▶ Ne pas utiliser un bloc de batteries ou un outil fonc**tionnant sur batteries qui a été endommagé ou modifié.** Les batteries endommagées ou modifiées peuvent avoir un comportement imprévisible provoquant un feu, une explosion ou un risque de blessure.
- ▶ Ne pas exposer un bloc de batteries ou un outil fonc**tionnant sur batteries au feu ou à une température excessive.** Une exposition au feu ou à une température supérieure à 130°C peut provoquer une explosion.
- $\blacktriangleright$  **Suivre toutes les instructions de charge et ne pas charger le bloc de batteries ou l'outil fonctionnant sur**

**batteries hors de la plage de températures spécifiée dans les instructions.** Un chargement incorrect ou à des températures hors de la plage spécifiée de températures peut endommager la batterie et augmenter le risque de feu.

#### **Maintenance et entretien**

- $\blacktriangleright$  Faire entretenir l'outil électrique par un réparateur **qualifié utilisant uniquement des pièces de rechange identiques.** Cela assure le maintien de la sécurité de l'outil électrique.
- u **Ne jamais effectuer d'opération d'entretien sur des blocs de batteries endommagés.** Il convient que l'entretien des blocs de batteries ne soit effectué que par le fabricant ou les fournisseurs de service autorisés.

### **Avertissements de sécurité pour les marteaux**

### **Instructions de sécurité pour toutes les opérations**

- u **Porter des protecteurs d'oreilles.** L'exposition au bruit peut provoquer une perte de l'audition.
- ▶ Utiliser la ou les poignées auxiliaires, si l'outil en est **équipé.** Toute perte de contrôle peut entraîner des dommages corporels.
- u **Tenir l'outil électrique par des surfaces de préhension isolées au cours d'une opération où l'accessoire de coupe ou les vis peut être en contact avec des fils dissimulés.** Des accessoires de coupe en contact avec un fil "sous tension" peuvent mettre des parties métalliques exposées de l'outil électrique "sous tension" et provoquer un choc électrique chez l'opérateur.

#### **Instructions de sécurité lors de l'utilisation de longs forets avec des marteaux rotatifs**

- ▶ Toujours commencer à percer à faible vitesse et avec **la pointe du foret en contact avec la pièce à usiner.** A des vitesses plus élevées, la pointe est susceptible de se plier s'il lui est permis de tourner librement sans entrer en contact avec la pièce à usiner, entraînant des dommages corporels.
- **Appliquer la pression uniquement en ligne directe avec la pointe et ne pas appliquer de pression excessive.** Les pointes peuvent se plier et provoquer une rupture ou une perte de contrôle, entraînant des dommages corporels.

#### **Consignes de sécurité additionnelles**

- u **Utilisez un détecteur approprié pour vérifier s'il n'y a pas de conduites cachées ou contactez votre société de distribution d'eau locale.** Tout contact avec des câbles électriques peut provoquer un incendie ou un choc électrique. Tout endommagement d'une conduite de gaz peut provoquer une explosion. La perforation d'une conduite d'eau provoque des dégâts matériels.
- ▶ Avant de poser l'outil électroportatif, attendez que ce**lui‑ci soit complètement à l'arrêt.** L'outil risque de se coincer, ce qui entraînerait une perte de contrôle de l'outil électroportatif.

1 609 92A 7HR | (04.04.2022) Bosch Power Tools

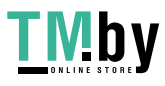

- u **Bloquez la pièce à travailler.** Une pièce à travailler serrée par des dispositifs de serrage appropriés ou dans un étau est fixée de manière plus sûre que quand elle est tenue avec une main.
- u **Si l'accu est endommagé ou utilisé de manière non conforme, des vapeurs peuvent s'échapper. L'accu peut brûler ou exploser.** Ventilez le local et consultez un médecin en cas de malaise. Les vapeurs peuvent entraîner des irritations des voies respiratoires.
- $\triangleright$  **N'ouvrez pas l'accu.** Risque de court-circuit.
- Les objets pointus comme un clou ou un tournevis et le **fait d'exercer une force extérieure sur le boîtier risque d'endommager l'accu.** Il peut en résulter un court-circuit interne et l'accu risque de s'enflammer, de dégager des fumées, d'exploser ou de surchauffer.
- $\blacktriangleright$  N'utilisez l'accu qu'avec des produits du fabricant. Tout risque de surcharge dangereuse sera alors exclu.

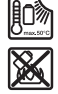

**Conservez la batterie à l'abri de la chaleur, en la protégeant p. ex. de l'ensoleillement direct, du feu, de la saleté, de l'eau et de l'humidité.** Il existe un risque d'explosion et de courts-circuits.

- $\blacktriangleright$  Ne touchez pas les accessoires ou pièces adiacentes **du carter juste après l'utilisation de l'outil électroportatif.** Ils peuvent devenir très chauds et causer des brû**lures**
- **E** L'accessoire de travail peut se bloquer lors des per**çages. Tenez fermement l'outil électroportatif des deux mains et veillez à toujours travailler dans une position stable.** Vous risquez sinon de perdre le contrôle de l'outil électroportatif.
- u **Soyez prudent lors de travaux de démolition avec un burin.** Les fragments de matériau qui se détachent risquent de vous blesser et de blesser les personnes qui se trouvent à proximité.
- $\blacktriangleright$  Lors du travail, tenez fermement l'outil électroportatif **des deux mains et veillez à toujours garder une position de travail stable.** Avec les deux mains, l'outil électroportatif est guidé en toute sécurité.

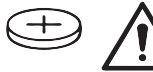

### **AVERTISSEMENT**

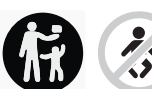

**Assurez-vous de ne jamais laisser la pile bouton à la portée des enfants.** Les piles boutons sont dangereuses.

**Example 2** Les piles boutons ne doivent en aucun cas être ingé**rées ou introduites dans des ouvertures corporelles. En cas de suspicion d'ingestion d'une pile bouton ou d'introduction d'une pile dans une autre ouverture corporelle, consultez immédiatement un médecin.** L'ingestion d'une pile bouton peut, au bout de seulement 2 heures, provoquer des brûlures graves et même entraîner la mort.

- ▶ Lors d'un changement de pile bouton, veuillez respec**tez les règles et précautions d'usage.** Il y a sinon risque d'explosion.
- u **Veuillez n'utiliser que le type de pile bouton indiqué dans la présente notice d'utilisation.** N'utilisez aucune autre pile bouton ni aucune autre source d'alimentation électrique.
- u **N'essayez pas de recharger la pile bouton ou de la court-circuiter.** La pile bouton risque alors de fuir, d'exploser, de brûler et de blesser des personnes.
- u **Retirez les piles boutons déchargées et éliminez-les en respectant la législation en vigueur.** Les piles boutons déchargées peuvent se mettre à fuir et détériorer le produit ou blesser des personnes.
- $\triangleright$  Ne surchauffez pas la pile bouton et ne la jetez pas **dans le feu.** La pile bouton risque alors de fuir, d'exploser, de brûler et de blesser des personnes.
- u **N'endommagez-pas la pile bouton et n'essayez pas de l'ouvrir.** La pile bouton risque alors de fuir, d'exploser, de brûler et de blesser des personnes.
- u **Ne mettez pas une pile bouton endommagée en contact avec de l'eau.** Le lithium qui s'échappe peut produire de l'hydrogène en réagissant avec l'eau. Il y a alors risque d'incendie, d'explosion ou de blessure de personnes.
- ▶ Attention ! En cas d'utilisation de l'outil électroporta**tif en mode** *Bluetooth*, **les ondes émises risquent de perturber le fonctionnement de certains appareils et installations ainsi que le fonctionnement des avions et des appareils médicaux (par ex. stimulateurs cardiaques, prothèses auditives). Les ondes émises peuvent aussi avoir un effet nocif sur les personnes et les animaux qui se trouvent à proximité immédiate de l'outil. N'utilisez pas l'outil électroportatif en mesure en mode** *Bluetooth* **à proximité d'appareils médicaux, de stations-service, d'usines chimiques et lorsque vous vous trouvez dans des zones à risque d'explosion ou dans des zones de dynamitage. N'utilisez pas l'outil électroportatif en mode** *Bluetooth*® **dans des avions. Évitez une utilisation prolongée de l'outil très près du corps.**

**Le nom de marque** *Bluetooth*® **et le logo associé sont des marques déposées de la Bluetooth SIG, Inc. Toute utilisation de cette marque/de ce logo par la société Robert Bosch Power Tools GmbH s'effectue sous licence.**

### **Symboles**

Les symboles suivants peuvent être importants pour l'utilisation de votre outil électroportatif. Veuillez mémoriser les symboles et leur signification. L'interprétation correcte des symboles vous permettra de mieux utiliser votre outil électroportatif et en toute sécurité.

Bosch Power Tools 1 609 92A 7HR | (04.04.2022)

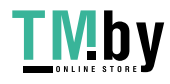

### **18** | Français

### **Symboles et leur signification**

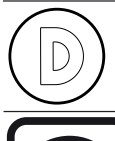

Le protocolage des données est activé dans cet outil électroportatif.

Outil électroportatif connecté avec technologie *Bluetooth*® intégrée

### **Description des prestations et du produit**

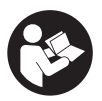

**Lisez attentivement toutes les instructions et consignes de sécurité.** Le non-respect des instructions et consignes de sécurité peut provoquer un choc électrique, un incendie et/ou entraîner de graves blessures.

Référez-vous aux illustrations qui se trouvent à l'avant de la notice d'utilisation.

### **Utilisation conforme**

Cet outil électroportatif est destiné aux travaux de perforation dans le béton, la brique et la pierre naturelle ainsi qu'aux travaux de burinage légers. Il convient aussi pour les perçages sans percussion dans le bois, le métal, la céramique et les matières plastiques. Les outils électroportatifs avec régulation électronique et réversibilité rotation droite/gauche sont également appropriés pour le vissage.

Le module *Bluetooth*® Low Energy intégré permet de transmettre les données et les réglages de l'outil électroportatif à un appareil mobile par voie radio au moyen de la technologie *Bluetooth*® .

### **Éléments constitutifs**

La numérotation des éléments de l'appareil se réfère à la représentation de l'outil électroportatif sur la page graphique.

- **(1)** Mandrin SDS plus
- **(2)** Porte-outil SDS plus
- **(3)** Capuchon anti-poussière
- **(4)** Bague de verrouillage
- **(5)** Bouton de réglage de butée de profondeur
- **(6)** Bouton de déverrouillage du sélecteur stop de rotation/stop de frappe
- **(7)** Sélecteur stop de rotation/stop de frappe
- **(8)** Sélecteur de sens de rotation
- **(9)** Interrupteur Marche/Arrêt
- **(10)** Poignée (surface de préhension isolée)
- **(11)** Accua)
- **(12)** LED d'éclairage
- **(13)** Poignée supplémentaire (surface de préhension isolée)
- **(14)** Butée de profondeur
- **(15)** Écran de contrôle
- **(16)** Bouton de déverrouillage d'accua)
- **(17)** Affichage État de l'outil électroportatif (écran de contrôle)
- **(18)** Indicateur d'état de charge de l'accu (écran de contrôle)
- **(19)** Affichage arrêt rapide (écran de contrôle)
- **(20)** Touche de sélection de mode de travail (écran de contrôle)
- **(21)** Affichage smartphone (écran de contrôle)
- **(22)** Affichage Modes de travail (écran de contrôle)
- **(23)** Affichage de température (écran de contrôle)
- **(24)** Porte-outil universel avec emmanchement SDS plus<sup>a)</sup>
- a) **Les accessoires décrits ou illustrés ne sont pas tous compris dans la fourniture. Vous trouverez les accessoires complets dans notre gamme d'accessoires.**

### **Caractéristiques techniques**

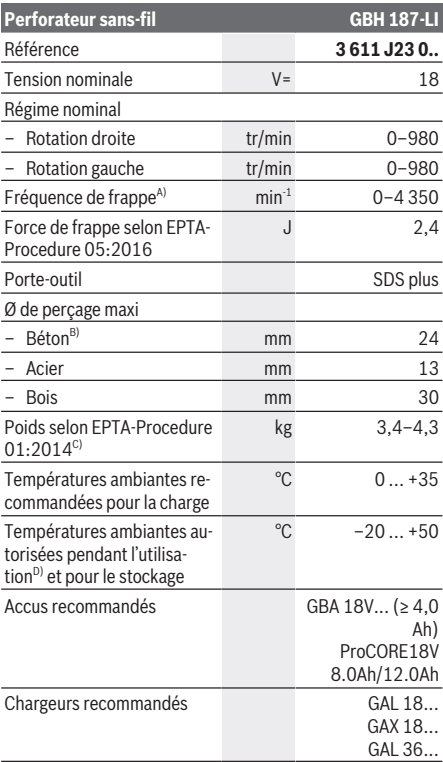

1 609 92A 7HR | (04.04.2022) Bosch Power Tools

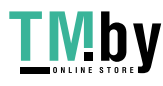

### **Perforateur sans-fil GBH 187-LI**

### **Transmission de données**

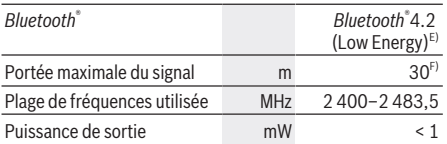

**Alimentation en énergie du module** *Bluetooth*® Low Ener-

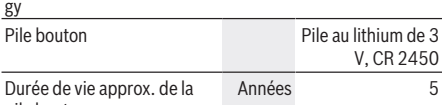

### pile bouton

### A) Mesuré à 20−25 °C avec accu **ProCORE18V 12.0Ah**.

- B) Performances optimales pour diamètres de perçage **6**−**14** mm
- C) Dépend de l'accu utilisé
- D) Performances réduites à des températures <0 °C
- E) Les périphériques mobiles (smartphones, tablettes) doivent être compatibles avec la technologie *Bluetooth*® Low Energy (version 4.2) et prendre en charge le profil GAP (Generic Access Profile).
- F) La portée peut varier sensiblement selon les conditions extérieures et le type de périphérique mobile utilisé. Dans une pièce fermée et à travers des barrières métalliques (par exemple cloisons murales, étagères, coffres, etc.), la portée du *Bluetooth*® peut se trouver fortement réduite.

### **Accu**

**Bosch** vend ses outils électroportatifs sans-fil aussi sans accu. Il est indiqué sur l'emballage si un accu est fourni ou non avec l'outil électroportatif.

### **Recharge de l'accu**

▶ N'utilisez que les chargeurs indiqués dans les Caracté**ristiques techniques.** Seuls ces chargeurs sont adaptés à l'accu Lithium-Ion de votre outil électroportatif.

**Remarque :** Les dispositions internationales en vigueur pour le transport de marchandises obligent à livrer les accus Lithium-Ion partiellement chargés. Pour que les accus soient pleinement performants, chargez-les complètement avant leur première utilisation.

### **Mise en place de l'accu**

Insérez l'accu dans le compartiment à accu jusqu'à ce qu'il s'enclenche.

### **Retrait de l'accu**

Pour retirer l'accu, appuyez sur le bouton de déverrouillage de l'accu et sortez l'accu de l'outil électroportatif. **Ne forcez pas.**

L'accu dispose d'un double verrouillage permettant d'éviter qu'il tombe si vous appuyez par mégarde sur le bouton de déverrouillage d'accu. Tant que l'accu est en place dans l'outil électroportatif, un ressort le maintient en position.

### **Indicateur de niveau de charge de l'accu**

Les LED vertes de l'indicateur d'état de charge indiquent le niveau de charge de la batterie. Pour des raisons de sécurité, il n'est possible d'afficher l'état de charge que quand l'outil électroportatif est à l'arrêt.

Pour afficher le niveau de charge, appuyez sur le bouton de l'indicateur de niveau de charge @ ou . L'affichage du niveau de charge est également possible après retrait de l'accu.

Si aucune LED ne s'allume après avoir appuyé sur le bouton de l'indicateur de niveau de charge, la batterie est défectueuse et doit être remplacée.

Le niveau de charge de l'accu est également affiché sur l'écran de contrôle Affichages d'état.

### **Batterie de type GBA 18V...**

**County** 

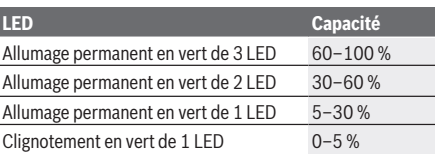

### **Batterie de type ProCORE18V...**

 $\mathbf{N}$  cannot

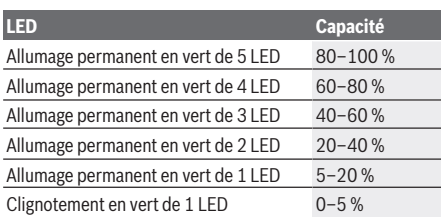

### **Indications pour une utilisation optimale de la batterie**

Protégez l'accu de l'humidité et de l'eau.

Ne stockez l'accu que dans la plage de températures de –20 à 50 °C. Ne laissez par ex. pas l'accu dans une voiture en plein été.

Nettoyez de temps en temps les orifices de ventilation de l'accu à l'aide d'un pinceau doux, propre et sec.

Une baisse notable de l'autonomie de l'accu au fil des recharges effectuées indique que l'accu est arrivé en fin de vie et qu'il doit être remplacé.

Respectez les indications concernant l'élimination.

### **Montage**

u **Retirez l'accu de l'appareil électroportatif avant toute intervention (opérations d'entretien/de maintenance,**

Bosch Power Tools 1 609 92A 7HR | (04.04.2022)

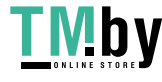

### **20** | Français

**changement d'accessoire, etc.) ainsi que lors de son transport et rangement.** Il y a sinon risque de blessure lorsqu'on appuie par mégarde sur l'interrupteur Marche/ Arrêt.

### **Poignée supplémentaire**

- u **N'utilisez pas l'outil électroportatif sans la poignée supplémentaire (13)**.
- u **Assurez-vous que la poignée supplémentaire est bien serrée.** Vous risquez sinon de perdre le contrôle de l'outil électroportatif.

### **Pivotement de la poignée supplémentaire (voir figure A)**

La poignée supplémentaire **(13)** peut être orientée dans n'importe quelle position, pour obtenir une position de travail sûre et peu fatigante.

– Tournez la poignée supplémentaire **(13)** dans le sens antihoraire et orientez la poignée supplémentaire **(13)** dans la position souhaitée. Resserrez ensuite la poignée supplémentaire **(13)** en la tournant dans le sens horaire. Veillez à ce que le collier de serrage de la poignée supplémentaire se trouve bien dans la rainure du carter prévue à cet effet.

### **Changement d'accessoire**

Le capuchon anti-poussière **(3)** empêche dans une large mesure la poussière de pénétrer dans le porte-outil pendant l'utilisation de l'outil électroportatif. Lors du montage de l'accessoire de travail, veillez à ne pas endommager le capuchon anti-poussière **(3)**.

**EXECUTE:** Remplacez immédiatement le capuchon anti-pous**sière s'il est endommagé. Il est recommandé de faire effectuer ce travail dans un centre de service aprèsvente.**

#### **Changement d'accessoire (SDS plus)**

### **Montage d'un accessoire de travail SDS-plus (voir figure B1)**

Le mandrin SDS-plus permet de remplacer l'accessoire de travail facilement et confortablement sans avoir à utiliser de clé supplémentaire.

- Nettoyez l'extrémité de l'accessoire, et graissez‑la légèrement.
- Introduisez l'accessoire de travail dans le porte-outil en le tournant jusqu'à ce qu'il se verrouille automatiquement.
- Tirez sur l'accessoire pour vérifier qu'il est bien bloqué.

Avec ce système de fixation, l'accessoire de travail SDS-plus dispose d'une certaine mobilité. Il en résulte lors de la rotation à vide une excentricité qui n'a cependant aucun effet sur l'exactitude du perçage puisque le foret se centre automatiquement pendant le perçage.

### **Démontage d'un accessoire de travail SDS-plus (voir figure B2)**

– Poussez la bague de verrouillage **(4)** vers l'arrière et sortez l'accessoire de travail.

### **Aspiration de poussières/de copeaux**

Les poussières de matériaux tels que peintures contenant du plomb, certains bois, minéraux ou métaux, peuvent être nuisibles à la santé. Entrer en contact ou aspirer les poussières peut entraîner des réactions allergiques et/ou des maladies respiratoires auprès de l'utilisateur ou de personnes se trouvant à proximité.

Certaines poussières telles que les poussières de chêne ou de hêtre sont considérées comme cancérigènes, surtout en association avec des additifs pour le traitement du bois (chromate, lazure). Les matériaux contenant de l'amiante ne doivent être travaillés que par des personnes qualifiées.

- Veillez à bien aérer la zone de travail.
- Il est recommandé de porter un masque respiratoire avec un niveau de filtration de classe P2.

Respectez les règlements spécifiques aux matériaux à traiter en vigueur dans votre pays.

u **Évitez toute accumulation de poussières sur le lieu de travail.** Les poussières peuvent facilement s'enflammer.

### **Fonctionnement**

### **Mise en marche**

### **Sélection d'un mode de fonctionnement**

Sélectionnez le mode de fonctionnement voulu de l'outil électroportatif avec le sélecteur stop de rotation/de frappe **(7)**.

– Pour changer de mode de fonctionnement, appuyez sur le bouton de déverrouillage **(6)** et tournez le sélecteur stop de rotation/de frappe **(7)** dans la position voulue jusqu'à ce qu'il s'enclenche.

**Remarque :** ne changez de mode de fonctionnement que lorsque l'outil électroportatif est éteint ! Vous risqueriez d'endommager l'outil électroportatif.

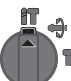

紵

Position pour **perforer** dans le béton et dans la pierre naturelle

Position pour **percer** sans percussion dans le bois, le métal, la céramique ou les matières plastiques ainsi que pour **visser**

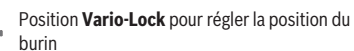

- Dans cette position, le sélecteur stop de rotation/de frappe **(7)** ne s'enclenche pas. Position pour **buriner**
- 

### **Sélection du sens de rotation (voir figure C)**

Le sélecteur de sens de rotation **(8)** permet d'inverser le sens de rotation de l'outil électroportatif. Cela n'est toutefois pas possible lorsque l'on appuie sur l'interrupteur Marche/ Arrêt **(9)**.

1 609 92A 7HR | (04.04.2022) Bosch Power Tools

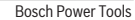

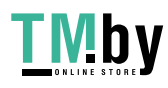

### u **N'actionnez le sélecteur de sens de rotation (8) que quand l'outil électroportatif est à l'arrêt.**

Sélectionnez toujours la rotation droite pour les travaux de perforation, perçage et burinage.

- **Rotation droite :** Pour percer et visser, poussez le sélecteur de sens de rotation **(8)** jusqu'en butée vers la gauche.
- **Rotation gauche :** Pour desserrer ou dévisser des vis et des écrous, poussez le sélecteur de sens de rotation **(8)** à fond vers la droite.

### **Mise en marche/arrêt**

**Affichages d'état**

– Pour **mettre en marche** l'outil électroportatif, appuyez sur l'interrupteur Marche/Arrêt **(9)**.

La LED **(12)** s'allume dès que l'interrupteur Marche/Arrêt **(9)** est enfoncé légèrement ou complètement. Elle permet d'éclairer la zone de travail dans les endroits sombres.

– Pour **arrêter** l'outil électroportatif, relâchez l'interrupteur Marche/Arrêt **(9)**.

À basses températures, l'outil électroportatif n'atteint sa pleine puissance de percussion/capacité de frappe qu'au bout d'un certain temps.

### **Réglage de la vitesse de rotation/de la fréquence de frappe**

Vous pouvez modifier en continu la vitesse de rotation/fréquence de frappe de l'outil électroportatif en jouant sur la pression exercée sur l'interrupteur Marche/Arrêt **(9)**.

Une légère pression sur l'interrupteur Marche/Arrêt **(9)** produit une faible vitesse de rotation/fréquence de frappe. Plus l'on exerce de pression, plus la vitesse de rotation/la fréquence de frappe augmente.

Vous pouvez aussi régler la vitesse de rotation sur l'écran de contrôle ou via l'application pour smartphone dédiée.

### **Changement de la position du burin (Vario-Lock)**

Il est possible de bloquer le burin dans positions. Ceci permet de toujours travailler dans une position optimale.

- Insérez le burin dans le porte-outil.
- Tournez le sélecteur stop de rotation/de frappe **(7)** dans la position « Vario-Lock ».
- Tournez le burin jusqu'à ce qu'il se trouve dans la position souhaitée.
- Tournez le sélecteur stop de rotation/de frappe **(7)** dans la position « burinage ». Le porte-outil est alors bloqué.
- Pour buriner, sélectionnez la rotation droite.

### **Écran de contrôle (voir figure D)**

L'écran de contrôle **(15)** sert à la sélection du mode de travail et à l'affichage d'état de l'outil électroportatif.

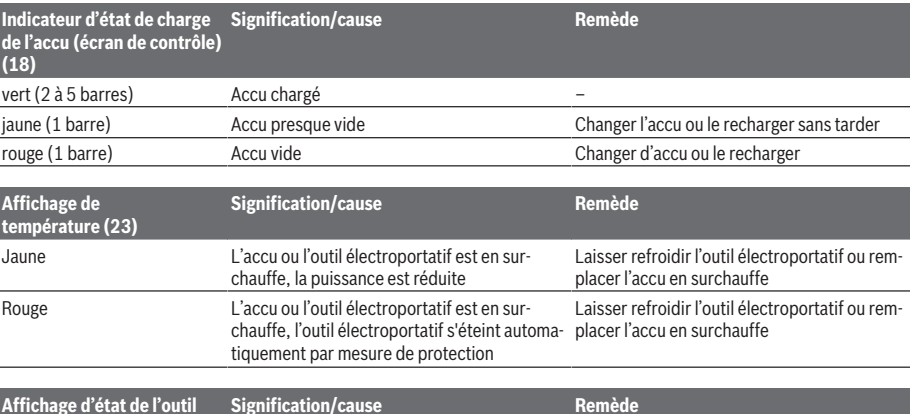

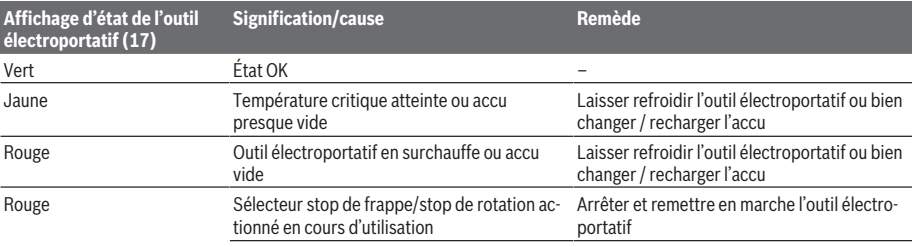

Bosch Power Tools 1 609 92A 7HR | (04.04.2022)

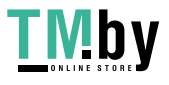

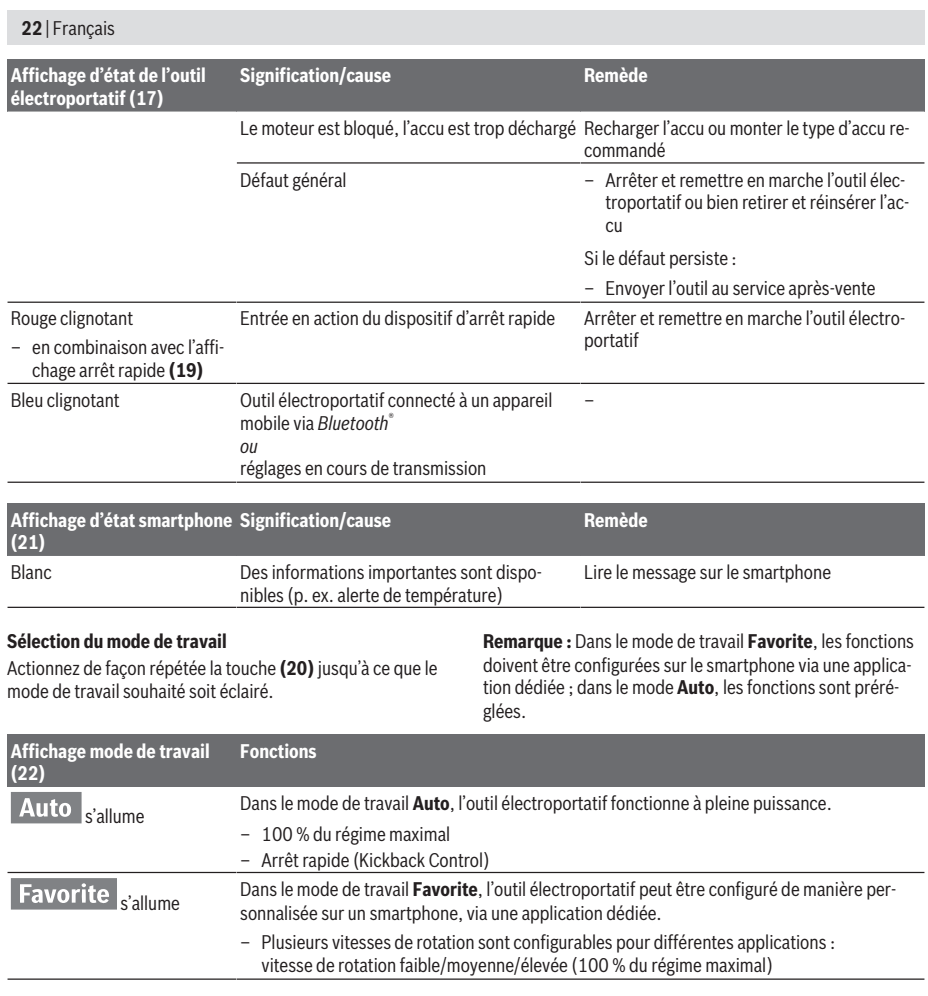

### **Instructions d'utilisation**

- u **En présence du module** *Bluetooth*® **Low Energy** , **l'outil électroportatif est doté d'une interface radio. Observez les restrictions d'utilisation locales en vigueur, par ex. dans les avions ou dans les hôpitaux.**
- u **Dans les espaces/locaux où il est interdit d'utiliser la technologie** *Bluetooth*®**, vous devez désactiver le module** *Bluetooth*® **Low Energy via l'application mobile**.

### **Réglage de la profondeur de perçage (voir figure E)**

La butée de profondeur **(14)** permet de régler la profondeur de perçage **X** désirée.

- Appuyez sur le bouton de réglage de butée de profondeur **(5)** et insérez la butée de profondeur dans la poignée supplémentaire **(13)**.
	- Le striage de la butée de profondeur **(14)** doit être orienté vers le bas.
- Poussez à fond l'accessoire de travail SDS-plus dans le porte-outil SDS-plus **(2)**. Si l'accessoire SDS-plus n'est pas poussé à fond, le réglage de la profondeur de perçage risque d'être faussé.
- Tirez la butée de profondeur jusqu'à ce que l'écart entre la pointe du foret et la pointe de la butée de profondeur corresponde à la profondeur de perçage **X** souhaitée.

### **Débrayage de sécurité**

- ▶ Dès que l'accessoire de travail se coince ou qu'il s'ac**croche, l'entraînement de la broche est interrompu. En raison des forces intervenant, tenez toujours l'outil électroportatif fermement avec les deux mains et ayez une position ferme.**
- ▶ Si l'outil électroportatif est bloqué, éteignez-le et des**serrez l'outil de travail. Lorsqu'on met l'appareil en**

1 609 92A 7HR | (04.04.2022) Bosch Power Tools

**marche, l'outil de travail étant bloqué, il peut y avoir de fortes réactions.**

### **Arrêt rapide (Kickback Control)**

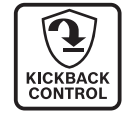

Le dispositif d'arrêt rapide (Kickback Control) améliore la maîtrise de l'outil électroportatif et donc la sécurité d'utilisation par rapport aux outils électroportatifs sans Kickback Control. L'outil électroportatif s'arrête immédiatement dès qu'il se met subitement, et de façon imprévisible, à tourner autour de l'axe du foret, l'affichage Arrêt rapide (Kickback Control) **(19)** s'allume et la LED d'éclairage **(12)** clignote. Quand l'arrêt rapide (Kickback Control) est actif, l'affichage d'état **(17)** clignote en rouge.

– Pour **remettre en marche** l'outil électroportatif, relâchez l'interrupteur Marche/Arrêt **(9)** et actionnez-le à nouveau.

### **Montage des embouts de vissage (voir figure F)**

u **Positionnez l'outil électroportatif sur la vis/sur l'écrou seulement lorsqu'il est à l'arrêt.** Un accessoire en rotation risque de glisser.

L'utilisation d'embouts de vissage nécessite de disposer d'un porte-outil universel **(24)** avec mécanisme de fixation SDSplus (accessoire).

- Nettoyez l'emmanchement du dispositif de fixation et graissez-le légèrement.
- Enfoncez le porte-outil universel en le tournant dans le porte-outil jusqu'à ce qu'il verrouille automatiquement.
- Contrôlez qu'il est bien verrouillé en tirant sur le porte-outil universel.
- Mettez un embout de vissage dans le porte-outil universel. N'utilisez que des embouts de vissage appropriés à la tête de vis que vous voulez utiliser.
- Pour démonter le porte-outil universel, poussez la bague de verrouillage **(4)** vers l'arrière et retirez le porte-outil universel **(24)** du porte-outil.

### **Fonctions de connectivité**

### **Prérequis pour l'utilisation de l'application**

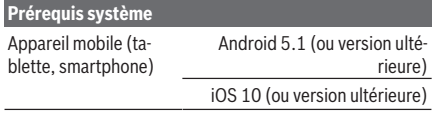

### **Installation de l'application mobile**

Pour pouvoir utiliser les fonctions de connectivité, vous devez d'abord installer l'application mobile conçue pour votre appareil mobile (Android ou iOS).

– Téléchargez l'application sur la plateforme dédiée (Apple App Store ou Google Play Store).

**Remarque :** Pour ce faire, vous devez disposer d'un

compte utilisateur donnant accès à la plateforme de téléchargement.

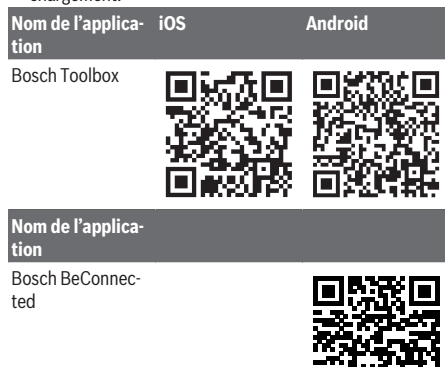

- Sélectionnez ensuite dans l'application le sous-menu **My-Tools** ou **Connectivité**.
- Sur l'écran de votre appareil mobile (smartphone, tablette) sont alors indiquées toutes les étapes à suivre pour connecter l'outil électroportatif à l'appareil mobile.

### **Transmission de données via** *Bluetooth***®**

Le module *Bluetooth*® Low Energy intégré envoie à intervalles réguliers un signal. L'outil électroportatif n'est parfois reconnu qu'après l'envoi de plusieurs signaux (dépend de l'environnement). Si l'outil électroportatif n'est pas reconnu, vérifiez les points suivants :

- La distance par rapport à l'appareil mobile est-elle trop grande ?
- Réduisez la distance entre l'appareil mobile et l'outil électroportatif.
- La pile bouton du module *Bluetooth*® Low Energy intégré est-elle encore bonne ? A-t-elle une tension suffisante ? Pour remplacer la pile bouton, adressez-vous à un centre de Service Après-Vente agréé pour outillage électroportatif Bosch.
- Désactivez puis réactivez le *Bluetooth*® sur votre appareil mobile.

Vérifiez si l'outil électroportatif est maintenant détecté.

### **Fonctions disponibles avec l'outil électroportatif**

En combinaison avec le module *Bluetooth*® Low Energy , les fonctions de connectivité suivantes sont disponibles pour l'outil électroportatif :

- Enregistrement et personnalisation
- Vérification d'état, émission d'avertissements
	- Informations générales et réglages
- Gestion
- Adaptation des paramètres de transmission *Bluetooth*® pour le mode **Favorite**

Bosch Power Tools 1 609 92A 7HR | (04.04.2022)

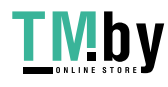

### **Entretien et Service après‑vente**

### **Nettoyage et entretien**

- u **Retirez l'accu de l'appareil électroportatif avant toute intervention (opérations d'entretien/de maintenance, changement d'accessoire, etc.) ainsi que lors de son transport et rangement.** Il y a sinon risque de blessure lorsqu'on appuie par mégarde sur l'interrupteur Marche/ Arrêt.
- $\blacktriangleright$  Tenez toujours propres l'outil électroportatif ainsi que **les fentes de ventilation afin d'obtenir un travail impeccable et sûr.**
- **Examplacez immédiatement le capuchon anti-poussière s'il est endommagé. Il est recommandé de faire effectuer ce travail dans un centre de service aprèsvente.**
- Nettoyez le porte-outil **(2)** après chaque utilisation.

### **Remplacement de la pile bouton intégrée**

Le module *Bluetooth*® Low Energy contient une pile bouton. L'application **Bosch Toolbox** vous informe quand la pile bouton est trop faible ou vide. Le remplacement de la pile doit être confié à Bosch ou à un point de service après-vente agréé pour outillage électroportatif Bosch.

- ▶ Attention : Remplacez toujours la pile bouton par une **pile bouton du même type.** Il y a sinon risque d'explosion.
- u **Retirez les piles boutons déchargées et éliminez-les en respectant la législation en vigueur.** Les piles boutons déchargées peuvent se mettre à fuir et détériorer le produit ou blesser des personnes.

### **Service après-vente et conseil utilisateurs**

Notre Service après-vente répond à vos questions concernant la réparation et l'entretien de votre produit et les pièces de rechange. Vous trouverez des vues éclatées et des informations sur les pièces de rechange sur le site :

### **www.bosch-pt.com**

L'équipe de conseil utilisateurs Bosch se tient à votre disposition pour répondre à vos questions concernant nos produits et leurs accessoires.

Pour toute demande de renseignement ou toute commande de pièces de rechange, précisez impérativement la référence à 10 chiffres figurant sur l'étiquette signalétique du produit.

### **Maroc**

Robert Bosch Morocco SARL 53, Rue Lieutenant Mahroud Mohamed 20300 Casablanca Tel.: +212 5 29 31 43 27 E-Mail : sav.outillage@ma.bosch.com

### **Vous trouverez d'autres adresses du service après-vente sous :**

www.bosch-pt.com/serviceaddresses

### <span id="page-23-1"></span>**Transport**

Les accus Lithium-ion recommandés sont soumis à la réglementation relative au transport de matières dangereuses. Pour le transport sur route par l'utilisateur, aucune autre mesure n'a besoin d'être prise.

Lors d'une expédition par un tiers (par ex. transport aérien ou entreprise de transport), des mesures spécifiques doivent être prises concernant l'emballage et le marquage. Pour la préparation de l'envoi, faites-vous conseiller par un expert en transport de matières dangereuses.

N'expédiez que des accus dont le boîtier n'est pas endommagé. Recouvrez les contacts non protégés et emballez l'accu de manière à ce qu'il ne puisse pas se déplacer dans l'emballage. Veuillez également respecter les réglementations supplémentaires éventuellement en vigueur.

### **Élimination des déchets**

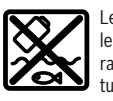

Les outils électroportatifs, les accus ainsi que leurs accessoires et emballages doivent être rapportés dans un centre de recyclage respectueux de l'environnement.

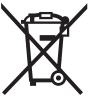

Ne jetez pas les outils électroportatifs et les accus/piles avec les ordures ménagères !

### **Accus/piles :**

#### **Li-Ion :**

Veuillez respecter les indications se trouvant dans le chapitre Transport [\(voir « Transport », Page 24\)](#page-23-1).

## **Português**

### <span id="page-23-0"></span>**Instruções de segurança**

### **Instruções gerais de segurança para ferramentas eléctricas**

**AVISO Devem ser lidas todas as indicações de segurança,**

**instruções, ilustrações e especificações desta ferramenta eléctrica.** O desrespeito das instruções apresentadas abaixo poderá resultar em choque eléctrico, incêndio e/ou ferimentos graves.

**Guarde bem todas as advertências e instruções para futura referência.**

O termo "ferramenta eléctrica" utilizado a seguir nas indicações de advertência, refere‑se a ferramentas eléctricas operadas com corrente de rede (com cabo de rede) e a ferramentas eléctricas operadas com acumulador (sem cabo de rede).

1 609 92A 7HR | (04.04.2022) Bosch Power Tools

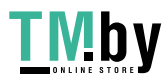

#### Português | **25**

#### **Segurança da área de trabalho**

- **► Mantenha a sua área de trabalho sempre limpa e bem iluminada.** Desordem ou áreas de trabalho insuficientemente iluminadas podem levar a acidentes.
- u **Não trabalhar com a ferramenta eléctrica em áreas com risco de explosão, nas quais se encontrem líquidos, gases ou pós inflamáveis.** Ferramentas eléctricas produzem faíscas, que podem inflamar pós ou vapores.
- u **Manter crianças e outras pessoas afastadas da ferramenta eléctrica durante a utilização.** No caso de distracção é possível que perca o controlo sobre o aparelho.

### **Segurança eléctrica**

- **► A ficha de conexão da ferramenta eléctrica deve caber na tomada. A ficha não deve ser modificada de maneira alguma. Não utilizar uma ficha de adaptação junto com ferramentas eléctricas protegidas por ligação à terra.** Fichas não modificadas e tomadas apropriadas reduzem o risco de um choque eléctrico.
- u **Evitar que o corpo possa entrar em contacto com superfícies ligadas à terra, como tubos, aquecimentos, fogões e frigoríficos.** Há um risco elevado devido a choque eléctrico, se o corpo estiver ligado à terra.
- u **Manter o aparelho afastado de chuva ou humidade.** A infiltração de água numa ferramenta eléctrica aumenta o risco de choque eléctrico.
- u **Não deverá utilizar o cabo para outras finalidades. Nunca utilizar o cabo para transportar a ferramenta eléctrica, para pendurá‑la, nem para puxar a ficha da tomada. Manter o cabo afastado do calor, do óleo, de arestas afiadas ou de peças em movimento.** Cabos danificados ou emaranhados aumentam o risco de um choque eléctrico.
- $\blacktriangleright$  Se trabalhar com uma ferramenta eléctrica ao ar livre, **só deverá utilizar cabos de extensão apropriados para áreas exteriores.** A utilização de um cabo de extensão apropriado para áreas exteriores reduz o risco de um choque eléctrico.
- $\blacktriangleright$  Se não for possível evitar o funcionamento da **ferramenta eléctrica em áreas húmidas, deverá ser utilizado um disjuntor de corrente de avaria.** A utilização de um disjuntor de corrente de avaria reduz o risco de um choque eléctrico.

#### **Segurança de pessoas**

- u **Esteja atento, observe o que está a fazer e tenha prudência ao trabalhar com a ferramenta eléctrica. Não utilizar uma ferramenta eléctrica quando estiver fatigado ou sob a influência de drogas, álcool ou medicamentos.** Um momento de descuido ao utilizar a ferramenta eléctrica, pode levar a lesões graves.
- u **Utilizar equipamento de protecção individual. Utilizar sempre óculos de protecção.** A utilização de equipamento de protecção pessoal, como máscara de protecção contra pó, sapatos de segurança

antiderrapantes, capacete de segurança ou protecção auricular, de acordo com o tipo e aplicação da ferramenta eléctrica, reduz o risco de lesões.

- u **Evitar uma colocação em funcionamento involuntária. Assegure‑se de que a ferramenta eléctrica esteja desligada, antes de conectá‑la à alimentação de rede e/ou ao acumulador, antes de levantá‑la ou de transportá‑la.** Se tiver o dedo no interruptor ao transportar a ferramenta eléctrica ou se o aparelho for conectado à alimentação de rede enquanto estiver ligado, poderão ocorrer acidentes.
- u **Remover ferramentas de ajuste ou chaves de boca antes de ligar a ferramenta eléctrica.** Uma ferramenta ou chave que se encontre numa parte do aparelho em movimento pode levar a lesões.
- u **Evite uma posição anormal. Mantenha uma posição firme e mantenha sempre o equilíbrio.** Desta forma é mais fácil controlar a ferramenta eléctrica em situações inesperadas.
- u **Usar roupa apropriada. Não usar roupa larga nem jóias. Mantenha os cabelos e roupas afastados de peças em movimento.** Roupas frouxas, cabelos longos ou jóias podem ser agarrados por peças em movimento.
- $\blacktriangleright$  Se for possível montar dispositivos de aspiração ou de **recolha, assegure‑se de que estejam conectados e utilizados correctamente.** A utilização de uma aspiração de pó pode reduzir o perigo devido ao pó.
- u **Não deixe que a familiaridade resultante de uma utilização frequente de ferramentas permita que você se torne complacente e ignore os princípios de segurança da ferramenta.** Uma acção descuidada pode causar ferimentos graves numa fracção de segundo.

**Utilização e manuseio cuidadoso de ferramentas eléctricas**

- u **Não sobrecarregue a ferramenta eléctrica. Utilize a ferramenta eléctrica apropriada para o seu trabalho.**  É melhor e mais seguro trabalhar com a ferramenta eléctrica apropriada na área de potência indicada.
- u **Não utilizar uma ferramenta eléctrica com um interruptor defeituoso.** Uma ferramenta eléctrica que não pode mais ser ligada nem desligada, é perigosa e deve ser reparada.
- u **Puxar a ficha da tomada e/ou remover o acumulador, se amovível, antes de executar ajustes na ferramenta eléctrica, de substituir acessórios ou de guardar as ferramentas eléctricas.** Esta medida de segurança evita o arranque involuntário da ferramenta eléctrica.
- u **Guardar ferramentas eléctricas não utilizadas fora do alcance de crianças e não permitir que as pessoas que não estejam familiarizadas com o aparelho ou que não tenham lido estas instruções utilizem o aparelho.**  Ferramentas eléctricas são perigosas se forem utilizadas por pessoas inexperientes.
- u **Tratar a ferramenta eléctrica e os acessórios com cuidado. Controlar se as partes móveis do aparelho funcionam perfeitamente e não emperram, e se há**

Bosch Power Tools 1 609 92A 7HR | (04.04.2022)

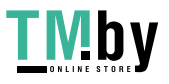

### **26** | Português

**peças quebradas ou danificadas que possam prejudicar o funcionamento da ferramenta eléctrica. Permitir que peças danificadas sejam reparadas antes da utilização.** Muitos acidentes têm como causa, a manutenção insuficiente de ferramentas eléctricas.

- **Manter as ferramentas de corte afiadas e limpas.** Ferramentas de corte cuidadosamente tratadas e com cantos de corte afiados emperram com menos frequência e podem ser conduzidas com maior facilidade.
- u **Utilizar a ferramenta eléctrica, acessórios, ferramentas de aplicação, etc. conforme estas instruções. Considerar as condições de trabalho e a tarefa a ser executada.** A utilização de ferramentas eléctricas para outras tarefas a não ser as aplicações previstas, pode levar a situações perigosas.
- u **Mantenha os punhos e as superfícies de agarrar secas, limpas e livres de óleo e massa consistente.** Punhos e superfícies de agarrar escorregadias não permitem o manuseio e controle seguros da ferramenta em situações inesperadas.

### **Manuseio e utilização cuidadosos de ferramentas com acumuladores**

- u **Só carregar acumuladores em carregadores recomendados pelo fabricante.** Há perigo de incêndio se um carregador apropriado para um certo tipo de acumuladores for utilizado para carregar acumuladores de outros tipos.
- u **Só utilizar ferramentas eléctricas com os acumuladores apropriados.** A utilização de outros acumuladores pode levar a lesões e perigo de incêndio.
- u **Manter o acumulador que não está sendo utilizado afastado de clipes, moedas, chaves, parafusos ou outros pequenos objectos metálicos que possam causar um curto-circuito dos contactos.** Um curtocircuito entre os contactos do acumulador pode ter como consequência queimaduras ou fogo.
- ▶ No caso de aplicação incorrecta pode vazar líquido do **acumulador. Evitar o contacto. No caso de um contacto acidental, deverá enxaguar com água. Se o líquido entrar em contacto com os olhos, também deverá consultar um médico.** Líquido que escapa do acumulador pode levar a irritações da pele ou a queimaduras.
- u **Não use um acumulador ou uma ferramenta danificada ou modificada.** Os acumuladores danificados ou modificados exibem um comportamento imprevisível podendo causar incêndio, explosão ou risco de lesão.
- u **Não exponha o acumulador ou a ferramenta ao fogo ou temperatura excessiva.** A exposição ao fogo ou a temperaturas acima de 130 °C pode causar explosão.
- u **Siga todas as instruções de carregamento e não carregue o acumulador ou a ferramenta fora da faixa de temperatura especificada no manual de instruções.** Carregar indevidamente ou em temperaturas fora da faixa especificada pode danificar o acumulador e aumentar o risco de incêndio.

### **Serviço**

- ▶ Só permita que o seu aparelho seja reparado por **pessoal especializado e qualificado e só com peças de reposição originais.** Desta forma é assegurado o funcionamento seguro do aparelho.
- u **Nunca tente reparar acumuladores danificados.** A reparação de acumuladores deve ser realizada apenas pelo fabricante ou agentes de assistência autorizados.

### **Instruções de segurança para martelos**

### **Instruções de segurança para todas as operações**

- ► Use protetores auditivos. A exposição ao ruído pode provocar a perda da audição.
- ► Use o(s) punho(s) auxiliar(es), caso seja(m) **fornecido(s) com a ferramenta.** A perda de controlo pode resultar em ferimentos pessoais.
- u **Segure a ferramenta elétrica nas superfícies de agarrar isoladas, ao executar uma operação onde acessórios de corte ou os parafusos possam entrar em contacto com cabos escondidos.** Se o acessório de corte e os parafusos entrarem em contacto com um fio "sob tensão", as partes metálicas expostas da ferramenta elétrica ficam "sob tensão" e podem produzir um choque elétrico.

### **Instruções de segurança ao usar brocas longas com martelos perfuradores**

- u **Comece sempre a perfurar a baixa velocidade e com a ponta da broca em contacto com a peça de trabalho.** A velocidades mais altas, a broca pode dobrar-se ao rodar livremente sem entrar em contacto com a peça de trabalho, causando ferimento pessoal.
- u **Aplique pressão apenas em linha direta com a broca e não aplique pressão excessiva.** As brocas podem dobrar-se, causando rutura ou perda de controlo, ou mesmo ferimento pessoal.

### **Instruções de segurança adicionais**

- ▶ Utilizar detetores apropriados, para encontrar cabos **escondidos, ou consulte a companhia elétrica local.** O contacto com cabos elétricos pode provocar fogo e choques elétricos. Danos em tubos de gás podem levar à explosão. A infiltração num cano de água provoca danos materiais.
- u **Espere que a ferramenta elétrica pare completamente, antes de depositá‑la.** A ferramenta de aplicação pode emperrar e levar à perda de controlo sobre a ferramenta elétrica.
- u **Fixar a peça a ser trabalhada.** Uma peça a ser trabalhada fixa com dispositivos de aperto ou com torno de bancada está mais firme do que segurada com a mão.
- u **Em caso de danos e de utilização incorreta da bateria, podem escapar vapores. A bateria pode incendiar-se ou explodir.** Areje o espaço e procure assistência médica no caso de apresentar queixas. É possível que os vapores irritem as vias respiratórias.
- ▶ Não abrir o acumulador. Há risco de um curto-circuito.

1 609 92A 7HR | (04.04.2022) Bosch Power Tools

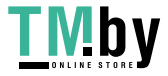

- ▶ Os objetos afiados como, p. ex., pregos ou chaves de **fendas, assim como o efeito de forças externas podem danificar o acumulador.** Podem causar um curto-circuito interno e o acumulador pode ficar queimado, deitar fumo, explodir ou sobreaquecer.
- $\blacktriangleright$  Use a bateria apenas em produtos do fabricante. Só assim é que a bateria é protegida contra sobrecarga perigosa.

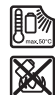

**Proteger a bateria contra calor, p. ex. também contra uma permanente radiação solar, fogo, sujidade, água e humidade.** Há risco de explosão ou de um curto-circuito.

- u **Logo a seguir à operação não toque nos acessórios ou em peças da carcaça adjacentes.** Estes podem ficar muito quentes durante a operação e causar queimaduras.
- $\triangleright$  O acessório pode bloquear durante a perfuração. **Durante o trabalho, providencie uma estabilidade segura e segure o aparelho com as duas mãos.** Caso contrário poderá perder o controlo sobre a ferramenta elétrica.
- u **Tenha cuidado nos trabalhos de demolição com o cinzel.** Fragmentos do material de demolição podem ferir pessoas à volta ou a própria pessoa.
- u **Durante o trabalho, segure a ferramenta elétrica com as duas mãos e providencie uma estabilidade segura.** A ferramenta elétrica é conduzida com maior segurança com ambas as mãos.

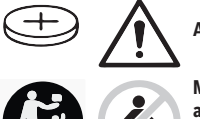

**AVISO**

**Mantenha a pilha botão afastada de crianças.** As pilhas botão são perigosas.

- u **As pilhas botão não podem nunca ser engolidas ou introduzidas em qualquer orifício corporal. Se suspeitar que a pilha botão foi engolida ou introduzida em qualquer orifício corporal, procure imediatamente um médico.** Engolir uma pilha botão pode causar queimaduras químicas internas graves num espaço de 2 horas e causar a morte.
- ▶ Ao substituir a pilha botão, certifique-se de que **procede corretamente.** Há risco de explosão.
- u **Utilize apenas as pilhas botão mencionadas neste manual de instruções.** Não utilize outras pilhas botão ou outra alimentação de energia.
- u **Não tente recarregar pilhas botão e não curte-circuite a pilha botão.** A pilha botão pode perder a estanqueidade, explodir, queimar e ferir pessoas.
- u **Elimine as pilhas botão descarregadas de forma correta.** As pilhas botão podem perder a estanqueidade e, consequentemente, danificar o produto ou ferir pessoas.
- u **Não sobreaqueça a pilha botão e não a mande para o fogo.** A pilha botão pode perder a estanqueidade, explodir, queimar e ferir pessoas.
- ▶ **Não danifique a pilha botão e não a desmonte.** A pilha botão pode perder a estanqueidade, explodir, queimar e ferir pessoas.
- u **Não deixe uma pilha botão danificada entrar em contacto com água.** O lítio que sai da pilha pode formar hidrogénio em contacto com a água e causar incêndio, explosão ou ferimentos em pessoas.
- u **Cuidado! A utilização da ferramenta elétrica com** *Bluetooth* ®  **pode dar origem a avarias noutros aparelhos e instalações, aviões e dispositivos médicos (p. ex. pacemakers, aparelhos auditivos). Do mesmo modo, não é possível excluir totalmente danos para pessoas e animais que se encontrem nas proximidades imediatas. Não utilize a ferramenta elétrica com** *Bluetooth*®  **na proximidade de dispositivos médicos, postos de abastecimento de combustível, instalações químicas, áreas com perigo de explosão e zonas de demolição. Não utilize a ferramenta elétrica com** *Bluetooth*® **em aviões. Evite a operação prolongada em contacto direto com o corpo.**

**A marca nominativa** *Bluetooth*® **tal como o símbolo (logótipo), são marcas registadas e propriedade da Bluetooth SIG, Inc. Qualquer utilização desta marca nominativa/deste símbolo por parte da Robert Bosch Power Tools GmbH possui a devida autorização.**

### **Símbolos**

Os seguintes símbolos podem ser importantes para a utilização da sua ferramenta elétrica. Os símbolos e os seus significados devem ser memorizados. A interpretação correta dos símbolos facilita a utilização segura e aprimorada da ferramenta elétrica.

**Símbolos e seus significados**

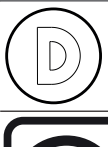

O registo de dados está ativado nesta ferramenta elétrica.

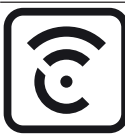

Ferramenta elétrica ligada em rede com tecnologia *Bluetooth*® integrada

### **Descrição do produto e do serviço**

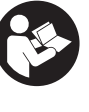

**Leia todas as instruções de segurança e instruções.** A inobservância das instruções de segurança e das instruções pode causar choque elétrico, incêndio e/ou ferimentos graves.

Bosch Power Tools 1 609 92A 7HR | (04.04.2022)

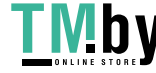

### **28** | Português

Respeite as figuras na parte da frente do manual de instruções.

### **Utilização adequada**

A ferramenta elétrica é destinada para furar com martelo em betão, tijolos e pedras, assim como para cinzelar. Também é apropriada para furar sem impacto em madeira, metal, cerâmica e plástico. As ferramentas elétricas com regulação eletrónica e rotação à direita/esquerda também são apropriadas para aparafusar.

Os dados e as definições da ferramenta elétrica são transmitidos do *Bluetooth*® Low Energy Module integrado via tecnologia de radiotransmissão *Bluetooth*® entre ferramenta elétrica e o aparelho terminal móvel.

### **Componentes ilustrados**

A numeração dos componentes ilustrados refere‑se à apresentação da ferramenta elétrica na página de esquemas.

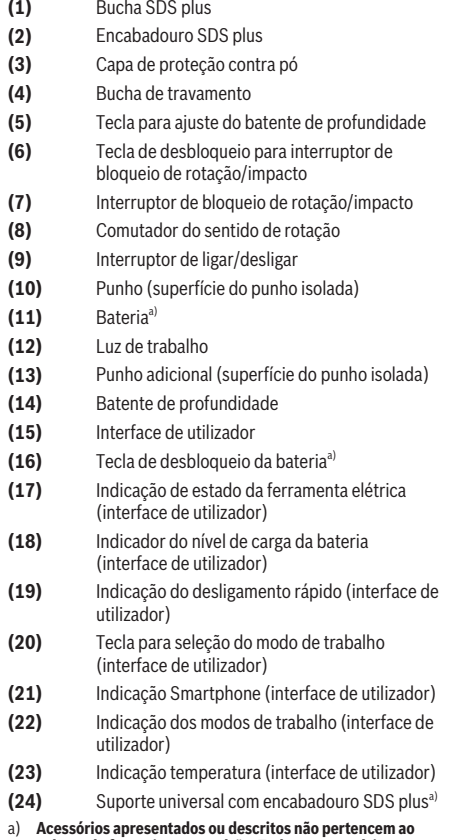

a) **Acessórios apresentados ou descritos não pertencem ao volume de fornecimento padrão. Todos os acessórios encontram-se no nosso programa de acessórios.**

### **Dados técnicos**

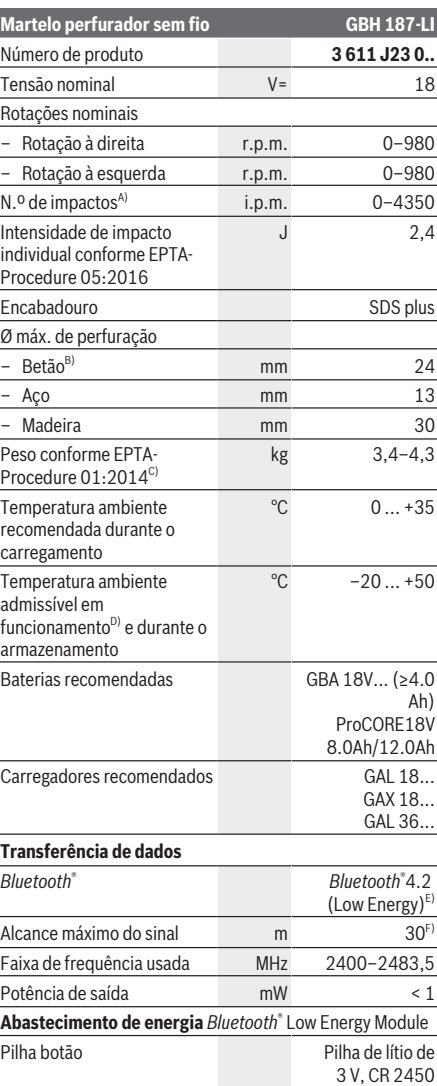

1 609 92A 7HR | (04.04.2022) Bosch Power Tools

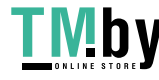

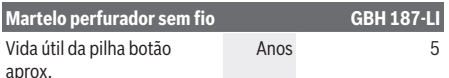

A) Medido a 20–25 °C com bateria **ProCORE18V 12.0Ah**.

- B) excelente rendimento com diâmetro de perfuração **6**−**14** mm
- C) Dependendo da bateria utilizada
- D) Potência limitada com temperaturas <0 °C
- E) Os aparelhos terminais móveis têm de ser compatíveis com os aparelhos Low Energy *Bluetooth*® (versão 4.2) e suportar o Generic Access Profile (GAP).
- F) O raio de ação pode variar substancialmente em função das condições externas, incluindo do aparelho recetor utilizado. Dentro de recintos fechados e através de barreiras metálicas (p. ex. paredes, prateleiras, malas, etc.) o raio de ação do *Bluetooth®* pode ser claramente menor.

### **Bateria**

**Bosch** vende ferramentas elétricas sem fio também sem bateria. Pode consultar na embalagem se está incluída uma bateria no volume de fornecimento da sua ferramenta elétrica.

### **Carregar a bateria**

▶ Utilize apenas os carregadores listados nos dados **técnicos.** Só estes carregadores são apropriados para os baterias de lítio utilizadas para a sua ferramenta elétrica.

**Nota:** devido a normas de transporte internacionais, as baterias de lítio são fornecidas parcialmente carregadas. Para assegurar a completa potência da bateria, a bateria deverá ser carregada completamente antes da primeira utilização.

### **Colocar a bateria**

Insira a bateria carregada no respetivo encaixe, até que esta esteja engatada.

### **Retirar a bateria**

Para retirar a bateria, pressione a respetiva tecla de desbloqueio e puxe a bateria para fora. **Não empregue força.**

A bateria possui 2 níveis de travamento, que devem evitar, que a bateria caia, caso a tecla de desbloqueio da bateria seja premida por acaso. Enquanto a bateria estiver dentro da ferramenta elétrica, ela é mantida em posição por uma mola.

### **Indicador do nível de carga da bateria**

Os LEDs verdes do indicador do nível de carga da bateria indicam o nível de carga da bateria. Por motivos de segurança, a consulta do nível de carga só é possível com a ferramenta elétrica parada.

Prima a tecla para o indicador do nível de carga da bateria ou para visualizar o nível de carga. Isto também é possível com a bateria removida.

Se, depois de premir a tecla para o indicador do nível de carga da bateria, não se acender qualquer LED, a bateria tem defeito e tem de ser substituída.

O nível de carga da bateria também é indicado na interface do utilizador Indicadores de estado.

### **Tipo de bateria GBA 18V...**

**DOO'S** 

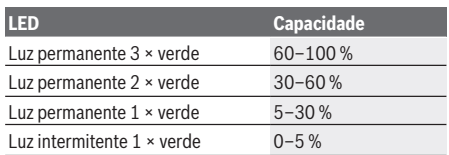

### **Tipo de bateria ProCORE18V...**

 $\mathbf{N}$  control

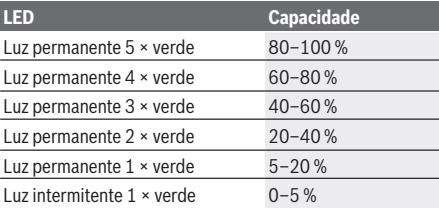

### **Indicações sobre o manuseio ideal da bateria**

Proteger a bateria contra humidade e água.

Armazene a bateria apenas na faixa de temperatura de −20 °C a 50 °C. Por exemplo, não deixe a bateria dentro do automóvel no verão.

Limpar de vez em quando as aberturas de ventilação da bateria com um pincel macio, limpo e seco.

Um tempo de funcionamento reduzido após o carregamento indica que a bateria está gasta e que deve ser substituída. Observe as indicações sobre a eliminação de forma ecológica.

### **Montagem**

u **A bateria deverá ser retirada antes de todos os trabalhos na ferramenta elétrica (p. ex. manutenção, troca de ferramenta etc.) e antes de transportar ou de armazenar a mesma.** Há perigo de ferimentos se o interruptor de ligar/desligar for acionado involuntariamente.

#### **Punho adicional**

- ▶ Utilize a ferramenta elétrica apenas com o punho **adicional (13)**.
- u **Certifique-se de que o punho adicional está sempre bem apertado.** Caso contrário poderá perder o controlo sobre a ferramenta durante o trabalho.

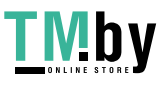

https://tm.by Интернет-магазин

# Bosch Power Tools 1 609 92A 7HR | (04.04.2022)

### **30** | Português

### **Virar o punho adicional (ver figura A)**

Pode virar o punho adicional **(13)** à sua vontade, para obter uma posição de trabalho segura e sem fadiga.

– Rode a peça do punho do punho adicional **(13)** para a esquerda e vire o punho adicional **(13)** para a posição desejada. A seguir, volte a apertar a peça de punho inferior do punho adicional **(13)** para a direita. Observe que a cinta de aperto do punho adicional esteja na ranhura prevista para tal, que se encontra na carcaça da ferramenta.

### **Troca de ferramenta**

A capa de proteção contra pó **(3)** evita consideravelmente que penetre pó de perfuração no encabadouro durante o funcionamento. Ao introduzir a ferramenta, certifique-se de que a capa de proteção contra pó **(3)** não é danificada.

u **Uma capa de proteção contra pó danificada deve ser substituída imediatamente. Recomendamos que o faça no Serviço de Assistência Técnica.**

### **Troca de ferramenta (SDS-plus)**

**Introduzir a ponta de aparafusar SDS-plus (ver figura B1)**

Com o mandril de substituição SDS-plus é possível trocar fácil e confortavelmente as ferramentas de trabalho, sem ter que utilizar outras ferramentas.

- Limpe a haste de encaixe da ferramenta de trabalho e lubrifique levemente.
- Introduza a ferramenta de trabalho no encabadouro, girando até travar-se automaticamente.
- Puxe a ferramenta para controlar o travamento.

A ferramenta de trabalho SDS-plus pode ser movida livremente condicionada pelo sistema. Por causa disso, ocorre um desvio de rotação em vazio. Isto não tem qualquer influência na precisão do furo, uma vez que a broca se autocentra ao furar.

### **Retirar a ponta de aparafusar SDS-plus (ver figura B2)**

– Empurre a bucha de travamento **(4)** para trás e retire a ponta de aparafusar.

### **Aspiração de pó/de aparas**

Pós de materiais como por exemplo, tintas que contém chumbo, alguns tipos de madeira, minerais e metais, podem ser nocivos à saúde. O contacto ou a inalação dos pós pode provocar reações alérgicas e/ou doenças nas vias respiratórias do utilizador ou das pessoas que se encontrem por perto.

Certos pós, como por exemplo pó de carvalho e faia são considerados como sendo cancerígenos, especialmente quando juntos com substâncias para o tratamento de madeiras (cromato, preservadores de madeira). Material que contém asbesto só deve ser processado por pessoal especializado.

- Assegurar uma boa ventilação do local de trabalho.
- É recomendável usar uma máscara de proteção respiratória com filtro da classe P2.

Observe as diretivas para os materiais a serem processados, vigentes no seu país.

u **Evite a acumulação de pó no local de trabalho.** Pós podem entrar levemente em ignição.

### **Funcionamento**

### **Colocação em funcionamento**

#### **Ajustar o modo de operação**

Com o interruptor de bloqueio de rotação/impacto **(7)** seleciona o modo de operação da ferramenta elétrica.

– Para mudar o modo de operação pressione a tecla de desbloqueio **(6)** e rode o interruptor de bloqueio de rotação/impacto **(7)** para a posição desejada, até ele engatar de forma audível.

**Nota:** mude o modo de operação apenas com a ferramenta elétrica desligada! Caso contrário a ferramenta elétrica pode ficar danificada.

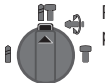

Posição para **furar com martelo** em betão ou pedra

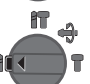

Posição para **furar** sem impacto em madeira, metal, cerâmica e plástico, bem como para **aparafusar**

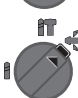

Posição **Vario-Lock** para ajustar a posição de cinzelamento

Nesta posição o interruptor de bloqueio de rotação/impacto **(7)** não engata.

Posição para **Cinzelar**

#### **Ajustar o sentido de rotação (ver figura C)**

Com o comutador de sentido de rotação **(8)** é possível alterar o sentido de rotação da ferramenta elétrica. Com o interruptor de ligar/desligar pressionado **(9)** isto, no entanto, não é possível.

u **Acione o** comutador do sentido de rotação **(8) apenas com a ferramenta elétrica parada.**

Ajuste o sentido de rotação para furar com martelo, furar e cinzelar sempre na rotação à direita.

- **Rotação à direita:** Para furar e apertar parafusos prima o comutador do sentido de rotação **(8)** completamente para a esquerda.
- **Rotação à esquerda:** Para soltar ou retirar os parafusos e porcas pressione o comutador do sentido de rotação **(8)** para a direita até ao batente.

### **Ligar/desligar**

– Para **ligar** a ferramenta elétrica, prima o interruptor de ligar/desligar **(9)**.

A luz de trabalho **(12)** acende-se com o interruptor de ligar/ desligar **(9)** completamente ou ligeiramente premido e permite iluminar o local de trabalho em caso de condições iluminação desfavoráveis.

1 609 92A 7HR | (04.04.2022) Bosch Power Tools

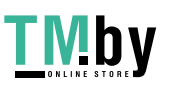

– Para **desligar** a ferramenta elétrica, liberte o interruptor de ligar/desligar **(9)**.

No caso de temperaturas baixas, a ferramenta elétrica só atinge o seu poder de martelar/impacto completo após algum tempo.

### **Ajustar o número de rotações/impactos**

Pode regular o número de rotações/impactos da ferramenta elétrica ligada de forma contínua, consoante a pressão que faz no interruptor de ligar/desligar **(9)**.

Uma leve pressão sobre o interruptor de ligar/desligar **(9)** proporciona um número de rotações/impactos baixo. Aumentando a pressão, é aumentado o n.º de rotações/ impactos.

Também pode regular o número de rotações na interface de utilizador ou através da aplicação para smartphone.

### **Alterar a posição do cinzel (Vario-Lock)**

Pode fixar o cinzel em posições. Desta forma pode escolher a melhor posição de trabalho para si.

- Introduzir o cinzel no encabadouro.
- Rode o interruptor de bloqueio de rotação/impacto **(7)** para a posição "Vario-Lock".
- Rode a ferramenta de trabalho para a posição do cinzel desejada.
- Rode o interruptor de bloqueio de rotação/impacto **(7)** para a posição "Cinzelar". Desta forma o encabadouro fica bloqueado.
- Para cinzelar, o sentido de rotação deve ser colocado na rotação à direita.

### **Interface de utilizador (ver figura D)**

A interface de utilizador **(15)** é utilizada para a seleção do modo de trabalho bem como para a indicação do estado da ferramenta elétrica.

### **Indicadores de estado**

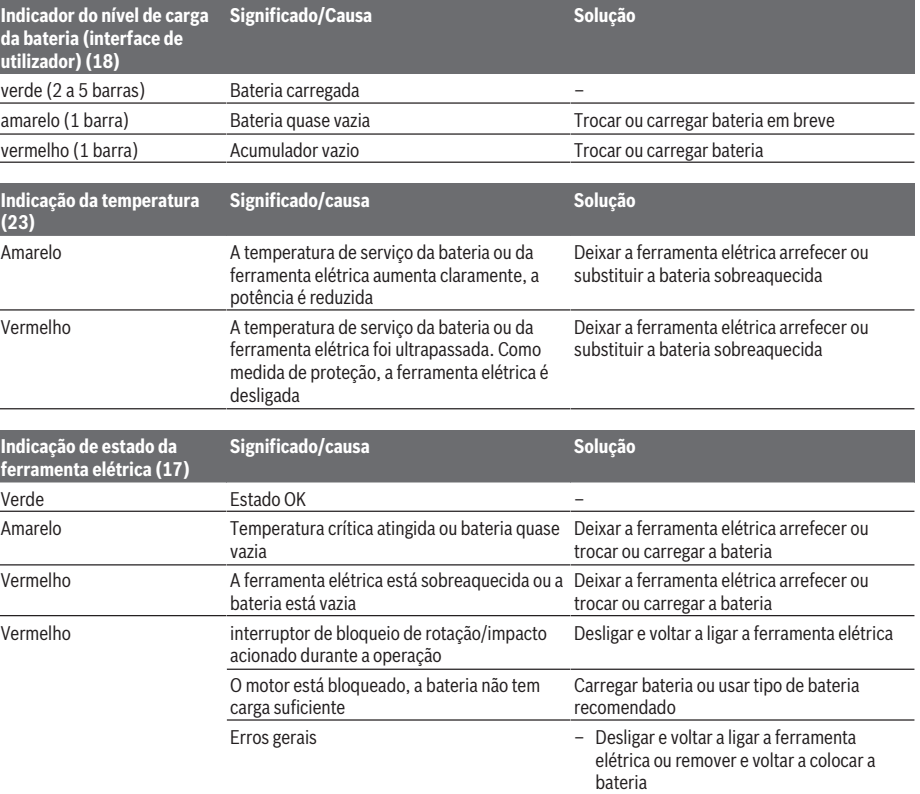

Se o erro persistir:

Bosch Power Tools 1 609 92A 7HR | (04.04.2022)

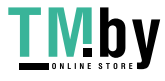

### **32** | Português

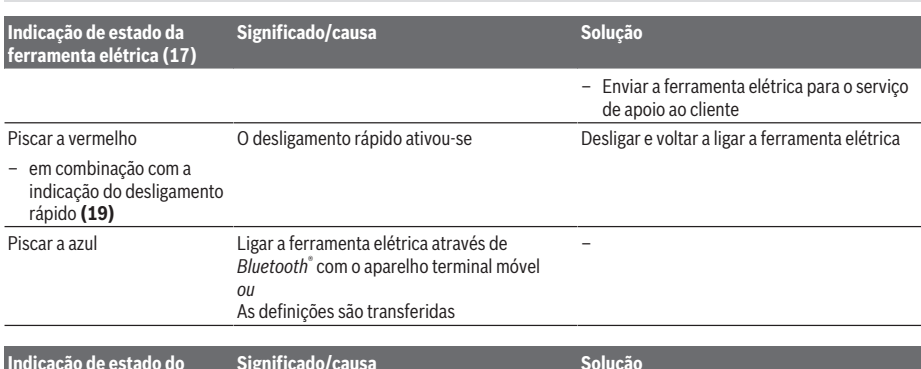

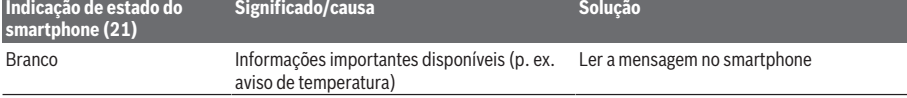

#### **Selecionar o modo de trabalho**

Prima a tecla **(20)** para escolher o modo de trabalho o número de vezes necessárias até acender o modo de trabalho desejado.

**Nota:** No modo de trabalho **Favorite** são configuradas as funções através da aplicação para smartphone, no modo de trabalho **Auto** as função estão predefinidas.

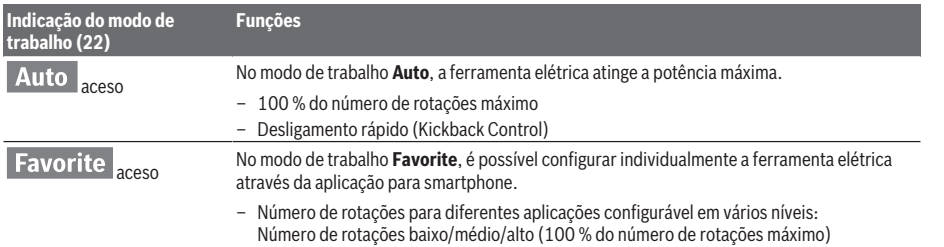

### **Instruções de trabalho**

- ▶ A ferramenta elétrica com *Bluetooth*® Low Energy **Module montado está equipada com uma interface de comunicações. Devem ser respeitadas as limitações de utilização locais, p. ex. em aviões ou hospitais.**
- u **Nas áreas em que a tecnologia de radiotransmissão** *Bluetooth*® **não pode ser utilizada, tem de desligar o** *Bluetooth*® **Low Energy Module através da aplicação**.

### **Ajustar a profundidade de perfuração (ver figura E)**

Com o batente de profundidade **(14)** é possível definir a profundidade de perfuração desejada **X**.

– Pressione a tecla para o ajuste do batente de profundidade **(5)** e coloque o batente de profundidade no punho adicional **(13)**.

As estrias no batente de profundidade **(14)** têm de ficar viradas para baixo.

– Empurre a ponta de aparafusar SDS-plus até ao batente no encabadouro SDS-plus **(2)**. Caso contrário, a mobilidade do acessório SDS-plus pode causar um ajuste errado da profundidade de perfuração.

– Puxe o batente de profundidade para fora até a distância entre a ponta da broca e a ponta do batente de profundidade corresponder à profundidade de perfuração **X** desejada.

### **Acoplamento de sobrecarga**

- ▶ Se o acessório emperrar ou pender, a força motriz do **veio da broca é interrompida. Devido às forças que se formam, segure sempre a ferramenta elétrica bem com as duas mãos e coloque-se sobre uma base estável.**
- u **Desligue a ferramenta elétrica e solte o acessório se a ferramenta elétrica encravar. Ao ligar o aparelho com uma broca bloqueada são produzidos altos momentos de reação.**

### **Desligamento rápido (Kickback Control)**

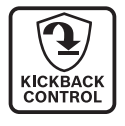

O desligamento rápido (KickBack Control) oferece um melhor controlo sobre a ferramenta elétrica e aumenta assim a proteção do utilizador comparativamente a ferramentas elétricas sem KickBack Control. Em caso

1 609 92A 7HR | (04.04.2022) Bosch Power Tools

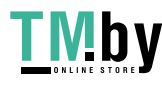

### Português | **33**

de uma rotação repentina e imprevista da ferramenta elétrica sobre o eixo de perfuração, a ferramenta elétrica desligase, a indicação do desligamento rápido **(19)** acende-se e a luz de trabalho **(12)** pisca. Com o desligamento rápido ativo, pisca a indicação de estado **(17)** a vermelho.

– Para **voltar a colocar em funcionamento** solte o interruptor de ligar/desligar **(9)** e volte a acioná-lo.

### **Introduzir as pontas de aparafusar (ver figura F)**

 $\blacktriangleright$  Utilizar os punhos adicionais fornecidos com a **ferramenta elétrica.** A perda de controle sobre a ferramenta elétrica pode levar a lesões.

Para utilizar as pontas de aparafusar necessita de um suporte universal **(24)** com adaptador SDS-plus (acessório).

- Limpe a haste de encaixe do adaptador e lubrifique levemente.
- Introduza o suporte universal no encabadouro, girando até travar‑se automaticamente.
- Puxe pelo suporte universal para controlar o travamento.
- Introduza uma ponta de aparafusar no suporte universal. Só utilize pontas de aparafusar apropriadas para o cabeçote de aparafusamento.
- Para retirar o suporte universal empurre a bucha de travamento **(4)** para trás e retire o suporte universal **(24)** do encabadouro.

### **Funções Connectivity**

### **Pré-requisitos do sistema para usar a aplicação**

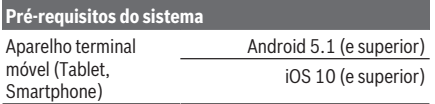

### **Instalação e definições da aplicação**

Para usar as funções Connectivity, tem de instalar a aplicação específica – em função do aparelho terminal.

– Descarregue a aplicação através de uma loja de aplicações correspondente (Apple App Store, Google Play Store).

**Nota:** É necessária uma conta de utilizador para o efeito na respetiva App-Store.

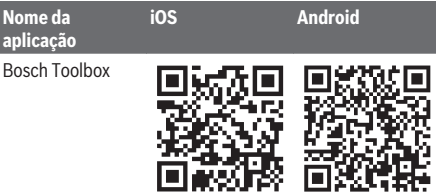

**Nome da aplicação** Bosch

**BeConnected** 

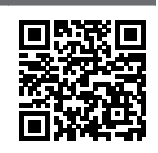

- Depois selecione a aplicação no submenu **MyTools** ou **Connectivity**.
- O mostrador do aparelho terminal móvel mostra todos os passos seguintes para a ligação da ferramenta elétrica ao aparelho terminal.

### **Transferência de dados via** *Bluetooth***®**

O *Bluetooth*® Low Energy Module integrado transmite um sinal em intervalos regulares. Consoante o ambiente, poderão ser necessários vários intervalos de envio antes de a ferramenta elétrica ser reconhecida. Se a ferramenta elétrica não for reconhecida, verifique o seguinte:

– A distância para o aparelho terminal móvel é demasiado grande?

Reduza a distância entre o aparelho terminal móvel e a ferramenta elétrica.

- A pilha botão do *Bluetooth*® Low Energy Module integrado está fraca ou descarregada? Para a troca da pilha botão entre em contacto com um posto de assistência técnica autorizado para ferramentas elétricas Bosch.
- Desligue e volte a ligar o *Bluetooth*® no seu aparelho terminal móvel. Verifique se a ferramenta elétrica é agora reconhecida.

### **Funções na combinação com a ferramenta elétrica**

Combinado com o *Bluetooth*® Low Energy Module estão disponíveis as seguintes funções Connectivity para a ferramenta elétrica:

- Registo e personalização
- Verificação do estado, emissão de mensagens de aviso
- Informações gerais e ajustes
- Gestão
- Adaptação das definições de transmissão *Bluetooth*® para o modo de trabalho **Favorite**

### **Manutenção e assistência técnica**

### **Manutenção e limpeza**

u **A bateria deverá ser retirada antes de todos os trabalhos na ferramenta elétrica (p. ex. manutenção, troca de ferramenta etc.) e antes de transportar ou de armazenar a mesma.** Há perigo de ferimentos se o interruptor de ligar/desligar for acionado involuntariamente.

Bosch Power Tools 1 609 92A 7HR | (04.04.2022)

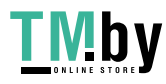

### **34** | 中文

- u **Manter a ferramenta elétrica e as aberturas de ventilação sempre limpas, para trabalhar bem e de forma segura.**
- u **Uma capa de proteção contra pó danificada deve ser substituída imediatamente. Recomendamos que o faça no Serviço de Assistência Técnica.**
- Limpar o encabadouro **(2)** depois de cada utilização.

### **Trocar a pilha botão integrada**

O *Bluetooth*® Low Energy Module contém uma pilha botão. Se a pilha botão estiver muito fraca ou descarregada, será alertado pela **Bosch Toolbox**. A substituição da pilha botão tem de ser feita pela Bosch ou um posto de assistência técnica autorizado para ferramentas elétricas Bosch.

- u **Atenção: substitua sempre uma pilha botão por uma pilha botão do mesmo tipo.** Há risco de explosão.
- u **Elimine as pilhas botão descarregadas de forma correta.** As pilhas botão podem perder a estanqueidade e, consequentemente, danificar o produto ou ferir pessoas.

### **Serviço pós-venda e aconselhamento**

O serviço pós-venda responde às suas perguntas a respeito de serviços de reparação e de manutenção do seu produto, assim como das peças sobressalentes. Desenhos explodidos e informações acerca das peças sobressalentes também em:

#### **www.bosch-pt.com**

A nossa equipa de consultores Bosch esclarece com prazer todas as suas dúvidas a respeito dos nossos produtos e acessórios.

Indique para todas as questões e encomendas de peças sobressalentes a referência de 10 dígitos de acordo com a placa de caraterísticas do produto.

### **Brasil**

Robert Bosch Ltda. – Divisão de Ferramentas Elétricas Rodovia Anhanguera, Km 98 - Parque Via Norte 13065-900, CP 1195 Campinas, São Paulo Tel.: 0800 7045 446 www.bosch.com.br/contato

#### **Encontra outros endereços da assistência técnica em:**

www.bosch-pt.com/serviceaddresses

### **Transporte**

As baterias de iões de lítio recomendadas estão sujeitas ao direito de materiais perigosos. As baterias podem ser transportadas na rua pelo utilizador, sem mais obrigações.

<span id="page-33-1"></span>Na expedição por terceiros (por ex: transporte aéreo ou expedição), devem ser observadas as especiais exigências quanto à embalagem e à designação. Neste caso é necessário consultar um especialista de materiais perigosos ao preparar a peça a ser trabalhada.

Só enviar baterias se a carcaça não estiver danificada. Colar contactos abertos e embalar a bateria de modo que não possa se movimentar dentro da embalagem. Por favor observe também eventuais diretivas nacionais suplementares.

#### **Eliminação**

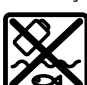

As ferramentas elétricas, as baterias, os acessórios e as embalagens devem ser enviados a uma reciclagem ecológica de matéria prima.

Não deitar ferramentas elétricas e baterias/ pilhas no lixo doméstico!

### **Baterias/pilhas:**

### **Lítio:**

Observar as indicações no capítulo Transporte [\(ver](#page-33-1) ["Transporte", Página 34\).](#page-33-1)

## **中文**

### <span id="page-33-0"></span>**安全规章**

### **电动工具通用安全警告**

警告! **阅读所有警告和所有说明!** 不遵 照以下警告和说明会导致电 击、着火和/或严重伤害。

### **保存所有警告和说明书以备查阅。**

在所有下列的警告中术语"电动工具"指市电驱动(有 线)电动工具或电池驱动(无线)电动工具。

### **工作场地的安全**

- ▶ 保持工作场地清洁和明亮。混乱和黑暗的场地会 引发事故。
- 不要在易爆环境, 如有易燃液体、气体或粉尘**的 环境下操作电动工具。**电动工具产生的火花会点 燃粉尘或气体。
- ▶ 让儿童和旁观者离开后操作电动工具。注意力不 集中会使操作者失去对工具的控制。

#### **电气安全**

- u **电动工具插头必须与插座相配。绝不能以任何方 式改装插头。需接地的电动工具不能使用任何转 换插头。**未经改装的插头和相配的插座将减少电 击危险。
- ▶ 避免人体接触接地表面, 如管道、散热片和冰 **箱。**如果你身体接地会增加电击危险。
- u **不得将电动工具暴露在雨中或潮湿环境中。**水进 入电动工具将增加电击危险。
- ▶ 不得滥用电线。绝不能用电线搬运、拉动电动**工 具或拔出其插头。使电线远离热源、油、锐边或 运动部件。**受损或缠绕的软线会增加电击危险。
- ▶ 当在户外使用电动工具时, 使用适合户外使用的 **外接软线。**适合户外使用的软线将减少电击危 险。

1 609 92A 7HR | (04.04.2022) Bosch Power Tools

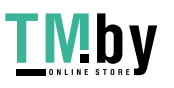

⊕

▶ 如果在潮湿环境下操作电动工具是不可避免的, **应使用剩余电流动作保护器(RCD)。**使用RCD 可减小电击危险。

**人身安全**

- ▶ 保持警觉, 当操作电动工具时关注所从事的操作 **并保持清醒。当你感到疲倦,或在有药物、酒精 或治疗反应时,不要操作电动工具。**在操作电动 工具时瞬间的疏忽会导致严重人身伤害。
- ▶ 使用个人防护装置。始终佩戴护目镜。安全装 置,诸如适当条件下使用防尘面具、防滑安全 鞋、安全帽、听力防护等装置能减少人身伤害。
- **▶ 防止意外起动。确保开关在连接电源和/或电池 盒、拿起或搬运工具时处于关断位置。**手指放在 已接通电源的开关上或开关处于接通时插入插头 可能会导致危险。
- ▶ 在电动工具接通之前, 拿掉所有调节钥匙或扳 **手。**遗留在电动工具旋转零件上的扳手或钥匙会 导致人身伤害。
- ▶ 手不要伸展得太长。时刻注意立足点和身体平 **衡。**这样在意外情况下能很好地控制电动工具。
- ▶ 着装适当。不要穿宽松衣服或佩戴饰品。让衣 **服、手套和头发远离运动部件。**宽松衣服、佩饰 或长发可能会卷入运动部件中。
- ▶ 如果提供了与排屑、集尘设备连接用的装置, 要 **确保他们连接完好且使用得当。**使用这些装置可 减少尘屑引起的危险。
- ▶ 即使由于经常使用电动工具而对此非常熟悉, 也 **不要就认为可以高枕无忧而忽略工具的安全规 定。**粗心大意的行为可能在瞬间就造成严重的伤 害。

#### **电动工具使用和注意事项**

- ▶ 不要滥用电动工具, 根据用途使用适当的电动工 **具。**选用适当设计的电动工具会使你工作更有 效、更安全。
- ▶ 如果开关不能接通或关断工具电源, 则不能使用 **该电动工具。**不能用开关来控制的电动工具是危 险的且必须进行修理。
- ▶ 在进行任何调节、更换附件或贮存电动工具之 **前,必须从电源上拔掉插头和/或使电池盒与工具 脱开。**这种防护性措施将减少工具意外起动的危 险。
- ▶ 将闲置不用的电动工具贮存在儿童所及范围之 **外,并且不要让不熟悉电动工具或对这些说明不 了解的人操作电动工具。**电动工具在未经培训的 用户手中是危险的。
- ▶ 保养电动工具。检查运动件是否调整到位或卡 **住,检查零件破损情况和影响电动工具运行的其 他状况。如有损坏,电动工具应在使用前修理 好。**许多事故由维护不良的电动工具引发。
- ▶ 保持切削刀具锋利和清洁。保养良好的有锋利切 削刃的刀具不易卡住而且容易控制。
- ▶ 按照使用说明书, 考虑作业条件和进行的作业来 **使用电动工具、附件和工具的刀头等。**将电动工 具用于那些与其用途不符的操作可能会导致危 险。

**▶ 保持手柄和握持表面干燥、清洁、无油污。**在突 发情况下,滑溜的手柄和握持表面无法确保安全 地握持和控制工具。

**电池式工具使用和注意事项**

♠

- ▶ 只用制造商规定的充电器充电。将适用于某种电 池盒的充电器用到其他电池盒时会发生着火危 险。
- ▶ 只有在配有专用电池盒的情况下才使用电动工 **具。**使用其他电池盒会发生损坏和着火危险。
- u **当电池盒不用时,将它远离其他金属物体,例如 回形针、硬币、钥匙、钉子、螺钉或其他小金属 物体,以防一端与另一端连接。**电池端部短路会 引起燃烧或火灾。
- ▶ 在滥用条件下,液体会从电池中溅出;避免接 **触。如果意外碰到了,用水冲洗。如果液体碰到 了眼睛,还要寻求医疗帮助。**从电池中溅出的液 体会发生腐蚀或燃烧。
- ▶ 不要使用损坏的或更改过的电池组或工具。损坏 或更改过的电池可能导致不可预料的情况发生, 有着火、爆炸或受伤的风险。
- ▶ 不要将电池组或工具暴露于火焰或高温情况下。 火焰或超过130°C的温度可能会引起爆炸。
- ▶ 遵守所有充电说明, 给电池组或工具充电时不要 **超出说明中规定的温度范围。**错误充电或温度超 出规定的范围可能会损坏电池并提高着火的风 险。

#### **维修**

- ▶ 将你的电动工具送交专业维修人员, 使用同样的 **备件进行修理。** 这样将确保所维修的电动工具的 安全性。
- ▶ 决不能维修损坏的电池包。电池包仅能由生产者 或其授权的维修服务商进行维修。

### **电锤安全规章**

- ▶ 戴好耳罩。暴露在噪声中会引起听力损伤。
- ▶ 使用随工具提供的辅助手柄。操作失手会引起人 身伤害。
- ▶ 在操作期间, 切割附件或紧固件可能接触暗线, **要握住电动工具的绝缘握持面。**切割附件和紧固 件一旦接触"带电"导线,可能会使电动工具外 露的金属部件"带电",并使操作员触电。
- **当使用带旋转锤钻的长钻头时的安全说明**
- ▶ 务必以低转速开始钻孔, 并让钻头尖端与工件接 **触。**在较高转速下,如果让钻头在不接触工件的 情况下随意旋转,很可能导致其弯折,从而引发 人身伤害。
- ▶ 只在钻头的直线方向上施加压力, 不要施加过大 **的压力。**钻头可能会弯曲,导致断裂或失去控 制,造成人身伤害。

#### **其他安全规章**

€

▶ 使用合适的侦测装置侦察隐藏的电线, 或者向当 **地的相关单位寻求支援。** 接触电线可能引起火灾 並让操作者触电。损坏了瓦斯管会引起爆炸。如 果水管被刺穿了会导致财物损失。

Bosch Power Tools 1 609 924 7HR | (04.04.2022)

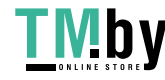

⊕

**36** | 中文

- **▶ 等待电动工具完全静止后才能够放下机器。** 机器 上的工具可能在工作中被夹住,而令您无法控制 电动工具。
- ▶ 固定好工件。使用固定装置或老虎钳固定工件, 会比用手持握工件更牢固。
- ▶ 如果充电电池损坏或者未按照规定使用, 充电电 **池中会散发出有毒蒸汽。充电电池可能会燃烧或 爆炸。**工作场所必须保持空气流通,如果身体有 任何不适必须马上就医。蒸汽会刺激呼吸道。
- ▶ 切勿打开充电电池。可能造成短路。
- ▶ 钉子、螺丝刀等尖锐物品或外力作用可能会损坏 **充电电池。** 有可能出现内部短路、蓄电池燃烧、 发出烟雾、爆炸或过热。
- **▶ 只能将此充电电池用在制造商的产品中。** 这样才 能确保充电电池不会过载。

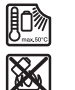

**保护充电电池免受高温(例如长期阳光 照射)、火焰、脏污、水和湿气的侵 害。**有爆炸和短路的危险。

- ▶ 切勿直接触摸运行后的工具刀头或相邻的壳体部 **件。**它们可能在运行期间变得很热,从而导致起 火燃烧。
- 工具刀头可能会在钻孔时卡住。确保站稳并使**用 双手握紧电动工具。**否则您可能失去对电动工具 的控制。
- ▶ 使用凿头进行破碎工作时请务必小心。从破碎材 料上掉落的碎屑可能会伤到周围人员或您自己。
- **工作时要使用双手握紧电动工具并确保站稳。**使 用双手才能够稳定地操作电动工具。

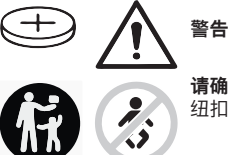

**请确保儿童远离纽扣电池。**

纽扣电池存在安全隐患。

- u **切勿吞咽纽扣电池或使其进入人体。若怀疑吞咽 了纽扣电池或电池进入了人体,请立即就医。**吞 咽纽扣电池可在2小时内造成严重的内部灼伤, 甚 至死亡。
- ▶ 更换纽扣电池时要注意采用正确的更换方式。有 爆炸的危险。
- ▶ 请只使用本用户手册中提及的纽扣电池。 请勿使 用其他纽扣电池或其他电源。
- ▶ 切勿尝试为纽扣电池充电, 切勿短接纽扣电池。 纽扣电池可能会泄漏、爆炸、燃烧和造成人身伤 害。
- ▶ 请拆下电量耗尽的纽扣电池并对其做恰当的废弃 **物处理。**电量耗尽的纽扣电池可能会泄漏,从而 损坏产品或造成人身伤害。
- ▶ 纽扣电池不得过热, 不可弃置于火中。纽扣电池 可能会泄露、爆炸、燃烧和造成人身伤害。
- ▶ 不得损坏且不得拆解纽扣电池。纽扣电池可能会 泄露、爆炸、燃烧和造成人身伤害。
- ▶ 损坏的纽扣电池不得与水接触。溢出的锂离子遇 水会产生氢气,从而导致火灾、爆炸或人身伤 害。
- ▶ 注意!在使用有*蓝牙*"功能的电动工具时,其他装 **置和设备、飞机和医疗器械(例如心脏起搏器、 助听器)可能会出现故障。同样不能完全排除周 围的人和动物会受到伤害。请不要在医疗设备、 加油站、化工厂、有爆炸危险的地区附近和在爆** 破区内使用有*蓝牙*"蓝牙功能的电动工具。请勿在 飞机上使用有*蓝牙*°功能的电动工具。请避免在身 **体附近较长时间使用。**

蓝牙®**文字标记和图形符号(标志)是Bluetooth SIG公司的注册商标和财产。Robert Bosch Power Tools GmbH根据许可使用这些文字标记/ 图形符号。**

### **图标**

♠

以下符号可以帮助您正确地使用本电动工具。请牢 记各符号和它们的代表意思。正确了解各符号的代 表意思,可以帮助您更有把握更安全地操作本电动 工具。

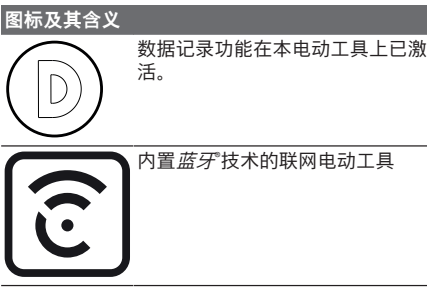

### **产品和性能说明**

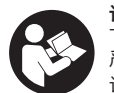

**请阅读所有安全规章和指示。**不遵照以 下警告和说明可能导致电击、着火和/或 严重伤害。

请注意本使用说明书开头部分的图示。

### **按照规定使用**

本电动工具可以在混凝土、砖墙、和石材上进行震 动钻,而且也具备了简单的凿削功能。另外也适合 在木材、金属、陶材和塑料上进行无冲击钻孔。有 电子调节装置和正反转功能的电动工具也能够拧转 螺丝。

内置*蓝牙*°低能耗模块通过*蓝牙*°无线技术在电动工具 和移动终端设备之间传输电动工具的数据和设置。

### **插图上的机件**

机件的编号和电动工具详解图上的编号一致。

- **(1)** SDS-plus钻夹头
- **(2)** SDS‑plus工具夹头
- **(3)** 防尘盖
- **(4)** 锁定套筒

1 609 92A 7HR  $(04.04.2022)$  Bosch Power Tools

۰

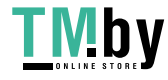

⊕
### 中文 | **37**

۰

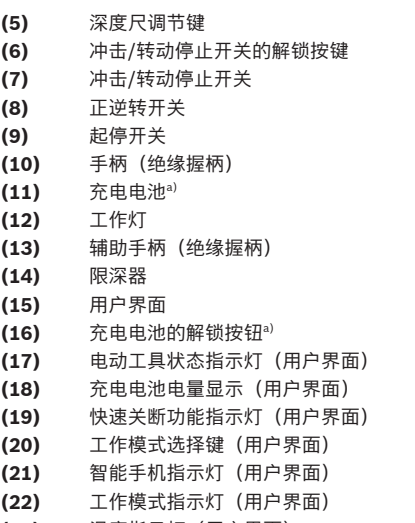

- **(23)** 温度指示灯(用户界面)
- **(24)** 带SDS‑plus接头柄的通用杆a)
- a) **图表或说明上提到的附件,并不包含在基本的供货范围 中。本公司的附件清单中有完整的附件供应项目。**

### **技术参数**

⊕

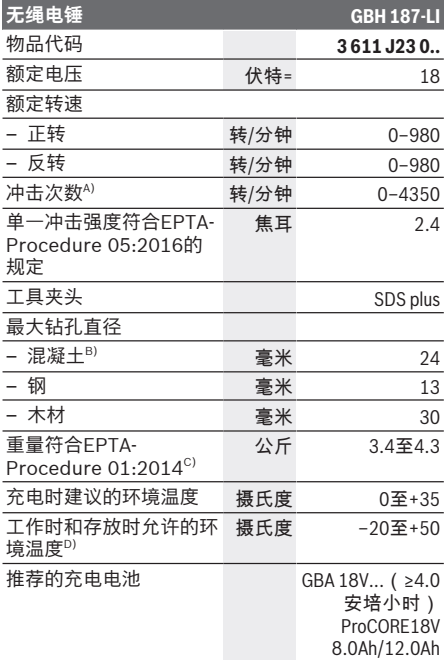

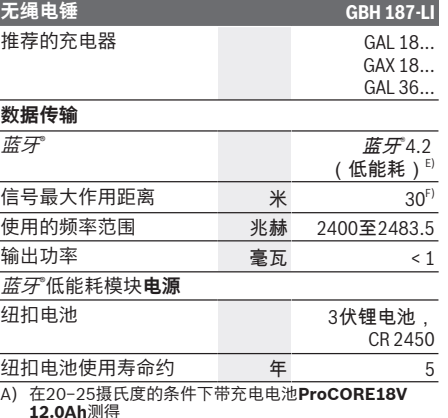

- B) 钻孔直径**6**–**14**毫米的最佳功率
- C) 视所使用的充电电池而定
- D) 温度<0 摄氏度时功率受限
- E)移动终端设备必须可与*蓝牙*®低能耗装置(版本4.2) 兼容并支持通用访问配置(GAP)。
- F) 根据外部条件包括所用接收设备的不同,覆盖范围会有<br> 很大差别。在封闭的室内以及由于金属障碍物(如墙<br> 壁、台架、箱子等),*蓝牙*®覆盖范围可能明显缩小。

### **充电电池**

⊕

**Bosch**也销售不带充电电池的充电式电动工具。您 可以在包装上查看电动工具的供货范围内是否包含 充电电池。

### **为充电电池充电**

▶ 请只使用在技术参数中列出的充电器。只有这些 充电器才适用于本电动工具上的锂离子电池。 **提示:**鉴于国际运输规定,锂离子充电电池在交货

时只完成部分充电。首度使用电动工具之前,必须 先充足充电电池的电以确保充电电池的功率。

### **安装充电电池**

将充好电的充电电池推入电池座,直到嵌入。

### **取出充电电池**

如需取下充电电池,则请按压解锁按钮,然后拔出 充电电池。**在此过程中请勿过度用力。**

充电电池具备双重锁定功能,即使不小心触动了充 电电池的解锁按钮,充电电池也不会从机器中掉落 下来。只要充电电池安装在电动工具中,就会被弹 簧固定在其位置上。

### **充电电池电量指示灯**

۹

充电电池电量指示灯的绿色LED灯显示充电电池的 电量。基于安全原因,只能在电动工具静止时检查 充电电池的电量。 按压充电电量指示灯按键 @或m, 来显示充电电

量。也可以在充电电池取下时操作。

Bosch Power Tools 1 609 92A 7HR | (04.04.2022)

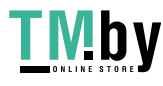

### **38** | 中文

如果按压充电电量指示灯按键后没有LED灯亮起, 则说明充电电池损坏,必须进行更换。 用户界面上也会显示充电电池的电量状态指示灯。 **充电电池型号GBA 18V...**

**COLOR** 

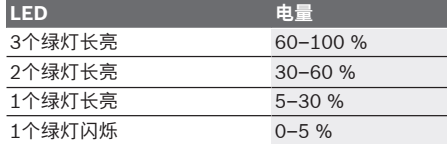

### **充电电池型号ProCORE18V...**

#### $\mathbf{N}$   $\mathbf{C}$  and  $\mathbf{N}$

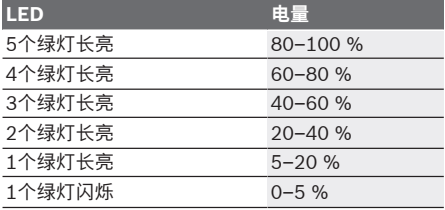

### **如何正确地使用充电电池**

保护充电电池,避免湿气和水分渗入。 充电电池必须储存在–20 °C至50 °C的环境中。夏 天不得将充电电池搁置在汽车中。 不定时地使用柔软,清洁而且乾燥的毛刷清洁充电 电池的通气孔。 充电后如果充电电池的使用时间明显缩短,代表充 电电池已经损坏,必须更换新的充电电池。

请注意有关作废处理的规定。

### **安装**

▶ 在电动工具上进行任何维护的工作(例如维修, **更换工具等等),以及搬运、保存电动工具之前 都必须从机器中取出蓄电池。**无意间操作开关可 能会造成伤害。

### **辅助手柄**

- ▶ 操作电动工具时务必使用辅助手柄 (13)。
- ▶ 务必确保辅助手柄已牢牢拧紧。否则您可能在工 作时失去对电动工具的控制。

#### **摆动辅助手柄(见图片A)**

可以任意翻转辅助手柄(13),由此可在工作中采用 安全且不易疲劳的姿势。

– 逆时针旋转辅助手柄**(13)**的下半部,并将辅助手 柄**(13)**转到需要的位置。然后顺时针重新拧紧辅 助手柄**(13)**的下半部。

注意,辅助手柄的固定套圈必须位于机壳上的固 定套圈专属凹槽中。

### **更换刀具**

♠

防尘盖**(3)**可以防止工作时钻屑进入工具夹头中。插 入刀具时请注意不要损坏防尘盖**(3)**。

▶ 损坏的防尘盖必须立即更换。推荐由本公司的售 **后服务部门进行操作。**

### **更换刀具(SDS-plus)**

#### **安装SDS-plus工具刀头(见图片B1)**

使用SDS-plus钻夹头可以简单方便地更换工具刀

- 头,无需使用辅助工具。
- 清洁工具柄並在柄上塗少许润滑脂。
- 把工具拧入工具接头中,必须拧转至工具自动锁 定为止。
- 抽拉工具以确定它是否正确锁紧了。

SDS-plus系统的工具刀头是活动的。因此在空转时 会产生径向跳动偏差。该偏差对钻孔的精度没影 响,因为钻孔时钻头自定心。

#### **拆卸SDS-plus工具刀头(见图片B2)**

– 向后推动锁定套筒**(4)**,取下工具刀头。

### **吸锯尘/吸锯屑**

含铅的颜料以及某些木材、矿物和金属的加工废尘 有害健康。机器操作者或者工地附近的人如果接 触、吸入这些废尘,可能会有过敏反应或者感染呼 吸道疾病。

某些尘埃(例如加工橡木或山毛榉的废尘)可能致 癌,特别是和处理木材的添加剂(例如木材的防腐 剂等)结合之后。只有经过专业训练的人才能够加 工含石棉的物料。

- 工作场所要保持空气流通。
- 最好佩戴P2滤网等级的口罩。
- 请留心并遵守贵国和加工物料有关的法规。
- ▶ 避免让工作场所堆积过多的尘垢。尘埃容易被点 燃。

### **操作**

### **操作机器**

### **设定操作模式**

通过冲击 / 转动停止开关**(7)**选择电动工具的运行模 式。

– 按压用于转换运行模式的解锁按钮**(6)**,然后转动 冲击 / 转动停止开关**(7)**到所需位置,直至听到卡 止声。

**提示:**仅可在电动工具关闭的情况下更改运行模 式!否则可能会损坏电动工具。

混凝土或石材**锤钻**位置 ĥŤ

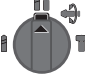

1 609 92A 7HR  $(04.04.2022)$  Bosch Power Tools

۰

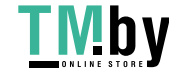

⊕

### 中文 | **39**

۰

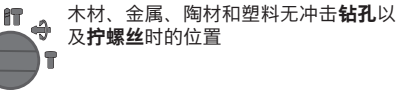

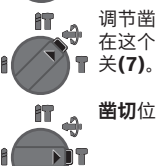

调节凿削的**Vario-Lock**位置 <del>、</del><br>☆ 在这个位置上不卡止冲击 / 转动停止开

**凿切**位置

### **调整旋转方向(参见插图C)**

通过正逆转开关**(8)**可以更改电动工具的旋转方向。 按下起停开关**(9)**后无法更改。

### ▶ 只能在电动工具静止时操纵正逆转开关(8)。

进行锤钻、正常钻和凿削时,都必须把旋转方向设 定为正转。

- **正转:**钻孔和拧入螺丝时,向左按压正逆转开关 **(8)**直至极限位置。
- **逆转:**松开或拧出螺丝和螺母时,向右按压正逆 转开关**(8)**直至极限位置。

### **接通/关闭**

– 如要**接通**电动工具,请按压电源开关**(9)**。 轻按或是把电源开关**(9)**按到底时,工作灯**(12)**会亮 起,在照明状况不佳的环境中可以借此照亮工作区 域。

### **状态指示灯**

⊕

– 如要**关闭**电动工具,请松开电源开关**(9)**。 在低温的工作环境中,必须经过短暂的暖机,电动 工具才能够发挥最大的锤击/冲击功率。

### **调整转速 / 冲击次数**

可以无级调节已接通电动工具的转速/冲击次数,视 按压电源开关**(9)**的力道程度决定。

以较小的力按压电源开关**(9)**时,转速/冲击次数较 低。增强施加在起停开关上的压力,可以提高机器 的转速 / 冲击次数。

您也可以在用户界面上或通过智能手机App调节转 速。

#### **改变凿头位置(Vario‑Lock)**

您可以将凿头锁定在的位置。如此可确保最佳的工 作姿势。

- 把凿头装入工具夹头中。
- 将冲击 / 转动停止开关**(7)**旋转至"Vario-Lock"位置。
- 把凿头旋转到需要的工作位置上。
- 将冲击 / 转动停止开关**(7)**旋转至"凿削"位置。 这样就能锁定工具夹头。
- 进行凿削时必须把旋转方向设定为正转。

### **用户界面(参见插图D)**

用户界面**(15)**用于选择工作模式以及显示电动工具 的状态。

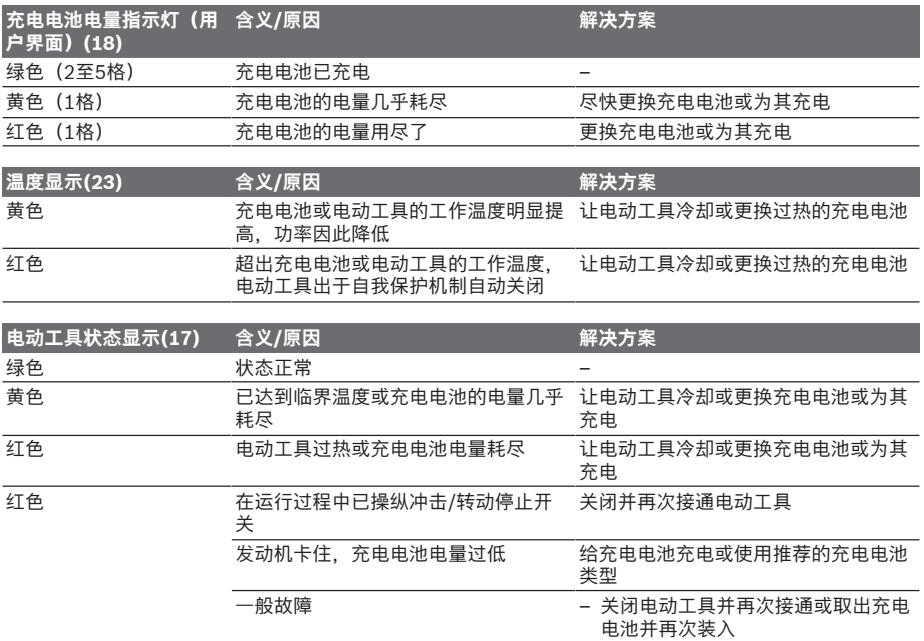

Bosch Power Tools 1 609 92A 7HR | (04.04.2022)

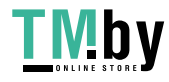

### **40** | 中文

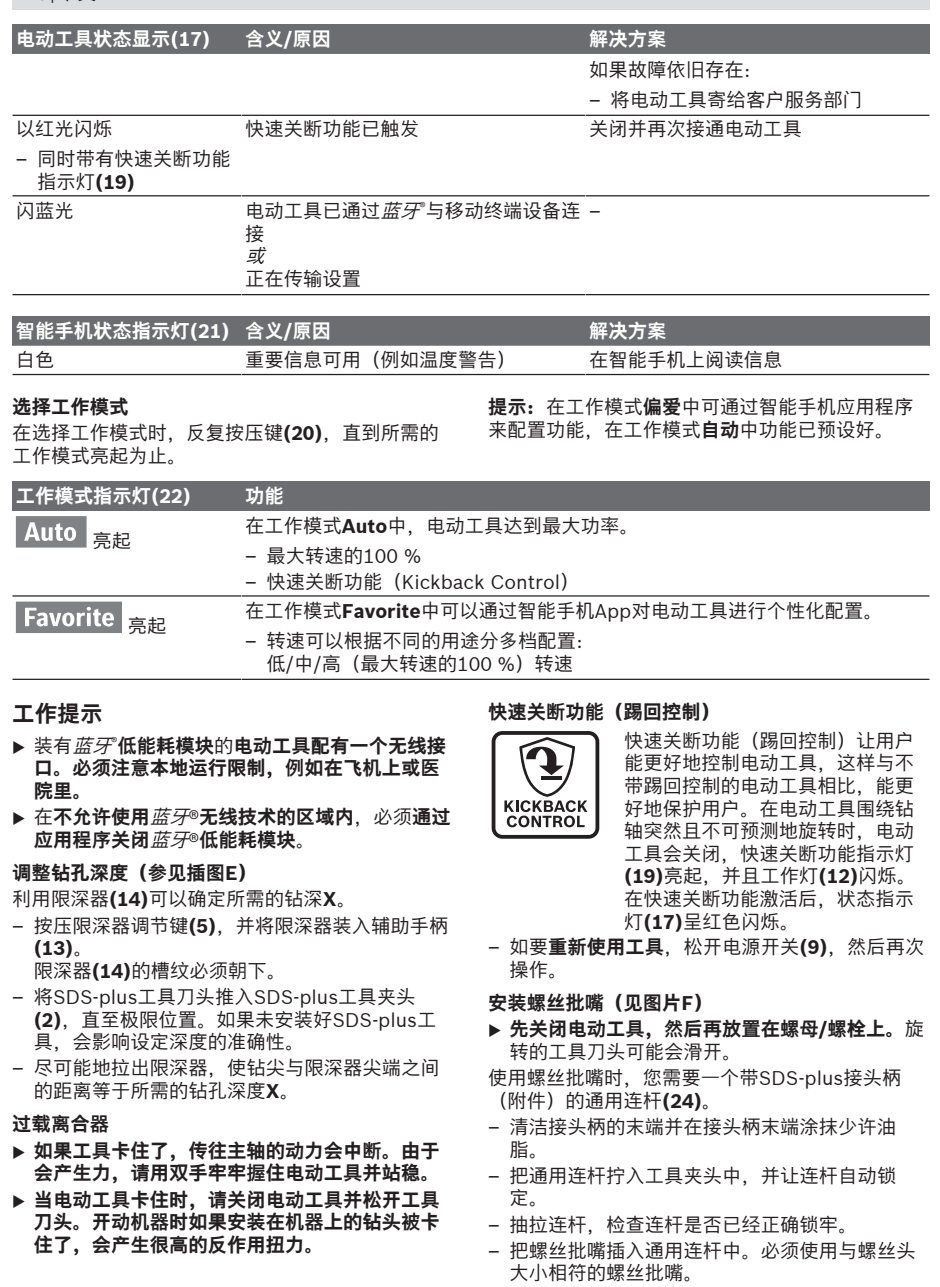

 $\overline{\bigcirc}$ 

– 拆卸通用连杆时,向后推锁定套筒**(4)**,然后从工 具夹头中拆下通用连杆**(24)**。

1 609 92A 7HR  $(04.04.2022)$  Bosch Power Tools

€

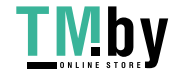

⊕

中文 | **41**

۰

### **连接功能**

### **使用应用程序的系统前提条件**

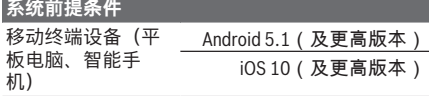

### **应用程序的安装和设置**

您必须先安装专用于终端设备的应用程序,以便使 用连接功能。

– 通过相应的应用程序商店(Apple App Store、 Google Play Store)下载应用程序。

**提示:**前提是在相应的AppStore有用户账号。

**应用程序名称 iOS Android** Bosch Toolbox

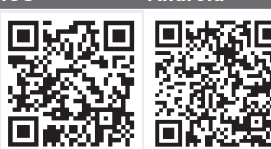

**应用程序名称**

Bosch BeConnected

⊕

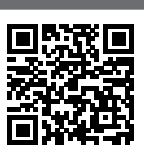

- 然后在应用程序中选择子项目**MyTools**或**连接**。
- 移动终端设备的显示屏显示连接电动工具和终端 设备的所有其他步骤。

### **通过蓝牙® 传输数据**

内置*蓝牙*°低能耗模块会定期发送信号。根据环境, 识别到电动工具之前可能需要经过数个发送周期。 如果没有识别到电动工具,请检查以下内容:

- 至移动终端设备的距离是否过大? 缩短移动终端设备和电动工具之间的距离。
- 内置*蓝牙*°低能耗模块的纽扣电池电量过低或者电 量耗尽?
- 如需更换纽扣电池,请联系经授权的博世电动工 具客户服务中心。
- 在移动终端设备上关闭*蓝牙*",然后再次接通。 请检查目前是否识别到电动工具。

### **与电动工具相关的功能**

搭配*Bluetooth*®(蓝牙)Low Energy Module(低 能耗模块),为电动工具提供以下连接功能:

- 注册和个性化设置
- 状态检查,警告信息输出
- 通用信息和设置
- 管理
- 调整工作模式**偏爱**的*蓝牙*°传输设置

**维修和服务**

### **保养和清洁**

⊕

- ▶ 在电动工具上进行任何维护的工作 (例如维修, **更换工具等等),以及搬运、保存电动工具之前 都必须从机器中取出蓄电池。**无意间操作开关可 能会造成伤害。
- ▶ 电动工具和通气孔必须随时保持清洁, 以确保工 **作效率和工作安全。**
- ▶ 必须立即更换损坏的防尘盖。最好委托本公司**的 顾客服务处换装。**
- 每次使用后请清洁工具夹头**(2)**。

### **更换内置纽扣电池**

*蓝牙*°低能耗模块内置纽扣电池。 如果纽扣电池电量过低或者电量耗尽,会通过 **Bosch Toolbox**通知您。必须由博世公司或者经授 权的博世电动工具客户服务中心来更换纽扣电池。

- ▶注意: 务必用相同型号的纽扣电池来替换旧电 **池。** 有爆炸的危险。
- ▶ 请拆下电量耗尽的纽扣电池并对其做恰当的废弃 **物处理。**电量耗尽的纽扣电池可能会泄漏,从而 损坏产品或造成人身伤害。

### **客户服务和应用咨询**

本公司顾客服务处负责回答有关本公司产品的修 理、维护和备件的问题。备件的展开图纸和信息也 可查看:**www.bosch-pt.com** 博世应用咨询团队乐于就我们的产品及其附件问题 提供帮助。

询问和订购备件时,务必提供机器铭牌上标示的10 位数物品代码。

### **中国大陆**

博世电动工具(中国)有限公司 中国 浙江省 杭州市 滨江区 滨康路567号 102/1F 服务中心 邮政编码:310052 电话:(0571)8887 5566 / 5588 传真:(0571)8887 6688 x 5566# / 5588# 电邮:bsc.hz@cn.bosch.com www.bosch-pt.com.cn

#### **制造商地址:**

Robert Bosch Power Tools GmbH 罗伯特·博世电动工具有限公司 70538 Stuttgart / GERMANY 70538 斯图加特 / 德国

#### **其他服务地址请见:**

www.bosch-pt.com/serviceaddresses

### **搬运**

所推荐的锂离子充电电池必须符合危险物品法规。 使用者无须另外使用保护包装便可以运送该充电电 池。

<span id="page-40-0"></span>但是如果将它交由第三者运送(例如:寄空运或委 托运输公司)则要使用特殊的包装和标示。此时必

Bosch Power Tools 1 609 92A 7HR | (04.04.2022)

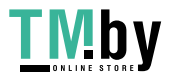

### **42** | 繁體中文

须向危险物品专家请教有关寄送危险物品的相关事 宜。

确定充电电池的外壳未受损后,才可以寄送充电电 池。粘好未加盖的触点并包装好充电电池,不可以 让充电电池在包装中晃动。必要时也得注意各国有 关的法规。

### **处理废弃物**

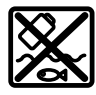

必须以符合环保的方式,回收再利用损 坏的电动工具、充电电池、附件和废弃 的包装材料。

不可以把电动工具和充电电池/蓄电池丢 入一般的家庭垃圾中!

### **充电电池/电池:**

**锂离子:**

请注意"搬运"段落中的指示 [\(参见 "搬运",](#page-40-0) [页 41\)确](#page-40-0)认设置。

### **产品中有害物质的名称及含量**

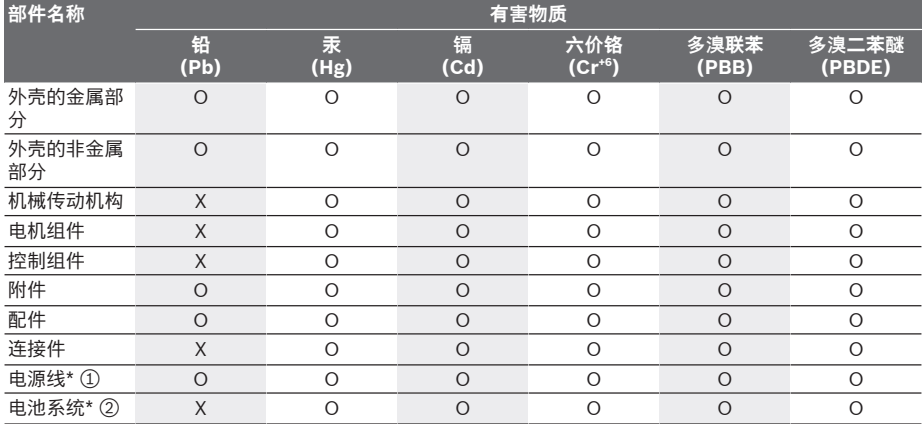

本表格依据SJ/T11364的规定编制。

O:表示该有害物质在该部件所有均质材料中的含量均在GB/T 26572规定的限量要求以下。

X:表示该有害物质至少在该部件的某一均质材料中的含量超出GB/T 26572规定的限量要求。且目前业界没 有成熟的替代方案,符合欧盟RoHS指令环保要求。

① 适用于采用电源线连接供电的产品。

② 适用于采用充电电池供电的产品。

产品环保使用期限内的使用条件参见产品说明书。

### **有关中国的更多信息**

CMIIT ID显示在蓝牙设备铭牌上

## **繁體中文**

### **安全注意事項**

### **電動工具一般安全注意事項**

警告 **請詳讀工作臺及電動工具的所 有安全警告與使用說明。**若不 遵照以下列出的指示,將可能導致電擊、著火和/ 或人員重傷。

**保存所有警告和說明書以備查閱。**

在所有警告中,「電動工具」此一名詞泛指:以市 電驅動的(有線)電動工具或是以電池驅動的(無 線)電動工具。

### **工作場地的安全**

- ▶ 保持工作場地清潔和明亮。混亂和黑暗的場地會 引發事故。
- ▶ 不要在易爆環境,如有易燃液體、氣體或粉塵的 **環境下操作電動工具。**電動工具產生的火花會點 燃粉塵或氣體。
- ▶ 讓兒童和旁觀者離開後操作電動工具。注意力不 集中會使您失去對工具的控制。

1 609 92A 7HR | (04.04.2022) Bosch Power Tools

۰

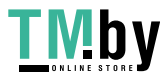

⊕

繁體中文 | **43**

⊕

**電氣安全**

- ▶ 電動工具插頭必須與插座相配。 絕不能以任何方 **式改裝插頭。 需接地的電動工具不能使用任何轉 換插頭。**未經改裝的插頭和相配的插座將減少電 擊危險。
- ▶ 避免人體接觸接地表面, 如管道、散熱片和冰 **箱。**如果您身體接地會增加電擊危險。
- ▶ 不得將電動工具暴露在雨中或潮濕環境中。水進 入電動工具將增加電擊危險。
- ▶ 不得濫用電線。 絕不能用電線搬運、拉動電動工 **具或拔出其插頭。 使電線遠離熱源、油、銳利邊 緣或移動零件。**受損或纏繞的軟線會增加電擊危 險。
- ▶ 當在戶外使用電動工具時,使用適合戶外使用的 **延長線。**適合戶外使用的軟線,將減少電擊危 險。
- ▶ 如果在潮濕環境下操作電動工具是不可避免的**, 應使用剩餘電流動作保護器(RCD)。**使用RCD 可降低電擊危險。

**人身安全**

⊕

- ▶ 保持警覺,當操作電動工具時關注所從事的操作 並保持清醒。 當您感到疲倦,或在有藥物、酒精 **或治療反應時,不要操作電動工具。**在操作電動 工具時瞬間的疏忽會導致嚴重人身傷害。
- **▶ 使用個人防護裝置。 始終佩戴護目鏡。**安全裝 置,諸如適當條件下使用防塵面具、防滑安全 鞋、安全帽、聽力防護等裝置能減少人身傷害。
- ▶ 防止意外起動。 確保開關在連接電源和/或電池 **盒、拿起或搬運工具時處於關閉位置。**手指放在 已接通電源的開關上或開關處於接通時插入插頭 可能會導致危險。
- ▶ 在電動工具接通之前,拿掉所有調節鑰匙或扳 **手。**遺留在電動工具旋轉零件上的扳手或鑰匙會 導致人身傷害。
- ▶ 手不要伸展得太長。 時刻注意立足點和身體平 **衡。**這樣在意外情況下能很好地控制電動工具。
- u **著裝適當。 不要穿寬鬆衣服或佩戴飾品。 讓您的 衣物及頭髮遠離運動部件。**寬鬆衣服、佩飾或長 髮可能會捲入運動部件中。
- ▶ 如果提供了與排屑、集塵設備連接用的裝置,要 **確保他們連接完好且使用得當。**使用這些裝置可 減少塵屑引起的危險。
- ▶ 切勿因經常使用工具所累積的熟練感而過度自 **信,輕忽工具的安全守則。**任何一個魯莽的舉動 都可能瞬間造成人員重傷。

#### **電動工具使用和注意事項**

- ▶ 不要濫用電動工具, 根據用途使用適當的電動工 **具。**選用適當設計的電動工具會使您工作更有 效、更安全。
- ▶ 如果開關不能開啟或關閉工具電源, 則不能使用 **該電動工具。**不能用開關來控制的電動工具是危 險的且必須進行修理。
- ▶ 在進行任何調整、更換配件或貯存電動工具之 **前,必須從電源上拔掉插頭並/或取出電池盒。** 這種防護性措施將減少工具意外起動的危險。

- ▶ 將閒置不用的電動工具貯存在兒童所及範圍之 **外,並且不要讓不熟悉電動工具或對這些說明不 瞭解的人操作電動工具。**電動工具在未經培訓的 用戶手中是危險的。
- ▶ 保養雷動工具與配備。 檢杳運動件是否調整到位 **或卡住,檢查零件破損情況和影響電動工具運行 的其他狀況。 如有損壞,電動工具應在使用前修 理好。**許多事故由維護不良的電動工具引發。
- ▶ 保持切削刀具鋒利和清潔。保養良好的有鋒利切 削刃的刀具不易卡住而且容易控制。
- ▶ 按照使用說明書,考慮作業條件和進行的作業來 **使用電動工具、配件和工具的刀頭等。**將電動工 具用於那些與其用途不符的操作可能會導致危 險。
- ▶ 把手及握持區應保持乾燥、潔淨,且不得沾染任 **何油液或油脂。**易滑脫的把手及握持區將無法讓 您在發生意外狀況時安全地抓緊並控制工具。

**電池式工具使用和注意事項**

♠

- ▶ 只用製造商規定的充電器充電。將適用於某種電 池盒的充電器用到其他電池盒時會發生著火危 險。
- ▶ 只有在配有專用電池盒的情況下才使用電動工 **具。**使用其他電池盒會發生損壞和著火危險。
- ▶ 當電池盒不用時,將它遠離其他金屬物體,例如 **回形針、硬幣、鑰匙、釘子、螺絲或其他小金屬 物體,以防一端與另一端連接。**電池端部短路會 引起燃燒或火災。
- ▶ 在濫用條件下,液體會從電池中濺出;避免接 **觸。 如果意外碰到了,用水沖洗。 如果液體碰到 了眼睛,還要尋求醫療幫助。**從電池中濺出的液 體會發生腐蝕或燃燒。
- ▶ 請勿使用已受損或經改裝的電池盒。已受損或經 改裝的電池組可能出現無法預期的反應,進而導 致著火、爆炸或造成人員受傷。
- ▶ 勿讓電池盒或工具靠近火源或暴露於異常溫度環 **境中。**若是靠近火源或暴露在超過130 °C的環境 中可能造成爆炸。
- ▶ 請完全遵照所有的充電說明, 電池盒或工具的溫 **度若是超出指示的規定範圍,請勿進行充電。**不 當充電或是未在規定的溫度範圍內進行充電,皆 可能造成電池損壞並面臨更高的著火風險。

#### **檢修**

- ▶ 將您的電動工具送交專業維修人員,必須使用同 **樣的備件進行更換。**這樣將確保所維修的電動工 具的安全性。
- ▶ 請勿自行檢修受損的電池盒。電池組應交由製造 商或是獲得授權的服務供應商來進行檢修。

#### **電錘的安全注意事項**

**所有作業的安全說明**

- ▶ 請戴上耳罩。暴露在噪音下會造成聽力喪失。
- ▶ 請使用工具的輔助把手(若有配備)。失去控制 可能會造成人員受傷。
- ▶ 進行作業時,負責進行切割的配件或固定釘可能 會碰觸到隱藏的配線,請從絕緣握把處拿持電動

Bosch Power Tools 1 609 92A 7HR | (04.04.2022)

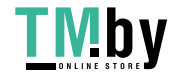

#### **44** | 繁體中文

**工具。** 負責進行切割的配件及固定釘若是觸及 「導電」電線,可能導致電動工具外露的金屬部 件「導電」,進而使操作人員遭受電擊。

**使用長鑽頭搭配鎚鑽的安全說明**

- ▶ 請務必以低速啟動並將鑽尖確實抵住工件。若鑽 頭未接觸工件且以超過最高轉速的速度無負載轉 動,可能會讓鑽頭彎曲並導致人員受傷。
- ▶ 請順著鑽頭方向施加適當的壓力。鑽頭可能會彎 曲而造成斷裂或失控,進而導致人員受傷。

**其他安全注意事項**

- ▶ 使用合適的偵測裝置偵察隱藏的電線,或者向當 **地的相關單位尋求支援。**接觸電線可能引起火災 並讓操作者觸電。若損壞瓦斯管會引起爆炸。如 果水管被刺穿會導致財物損失。
- **▶ 必須等待電動工具完全靜止後才能將它放下。**嵌 件工具可能卡住而使電動工具失控。
- ▶ 固定好工件。使用固定裝置或老虎鉗固定工件, 會比用手持握工件更牢固。
- ▶ 如果充電電池損壞了,或者未按照規定使用充電 **電池,充電電池中會散發出有毒蒸氣。充電電池 可能起火或爆炸。**工作場所必須保持空氣流通, 如果身體有任何不適必須馬上就醫。充電電池散 發的蒸氣會刺激呼吸道。
- ▶ 切勿拆開充電電池。可能造成短路。
- ▶ 尖銳物品 (例如釘子或螺絲起子) 或是外力皆有 **可能造成充電電池損壞。**進而導致內部短路而發 生電池起火、冒煙、爆炸或過熱等事故。
- **僅可使用產品的原廠充電電池**。如此才可依照產 品提供過載保護。

肥 X

⊕

**保護充電電池免受高溫(例如長期日 照)、火焰、污垢、水液和濕氣的侵 害。**有爆炸及短路之虞。

- ▶ 操作後不久不要接觸任何嵌件工具或鄰近的外殼 **部件。**這些在操作過程中會變得非常灼熱並導致 燙傷。
- ▶ 鑽孔時嵌件工具可能會卡住。請確實站穩並用雙 **手牢牢握住電動工具。**否則您可能無法再控制電 動工具。
- u **使用鑿子進行拆除工作時請小心。** 拆除材料的掉 落碎片可能會傷害旁人或您自己。
- ▶ 作業期間請用雙手牢牢握緊電動工具並保持穩 **固。**使用雙手才能夠更穩定地操作電動工具。

**警告**

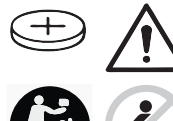

**請確保鈕扣電池不會落入兒 童手中。**鈕扣電池相當危 險。

▶ 不得吞食鈕扣電池或將之放入身體其他孔洞。若 **有誤食鈕扣電池之疑慮或是不小心讓它經由其他 身體部位的開口進入體內,請立刻就醫。**若誤食

1 609 92A 7HR | (04.04.2022) Bosch Power Tools

鈕扣電池,2 小時內便可能因體內嚴重腐蝕而致 死。

- ▶ 更換鈕扣電池時請注意:應按正確方式替換鈕扣 **電池。** 有爆炸危險。
- ▶ 僅能**使用本操作說明書所列出的鈕扣電池。** 切勿 使用其他鈕扣電池或供電裝置。
- ▶ 請勿將鈕扣電池重新充電或故意將它接成短路。 鈕扣電池可能已非密封狀態,有爆炸、燃燒之 虞,人員可能因此受傷。
- ▶ 請將已無電力的鈕扣電池取下並按照規定的程序 **進行廢棄處置。**已無電力的鈕扣電池可能已非密 封狀態,產品有損壞之虞或者人員亦可能因此受 傷。
- ▶ 勿讓鈕扣電池過熱,禁止將它丟入火中。鈕扣電 池可能已非密封狀態,有爆炸、燃燒之虞,人員 可能因此受傷。
- ▶ 嚴禁破壞或拆開鈕扣電池。鈕扣電池可能已非密 封狀態,有爆炸、燃燒之虞,人員可能因此受 傷。
- ▶ 已受損的鈕扣電池不得接觸到水。外洩的鋰一接 觸到水就會產生氫氣,現場可能因而失火、爆炸 或造成人員受傷。
- ▶ 小心!使用電動工具時若開啟 *Bluetooth* ဳ 功 **能,將可能對其他裝置或設備、飛機以及醫療器 材(例如心律調節器、助聽器等)產生干擾。同 樣亦無法完全排除對鄰近之人員或動物造成身體 危害的可能性。請勿在醫療器材、加油站、化學 設備、爆炸危險場所以及易爆環境等處附近,使 用電動工具的** Bluetooth ® 功能。**請勿在飛機上使 用電動工具的** Bluetooth ® **功能。應避免直接貼靠 在身體部位旁的長時間持續操作。**

Bluetooth® **一詞及其標誌(商標)為 Bluetooth SIG, Inc. 所擁有之註冊商標。Robert Bosch Power Tools GmbH 對於此詞彙/標誌之任何使用 均已取得授權。**

### **符號**

♠

以下符號可以幫助您正確地使用本電動工具。請牢 記各符號和它們的代表意義。正確了解各符號代表 的意思,可以幫助您更有把握更安全地操作本電動 工具。

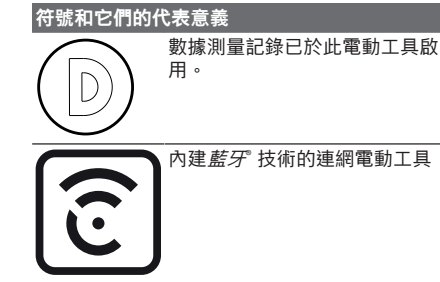

۰

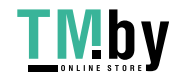

### 繁體中文 | **45**

⊕

### **產品和功率描述**

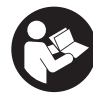

**請詳讀所有安全注意事項和指示。**如未 遵守安全注意事項與指示,可能導致火 災、人員遭受電擊及/或重傷。 請留意操作說明書中最前面的圖示。

### **依規定使用機器**

本電動工具適合在混凝土、磚塊及石材進行鎚擊鑽 孔,亦適用於簡易型鑿削作業。此外,它同樣也可 以用無震動之方式在木材、金屬、陶瓷或塑膠等材 質上進行鑽孔加工。具備電子調速和正逆轉功能的 電動工具亦可用於拆裝螺栓。

電動工具的資料和設定會由內建的*藍牙*® Low Energy 模組透過*藍牙*® 無線技術在電動工具和行動 終端裝置之間傳輸。

### **插圖上的機件**

機件的編號和電動工具詳解圖上的編號一致。

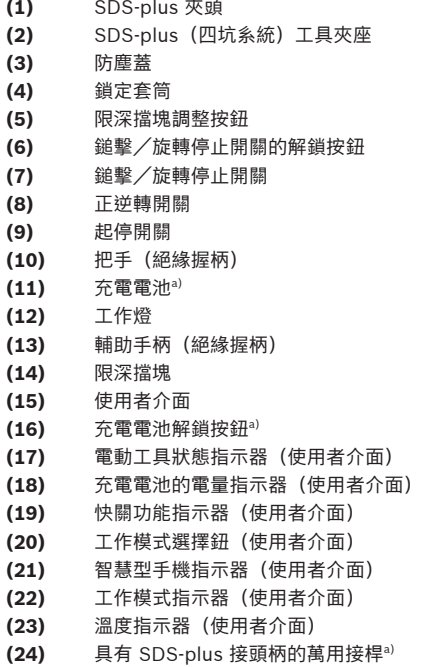

a) **圖表或說明上提到的配件,並不包含在基本的供貨範圍 中。本公司的配件清單中有完整的配件供應項目。**

### **技術性數據**

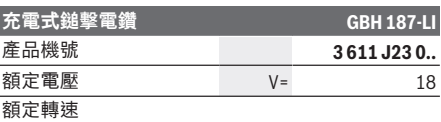

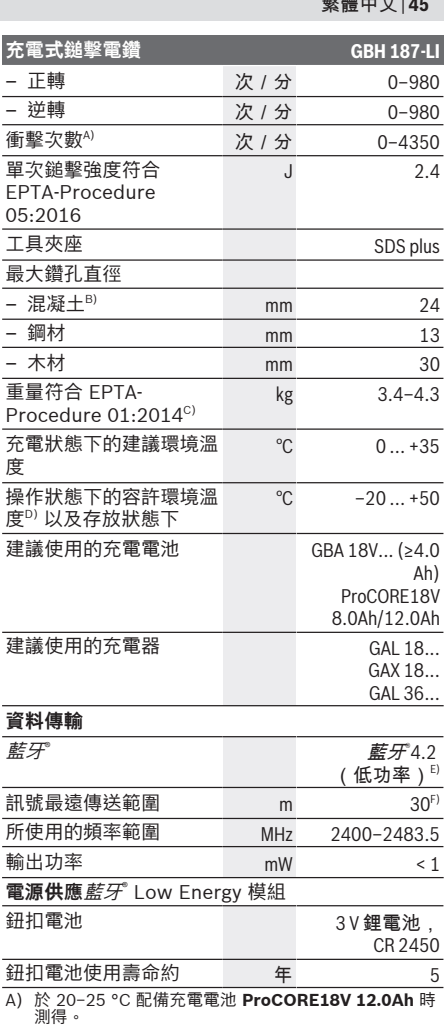

- B) 鑽頭直徑 **6**−**14** mm 時具最佳效能
- C) 視所使用的充電蓄電池而定
- D) 溫度 <0 °C 時,性能受限
- E) 終端行動裝置必須與 *Bluetooth*゜(藍牙) 低功耗設備 (4.2 版)相容,並支援 Generic Access Profile (GAP)。
- F) 此傳送範圍受外在環境條件(包含您所使用之接收裝<br> 置物櫃、提箱等物品中的金屬部件會阻礙,諸如牆面、<br>置物櫃、提箱等物品中的金屬部件會阻礙 *藍牙*® 功能<br>的傳輸,而使訊號傳送範圍明顯縮小。

### **充電電池**

◈

度

♠

**Bosch** 亦販售不含充電電池的充電式電動工具。可 以從外包裝看出電動工具的供貨範圍是否包括電 池。

Bosch Power Tools 1 609 92A 7HR | (04.04.2022)

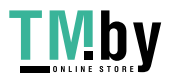

۰

#### **46** | 繁體中文

### **為充電電池進行充電**

▶ 只能選用技術性數據裡所列出的充電器。僅有這 些充電器適用於電動工具所使用的鋰離子充電電 池。

**提示:**由於國際運輸規定,出貨時鋰離子充電電池 已部分充電。初次使用電動工具之前,請先將充電 電池充飽電以確保充電電池蓄滿電力。

### **安裝充電電池**

將已充飽電的充電電池推至充電電池固定座內,有 到卡緊。

### **取出充電電池**

若要取出充電電池,請按解鎖鈕,然後將充電電池 抽出。**不可以強行拉出充電電池。**

本充電電池具備了雙重鎖定功能,即使不小心按壓 了充電電池解鎖按鈕,充電電池也不會從機器中掉 落出來。固定彈簧會把充電電池夾緊在機器中。

### **充電電池的電量指示器**

充電電池的電量指示器透過綠色 LED 燈告知充電電 池的目前電量。基於安全顧慮,務必在電動工具完 全靜止時才能檢查充電電池的電量。

按一下電量指示器按鈕 , 或 、即可顯示目前的電 量。即使已取出充電電池,此項功能仍可正常運 作。

按壓電量顯示按鈕後,LED 燈若未亮起,即表示充 電電池故障,必須予以更換。

充電電池目前的電量也會顯示在使用者介面顯示目 前狀態。

#### **充電電池型號 GBA 18V...**

**COLOR** 

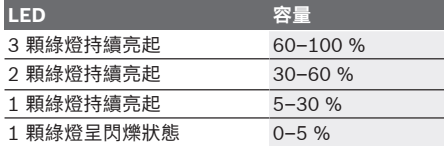

#### **充電電池型號 ProCORE18V...**

 $\mathbf{N}$   $\mathbf{F}$   $\mathbf{F}$   $\mathbf{F}$   $\mathbf{F}$ 

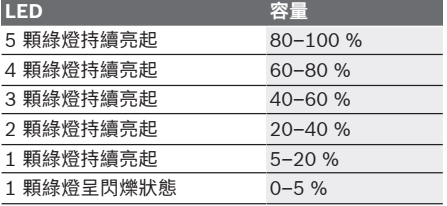

### **如何正確地使用充電電池**

妥善保護充電電池,避免濕氣和水分滲入。 充電電池必須儲存在 –20 °C 至 50 °C 的環境中。 夏天不可以把充電電池擱置在汽車中。

偶爾用柔軟、乾淨且乾燥的毛刷清潔充電電池的通 氣孔。

充電後如果充電電池的使用時間明顯縮短,代表充 電電池已經損壞,必須更換新的充電電池。 請您遵照廢棄物處理相關指示。

### **安裝**

♠

▶ 在電動工具上進行任何維護的工作(例如維修, **更換工具等)以及搬運和儲存電動工具之前,都 必須電動工具中取出充電電池。**若是不小心觸動 起停開關,可能造成人員受傷。

#### **輔助手柄**

- ▶ 操作電動工具時務必使用輔助手柄 (13)。
- ▶ 確保輔助手柄始終牢固鎖緊。否則您可能在作業 時無法再控制電動工具。

#### **翻轉輔助手柄(請參考圖 A)**

輔助手柄 **(13)** 可隨意翻轉,以便採取一個穩固而不 容易感到疲勞的工作姿勢。

– 逆時針旋轉輔助手柄 **(13)** 的下方握把處,以便將 輔助手柄 **(13)** 轉至所需位置。然後再順時針旋轉 輔助手柄 **(13)** 的下方握把處,將它重新鎖緊。 注意,輔助手柄的固定套圈必須位於機殼上的固 定套圈專屬凹槽中。

### **更換工具**

防塵蓋 **(3)** 可阻止鑽孔時所產生的大部份粉塵侵入 工具夾座。安裝工具時要小心,請勿損壞防塵蓋 **(3)**。

▶ 防塵蓋若有受損,應立即更換。最好委託本公司 **的顧客服務處換裝。**

#### **更換工具(SDS-plus)**

#### **裝上 SDS-plus 嵌件工具(請參考圖B1)**

夾頭採 SDS‑plus(四坑系統)設計,能夠簡便地更 換嵌件工具,無需借助其它輔助工具。

- 清潔嵌件工具的插入端並且塗上少許潤滑油脂。
- 把嵌件工具轉進工具夾頭中,必須轉至嵌件工具 自動鎖定為止。
- 拉動工具以確認它是否已正確鎖止。

SDS‑plus 嵌件工具是活動的,因此在無負載狀態下 此類工具會偏心旋轉。開始鑽孔時此工具便會自動 置中,因此上述現象並不會影響鑽孔準確度。

#### **取出 SDS-plus 嵌件工具(請參考圖 B2)**

– 將鎖定套筒 **(4)** 往後推,然後便可取出嵌件工 具。

### **吸鋸塵/吸鋸屑**

含鉛的顏料及部分木材、礦物和金屬的加工廢塵有 害健康。機器操作者或者工地附近的人如果接觸、

1 609 92A 7HR | (04.04.2022) Bosch Power Tools

۰

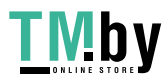

⊕

#### 繁體中文 | **47**

۰

吸入這些廢塵,可能會有過敏反應或者感染呼吸道 疾病。

特定粉塵(例如加工橡木或山毛櫸的廢塵)可能致 癌,特別是與處理木材的添加劑(例如木材的防腐 劑等)混合之後。只有經過專業訓練的人才允許加 工含石棉的物料。

- 工作場所要保持空氣流通。
- 建議佩戴 P2 濾網等級的口罩。
- 請留意並遵守貴國與加工物料有關的法規。
- ▶ 避免讓工作場所堆積過多的塵垢。塵埃容易被點 燃。

### **操作**

#### **操作機器**

#### **設定操作模式**

您可利用鎚擊/旋轉停止開關 **(7)** 選擇電動工具的 操作模式。

– 若要切換操作模式,請按壓解鎖按鈕 **(6)** 並將鎚 擊/旋轉停止開關 **(7)** 轉至所需位置,此時應要 聽見卡上的聲音。

**提示:**請務必在電動工具關閉電源時才變更操作模 式!否則可能造成電動工具損壞。

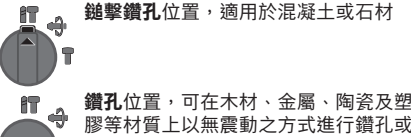

膠等材質上以無震動之方式進行鑽孔或 是拆裝**螺栓**

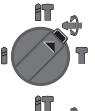

Ĥ

⊕

**Vario-Lock** 位置,用以調整鑿頭位置 ,鎚擊/旋轉停止開關 **(7)** 無法卡止在 這個位置上。

**鑿削**位置

**設定旋轉方向(請參考圖 C)**

透過正逆轉開關 **(8)** 即可變更電動工具的旋轉方 向。但按下起停開關 **(9)** 時,將無法這樣做。

- ▶ 電動工具靜止時,才能操作正逆轉開關 (8)。 進行鎚擊鑽孔、一般鑽孔及鑿削時,都必須設為正 轉。
- **正轉:**若要旋入螺栓及旋緊螺母,請將正逆轉開 關 **(8)** 往左推到底。
- **逆轉:**若要鬆開或旋出螺栓與螺母,請將正逆轉 開關 **(8)** 往右推到底。

### **啟動/關閉**

⊕

– 若要**啟動**電動工具:按下起停開關 **(9)**。

輕按起停開關**(9)**或完全按下時,工作燈**(12)**隨即亮 起,可照亮光線不足的工作區域。

– 放開起停開關**(9)**,即可讓電動工具**停止運轉**。 在低溫的工作環境中,必須經過短暫的暖機,電動 工具才能夠發揮最大的鎚擊/衝擊功率。

#### **調整轉速/鎚擊次數**

您可為已啟動的電動工具無段調控轉速/衝擊次 數,轉速是由按壓起停開關 **(9)** 的深度決定。 輕按起停開關 **(9)** 時,轉速/衝擊次數較低。逐漸 在開關上加壓,轉速/衝擊次數也會跟著提高。 您也可以到使用者介面上或利用智慧型手機 App 來 調控轉速。

#### **改變鑿頭位置(Vario‑Lock)**

鑿頭可固定在 個不同的位置上。藉此,您可採取最 佳的工作姿勢。

- 把鑿頭插進工具夾座中。
- 請將鎚擊/旋轉停止開關 **(7)** 轉至「Vario-Lock」位置。
- 把鑿頭旋轉到所需的工作位置上。
- 請將鎚擊/旋轉停止開關**(7)**轉至「鑿削」位置。 工具夾座隨之鎖定。
- 進行鑿削時必須設為正轉。

#### **使用者介面(請參考圖 D)**

使用者介面 **(15)** 可用來選擇工作模式以及示意電動 工具的目前狀態。

#### **顯示目前狀態**

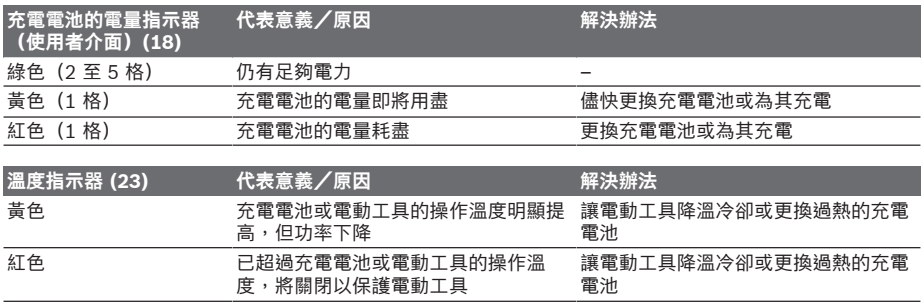

Bosch Power Tools 1 609 92A 7HR | (04.04.2022)

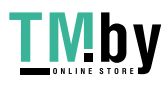

### **48** | 繁體中文

⊕

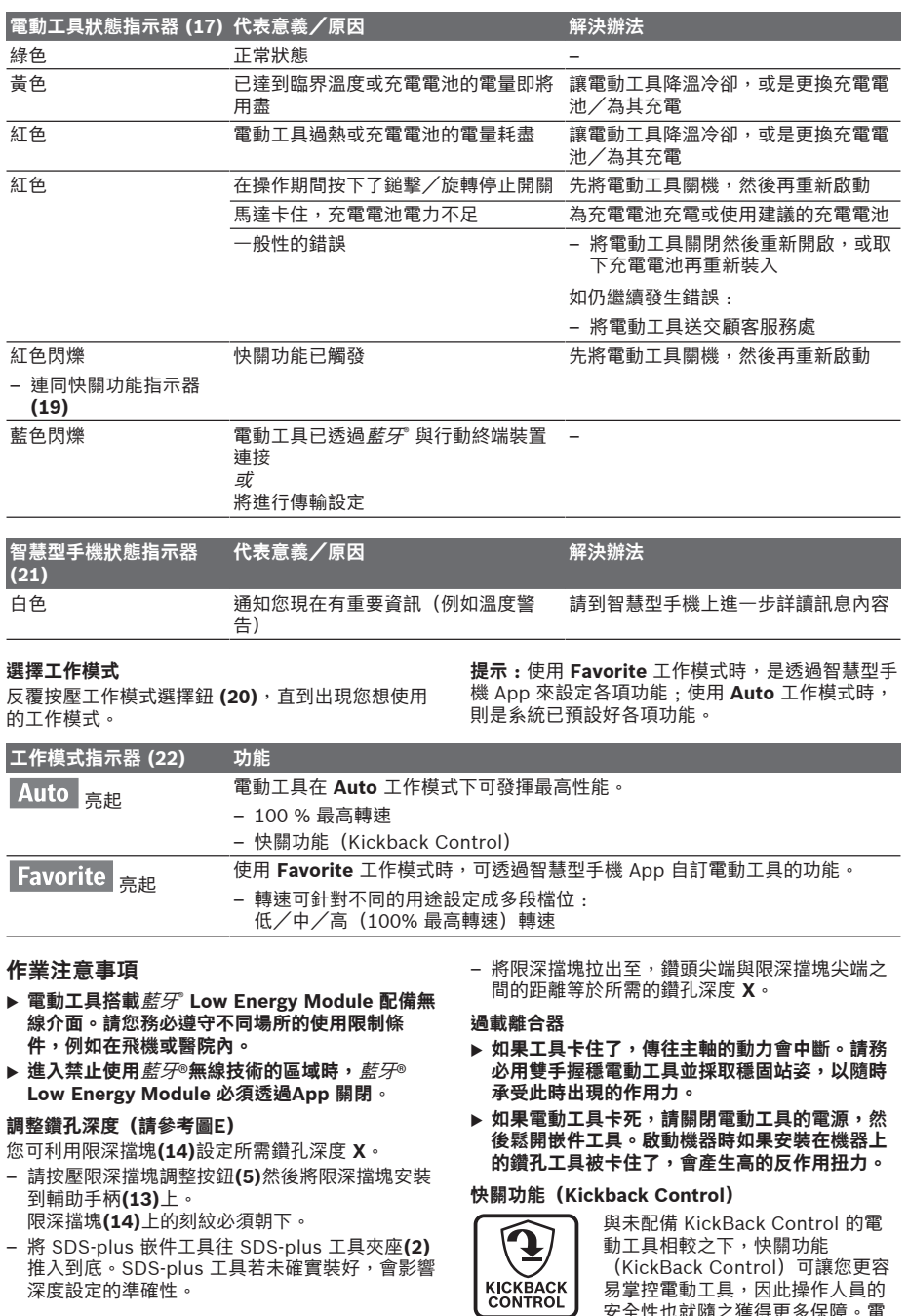

 $\overline{\bigcirc}$ 

◀

– 將 SDS-plus 嵌件工具往 SDS-plus 工具夾座**(2)** 推入到底。SDS-plus 工具若未確實裝好,會影響 深度設定的準確性。

⊕

(KickBack Control)可讓您更容 易掌控電動工具,因此操作人員的 安全性也就隨之獲得更多保障。電

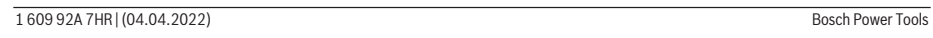

https://tm.by Интернет-магазин

**Mby** 

#### 繁體中文 | **49**

⊕

動工具的鑽孔轉軸只要一有非預期 性的突發旋轉動作,將立即停機, 此時快關功能指示器 **(19)** 將隨之 亮起且工作燈 **(12)** 也會閃爍。快 關功能啟用時,狀態指示器 **(17)** 呈紅色閃爍狀態。

– 此時若想**繼續操作**,則須將起停開關 **(9)** 放開後 再重新按壓。

### **裝上螺絲起子工具頭(請參考圖F)**

▶ 電動工具應先停止運轉,然後才放到螺母/螺栓 **上。**轉動中的嵌件工具可能會滑開。

若要使用螺絲起子工具頭,須備妥一個具有 SDSplus 接頭柄的萬用接桿**(24)**(配件)。

- 清潔接頭柄的末端並且塗上少許潤滑油脂。
- 把萬用接桿轉進工具夾座中,必須轉至萬用接桿 自動鎖定為止。
- 拉動萬用接桿,以確認萬用接桿是否已確實鎖 止。
- 把螺絲起子工具頭插入萬用接桿中。必須使用與 螺絲頭大小相符的螺絲起子工具頭。
- 若要取下萬用接桿,請將鎖定套筒**(4)**往後推,然 後將萬用接桿**(24)**從工具夾座中取出即可。

### **連線後支援的功能**

### **使用應用程式的系統先決條件**

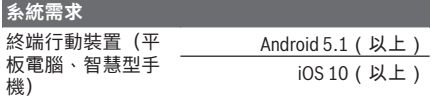

### **App 的安裝與設置**

若要使用連線功能,必須先視終端裝置而定安裝其 特定的應用程式。

– 請至相關應用程式商店(Apple App Store、 Google Play 商店)下載此應用程式。 **提示:**您必須擁有對應 App 商店的使用者帳號。

**應用程式名稱 iOS Android**

Bosch Toolbox чD 懸 П

**應用程式名稱** 博世

BeConnected

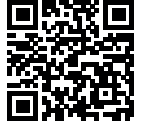

– 然後在應用程式中選擇 **MyTools** 或 **Connectivity** 子項目。

– 終端行動裝置的螢幕上隨即顯示如何將電動工具 與終端裝置連線的所有其他步驟。

### **透過藍牙® 傳輸資料**

♠

內建的*藍牙*® Low Energy 模組會定期發送一個訊 號。視環境條件而定,可能需要發送數次,才能偵 測到電動工具。若偵測不到電動工具,請檢查以下 事項:

- 終端行動裝置是否相隔過遠? 請縮短行動終端行動裝置與電動工具之間的距 離。
- 內建式*藍牙*" Low Energy 模組的鈕扣電池電力太 低或沒電? 若要更換鈕扣電池,請洽詢博世電動工具授權客
- 戶服務中心。 – 關閉行動終端裝置上的*藍牙*®,然後再重新啟動。 檢查現在是否可偵測到電動工具。

#### **連接電動工具時的功能**

搭配使用*藍牙*® Low Energy Module 時, 電動工具 連線後支援以下功能:

- 註冊及植入個人化設置
- 狀態檢測、發送警告訊息
- 提供一般資訊、設定工具
- 管理
- 為 **Favorite** 工作模式調整*藍牙*® 傳輸設定

### **維修和服務**

### **保養與清潔**

- ▶ 在電動工具上進行任何維護的工作(例如維修, **更換工具等)以及搬運和儲存電動工具之前,都 必須電動工具中取出充電電池。**若是不小心觸動 起停開關,可能造成人員受傷。
- ▶ 電動工具和通風口都必須保持清潔,這樣才能夠 **提高工作品質和安全性。**
- ▶ 防塵蓋若有受損,應立即更換。最好委託本公司 **的顧客服務處換裝。**
- 每次使用後,請清潔工具夾座 **(2)**。

#### **更換內建式鈕扣電池**

*藍牙*° 低功耗模組包含一顆鈕扣電池。 鈕扣電池的電力太低或沒電,**Bosch Toolbox** 會發 送訊息通知您。更換鈕扣電池必須由博世客戶服務 中心或授權的博世電動工具客戶服務中心進行。

- ▶ 注意: 務**必以同類型的鈕扣電池更換之** 。 有爆炸 危險。
- ▶ 請將已無電力的鈕扣電池取下並按照規定的程序 **進行廢棄處置。**已無電力的鈕扣電池可能已非密 封狀態,產品有損壞之虞或者人員亦可能因此受 傷。

### **顧客服務處和顧客咨詢中心**

本公司顧客服務處負責回答有關本公司產品的維 修、維護和備用零件的問題。以下的網頁中有分解 圖和備用零件相關資料:**www.bosch-pt.com**

Bosch Power Tools 1 609 92A 7HR | (04.04.2022)

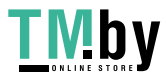

⊕

### **50** | ไทย

如果對本公司產品及其配件有任何疑問,博世應用 諮詢小組很樂意為您提供協助。 當您需要諮詢或訂購備用零件時,請務必提供本產 品型號銘牌上 10 位數的產品機號。

#### **台灣**

台灣羅伯特博世股份有限公司 建國北路一段90 號6 樓 台北市10491 電話: (02) 7734 2588 傳真: (02) 2516 1176 www.bosch-pt.com.tw

#### **制造商地址:**

Robert Bosch Power Tools GmbH 羅伯特· 博世電動工具有限公司 70538 Stuttgart / GERMANY 70538 斯圖加特/ 德國

### **以下更多客戶服務處地址:**

www.bosch-pt.com/serviceaddresses

#### **搬運**

<span id="page-49-0"></span>建議使用的鋰離子充電電池受危險物品法的規範。 使用者無須另外使用保護包裝便可運送該充電電 池。

但是如果將它交由第三者運送(例如:寄空運或委 托運輸公司),則應遵照包裝與標示的相關要求。 此時必須向危險物品專家請教有關寄送危險物品的 相關事宜。

確定充電電池的外殼未受損後,才可以寄送充電電 池。用膠帶貼住裸露的接點並妥善包裝充電電池, 不可以讓充電電池在包裝材料中晃動。同時也應留 意各國相關法規。

### **廢棄物處理**

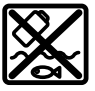

必須以符合環保的方式,將損壞的電動 工具、充電電池、配件和包裝材料進行 回收再利用。

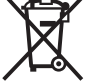

不可以把電動工具和充電電池/拋棄式 電池丟入一般家庭垃圾中!

### **充電電池/拋棄式電池:**

#### **鋰離子:**

請注意「搬運」段落中的指示 [\(參見 「搬運」,](#page-49-0) [頁 50\)。](#page-49-0)

### **有關台灣的更多資訊**

NCC 警語 低功率射頻器材管理辦法: 取得審驗證明之低功率射頻器材,非經核准,公 司、商號或使用者均不得擅自變更頻率、加大功率 或變更原設計之特性及功能。

低功率射頻器材之使用不得影響飛航安全及干擾合 法通信;經發現有干擾現象時,應立即停用,並改 善至無干擾時方得繼續使用。

前述合法通信,指依電信管理法規定作業之無線電 通信。

低功率射頻器材須忍受合法通信或工業、科學及醫 療用電波輻射性電機設備之干擾。

### **ไทย**

## **กฎระเบียบเพื่อความปลอดภัย**

### **คำเตือนเพื่อความปลอดภัยทั่วไปสำหรับเครื่องมือ ไฟฟ้า**

คำเตือน **อ่านคำเตือนเพื่อความปลอดภัย คำ แนะนำ ภาพประกอบ และข้อมูล**

**จำเพาะทั้งหมดที่จัดส่งมาพร้อมกับเครื่องมือไฟฟ้า** การไม่ปฏิบัติตามคําแนะนําทั้งหมดที่ระบุไว้ด้าน ล่างนี้อาจทำให้ถูกไฟฟ้าดูด เกิดไฟไหม้ และ/หรือได้รับบาด เจ็บอย่างร้ายแรง

**เก็บรักษาคำเตือนและคำสั่งทั้งหมดสำหรับเปิดอ่านในภาย หลัง**

คำว่า "เครื่องมือไฟฟ้า" ในคำเตือนหมายถึง เครื่องมือไฟฟ้า ของท่านที่ทำงานด้วยพลังงานไฟฟ้าจากแหล่งจ่ายไฟหลัก (มี สายไฟฟ้า) และเครื่องมือไฟฟ้าที่ทำงานด้วยพลังงานไฟฟ้า จากแบตเตอรี่ (ไร้สาย)

**ความปลอดภัยในสถานที่ทำงาน**

- u **รักษาสถานที่ทำงานให้สะอาดและมีไฟส่องสว่างดี** สถานที่ที่มืดหรือรกรุงรังนำมาซึ่งอุบัติเหตุ
- u **อย่าใช้เครื่องมือไฟฟ้าทำงานในสภาพบรรยากาศที่จุด ติดไฟได้ เช่น ในที่ที่มีของเหลวไวไฟ ก๊าซ หรือฝุ่น** เมื่อใช้เครื่อง

มือไฟฟ้าจะเกิดประกายไฟซึ่งอาจจุดฝุ่นหรือไอให้ลุกเป็นไ ฟได้

u **ขณะใช้เครื่องมือไฟฟ้าทำงาน ต้องกันเด็กและผู้ยืนดูให้ ออกห่าง**

การหันเหความสนใจอาจทำให้ท่านขาดการควบคุมเครื่องไ ด้

### **ความปลอดภัยเกี่ยวกับไฟฟ้า**

u **ปลั๊กของเครื่องมือไฟฟ้าต้องเหมาะพอดีกับเต้าเสียบ อย่าดัดแปลงปลั๊กไม่ว่าในลักษณะใดๆ อย่างเด็ดขาด อย่าใช้ปลั๊กพ่วงต่อใดๆ กับเครื่องมือไฟฟ้าที่มีสายดิน**

1 609 92A 7HR | (04.04.2022) Bosch Power Tools

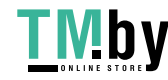

ปลั๊กที่ไม่ดัดแปลงและเต้าเสียบที่เข้ากันช่วยลดความ เสี่ยงจากการถูกไฟฟ้าดูด

- u **หลีกเลี่ยงอย่าให้ร่างกายสัมผัสกับพื้นผิวที่ต่อสายดินหรือ ลงกราวด์ไว้ เช่น ท่อ เครื่องทำความร้อน เตา และตู้ เย็น** จะเสี่ยงอันตรายจากการถูกไฟฟ้าดูดมาก ขึ้นหากกระแสไฟฟ้าวิ่งผ่านร่างกายของท่านลงดิน
- u **อย่าให้เครื่องมือไฟฟ้าถูกฝนหรืออยู่ในสภาพเปียกชื้น** หากน้ำเข้าในเครื่องมือไฟฟ้า จะเพิ่มความเสี่ยงจากการ ถูกไฟฟ้าดูด
- u **อย่าใช้สายไฟฟ้าในทางที่ผิด อย่าใช้สายไฟฟ้าเพื่อยก ดึง หรือถอดปลั๊กเครื่องมือไฟฟ้า กันสายไฟฟ้าออกห่าง จากความร้อน น้ำมัน ขอบแหลมคม หรือชิ้นส่วนที่ เคลื่อนที่** สายไฟฟ้าที่ชำรุดหรือพันกันยุ่งเพิ่มความ เสี่ยงจากการถูกไฟฟ้าดูด
- u **เมื่อใช้เครื่องมือไฟฟ้าทำงานกลางแจ้ง ให้ใช้สายไฟ ต่อที่เหมาะสำหรับการใช้งานกลางแจ้ง** การใช้สาย ไฟต่อที่เหมาะสมสำหรับงานกลาง แจ้งช่วยลดอันตรายจากการถูกไฟฟ้าดูด
- u **หากไม่สามารถหลีกเลี่ยงการใช้เครื่องมือไฟฟ้าทำงาน ในสถานที่เปียกชื้นได้ ให้ใช้สวิ ทช์ตัดวงจรเมื่อเกิดการรั่วไหลของไฟฟ้าจากสายดิน (RCD)** การใช้สวิทช์ตัดวงจรเมื่อเกิดการรั่ว ไหลของไฟฟ้าจากสายดินช่วยลดความเสี่ยงต่อการถูกไฟฟ้ าดูด

### **ความปลอดภัยของบุคคล**

- u **ท่านต้องอยู่ในสภาพเตรียมพร้อม ระมัดระวังในสิ่งที่ ท่านกำลังทำอยู่ และมีสติขณะใช้เครื่องมือไฟฟ้าทำงาน อย่าใช้เครื่องมือไฟฟ้าขณะที่ท่านกำลังเหนื่อย หรืออยู่ ภายใต้การครอบงำของฤทธิ์ของยาเสพติด แอลกอฮอล์ และยา** เมื่อใช้เครื่องมือไฟฟ้าทำงาน ในชั่วนาทีที่ท่านขาดความเอาใจใส่อาจทำให้บุคคลบาด เจ็บอย่างรุนแรงได้
- u **ใช้อุปกรณ์ปกป้องร่างกาย สวมแว่นตาป้องกันเสมอ** อุปกรณ์ปกป้อง เช่น หน้ากากกันฝุ่น รองเท้ากันลื่น หมวก แข็ง หรือประกบหูกันเสียงดังที่ใช้ตามความเหมาะสมกับ สภาพการทำงาน จะลดการบาดเจ็บทางร่างกาย
- u **ป้องกันการติดเครื่องโดยไม่ตั้งใจ ตรวจสอบให้แน่ใจ ว่าสวิทช์อยู่ในตำแหน่งปิดก่อนเชื่อมต่อเข้ากับแหล่ง จ่ายไฟ และ/หรือแบตเตอรี่แพ็ค ยกหรือถือเครื่องมือ** การถือเครื่องโดยใช้นิ้วหิ้วที่สวิทช์ หรือเสียบพลัง ไฟฟ้าขณะสวิทช์เปิดอยู่ อาจนำไปสู่อุบัติเหตุที่ร้ายแรงได้
- u **นำเครื่องมือปรับแต่งหรือประแจปากตายออกก่อนเปิด สวิทช์เครื่องมือไฟฟ้า** เครื่องมือหรือประแจปาก ตายที่วางอยู่กับส่วนของเครื่องที่กำลังหมนจะทำให้บุคคลบ าดเจ็บได้
- u **อย่าเอื้อมไกลเกินไป ตั้งท่ายืนที่มั่นคงและวางน้ำหนักให้ สมดุลตลอดเวลา** ในลักษณะนี้ท่านสามารถควบคุมเครื่อง มือไฟฟ้าในสถานการณ์ที่ไม่คาดคิดได้ดีกว่า
- u **แต่งกายอย่างเหมาะสม อย่าใส่เสื้อผ้าหลวมหรือสวม เครื่องประดับ เอาผมและเสื้อผ้าออกห่างจากชิ้นส่วนที่ เคลื่อนที่** เสื้อผ้าหลวม เครื่องประดับ และผม ยาวอาจเข้าไปติดในชิ้นส่วนที่เคลื่อนที่
- u **หากเครื่องมือไฟฟ้ามีข้อเชื่อมต่อกับเครื่องดูดฝุ่นหรือ เครื่องเก็บผง ให้ตรวจสอบให้แน่ใจว่าได้เชื่อมต่อและ ใช้งานอย่างถูกต้อง** การใช้อุปกรณ์ดูด ฝุ่นช่วยลดอันตรายที่เกิดจากฝุ่นได้
- u **เมื่อใช้งานเครื่องบ่อยครั้งจะเกิดความคุ้นเคย อย่าให้ ความคุ้นเคยทำให้ท่านเกิดความชะล่าใจและละเลยกฎ เกณฑ์ด้านความปลอดภัยในการใช้งานเครื่อง** การ ทำงานอย่างไม่ระมัดระวังอาจทำให้เกิดการบาด เจ็บอย่างร้ายแรงภายในเสี้ยววินาที

### **การใช้และการดูแลรักษาเครื่องมือไฟฟ้า**

u **อย่างฝืนกำลังเครื่องมือไฟฟ้า ใช้เครื่องมือไฟฟ้าที่ถูก ต้องตรงตามลักษณะงานของท่าน** เครื่องมือไฟฟ้าที่ถูก ต้องจะทำงานได้ดี กว่าและปลอดภัยกว่าในระดับสมรรถภาพที่ออกแบบไว้

u **อย่าใช้เครื่องมือไฟฟ้าถ้าสวิทช์ไม่สามารถเปิดปิดได้**

เครื่องมือไฟฟ้าที่ไม่สามารถควบคุมการเปิดปิดด้วยสวิ ทช์ได้ เป็นเครื่อง มือไฟฟ้าที่ไม่ปลอดภัยและต้องส่งซ่อมแซม

u **ก่อนปรับแต่งเครื่อง เปลี่ยนอุปกรณ์ประกอบ หรือเก็บ เครื่องเข้าที่ ต้องถอดปลั๊กออกจากแหล่งจ่ายไฟ และ/ หรือถอดแบตเตอรี่แพ็คออกจากเครื่องมือไฟฟ้าหาก ถอดออกได้**

มาตรการป้องกันเพื่อความปลอดภัยนี้ช่วยลดความ เสี่ยงจากการติดเครื่องโดยไม่ได้ตั้งใจ

- u **เมื่อเลิกใช้งานเครื่องมือไฟฟ้า ให้เก็บเครื่องไว้ในที่ที่ เด็กหยิบไม่ถึง และไม่อนุญาตให้บุคคลที่ไม่คุ้นเคยกับ เครื่องหรือบุคคลที่ไม่ได้อ่านคำแนะนำเหล่านี้ใช้เครื่อง** เครื่องมือไฟฟ้าเป็นของอันตรายหากตกอยู่ในมือของผู้ ใช้ที่ไม่ได้รับการฝึกฝน
- u **บำรุงรักษาเครื่องมือไฟฟ้าและอุปกรณ์ประกอบ ตรวจ สอบชิ้นส่วนที่เคลื่อนที่ว่าวางไม่ตรงแนวหรือติดขัดหรือ ไม่ ตรวจหาการแตกหักของชิ้นส่วนและสภาพอื่นใดที่ อาจมีผลต่อการทำงานของเครื่องมือไฟฟ้า หากชำรุด ต้องส่งเครื่องมือไฟฟ้าไปซ่อมแซมก่อนใช้งาน** อุบัติเหตุหลายอย่างเกิดขึ้นเนื่องจากดูแลรักษาเครื่องไม่ ดีพอ

Bosch Power Tools 1 609 92A 7HR | (04.04.2022)

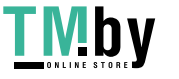

### **52** | ไทย

- u **รักษาเครื่องมือตัดให้คมและสะอาด** หากบำรุงรักษาเครื่องมือที่มีขอบตัดแหลมคมอย่างถูกต้อง จะสามารถตัดได้ลื่นไม่ติดขัดและควบคุมได้ง่ายกว่า
- u **ใช้เครื่องมือไฟฟ้า อุปกรณ์ประกอบ เครื่องมือ และอุปก รณ์อื่นๆ ตรงตามคำแนะนำเหล่านี้ โดยคำนึงถึง เงื่อนไขการทำงานและงานที่จะทำ** การใช้เครื่อง มือไฟฟ้าทำงานที่ต่างไปจากวัตถุประสงค์การ ใช้งานของเครื่อง อาจนำไปสู่สถานการณ์ที่เป็นอันตรายได้
- u **ดูแลด้ามจับและพื้นผิวจับให้แห้ง สะอาด และปราศจาก คราบน้ำมันและจาระบี** ด้ามจับและพื้นผิว จับที่ลื่นทำให้หยิบจับได้ไม่ปลอดภัย และไม่สามารถควบคุมเครื่องมือในสถานการณ์ที่ไม่คาดคิด
- **การใช้และการดูแลรักษาเครื่องที่ใช้แบตเตอรี่**
- u **ชาร์จไฟใหม่ด้วยเครื่องชาร์จที่บริษัทผู้ผลิตระบุไว้ เท่านั้น**

เครื่องชาร์จที่เหมาะสำหรับชาร์จแบตเตอรี่แพ็คประเภทหนึ่ ง หากนำไปชาร์จแบตเตอรี่แพ็คประเภทอื่น อาจเกิดไฟ ไหม้ได้

- u **ใช้เครื่องมือไฟฟ้าเฉพาะกับแบตเตอรี่แพ็คที่กำหนดไว้ เท่านั้น** การใช้แบตเตอรี่แพ็คประเภทอื่นเสี่ยงต่อการเกิดไฟ ไหม้หรือบาดเจ็บ
- u **เมื่อไม่ใช้งานแบตเตอรี่แพ็ค ให้เก็บไว้ห่างวัตถุที่เป็น โลหะอื่นๆ เช่น คลิปหนีบกระดาษ เหรียญ กุญแจ ตะปู สกรู หรือวัตถุที่เป็นโลหะขนาดเล็กอื่นๆ ที่สามารถเชื่อม ต่อขั้วหนึ่งไปยังอีกขั้วหนึ่งได้**

การลัดวงจรของขั้วแบตเตอรี่อาจทำให้เกิดการไหม้หรือไฟ ลุกได้

u **หากใช้แบตเตอรี่อย่างอาจมีของเหลวไหลออกมาจาก แบตเตอรี่ได้ ให้หลีกเลี่ยงการสัมผัส หากสัมผัสโดย บังเอิญ ให้ใช้น้ำล้าง หากของเหลวเข้าตา ให้ขอความ ช่วยเหลือจากแพทย์ด้วย**

ของเหลวที่ไหลออกมาจากแบตเตอรี่อาจทำให้เกิดอาการ คันหรือแสบผิวหนังได้

u **อย่าใช้แบตเตอรี่แพ็คหรือเครื่องมือที่ชำรุดหรือ ดัดแปลง**

แบตเตอรี่ที่ชำรุดหรือดัดแปลงอาจแสดงอาการที่ไม่สามาร ถคาดเดาได้ ส่งผลให้เกิดไฟไหม้ ระเบิด หรือความ เสี่ยงต่อการได้รับบาดเจ็บ

- u **อย่าให้แบตเตอรี่แพ็คหรือเครื่องมือสัมผัสไฟหรือ อุณหภูมิที่สูงเกินไป** หากสัมผัสไฟหรืออุณหภูมิที่สงกว<sup>่</sup>า 130 °C อาจทำให้เกิดการระเบิดได้
- u **ปฏิบัติตามคำแนะนำเกี่ยวกับการชาร์จทั้งหมด และต้อง ไม่ชาร์จแบตเตอรี่แพ็คหรือเครื่องมือ นอกช่วงอุณหภูมิที่กำหนดในคำแนะนำ** การ ชาร์จแบตเตอรี่อย่างไม่ถูกวิธีหรือนอกช่วงอุณหภูมิที่กำหน

ด อาจทำให้แบตเตอรี่เสียหายและเพิ่มความเสี่ยงต่อการ เกิดไฟไหม้

### **การบริการ**

- u **ส่งเครื่องมือไฟฟ้าของท่านเข้ารับบริการจากช่าง ซ่อมที่มีคุณสมบัติเหมาะสม โดยใช้อะไหล่ที่เหมือน กันเท่านั้น** ในลักษณะนี้ท่านจะแน่ใจได้ว่าเครื่อง มือไฟฟ้าอยู่ในสภาพที่ปลอดภัย
- u **อย่าบำรุงรักษาแบตเตอรี่แพ็คที่ชำรุดอย่างเด็ดขาด** ต้องส่งให้บริษัทผ<sup>ู้</sup>ผลิตหรือศนย<sup>์</sup>บริการที่ได*้* รับอนุญาตทำการบำรุงรักษาแบตเตอรี่แพ็คเท่านั้น

### **คำเตือนเพื่อความปลอดภัยสำหรับค้อน**

### **คำเตือนเพื่อความปลอดภัยสำหรับการทำงานทั้งหมด**

- **▶ สวมประกบหป<sup>้</sup>องกันสียงดัง** การรับฟังเสียงดังอาจทำให**้** สูญเสียการได้ยิน
- u **ใช้ด้ามจับเพิ่มหากจัดส่งมาพร้อมกับเครื่อง**การสูญเสีย การควบคุมอาจทำให้บุคคลได้รับบาดเจ็บ
- u **เมื่อทำงานในบริเวณที่เครื่องมือตัดหรือสกรูอาจสัมผัส สายไฟฟ้าที่ซ่อนอยู่ ต้องจับเครื่องมือไฟฟ้าตรงพื้นผิว จับที่หุ้มฉนวน** หากเครื่องมือตัดและสกรูสัมผัสสายที่ "มี กระแสไฟฟ้า" ไหลผ่าน จะทำให้ชิ้นส่วนโลหะที่ไม่ได้หุ้ม ฉนวนของเครื่องมือไฟฟ้าเกิด "มีกระแสไฟฟ้า" ด้วย และ ส่งผลให้ผู้ใช้งานเครื่องถูกไฟฟ้าดูดได้

**คำเตือนเพื่อความปลอดภัยเมื่อใช้ดอกสว่านยาวด้วยค้อน หมุน**

- u **เริ่มต้นเจาะด้วยความเร็วต่ำและให้ปลายดอกสว่าน สัมผัสชิ้นงานเสมอ** ที่ความเร็วที่สูงกว่า ดอกสว่านอาจ โค้งงอเมื่อปล่อยให้หมุนอย่างอิสระโดยไม่สัมผัสชิ้นงาน และส่งผลให้ได้รับบาดเจ็บทางร่างกาย
- u **ใช้แรงกดให้ตรงกับแนวดอกสว่านเท่านั้นและอย่าใช้ แรงกดมากเกินไป** ไปดอกสว่านอาจโค้งงอทำให้แตกหัก หรือสูญเสียการควบคุม และส่งผลให้ได้รับบาดเจ็บทาง ร่างกาย

### **คำแนะนำเพื่อความปลอดภัยเพิ่มเติม**

- u **ใช้เครื่องตรวจจับที่เหมาะสมเพื่อตรวจหาสายไฟฟ้า หรือท่อสาธารณูปโภคที่อาจซ่อนอยู่ในบริเวณทำงาน หรือติดต่อบริษัทสาธารณูปโภคในพื้นที่เพื่อขอความ ช่วยเหลือ** การสัมผัสกับสายไฟฟ้าอาจทำให้เกิดไฟ ไหม้หรือถูกไฟฟ้าดูด การทำให้ท่อแก๊ซเสียหายอาจ ทำให้เกิดระเบิด การเจาะเข้าในท่อน้ำ ทำให้ทรัพย์สินเสีย หาย
- u **รอให้เครื่องมือไฟฟ้าหยุดสนิทก่อนวางเครื่องลงบนพื้น** เครื่องมือที่ใส่อยู่อาจติดขัดและทำให้สูญเสียการ ควบคุมเครื่องมือไฟฟ้า

1 609 92A 7HR | (04.04.2022) Bosch Power Tools

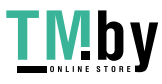

- u **ยึดชิ้นงานให้แน่น** การยึดชิ้นงานด้วยเครื่องหนีบหรือแท่น จับจะมั่นคงกว่าการยึดด้วยมือ
- u **เมื่อแบตเตอรี่ชำรุดและนำไปใช้งานอย่างไม่ถูกต้อง อาจมีไอระเหยออกมาได้ แบตเตอรี่อาจเผาไหม้หรือ ระเบิดได้**ให้สูดอากาศบริสุทธิ์และไปพบแพทย์ในกรณีเจ็บ ปวด ไอระเหยอาจทำให้ระบบหายใจระคายเคือง
- **▶ อย่าเปิดแบตเตอรี่** อันตรายจากการลัดวงจร
- u **วัตถุที่แหลมคม ต. ย. เช่น ตะปูหรือไขควง หรือแรง กระทำภายนอก อาจทำให้แบตเตอรี่เสียหายได้** สิ่งเหล่า นี้อาจทำให้เกิดการลัดวงจรภายในและแบตเตอรี่ไหม้ มี ควัน ระเบิด หรือร้อนเกินไป
- u **ใช้แบตเตอรี่แพ็คเฉพาะในผลิตภัณฑ์ของผู้ผลิตเท่านั้น** ในลักษณะนี้ แบตเตอรี่แพ็คจะได้รับการปกป้องจากการใช้ งานเกินกำลังซึ่งเป็นอันตราย

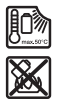

**ปกป้องแบตเตอรี่จากความร้อน รวมทั้ง ต. ย. เช่น จากการถูกแสงแดดส่องต่อเนื่อง จากไฟ สิ่งสกปรก น้ำ และความชื้น** อันตรายจากการ ระเบิดและการลัดวงจร

- u **ห้ามสัมผัสเครื่องมือหรือชิ้นส่วนใดๆ ที่อยู่ติดกันหลัง เสร็จสิ้นการใช้งานแล้วไม่นาน** ชิ้นส่วนเหล่านี้อาจร้อน จัดระหว่างการทำงานและทำให้เกิดแผลไหม้ได้
- u **เครื่องมืออาจติดขัดในขณะเจาะ ตั้งท่ายืนที่มั่นคงและ จับเครื่องมือไฟฟ้าด้วยมือทั้งสองข้างอย่างแน่นหนา** มิ ฉะนั้นคุณอาจสูญเสียการควบคุมเครื่องมือไฟฟ้า
- **► ใช<b>้ความระมัดระวังในขณะรื้อถอนด**้วยสิ่ว เศษวัสดุการ รื้อถอนที่ร่วงหล่นอาจทำให้ผู้คนรอบข้างหรือตัวคุณเอง บาดเจ็บได้
- u **จับเครื่องมือไฟฟ้าให้แน่นด้วยมือทั้งสองข้างและตั้งท่า ยืนให้มั่นคงขณะทำงาน** ท่านจะสามารถนำทางเครื่องมือ ไฟฟ้าได้ปลอดภัยกว่าเมื่อจับเครื่องด้วยมือทั้งสองข้าง

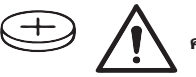

### **คำเตือน**

**ตรวจสอบให้แน่ใจว่าได้เก็บถ่าน กระดุมให้พ้นมือเด็กแล้ว** ถ่าน กระดุมอันตราย

- u **ห้ามไม่ให้ถ่านกระดุมเข้าไปในช่องเปิดของร่างกาย หากสงสัยว่าได้กลืนถ่านกระดุมหรือถ่านกระดุมถูกใส่ เข้าไปในช่องเปิดของร่างกาย ให้รีบไปพบแพทย์ทันที** การกลืนถ่านกระดุมสามารถทำให้เกิดแผลไหม้ภายใน อย่างรุนแรงภายใน 2 ชั่วโมงและอาจนำไปสู่ความตายได้
- u **เมื่อเปลี่ยน ให้ตรวจสอบให้แน่ใจว่าได้เปลี่ยนถ่าน กระดุมอย่างถูกต้อง** อันตรายจากการระเบิด
- u **ใช้เฉพาะถ่านกระดุมที่ระบุไว้ในคู่มือการใช้งานนี้ เท่านั้น** อย่าใช้ถ่านกระดุมอื่นๆ หรือแหล่งให้พลังงาน ประเภทอื่น
- u **อย่าพยายามชาร์จถ่านกระดุมอีกครั้ง และอย่าลัดวงจร ถ่านกระดุม** ถ่านกระดุมอาจรั่วไหล ระเบิด เผาไหม้ และ ทำให้บุคคลบาดเจ็บได้
- u **นำถ่านกระดุมที่หมดไฟแล้วออกมา และนำไปกำจัด อย่างถูกต้อง** ถ่านกระดุมที่หมดไฟแล้วอาจรั่วไหล และส่ง ผลเสียหายต่อผลิตภัณฑ์หรือทำให้บุคคลบาดเจ็บได้
- u **อย่าให้ถ่านกระดุมร้อนมากเกินไป และอย่าโยนเข้ากอง ไฟ** ถ่านกระดุมอาจรั่ว ระเบิด ไหม้ และทำให้บุคคลบาด เจ็บได้
- u **อย่าทำให้ถ่านกระดุมเสียหาย และอย่าถอดถ่านกระดุม ออกจากกัน** ถ่านกระดุมอาจรั่ว ระเบิด ไหม้ และทำให้ บุคคลบาดเจ็บได้
- u **อย่านำถ่านกระดุมที่เสียหายไปสัมผัสกับน้ำ** ลิเธียมที่ออก มาแล้วสัมผัสกับน้ำสามารถผลิตไฮโดรเจนได้ และด้วยเหตุ นี้จึงทำให<sup>้</sup>เกิดไฟไหม<sup>้</sup> ระเบิด หรือบคคลบาดเจ็บได<sup>้</sup>
- u **ระวัง! การใช้เครื่องมือไฟฟ้าพร้อม** Bluetooth ®  **อาจ รบกวนอุปกรณ์และเครื่องมืออื่นๆ เครื่องบิน และ อุปกรณ์ทางการแพทย์ (เช่น เครื่องกระตุ้นหัวใจ เครื่อง ช่วยฟัง) นอกจากนี้ยังอาจเกิดความเสียหายต่อคนและ สัตว์ในบริเวณใกล้เคียงด้วย อย่าใช้เครื่องมือไฟฟ้า พร้อม** Bluetooth ®  **ใกล้อุปกรณ์ทางการแพทย์ สถานี บริการน้ำมัน โรงงานสารเคมี พื้นที่ที่มีบรรยากาศเสี่ยง ต่อการระเบิด และพื้นที่ปฏิบัติการระเบิด อย่าใช้เครื่อง** มือไฟฟาพรอม  $\emph{Bluetooth}^{\circ}$  ในเครื่องบิน หลีกเลียง **การทำงานเป็นระยะเวลานานตรงบริเวณใกล้ร่างกาย โดยตรง**

**เครื่องหมายข้อความ** Bluetooth® **และยี้ห้อเป็น เครื่องหมายการค้าจดทะเบียนและเป็นกรรมสิทธิ์ของ Bluetooth SIG, Inc. บริษัท Robert Bosch Power Tools GmbH ได้รับใบอนุญาตใช้งานเครื่องหมาย ข้อความ/โลโก้ดังกล่าว**

## **สัญลักษณ์**

สัญลักษณ์ต่อไปนี้มีความสำคัญต่อการใช้เครื่องมือไฟฟ้าของ ท่าน กรุณาจดจำสัญลักษณ์และความหมาย การ แปลความสัญลักษณ์ได้ถูกต้องจะช่วยให้ท่านใช้เครื่อง มือไฟฟ้าได้ดีและปลอดภัยกว่า

Bosch Power Tools 1 609 92A 7HR | (04.04.2022)

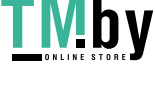

### **54** | ไทย

### **สัญลักษณ์และความหมายของสัญลักษณ์**

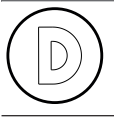

การบันทึกข้อมูลถูกเปิดใช้งานในเครื่อง มือไฟฟ้านี้

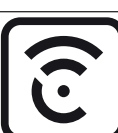

เครื่องมือไฟฟ้าระบบเครือข่ายพร้อม เทคโนโลยี *Bluetooth* ็ ไนตัว

# **รายละเอียดผลิตภัณฑ์และข้อมูล**

### **จำเพาะ**

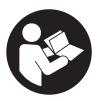

**อ่านคำเตือนเพื่อความปลอดภัยและคำ แนะนำทั้งหมด** การไม่ปฏิบัติตามคำเตือนและ คำสั่งอาจเป็นสาเหตุให้ถูกไฟฟ้าดูด เกิดไฟไหม้ และ/หรือได้รับบาดเจ็บอย่างร้ายแรง

กรุณาดูภาพประกอบในส่วนหน้าของคู่มือการใช้งาน

### **ประโยชน์การใช้งานของเครื่อง**

เครื่องนี้ใช้สำหรับเจาะตอกในคอนกรีต อิฐ และหิน และยังใช้สำหรับงานสกัดเบาๆ เครื่องนี้ยังเหมาะสำหรับเจาะ โดยไม่กระแทกในไม้ โลหะ เซรามิก และพลาสติกอีกด้วย เครื่องมือไฟฟ้าที่มีระบบควบคุมอิเล็กทรอนิกส์และการหมุน ซ้าย/ขวาสามารถใช้ขันสกรูได้ด้วย

เมื่อมี *Bluetooth* ٌ Low Energy Module ใสอยู คุณจะ สามารถถ่ายโอนข้อมูลและการตั้งค่าของเครื่องมือไฟฟ้า ระหว่างเครื่องมือไฟฟ้าและอุปกรณ์เคลื่อนที่ปลายทางผ่าน เทคโนโลยีไรสาย *Bluetooth*®

### **ส่วนประกอบที่แสดงภาพ**

ลำดับเลขของส่วนประกอบผลิตภัณฑ์อ้างถึงส่วน ประกอบของเครื่องที่แสดงในหน้าภาพประกอบ

- **(1)** หัวจับดอก SDS plus
- **(2)** ด้ามจับเครื่องมือ SDS plus
- **(3)** ฝาครอบกันฝุ่น
- **(4)** ปลอกสำหรับล็อค
- **(5)** ปุ่มสำหรับปรับก้านวัดความลึก
- **(6)** ปุ่มปลดล็อคสวิทช์หยุดกระแทก/หยุดหมุน
- **(7)** สวิทช์หยุดกระแทก/หยุดหมุน
- **(8)** สวิทช์เปลี่ยนทิศทางการหมุน
- **(9)** สวิทช์เปิด-ปิด
- **(10)** ด้ามจับ (พื้นผิวจับหุ้มฉนวน)
- **(11)** แบตเตอรี่แพ็คa)
- **(12)** ไฟส่องบริเวณทำงาน
- **(13)** ด้ามจับเพิ่ม (พื้นผิวจับหุ้มฉนวน)
- **(14)** ก้านวัดความลึก
- **(15)** อินเตอร์เฟสผู้ใช้
- **(16)** แป้นปลดล็อกแบตเตอรี่a)
- **(17)** ไฟแสดงสถานะเครื่องมือไฟฟ้า (อินเตอร์เฟสผู้ ใช้)
- **(18)** ไฟแสดงสถานะการชาร์จแบตเตอรี่ (อินเตอร์เฟสผู้ใช้)
- **(19)** ไฟแสดงการปิดระบบอย่างรวดเร็ว (อินเตอร์เฟสผู้ใช้)
- **(20)** ปุ่มสำหรับเลือกโหมดงาน (อินเตอร์เฟสผู้ใช้ งาน)
- **(21)** ไฟแสดงสมาร์ตโฟน (อินเตอร์เฟสผู้ใช้)
- **(22)** ไฟแสดงโหมดงาน (อินเตอร์เฟสผู้ใช้งาน)
- **(23)** ไฟแสดงอุณหภูมิ (อินเตอร์เฟสผู้ใช้)
- **(24)** ด้ามจับดอกทั่วไปที่มีก้าน SDS plusa)
- a) **อุปกรณ์ประกอบที่แสดงภาพหรืออธิบายไม่รวมอยู่ในการ จัดส่งมาตรฐาน กรุณาดูอุปกรณ์ประกอบทั้งหมดในรายการแสดงอุปกรณ์ประ กอบของเรา**

### **ข้อมูลทางเทคนิค**

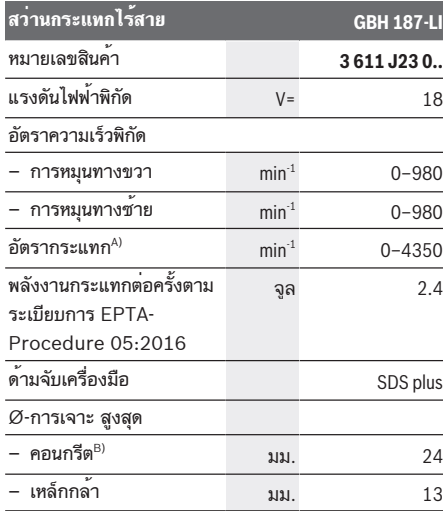

1 609 92A 7HR | (04.04.2022) Bosch Power Tools

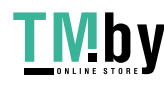

### ไทย | **55**

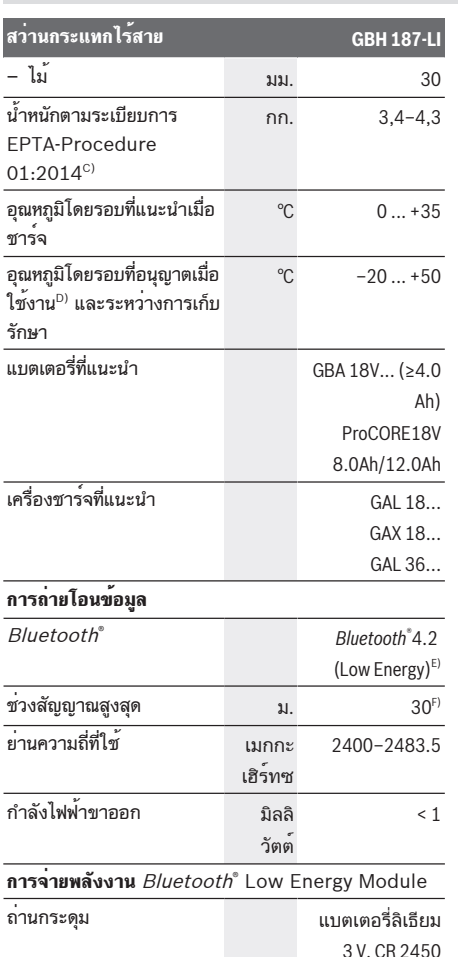

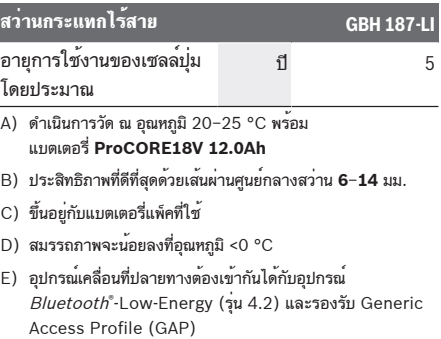

F) ช่วงสัญญาณอาจแตกต่างกันมาก ทั้งนี้ขึ้นอยู่กับเงื่อนไขภายนอก รวมทั้งอุปกรณ์รับสัญญาณที่ใช้ ภายในพื้นที่ปิดและเมื่อมีตัวกั้นที่ เป็นโลหะ (ต. ย. เช่น ผนัง ชั้นวางของ กระเป๋าเดินทาง ฯลฯ) ช่วงสัญญาณ Bluetooth® อาจลดลงอย่างชัดเจน

### **แบตเตอรี่**

**Bosch** จำหน่ายเครื่องมือไฟฟ้าไร้สายไม่รวมแบตเตอรี่แพ็ คด้วยเช่นกัน คุณสามารถดูได้จากบรรจุภัณฑ์ว่า ขอบเขตการ จัดส่งเครื่องมือไฟฟ้าของคุณมีแบตเตอรี่แพ็คหรือไม่

### **การชาร์จแบตเตอรี่**

u **ใช้เฉพาะเครื่องชาร์จแบตเตอรี่ที่ระบุในข้อมูลทาง เทคนิคเท่านั้น** เฉพาะเครื่องชาร์จแบตเตอรี่เหล่า นี้เท่านั้นที่เข้าชุดกับแบตเตอรี่ลิเธียม ไอออน ของเครื่อง มือไฟฟ้าของท่าน

**หมายเหตุ:** แบตเตอรี่ลิเธียมไอออนถูกจัดส่งโดยมีการชาร์จ ไฟบางส่วนตามระเบียบข้อบังคับด้านการขนส่งระหว่าง ประเทศ เพื่อให้แน่ใจว่าแบตเตอรี่จะทำงานได้อย่างสมบูรณ์ แบบ ก่อนใช้งานครั้งแรกให้ชาร์จแบตเตอรี่จนเต็ม

### **การใส่แบตเตอรี่**

ใส่แบตเตอรี่ที่ชาร์จแล้วเข้าในด้ามจับจนรู้สึกเข้าล็อค

### **การถอดแบตเตอรี่**

เมื่อต้องการถอดแบตเตอรี่แพ็คออก ให้กดแป้นปลด ล็อคแบตเตอรี่และดึงแบตเตอรี่แพ็คออกจากเครื่องมือไฟฟ้า **อย่าใช้กำลังดึง**

แบตเตอรี่แพ็คมีการล็อก 2 ระดับเพื่อป้องกันไม่ให้แบตเตอรี่ แพ็คร่วงหลุดออกมาหากกดแป้นปลดล็อกแบตเตอรี่โดยไม่ ตั้งใจ เมื่อแบตเตอรี่ถูกบรรจุอยู่ในเครื่องมือไฟฟ้า สปริงจะ ยึดแบตเตอรี่ให้เข้าตำแหน่ง

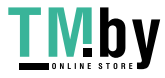

https://tm.by Интернет-магазин

Bosch Power Tools 1 609 92A 7HR | (04.04.2022)

### **56** | ไทย

## **ไฟแสดงสถานะการชาร์จแบตเตอรี่**

ไฟ LED สีเขียวของการแสดงสถานะการชาร์จแบตเตอรี่ แสดงสถานะการชาร์จของแบตเตอรี่ ด้วยเหตุผลด้านความ ปลอดภัยท่านสามารถตรวจสอบสถานะการชาร์จเฉพาะเมื่อ เครื่องมือไฟฟ้าหยุดสนิทเท่านั้น

กดบุ่มสำหรับไฟแสดงสถานะการชาร<sup>์</sup>จแบตเตอรี่ ® หรือ  $\blacksquare$ เพื่อแสดงสถานะการชาร์จ ท่านสามารถกดได้แม้เมื่อได้ถอด แบตเตอรี่ออกแล้ว

หลังจากกดปุ่มสำหรับไฟแสดงสถานะการชาร์จแบตเตอรี่แล้ว ไฟ LED ไม่ติดขึ้น แสดงว่าแบตเตอรี่บกพร่องและต้องเปลี่ยน ใหม่

สถานะการชาร์จแบตเตอรี่จะปรากฏบน User Interface ไฟแสดงสถานะ

### **แบตเตอรี่-ชนิด GBA 18V...**

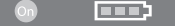

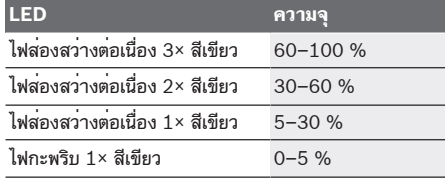

### **แบตเตอรี่-ชนิด ProCORE18V...**

### $\mathbf{N}$  is interesting that

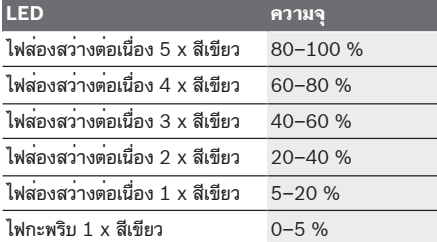

### **ข้อแนะนำในการปฏิบัติต่อแบตเตอรี่อย่างเหมาะ สมที่สุด**

ปกป้องแบตเตอรี่จากความชื้นและน้ำ

เก็บรักษาแบตเตอรี่แพ็คในช่วงอุณหภูมิ –20 °C ถึง 50 °C เท่านั้น อย่าปล่อยวางแบตเตอรี่แพ็คไว้ในรถยนต์ในช่วงฤดู ร้อน

ทำความสะอาดช่องระบายอากาศเป็นครั้ง คราวโดยใช้แปรงขนอ่อนที่แห้งและสะอาด หลังจากชาร์จแบตเตอรี่แล้ว หากแบตเตอรี่ แพ็คมีช่วงเวลาทำงานสั้นมาก แสดงว่าแบตเตอรี่ แพ็คเสื่อมและต้องเปลี่ยนใหม่ อ่านและปฏิบัติตามข้อสังเกตสำหรับการกำจัดขยะ

# **การติดตั้ง**

u **ถอดแบตเตอรี่ออกจากเครื่องมือไฟฟ้าก่อนทำการปรับ แต่งใดๆ ที่เครื่องมือไฟฟ้า (ต. ย. เช่น บำรุงรักษา เปลี่ยนเครื่องมือ ฯลฯ) รวมทั้งเมื่อขนย้ายและเก็บรักษา** อันตรายจากการบาดเจ็บหากสวิทช์เปิด-ปิดติดขึ้นอย่างไม่ ตั้งใจ

### **ด้ามจับเพิ่ม**

- u **ใช้เครื่องมือไฟฟ้าร่วมกับด้ามจับเพิ่ม (13)** เสมอ
- u **ตรวจสอบให้แน่ใจว่า ได้ขันที่จับเสริมให้แน่นเสมอ** มิ ฉะนั้นคุณอาจสูญเสียการควบคุมเครื่องมือไฟฟ้าขณะ ทำงานได้

### **การหมุนด้ามจับเพิ่ม (ดูภาพประกอบ A)**

ท่านสามารถจับด้ามจับเพิ่ม **(13)** หันไปยังตำแหน่งใดก็ได้ เพื่อให้ได้ท่าทำงานที่มั่นคงและเหนื่อยน้อย

– หมุนก้านจับด้านล่างของด้ามจับเพิ่ม **(13)** ทวนเข็ม นาฬิกา และหันด้ามจับเพิ่ม **(13)** ไปยังตำแหน่งที่ต้องการ จากนั้นจึงหมุนก้านจับด้านล่างของด้ามจับเพิ่ม **(13)** ใน ทิศตามเข็มนาฬิกากลับเข้าที่ให้แน่น ตรวจสอบให้แน่ใจว่าสายรัดปรับความตึงของด้ามจับเพิ่ม อยู่ในร่องที่ตัวเครื่อง

### **การเปลี่ยนเครื่องมือ**

ฝาครอบกันฝุ่น **(3)** ส่วนใหญ่จะป้องกันไม่ให้ฝุ่นที่เกิดจากการ เจาะลอดเข้าไปในด้ามจับเครื่องมือในระหว่างการใช้งาน เมื่อ ใส่เครื่องมือต้องระวังอย่าให้ฝาครอบกันฝุ่น **(3)** เสียหาย

u **ต้องเปลี่ยนฝาครอบกันฝุ่นที่ชำรุดโดยทันที เราขอแนะนำว่า ควรส่งให้ศูนย์บริการหลังการ ขายเปลี่ยนให้**

### **การเปลี่ยนเครื่องมือ (SDS-plus)**

**การใส่เครื่องมือ SDS-plus (ดูภาพประกอบ B1)** หัวจับดอก SDS-plus ทำให้เปลี่ยนเครื่องมือเจาะได้ง่ายและ สะดวกโดยไม่ต้องใช้เครื่องมืออื่นๆ ช่วย

- ทำความสะอาดและทาจาระบีบางๆ ที่ปลายก้านเครื่องมือ
- จับเครื่องมือหมุนใส่ในด้ามจับเครื่องมือจนเข้า ล็อคโดยอัตโนมัติ
- ดึงเครื่องมือเพื่อตรวจสอบการล็อค

1 609 92A 7HR | (04.04.2022) Bosch Power Tools

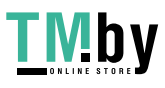

ไทย | **57**

ตามเงื่อนไขของระบบ เครื่องมือ SDS-plus สามารถ เคลื่อนไหวได้อย่างอิสระ ดังนั้นเมื่อเดินตัวเปล่า เครื่องมือจะ วิ่งส่ายจากแนวรัศมี ซึ่งจะไม่มีผลต่อความเที่ยงตรงของรู เจาะ ดอกสว่านจะตั้งตัวให้อยู่ตรงกลางเองระหว่างการเจาะ

### **การถอดเครื่องมือ SDS-plus (ดูภาพประกอบ B2)**

– ดันปลอกสำหรับล็อค **(4)** ไปด้านหลังและถอดเครื่องมือ ออก

### **การดูดฝุ่น/ขี้เลื่อย**

ฝุ่นที่ได้จากวัสดุ เช่น เคลือบผิวที่มีสารตะกั่ว ไม้บางประเภท แรธาตุ และโลหะ อาจเป็นอันตรายต่อสุขภาพ การ สัมผัสหรือการหายใจเอาฝุ่นเข้าไปอาจทำให้เกิดปฏิกิริยาแพ้ ฝุ่น และ/หรือนำมาซึ่งโรคติดเชื้อระบบหายใจแก่ผู้ ใช้เครื่องหรือผู้ที่ยืนอยู่ใกล้เคียง

ฝุ่นบางประเภท เช่น ฝุ่นไม้โอ๊ก หรือไม้บีช นับ เป็นสารที่ทำให้เกิดมะเร็ง โดยเฉพาะอย่างยิ่งเมื่อผสม กับสารเติมแต่งเพื่อบำบัดไม้ (โครเมต ผลิตภัณฑ์รักษาเนื้อไม้) สำหรับวัสดุที่มีแอสเบสทอสต้องให้ผู้เชี่ยวชาญทำงานเท่านั้น

- จัดสถานที่ทำงานให้มีการระบายอากาศที่ดี
- ขอแนะนำให้สวมหน้ากากป้องกันการติดเชื้อที่มีระดับ-ไส้ กรอง P2

ปฏิบัติตามกฎข้อบังคับสำคัญอื่นๆ ที่เกี่ยวกับวัสดุชิ้นงาน ที่บังคับใช้ในประเทศของท่าน

u **ป้องกันการสะสมของฝุ่นในสถานที่ทำงาน** ฝุ่นสามารถลุกไหม้อย่างง่ายดาย

### **การปฏิบัติงาน**

### **การเริ่มต้นปฏิบัติงาน**

### **การตั้งโหมดทำงาน**

ท่านสามารถเลือกโหมดทำงานของเครื่องมือไฟฟ้าด้วยสวิทช์ หยุดกระแทก/หยุดหมุน **(7)**

– เมื่อต้องการเปลี่ยนโหมดทำงาน ให้กดปุ่มปลดล็อค **(6)** และหมุนสวิทช์หยุดกระแทก/หยุดหมุน **(7)** ไปยังตำแหน่ง ที่ต้องการจนได้ยินเสียงเข้าล็อค

**หมายเหตุ:** เปลี่ยนโหมดทำงานเฉพาะเมื่อเครื่องมือไฟฟ้าปิดส วิทช์อยู่เท่านั้น! มิฉะนั้นเครื่องมือไฟฟ้าอาจชำรุดได้

ตำแหน่งสำหรับ **การเจาะตอก** ในคอนกรีตหรือ หิน  $\mathbf{P}$ 

ตำแหน่งสำหรับ **การเจาะ** โดยไม่กระแทกในไม้ โลหะ เซรามิก และพลาสติก รวมทั้งการขัน **การขันสกรู**

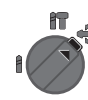

- ตำแหน่ง **Vario-Lock** สำหรับปรับตำแหน่ง สกัด สวิทช์หยุดกระแทก/หยุดหมุน **(7)** จะไม่ล็อคใน ตำแหน่งนี้
- ตำแหน่งสำหรับ **การสกัด**

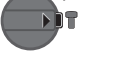

### **การตั้งทิศทางการหมุน (ดูภาพประกอบ C)**

ท่านสามารถใช้สวิทช์เปลี่ยนทิศทางการหมุน **(8)** เพื่อเปลี่ยน ทิศทางการหมนของเครื่องมือไฟฟ้า อย่างไรก์ตามหากสวิทช์ เปิด-ปิด **(9)** ถูกกดอยู่จะไม่สามารถเปลี่ยนทิศทางการหมุน

u **หมุนสวิทช์เปลี่ยนทิศทางการหมุน (8) เมื่อเครื่องหยุด นิ่งอยู่กับที่เท่านั้น**

ตั้งทิศทางการหมุนสำหรับการเจาะตอก การเจาะ และการ สกัด ไว้ที่การหมุนทางขวาเสมอ

- **การหมุนทางขวา:** สำหรับการเจาะและการขันสกรูเข้าให้ กดสวิทช์เปลี่ยนทิศทางการหมุน **(8)** ไปทางซ้ายจนสุด
- **การหมุนทางซ้าย:** สำหรับคลายหรือขันสกรูและน๊อตออก ให้กดสวิทช์เปลี่ยนทิศทางการหมุน **(8)** ไปทางขวาจนสุด

### **การเปิด-ปิดเครื่อง**

– **เปิดสวิทช์** เครื่องมือไฟฟ้าโดยกดสวิทช์เปิด-ปิด **(9)**

ไฟส่องบริเวณทำงาน **(12)** จะส่องสว่างเมื่อกดสวิทช์เปิด-ปิด **(9)** เบาๆ หรือเต็มที่ และช่วยเพิ่มความสว่างในบริเวณทำงาน ภายใต้สภาพแสงที่ไม่เอื้ออำนวย

– เมื่อต้องการ**ปิดสวิทช์**เครื่องมือไฟฟ้าให้ปล่อยนิ้วจากสวิทช์ เปิด-ปิด **(9)**

หากเครื่องทำงานภายใต้อุณหภูมิต่ำ เครื่องจะเริ่มตอก/ กระแทกเต็มที่หลังจากเปิดเครื่องทำงานระยะหนึ่งแล้วเท่านั้น

### **การตั้งอัตราความเร็ว/อัตรากระแทก**

ท่านสามารถปรับอัตราความเร็ว/อัตรากระแทกของเครื่องมือ ไฟฟ้าที่เปิดสวิทช์ทำงานได้อย่างต่อเนื่อง ทั้งนี้ขึ้นอยู่กับแรงที่ กดลงบนสวิทช์เปิด-ปิด **(9)**

กดสวิทช์เปิด-ปิด **(9)** เบาจะได้อัตราความเร็ว/อัตรากระแทก ต่ำ กดสวิทช์แรงยิ่งขึ้นจะได้อัตราความเร็ว/อัตรากระแทก เพิ่มขึ้น

ท่านสามารถควบคุมอัตราความเร็วได้ที่ อินเตอร์เฟสผู้ใช้ หรือ ผ่าน App บนสมาร์ทโฟน

### **การเปลี่ยนตำแหน่งสกัด (Vario-Lock)**

ท่านสามารถล็อคดอกสกัดได้ ตำแหน่ง ในลักษณะนี้ท่าน สามารถตั้งท่าทำงานได้เหมาะสมที่สุดสำหรับแต่ละรูปแบบ การทำงาน

– ใส่ดอกสกัดเข้าในด้ามจับเครื่องมือ

Bosch Power Tools 1 609 92A 7HR | (04.04.2022)

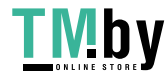

### **58** | ไทย

- หมุนสวิทช์หยุดกระแทก/หยุดหมุน **(7)** ไปที่ตำแหน่ง "Vario-Lock"
- หมุนเครื่องมือไปยังตำแหน่งการสกัดที่ต้องการ
- หมุนสวิทช์หยุดกระแทก/หยุดหมุน **(7)** ไปที่ตำแหน่ง "การ สกัด" ดวยวิธีนี้ดามจับเครื่องมือจะถูกล้อคไว

### **ไฟแสดงสถานะ**

– ตั้งทิศทางการหมุนสำหรับการสกัดไว้ที่การหมุนทางขวา

# **อินเตอร์เฟสผู้ใช้ (ดูภาพประกอบ D)**

อินเตอร์เฟสผู้ใช้ **(15)** ใช้สำหรับเลือกโหมดงานและสำหรับ แสดงสถานะของเครื่องมือไฟฟ้า

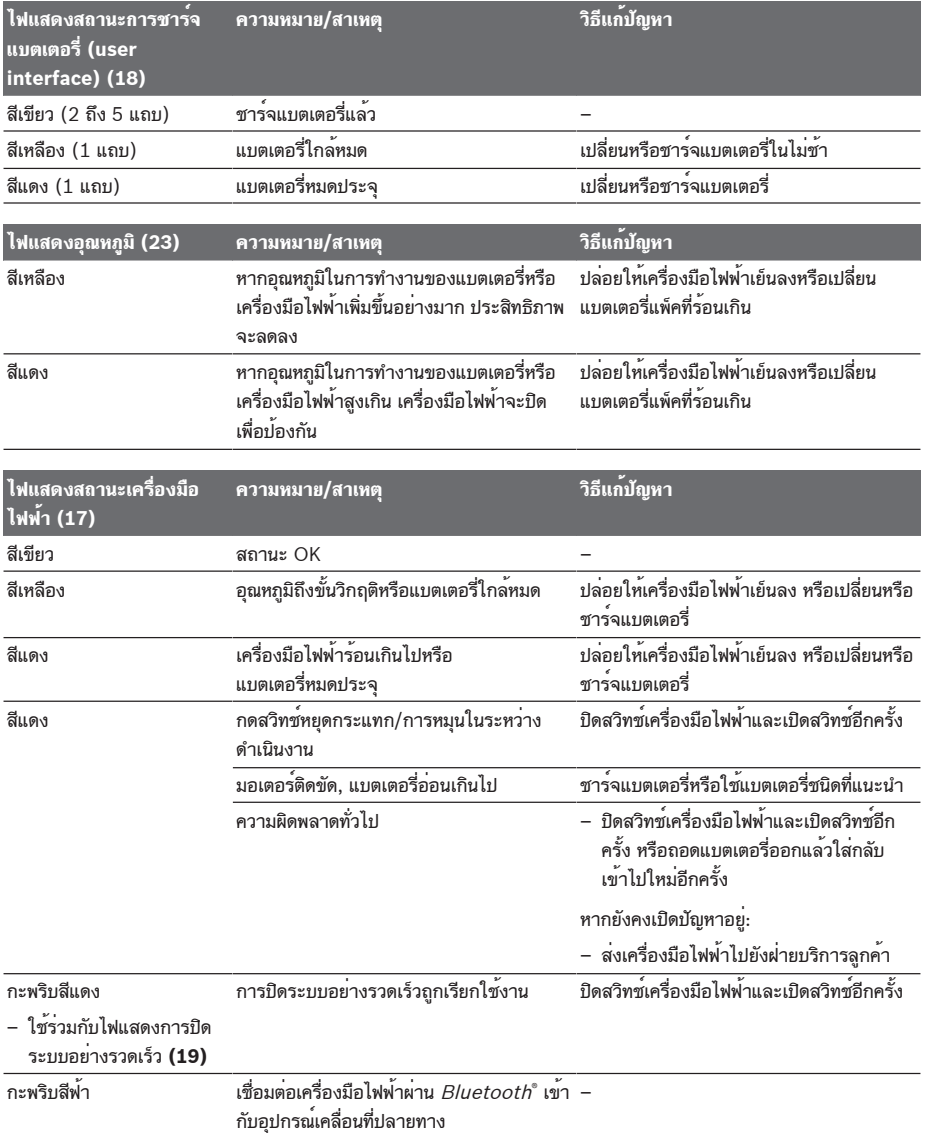

1 609 92A 7HR | (04.04.2022) Bosch Power Tools

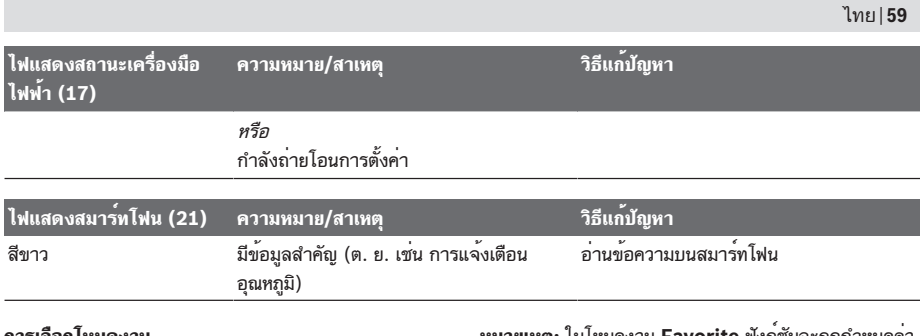

**การเลือกโหมดงาน**

กดปุ่ม **(20)** ซ้ำๆ เพื่อเลือกโหมดงานจนโหมดงานที่ต้องการ ส่องสว่างขึ้น

**หมายเหตฺ:** ไนไหมดงาน **Favorite** ฟังกชันจะถูกกำหนดคา ผ่าน App บนสมาร์ทโฟน ในโหมดงาน **Auto** ฟังก์ชันจะถูก ตั้งไว้ล่วงหน้า

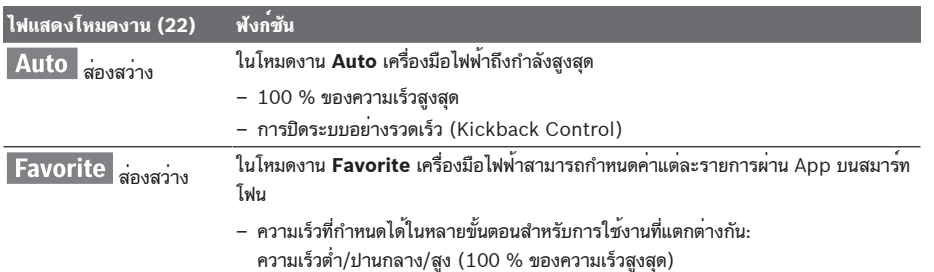

### **ข้อแนะนำในการทำงาน**

- u **เครื่องมือไฟฟ้าซึ่งมี**Bluetooth ® **Low Energy Module มีส่วนต่อประสานทางคลื่นวิทยุติดตั้งอยู่ ภายในตัว ต้องปฏิบัติตามข้อจำกัดในการใช้งานใน ท้องถิ่น ต. ย. เช่น ในเครื่องบิน หรือโรงพยาบาล**
- u **ในพื้นที่ที่ไม่อนุญาตให้ใช้เทคโนโลยีไร้สาย** Bluetooth®**คุณต้องปิด** Bluetooth® **Low Energy Module ผ่านแอพ**

### **การปรับความลึกการเจาะ (ดูภาพประกอบ E)**

ท่านสามารถใช้ก้านวัดความลึก **(14)** เพื่อตั้งความลึกการ เจาะ **X** ที่ต้องการ

– กดปุ่มสำหรับปรับก้านวัดความลึก **(5)** และใส่ก้านวัด ความลึกเข้าในด้ามจับเพิ่ม **(13)**

ต้องหันพื้นผิวที่เป็นร่องบนก้านวัดความลึก **(14)** ลงด้าน ล่าง

- ดันเครื่องมือ SDS-plus เข้าในด้ามจับเครื่องมือ SDSplus **(2)** จนสุด หากเครื่องมือ SDS-plus เคลื่อนไหว อาจทำให้ปรับความลึกการเจาะได้ไม่ถูกต้อง
- ดึงก้านวัดความลึกออกมาจนระยะห่างระหว่างปลายดอก สว่านและปลายก้านวัดความลึกเท่ากับความลึกการ เจาะที่ต้องการ **X**

### **คลัตช์ตัดการทำงานเกินกำลัง**

- u **หากเครื่องมือที่ใส่อยู่เกิดขัดหรือติดแน่น แรงขับไป ยังเพลาสว่านจะสะดุดหยุด เนื่องจากแรงบิดที่เกิดขึ้น ต้องถือเครื่องมือไฟฟ้าให้แน่นด้วยมือทั้งสอง ข้างและหาที่ยืนที่มั่นคงเสมอ**
- u **หากเครื่องมือไฟฟ้าติดขัด ให้ปิดสวิทช์เครื่องและ ปลดเครื่องมือที่ใส่อยู่ออก หากเปิดสวิทช์โดยที่เครื่อง มือเจาะติดขัดอยู่ อาจเกิดแรงปฏิกิริยาบิดสูง**

### **การปิดระบบอย่างรวดเร็ว (Kickback Control)**

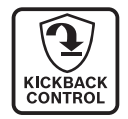

การปิดระบบอย่างรวดเร็ว (Kickback Control) ช่วยให้สามารถควบคุมเครื่อง มือไฟฟ้าได้ดียิ่งขึ้นและปกป้องผู้ใช้มากยิ่ง ขึ้นเมื่อเทียบกับเครื่องมือไฟฟ้าที่ไม่มี Kickback Control เมื่อเครื่องมือไฟฟ้า หมุนรอบแกนสว่านอย่างฉับพลันและไม่ คาดคิด เครื่องมือไฟฟ้าจะปิดสวิทช์ ไฟ แสดงการปิดเครื่องอย่างรวดเร็ว **(19)** สว่างขึ้นและไฟแสดงการทำงาน **(12)** กะพริบ เมื่อการปิดระบบอย่างรวดเร็วเปิด ใช้งาน ไฟแสดงสถานะ **(17)** จะกะพริบสี แดง

Bosch Power Tools 1 609 92A 7HR | (04.04.2022)

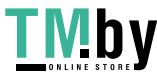

### **60** | ไทย

- เมื่อต้องการ**เริ่มต้นทำงานอีกครั้ง** ให้ปล่อยนิ้วจากสวิทช์ เปิด-ปิด **(9)** และกดสวิทช์อีกครั้ง
- **การใส่ดอกไขควง (ดูภาพประกอบ F)**
- u **จับเครื่องมือไฟฟ้าเข้าบนหัวสกรู/น๊อตเมื่อเครื่องปิดอยู่ เท่านั้น** เครื่องมือที่หมุนอยู่อาจลื่นไถล

เมื่อใช้ดอกไขควงทำงานต้องใช้ด้ามจับดอกทั่วไป **(24)** ที่มี ก้านติดตั้ง SDS-plus (อุปกรณ์ประกอบ) ร่วมด้วย

- ทำความสะอาดปลายก้านติดตั้ง และเคลือบจาระบีบางๆ
- จับด้ามจับดอกทั่วไปหมุนใส่ในด้ามจับเครื่องมือจนเข้าล็อค โดยอัตโนมัติ
- ดึงด้ามจับดอกทั่วไปเพื่อตรวจสอบการล็อค
- ใส่ดอกไขควงเข้าในด้ามจับดอกทั่วไป ใช้ดอกไขควงที่มี ขนาดพอดีกับหัวสกรูเท่านั้น
- เมื่อต้องการถอดด้ามจับดอกทั่วไปออกให้ดึงปลอกสำหรับ ล็อค **(4)** ไปด้านหลัง และถอดด้ามจับดอกทั่วไป **(24)** ออกจากด้ามจับเครื่องมือ

# **ฟังก์ชันการเชื่อมต่อ**

### **ข้อกำหนดของระบบสำหรับการใช้ App**

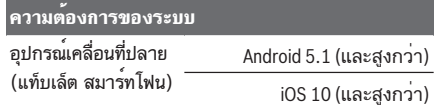

### **การติดตั้งและตั้งค่า App**

เพื่อที่จะสามารถใช้ฟังก์ชั่น Connectivity ได้ ก่อนอื่นคุณ ต้องติดตั้ง App ซึ่งขึ้นอยู่กับอุปกรณ์ปลายทาง

– ให้ดาวน์โหลด App ผ่าน App Store ที่สอดคล้องกัน (Apple App Store, Google Play Store) **หมายเหตุ:** ท่านจำเป็นต้องมีบัญชีผู้ใช้ที่ AppStore นั้นๆ

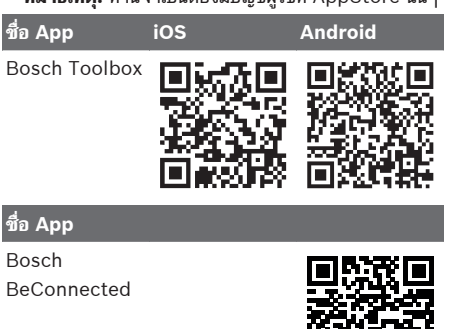

- จากนั้น ใน App ให้เลือกรายการย่อย **MyTools** หรือ **Connectivity**
- จอแสดงผลบนอุปกรณ์เคลื่อนที่ปลายทางของท่านจะแสดง ขั้นตอนต่อไปทั้งหมดเกี่ยวกับการเชื่อมต่อเครื่องมือไฟฟ้า กับอปกรณ์ปลายทาง

### **การถ่ายโอนข้อมูลผ่าน Bluetooth ®**

*Bluetooth*® Low Energy Module ที่ติดตั้งในตัวสง สัญญาณอย่างสม่ำเสมอ อาจจำเป็นต้องมีระยะห่างการส่ง สัญญาณหลายรอบก่อนตรวจพบเครื่องมือไฟฟ้า ทั้งนี้ขึ้นอยู่กับ สภาพแวดล้อม หากไม่พบเครื่องมือไฟฟ้า ควรตรวจสอบดังต่อ ไปนี้:

– ระยะทางไปยังอุปกรณ์เคลื่อนที่ปลายทางไกลเกินไปหรือ ไม่?

ลดระยะห่างระหว่างอปกรณ์เคลื่อนที่ปลายทางและเครื่อง มือไฟฟ้า

- แบตเตอรีกระดุมของ *Bluetooth*® Low Energy Module ซึ่งติดตั้งภายในอ่อนหรือหมดประจุหรือไม่? ศูนย์บริการหลังการขายที่ได้รับมอบหมายเพื่อเปลี่ยน แบตเตอรี่กระดุมสำหรับเครื่องมือไฟฟ้า Bosch
- $-$  ปิด  $Bluetooth^\circ$  บนอุปกรณเคลื่อนที่ปลายทางและเปิดอีก ครั้ง

กรุณาตรวจสอบว่า ตรวจพบเครื่องมือไฟฟ้าแล้วหรือไม่

### **ฟังก์ชั่นที่ใช้สำหรับเครื่องมือไฟฟ้า**

เมื่อใช้ร่วมกับ  $\it Bluetooth$ ® Low Energy Module จะมีฟังก์ชันการเชื่อมต่อต่อไปนี้สำหรับเครื่องมือไฟฟ้า:

- การลงทะเบียนและตั้งค่าส่วนบุคคล
- การตรวจสอบสถานะและการส่งออกข้อความแจ้งเตือน
- ข้อมูลทั่วไปและการตั้งค่า
- การจัดการ
- การปรับการตั้งคาการสงสัญญาณ *Bluetooth*® สำหรับ โหมดการทำงาน **Favorite**

## **การบำรุงรักษาและการบริการ**

### **การบำรุงรักษาและการทำความสะอาด**

u **ถอดแบตเตอรี่ออกจากเครื่องมือไฟฟ้าก่อนทำการปรับ แต่งใดๆ ที่เครื่องมือไฟฟ้า (ต. ย. เช่น บำรุงรักษา เปลี่ยนเครื่องมือ ฯลฯ) รวมทั้งเมื่อขนย้ายและเก็บรักษา** อันตรายจากการบาดเจ็บหากสวิทช์เปิด-ปิดติดขึ้นอย่างไม่ ตั้งใจ

1 609 92A 7HR | (04.04.2022) Bosch Power Tools

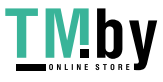

### Bahasa Indonesia | **61**

- u **เพื่อให้ทำงานได้อย่างถูกต้องและปลอดภัย ต้องรักษาเครื่องและช่องระบายอากาศ ให้สะอาดอยู่เสมอ**
- u **ต้องเปลี่ยนฝาครอบกันฝุ่นที่ชำรุดโดยทันที เราขอแนะนำว่าควรส่งให้ศูนย์บริการหลังการ ขายเปลี่ยนให้**
- ทำความสะอาดด้ามจับเครื่องมือ **(2)** ทุกครั้งหลังใช้งาน

### **เปลี่ยนแบตเตอรี่กระดุมที่ติดตั้งในตัว**

*Bluetooth* ็ Low Energy Module มีถานกระดุม หากแบตเตอรี่กระดุอ่อนหรือหมดประจุ จะได้รับการแจ้งเตือน ผ่าน **Bosch Toolbox** การเปลี่ยนแบตเตอรี่กระดุม ต้อง ดำเนินการโดย Bosch หรือศูนย์บริการลูกค้าที่ได้รับอนุญาต สำหรับเครื่องมือไฟฟ้าของ Bosch

- u **โปรดทราบ: ต้อเปลี่ยนใช้ถ่านกระดุมประเภทเดียวกัน เสมอ** อันตรายจากการระเบิด
- u **นำถ่านกระดุมที่หมดไฟแล้วออกมา และนำไปกำจัด อย่างถูกต้อง** ถ่านกระดุมที่หมดไฟแล้วอาจรั่วไหล และส่ง ผลเสียหายต่อผลิตภัณฑ์หรือทำให้บุคคลบาดเจ็บได้

### **การบริการหลังการขายและการให้คำปรึกษาการ ใช้งาน**

ศูนย์บริการหลังการขายของเรายินดีตอบคำถามของ ท่านที่เกี่ยวกับการบำรุงรักษาและการซ่อมแซมผลิตภัณฑ์รวม ทั้งเรื่องอะไหล่ ภาพเขียนแบบการประกอบและข้อมูลเกี่ยวกับ อะไหล่ กรุณาดูใน: **www.bosch-pt.com** ทีมงานที่ปรึกษาของ บ๊อช ยินดีให้ข้อมูลเกี่ยวกับผลิตภัณฑ์ ของเราและอปกรณ์ประกอบต่างๆ เมื่อต้องการสอบถามและสั่งซื้ออะไหล่ กรุณาแจ้งหมายเลข สินค้า 10 หลักบนแผ่นป้ายรุ่นของผลิตภัณฑ์ทุกครั้ง

### **ไทย**

ไทย บริษัท โรเบิร์ต บ๊อช จำกัด เอฟวายไอ เซ็นเตอร์ อาคาร 1 ชั้น 5 เลขที่ 2525 ถนนพระราม 4 แขวงคลองเตย เขตคลองเตย กรุงเทพฯ 10110 โทร: +66 2012 8888 แฟกซ์: +66 2064 5800 www.bosch.co.th ศูนย์บริการซ่อมและฝึกอบรม บ๊อช อาคาร ลาซาลทาวเวอร์ ชั้น G ห้องเลขที่ 2 บ้านเลขที่ 10/11 หมู่ 16 ถนนศรีนครินทร์ ตำบลบางแก้ว อำเภอบางพลี จังหวัดสมุทรปราการ 10540 ประเทศไทย

โทรศัพท์ 02 7587555 โทรสาร 02 7587525

### **สามารถดูที่อยู่ศูนย์บริการอื่นๆ ได้ที่:**

www.bosch-pt.com/serviceaddresses

### <span id="page-60-0"></span>**การขนส่ง**

แบตเตอรี่ลิเธียมไอออนที่แนะนำให้ใช้ อยู่ภาย ใต้ข้อกำหนดแห่งกฎหมายสินค้าอันตราย ผู้ ใช้สามารถขนส่งแบตเตอรี่แพ็คโดย ทางถนนโดยไม่มีข้อบังคับอื่นหากขนส่งโดยบุคคลที่สาม (เช่น : การขนส่งทางอากาศ หรือตัวแทนขนส่งสินค้า) ต้องปฏิบัติตามข้อกำหนดพิเศษเกี่ยวกับการบรรจุ ภัณฑ์และการติดฉลาก สำหรับการจัดเตรียมสิ่งของที่จะจัดส่ง จำเป็นต้องปรึกษาผู้เชี่ยวชาญด้านวัตถุอันตราย ส่งแบตเตอรี่แพ็คเมื่อตัวหุ้มไม่ชำรุดเสียหายเท่านั้น ใช้แถบ กาวพันปิดหน้าสัมผัสที่เปิดอยู่ และนำแบตเตอรี่แพ็ค ใส่กล่องบรรจุโดยไม่ให้เคลื่อนไปมาในกล่องได้ นอกจาก นี้กรุณาปฏิบัติตามกฎระเบียบของประเทศซึ่งอาจมีราย ละเอียดเพิ่มเติม

### **การกำจัดขยะ**

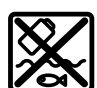

เครื่องมือไฟฟ้า แบตเตอรี่แพ็ค อุปกรณ์ประกอบ และหีบห่อ ต้องนำ

ไปแยกประเภทวัสดุเพื่อนำกลับมาใช้ ใหม่โดยไม่ทำลายสภาพแวดล้อม

อย่าทิ้งเครื่องมือไฟฟ้าและแบตเตอรี่แพ็ค/ แบตเตอรี่ที่นำกลับมาชาร์จใหม่ได้ ลงในขยะ บ้าน!

### **แบตเตอรี่แพ็ค/แบตเตอรี่:**

### **ลิเธียม ไอออน:**

กรุณาปฏิบัติตามคำแนะนำในบทการขนส่ง [\(ดู "การขนส่ง",](#page-60-0) [หน้า 61\)](#page-60-0)

## **Bahasa Indonesia**

### **Petunjuk Keselamatan**

**Petunjuk keselamatan umum untuk perkakas listrik**

**PERINGATAN Baca semua peringatan, petunjuk, ilustrasi, dan spesifikasi keselamatan yang diberikan bersama perkakas listrik**

Bosch Power Tools 1 609 92A 7HR | (04.04.2022)

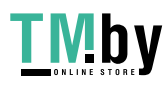

#### **62** | Bahasa Indonesia

**ini.** Kesalahan dalam menjalankan petunjuk di bawah ini dapat mengakibatkan sengatan listrik, kebakaran, dan/atau cedera serius.

### **Simpanlah semua peringatan dan petunjuk untuk penggunaan di masa mendatang.**

Istilah "perkakas listrik" dalam peringatan mengacu pada perkakas listrik yang dioperasikan dengan listrik (menggunakan kabel) atau perkakas listrik yang dioperasikan dengan baterai (tanpa kabel).

### **Keamanan tempat kerja**

- $\blacktriangleright$  **Jaga kebersihan dan pencahayaan area kerja.** Area yang berantakan atau gelap dapat memicu kecelakaan.
- u **Jangan mengoperasikan perkakas listrik di lingkungan yang dapat memicu ledakan, seperti adanya cairan, gas, atau debu yang mudah terbakar.** Perkakas listrik dapat memancarkan bunga api yang kemudian mengakibatkan debu atau uap terbakar.
- u **Jauhkan dari jangkauan anak-anak dan pengamat saat mengoperasikan perkakas listrik.** Gangguan dapat menyebabkan hilangnya kendali.

### **Keamanan listrik**

- u **Steker perkakas listrik harus sesuai dengan stopkontak. Jangan pernah memodifikasi steker. Jangan menggunakan steker adaptor bersama dengan perkakas listrik yang terhubung dengan sistem grounding.** Steker yang tidak dimodifikasi dan stopkontak yang cocok akan mengurangi risiko sengatan listrik.
- u **Hindari kontak badan dengan permukaan yang terhubung dengan sistem grounding, seperti pipa, radiator, kompor, dan lemari es.** Terdapat peningkatan risiko terjadinya sengatan listrik jika badan Anda terhubung dengan sistem grounding.
- u **Perkakas listrik tidak boleh terpapar hujan atau basah.** Air yang masuk ke dalam perkakas listrik menambah risiko terjadinya sengatan listrik.
- u **Jangan menyalahgunakan kabel. Jangan gunakan kabel untuk membawa, menarik, atau melepas steker perkakas listrik. Jauhkan kabel dari panas, minyak, tepi yang tajam, atau komponen yang bergerak.** Kabel listrik yang rusak atau tersangkut menambah risiko terjadinya sengatan listrik.
- u **Saat mengoperasikan perkakas listrik di luar ruangan, gunakan kabel ekstensi yang sesuai untuk penggunaan di luar ruangan.** Penggunaan kabel yang cocok untuk pemakaian di luar ruangan mengurangi risiko terjadinya sengatan listrik.
- $\blacktriangleright$  Jika perkakas listrik memang harus dioperasikan di **tempat yang lembap, gunakan pemutus arus listrik residu (RCD).** Penggunaan RCD akan mengurangi risiko terjadinya sengatan listrik.

#### **Keselamatan personel**

 $\blacktriangleright$  Tetap waspada, perhatikan aktivitas yang sedang **dikerjakan dan gunakan akal sehat saat mengoperasikan perkakas listrik. Jangan gunakan**

**perkakas listrik saat mengalami kelelahan atau di bawah pengaruh narkoba, alkohol, atau obat-obatan.** Jika perkakas listrik dioperasikan dengan daya konsentrasi yang rendah, hal tersebut dapat menyebabkan cedera serius.

- u **Gunakan peralatan pelindung diri. Selalu kenakan pelindung mata.** Penggunaan perlengkapan pelindung seperti penutup telinga, helm, sepatu anti licin, dan masker debu akan mengurangi cedera.
- u **Hindari start yang tidak disengaja. Pastikan switch berada di posisi off sebelum perkakas listrik dihubungkan ke sumber daya listrik dan/atau baterai, diangkat, atau dibawa.** Membawa perkakas listrik dengan jari menempel pada tombol atau perkakas listrik dalam keadaan hidup dapat memicu kecelakaan.
- $\triangleright$  Singkirkan kunci penyetel atau kunci pas sebelum **menghidupkan perkakas listrik.** Perkakas atau kunci pas yang masih menempel pada komponen perkakas listrik yang berputar dapat menyebabkan cedera.
- ▶ Jangan melampaui batas. Berdirilah secara mantap **dan selalu jaga keseimbangan.** Hal ini akan memberikan kontrol yang lebih baik terhadap perkakas listrik pada situasi yang tak terduga.
- u **Kenakan pakaian dengan wajar. Jangan mengenakan perhiasan atau pakaian yang longgar. Jauhkan rambut dan pakaian dari komponen yang bergerak.** Pakaian yang longgar, rambut panjang, atau perhiasan dapat tersangkut dalam komponen yang bergerak.
- u **Jika disediakan perangkat untuk sambungan pengisapan debu dan alat pengumpulan, pastikan perangkat tersebut terhubung dan digunakan dengan benar.** Penggunaan alat pengumpulan dapat mengurangi bahaya yang disebabkan oleh debu.
- u **Jangan berpuas diri dan mengabaikan prinsip keselamatan karena terbiasa mengoperasikan perkakas.** Tindakan yang kurang hati-hati dapat mengakibatkan cedera serius dalam waktu sepersekian detik.

#### **Penggunaan dan pemeliharaan perkakas listrik**

- u **Jangan memaksakan perkakas listrik. Gunakan perkakas listrik yang sesuai untuk pekerjaan yang dilakukan.** Perkakas listrik yang sesuai akan bekerja dengan lebih baik dan aman sesuai tujuan penggunaan.
- $\blacktriangleright$  Jangan gunakan perkakas listrik dengan switch yang **tidak dapat dioperasikan.** Perkakas listrik yang switchnya yang tidak berfungsi dapat menimbulkan bahaya dan harus diperbaiki.
- u **Lepaskan steker dari sumber listrik dan/atau lepas baterai, jika dapat dilepaskan dari perkakas listrik sebelum menyetel, mengganti aksesori, atau menyimpan perkakas listrik.** Tindakan preventif akan mengurangi risiko menghidupkan perkakas listrik secara tidak disengaja.
- u **Jauhkan dan simpan perkakas listrik dari jangkauan anak-anak dan jangan biarkan orang-orang yang tidak mengetahui cara menggunakan perkakas listrik,**

1 609 92A 7HR | (04.04.2022) Bosch Power Tools

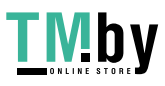

**mengoperasikan perkakas listrik.** Perkakas listrik dapat membahayakan jika digunakan oleh orang-orang yang tidak terlatih.

- u **Lakukan pemeliharaan perkakas listrik dan aksesori. Periksa komponen yang bergerak apabila tidak lurus atau terikat, kerusakan komponen, dan kondisi lain yang dapat mengganggu pengoperasian perkakas listrik. Apabila rusak, perbaiki perkakas listrik sebelum digunakan.** Kecelakaan sering terjadi karena perkakas listrik tidak dirawat dengan baik.
- $\blacktriangleright$  **Jaga ketajaman dan kebersihan alat.** Alat pemotong dengan pisau pemotong yang tajam dan dirawat dengan baik tidak akan mudah tersangkut dan lebih mudah dikendalikan.
- u **Gunakan perkakas listrik, aksesori, dan komponen perkakas dll sesuai dengan petunjuk ini, dengan mempertimbangkan kondisi kerja dan pekerjaan yang akan dilakukan.** Penggunaan perkakas listrik untuk tujuan berbeda dari fungsinya dapat menyebabkan situasi yang berbahaya.
- u **Jaga gagang dan permukaan genggam agar tetap kering, bersih, dan bebas dari minyak dan lemak.**  Gagang dan permukaan genggam yang licin tidak menjamin keamanan kerja dan kontrol alat yang baik pada situasi yang tidak terduga.

### **Penggunaan dan pemeliharaan perkakas baterai**

- u **Isi ulang daya hanya dengan pengisi daya yang ditentukan oleh produsen.** Pengisi daya yang sesuai untuk satu jenis set baterai dapat menyebabkan risiko kebakaran apabila digunakan dengan set baterai lain.
- u **Hanya gunakan perkakas listrik dengan set baterai yang dirancang khusus.** Penggunaan set baterai lain dapat menyebabkan risiko cedera dan kebakaran.
- u **Apabila set baterai tidak digunakan, jauhkan dari benda logam lainnya, seperti klip kertas, koin, kunci, paku, sekrup, atau benda logam kecil lainnya yang dapat membuat sambungan dari satu terminal ke terminal lainnya.** Memendekkan terminal baterai dapat menyebabkan kebakaran atau api.
- u **Cairan dapat keluar dari baterai jika baterai tidak digunakan dengan benar; hindari kontak. Jika terjadi kontak secara tidak disengaja, bilas dengan air. Jika cairan mengenai mata, segara hubungi bantuan medis.** Cairan yang keluar dari baterai dapat menyebabkan iritasi atau luka bakar.
- u **Jangan gunakan set baterai atau perkakas yang rusak atau telah dimodifikasi.** Baterai yang rusak atau telah dimodifikasi dapat menimbulkan kejadian yang tak terduga seperti kebakaran, ledakan, atau risiko cedera.
- $\blacktriangleright$  Jangan meletakkan set baterai atau perkakas di dekat **api atau suhu tinggi.** Paparan terhadap api atau suhu di atas 130 °C dapat memicu ledakan.
- u **Ikuti semua petunjuk pengisian daya dan jangan mengisi daya set baterai atau perkakas di luar rentang suhu yang ditentukan dalam petunjuk.** Pengisian daya yang tidak tepat atau di luar rentang suhu yang ditentukan

dapat merusak baterai dan meningkatkan risiko kebakaran.

### **Servis**

- $\blacktriangleright$  Minta teknisi berkualifikasi untuk menyervis **perkakas listrik dengan hanya menggunakan suku cadang yang identik.** Dengan demikian, hal ini akan memastikan keamanan perkakas listrik.
- u **Jangan pernah melakukan servis pada baterai yang telah rusak.** Servis baterai hanya boleh dilakukan oleh produsen atau penyedia servis resmi.

#### **Petunjuk keselamatan untuk hammer**

### **Petunjuk keselamatan untuk semua pengoperasian**

- u **Kenakan sumbat telinga.** Suara bising alat dapat menyebabkan berkurangnya pendengaran.
- u **Gunakan handle tambahan, jika tersedia.** Kehilangan kendali dapat menyebabkan cedera.
- **Pegang perkakas listrik pada permukaan gagang isolator saat digunakan, karena aksesori pemotong atau alat pengencang dapat saja bersentuhan dengan kabel yang tidak terlihat.** Aksesori pemotong dan alat pengencang yang bersentuhan dengan kabel yang dialiri listrik dapat menyebabkan terbukanya bagian logam dari alat yang dialiri listrik sehingga berisiko mengakibatkan sengatan listrik pada operator.

#### **Petunjuk keselamatan saat menggunakan mata bor panjang dengan rotary hammer**

- ▶ Selalu hidupkan alat bor pada kecepatan rendah **dengan ujung mata bor menyentuh benda kerja.** Pada kecepatan yang tinggi, mata bor akan membengkok jika berputar secara bebas tanpa menyentuh benda kerja dan dapat menyebabkan cedera terhadap pengguna.
- $\blacktriangleright$  Tekan hanya pada garis langsung dengan mata bor **dan jangan tekan secara berlebihan.** Mata bor dapat membengkok dan menyebabkan kerusakan atau hilang kendali sehingga menyebabkan cedera terhadap pengguna.

#### **Petunjuk keselamatan tambahan**

- u **Gunakanlah alat detektor logam yang cocok untuk mencari kabel dan pipa yang tidak terlihat atau hubungi perusahaan pengadaan setempat.** Sentuhan dengan kabel-kabel listrik dapat mengakibatkan api dan kontak listrik. Pipa gas yang dirusak dapat mengakibatkan ledakan. Pipa air yang dirusak mengakibatkan barangbarang menjadi rusak.
- ▶ Sebelum meletakkan perkakas listrik, tunggulah **hingga perkakas berhenti berputar.** Alat kerja dapat tersangkut dan menyebabkan perkakas listrik tidak dapat dikendalikan.
- u **Gunakan alat kerja dengan aman.** Benda yang ditahan dalam alat pemegang atau bais lebih aman daripada benda yang dipegang dengan tangan.
- u **Asap dapat keluar apabila terjadi kerusakan atau penggunaan yang tidak tepat pada baterai. Baterai dapat terbakar atau meledak.** Biarkan udara segar

Bosch Power Tools 1 609 92A 7HR | (04.04.2022)

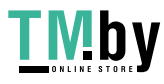

#### **64** | Bahasa Indonesia

mengalir masuk dan kunjungi dokter apabila mengalami gangguan kesehatan. Asap tersebut dapat mengganggu saluran pernafasan.

- Jangan membuka baterai. Ada bahaya terjadinya korsleting.
- u **Baterai dapat rusak akibat benda-benda lancip, seperti jarum, obeng, atau tekanan keras dari luar.** Hal ini dapat menyebabkan terjading hubungan singkat internal dan baterai dapat terbakar, berasap, meledak, atau mengalami panas berlebih.
- u **Hanya gunakan baterai pada produk yang dibuat oleh produsen.** Hanya dengan cara ini, baterai dapat terlindung dari kelebihan muatan.

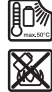

**Lindungi baterai dari panas, misalnya juga dari paparan sinar matahari dalam waktu yang lama, api, kotoran, air dan kelembapan.** Terdapat risiko ledakan dan korsleting.

- $\blacktriangleright$  Jangan menyentuh alat sisipan atau bagian housing **yang berdekatan sesaat setelah pengoperasian.** Alat sisipan atau housing tersebut dapat menjadi sangat panas selama pengoperasian sehingga menyebabkan luka bakar.
- u **Alat sisipan dapat terhenti saat pengeboran. Pegang erat perkakas listrik dengan kedua tangan dan pastikan Anda berdiri di posisi yang aman.** Jika tidak, Anda dapat kehilangan kendali atas perkakas listrik.
- u **Berhati-hatilah saat menghancurkan suatu objek dengan pahat.** Serpihan-serpihan yang jatuh dari material yang dihancurkan dapat mencederai Anda atau orang di sekitar Anda.
- **Pegang erat perkakas listrik dengan kedua tangan selama mengoperasikannya dan pastikan Anda berdiri di posisi aman.** Gunakan perkakas listrik dengan kedua tangan secara hati-hati.

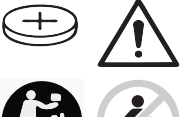

### **PERINGATAN**

**Pastikan baterai kancing tidak berada dalam jangkauan anakanak.** Baterai kancing berbahaya.

- u **Baterai kancing tidak boleh ditelan atau dimasukkan ke dalam rongga bagian tubuh. Jika terdapat indikasi baterai kancing tertelan atau telah masuk ke dalam rongga bagian tubuh, segera hubungi dokter.** Baterai kancing yang tertelan dapat menimbulkan luka bakar bagian dalam yang fatal dalam kurun waktu 2 jam dan dapat menyebabkan kematian.
- Pastikan baterai kancing dipasang dengan benar saat **mengganti baterai kancing.** Terdapat risiko ledakan.
- u **Hanya gunakan baterai kancing yang tercantum dalam panduan pengoperasian ini.** Dilarang menggunakan baterai kancing atau suplai daya lainnya.
- u **Jangan mencoba mengisi daya baterai kembali dan jangan membuat hubungan arus pendek pada baterai.** Baterai dapat bocor, meledak, terbakar, dan dapat melukai pengguna.
- **Example 2** Lepas dan buang baterai kancing yang telah habis **dengan cara yang ramah lingkungan.** Baterai kancing yang telah habis dapat bocor dan dapat merusak produk atau melukai pengguna.
- u **Hindarkan baterai kancing dari panas berlebih dan jangan dibakar.** Baterai dapat bocor, meledak, terbakar, dan dapat melukai pengguna.
- u **Jangan merusak baterai kancing dan jangan membongkar komponen baterai.** Baterai dapat bocor, meledak, terbakar, dan dapat melukai pengguna.
- $\blacktriangleright$  Jaga agar baterai kancing yang rusak tidak terkena **air.** Kandungan lithium yang bocor keluar dapat menciptakan kandungan hidrogen dengan air dan dapat menimbulkan kebakaran, ledakan atau melukai pengguna.
- u **Waspada! Ketika menggunakan perkakas listrik dengan** *Bluetooth* ® **, gangguan dapat muncul pada perangkat dan instalasi lain, pesawat terbang, dan perangkat medis (misalnya alat pacu jantung, alat bantu dengar. Selain itu, cedera pada manusia dan binatang di area sekitar tidak dapat seluruhnya dihindari. Jangan menggunakan alat pengukur dengan** *Bluetooth*®  **di dekat perangkat medis, pusat pengisian bahan bakar, instalasi kimia, area dengan bahaya ledakan, dan percikan api. Jangan menggunakan perkakas listrik dengan** *Bluetooth*® **di dalam pesawat terbang. Hindari pengoperasian di dekat kepala secara langsung dalam waktu yang lama.**

**Istilah merek** *Bluetooth*® **serta gambar simbol (logo) merupakan merek dagang terdaftar dan kepemilikan dari Bluetooth SIG, Inc. Setiap penggunaan istilah merek/ gambar simbol ini berada di bawah lisensi Robert Bosch Power Tools GmbH.**

## **Simbol-simbol**

Simbol-simbol berikut dapat membantu Anda dalam menggunakan perkakas listrik. Pelajari dan ingat simbolsimbol berikut beserta maknanya. Pengertian yang betul dari simbol-simbol ini bisa membantu Anda untuk menggunakan perkakas listrik dengan lebih baik dan aman.

### **Simbol dan artinya**

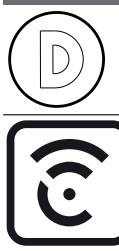

Penyimpanan data diaktifkan pada perkakas listrik ini.

Perkakas listrik yang terkoneksi dengan teknologi *Bluetooth*® terintegrasi

1 609 92A 7HR | (04.04.2022) Bosch Power Tools

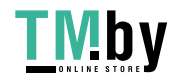

### **Spesifikasi produk dan performa**

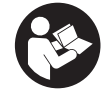

**Bacalah semua petunjuk keselamatan dan petunjuk penggunaan.** Kesalahan dalam menjalankan petunjuk keselamatan dan petunjuk penggunaan dapat mengakibatkan kontak listrik, kebakaran, dan/atau luka-luka yang berat.

Perhatikan ilustrasi yang terdapat pada sisi sampul panduan pengoperasian.

### **Tujuan penggunaan**

Perkakas listrik ini cocok untuk pengeboran benda keras pada beton, batu bata dan batu-batuan serta untuk pekerjaan memahat yang ringan. Perkakas listrik juga cocok untuk mengebor tanpa getaran pada kayu, logam, keramik dan bahan sintetis. Perkakas listrik dengan penyetelan elektronik dan arah putaran ke kanan/kiri juga cocok untuk menyekrup.

Data dan pengaturan perkakas listrik dikirimkan dari modul *Bluetooth*® Low Energy terintegrasi menggunakan teknologi nirkabel *Bluetooth*® antara perkakas listrik dan perangkat seluler.

### **Ilustrasi komponen**

Nomor-nomor dari bagian-bagian perkakas pada gambar sesuai dengan gambar perkakas listrik pada halaman bergambar.

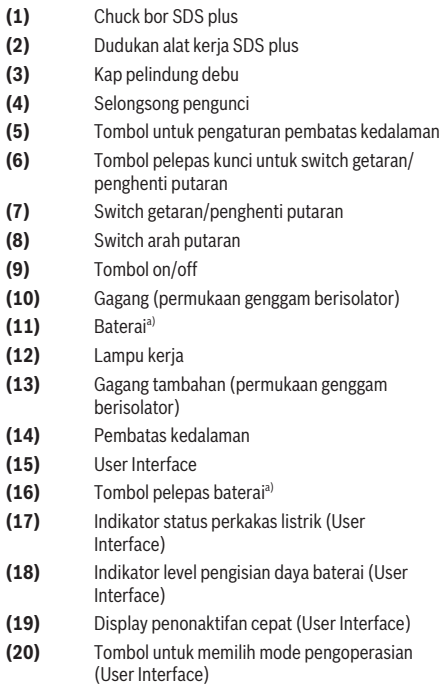

- **(21)** Display smartphone (User Interface)
- **(22)** Indikator mode pengoperasian (User Interface)
- **(23)** Display suhu (User Interface)
- **(24)** Holder universal dengan batang pemasang SDS plus<sup>a)</sup>
- a) **Aksesori yang ada pada gambar atau yang dijelaskan tidak termasuk dalam lingkup pengiriman standar. Semua aksesori yang ada dapat Anda lihat dalam program aksesori kami.**

### **Data teknis**

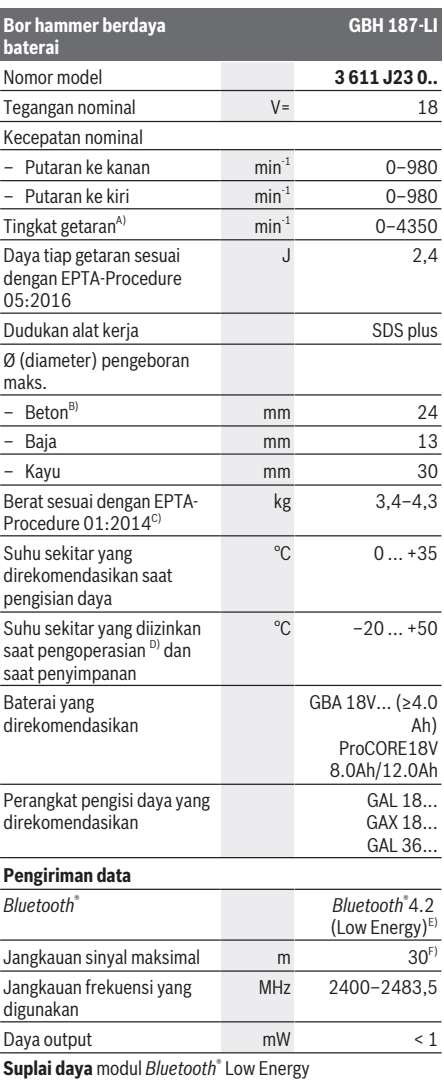

Bosch Power Tools 1 609 92A 7HR | (04.04.2022)

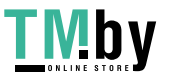

### **66** | Bahasa Indonesia

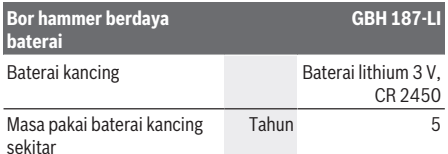

A) Diukur pada suhu 20−25 °C dengan baterai **ProCORE18V 12.0Ah**.

- B) Kinerja optimal dengan diameter mata bor **6**−**14** mm
- C) tergantung pada baterai yang digunakan
- D) daya terbatas pada suhu <0 °C
- E) Perangkat seluler harus kompatibel dengan perangkat *Bluetooth*® Low Energy (versi 4.2) dan mendukung Generic<br>Access Profile (GAP).
- F) Jangkauan sinyal dapat sangat berbeda bergantung pada kondisi eksternal termasuk perangkat penerima yang digunakan. Jangkauan *Bluetooth®* dapat melemah jika berada di dalam ruangan tertutup dan melewati penghalang yang mengandung logam (contoh: dinding, rak, koper, dll.).

### **Baterai**

**Bosch** menjual perkakas listrik berdaya baterai bahkan tanpa baterai yang disertakan. Keterangan apakah lingkup pengiriman perkakas listrik termasuk dengan baterai dapat ditemukan di kemasan.

#### **Mengisi daya baterai**

u **Hanya gunakan pengisi daya yang tercantum pada data teknis.** Hanya pengisi daya ini yang sesuai dengan

baterai li-ion yang digunakan pada perkakas listrik Anda. **Catatan:** Baterai lithium-ion dikirim dalam keadaan terisi daya sebagian berdasarkan peraturan transportasi internasional. Untuk menjamin daya penuh dari baterai, isi daya baterai hingga penuh sebelum menggunakannya untuk pertama kali.

### **Memasang baterai**

Masukkan baterai yang telah terisi daya ke dalam dudukan baterai hingga baterai terkunci.

#### **Melepas baterai**

Untuk melepas baterai, tekan tombol pelepas baterai dan keluarkan baterai. **Jangan melepas baterai dengan paksa.** Baterai memiliki 2 level penguncian untuk mencegah baterai terlepas saat tombol pelepas baterai ditekan secara tidak sengaja. Selama baterai terpasang di dalam perkakas listrik, baterai ditahan posisinya menggunakan pegas.

#### **Indikator level pengisian daya baterai**

LED berwarna hijau dari indikator level pengisian daya baterai menampilkan level pengisian daya baterai. Atas dasar keselamatan, permintaan level pengisian daya baterai hanya dapat dilakukan saat perkakas listrik dalam keadaan berhenti.

Tekan tombol indikator level pengisian daya baterai @ atau untuk menampilkan level pengisian baterai. Hal ini juga dapat dilakukan saat baterai dilepas.

Apabila LED tidak menyala setelah menekan tombol indikator level pengisian daya, terdapat kerusakan pada baterai dan baterai harus diganti.

Level pengisian daya baterai juga ditampilkan pada User Interface Display status.

### **Tipe baterai GBA 18V...**

**COL** 

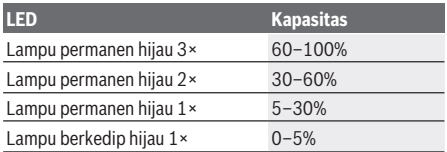

#### **Tipe baterai ProCORE18V...**

 $\mathbf{N}$  control

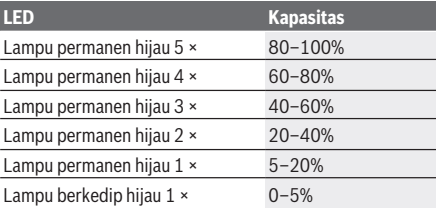

### **Petunjuk untuk penanganan baterai yang optimal**

Lindungilah baterai dari kelembapan dan air.

Simpan baterai hanya pada rentang suhu antara –20 °C hingga 50 °C. Janganlah meletakkan baterai di dalam mobil, misalnya pada musim panas.

Bersihkanlah lubang ventilasi baterai dengan kuas yang lunak, bersih dan kering secara berkala.

Waktu pengoperasian yang berkurang secara signifikan setelah pengisian daya menunjukkan bahwa baterai telah habis dan perlu diganti.

Perhatikan petunjuk untuk membuang.

### **Pemasangan**

u **Sebelum melakukan semua pekerjaan pada perkakas listrik (misalnya merawat, mengganti alat kerja, dsb.) serta selama transpor dan penyimpanan, keluarkanlah baterai dari perkakas lsitrik.** Terdapat risiko cedera apabila tombol untuk menghidupkan dan mematikan dioperasikan tanpa sengaja.

### **Gagang tambahan**

u **Hanya gunakan perkakas listrik dengan gagang tambahan (13)**.

1 609 92A 7HR | (04.04.2022) Bosch Power Tools

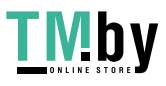

**Pastikan gagang tambahan selalu terpasang kuat.** Jika tidak, Anda dapat kehilangan kendali atas perkakas listrik saat bekerja.

### **Memutar gagang tambahan (lihat gambar A)**

Gagang tambahan **(13)** dapat digerakkan ke arah mana pun untuk memungkinkan posisi kerja yang aman dan tidak melelahkan.

– Putar bagian bawah gagang tambahan **(13)** berlawanan arah jarum jam dan gerakkan gagang tambahan **(13)** ke posisi yang diinginkan. Setelah itu, putar dan kencangkan kembali bagian bawah gagang tambahan **(13)** searah jarum jam.

Pastikan tali pengencang gagang tambahan berada dalam alur yang tersedia di housing.

### **Mengganti perkakas**

Tutup pelindung debu **(3)** mencegah masuknya debu pengeboran ke dalam dudukan alat kerja selama pengoperasian. Saat menggunakan perkakas, pastikan tutup pelindung debu **(3)** tidak rusak.

 $\blacktriangleright$  Tutup pelindung debu yang rusak harus segera **diganti. Disarankan untuk melakukannya di layanan pelanggan Bosch.**

#### **Mengganti perkakas (SDS plus)**

**Memasang alat sisipan SDS plus (lihat gambar B1)** Dengan chuck bor SDS‑plus, alat sisipan dapat diganti dengan mudah dan cepat tanpa menggunakan alat bantu.

- Bersihkan ujung alat sisipan dan lumasi dengan sedikit minyak.
- Pasang alat sisipan ke dalam dudukan alat kerja dengan diputar hingga terkunci dengan sendirinya.
- Periksa penguncian dengan menarik alat.

Alat sisipan SDS‑plus harus dapat bergerak dengan bebas. Hal ini menimbulkan penyimpangan putaran sewaktu perkakas listrik berjalan pada kecepatan idle. Hal ini tidak memengaruhi ketepatan lubang bor karena mata bor memusatkan dengan sendirinya saat mengebor.

### **Melepaskan alat sisipan SDS plus (lihat gambar B2)**

– Dorong selongsong pengunci **(4)** ke belakang dan lepaskan alat sisipan.

### **Pengisapan debu/serbuk**

Debu dari bahan-bahan seperti cat yang mengandung timbel (timah hitam), beberapa jenis kayu, bahan mineral dan logam dapat berbahaya bagi kesehatan. Menyentuh atau menghirup debu-debu ini dapat mengakibatkan reaksi alergi dan/atau penyakit saluran pernapasan pada pengguna atau orang yang berada di dekatnya.

Beberapa debu tertentu seperti debu kayu pohon quercus atau pohon fagus silvatica dianggap dapat mengakibatkan penyakit kanker, terutama dalam campuran dengan bahanbahan tambahan untuk pengolahan kayu (kromat, obat pengawet kayu). Bahan-bahan yang mengandung asbes hanya boleh dikerjakan oleh orang-orang yang ahli.

– Perhatikanlah supaya ada pertukaran udara yang baik di tempat kerja.

– Kami anjurkan Anda memakai masker anti debu dengan filter kelas P2.

Taatilah peraturan-peraturan untuk bahan-bahan yang dikerjakan yang berlaku di negara Anda.

► Hindari debu yang banyak terkumpul di tempat keria. Debu dapat tersulut dengan mudah.

### **Penggunaan**

### **Pengoperasian pertama kali**

#### **Mengatur mode pengoperasian**

Pilih mode pengoperasian perkakas listrik menggunakan switch getaran/penghenti putaran **(7)**.

- Untuk mengganti mode pengoperasian, tekan tombol rilis **(6)** dan putar switch getaran/penghenti putaran **(7)** ke
- posisi yang diinginkan hingga switch terdengar mengunci. **Catatan:** Hanya ubah mode pengoperasian saat perkakas

listrik dimatikan! Jika tidak, perkakas listrik dapat rusak.

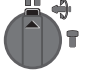

Posisi untuk **Pengeboran benda keras** pada beton atau batu

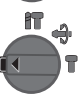

衎

Posisi untuk **Pengeboran** tanpa getaran pada kayu, logam, keramik dan bahan sintetis serta untuk **Penyekrupan**

Posisi **Vario-Lock** untuk penyesuaian posisi pahat

Switch getaran/penghenti putaran **(7)** tidak mengunci pada posisi ini.

Posisi untuk **Pemahatan**

#### **Mengatur arah putaran (lihat gambar C)**

Arah putaran perkakas listrik dapat diubah menggunakan switch arah putaran **(8)**. Namun, hal ini tidak dapat dilakukan jika tombol on/off **(9)** ditekan.

u **Tekan switch arah putaran (8) hanya saat perkakas listrik sedang tidak beroperasi.**

Selalu atur arah putaran ke kanan untuk mengebor benda keras, mengebor biasa dan memahat.

- **Putaran ke kanan:** Untuk mengebor dan menyekrup, tekan switch arah putaran **(8)** ke kiri hingga maksimal.
- **Putaran ke kiri:** Untuk mengendurkan atau melepas sekrup dan mur, tekan switch arah putaran **(8)** ke kanan hingga maksimal.

#### **Menyalakan/mematikan**

– Untuk **menyalakan** perkakas listrik, tekan tombol on/off **(9)**.

Lampu kerja **(12)** akan menyala saat tombol on/off **(9)** ditekan singkat atau ditekan kuat dan lampu kerja membantu menerangi area kerja saat kondisi cahaya minim.

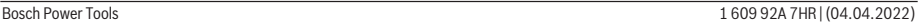

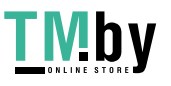

### **68** | Bahasa Indonesia

**Display status**

– Untuk **mematikan** perkakas listrik, lepaskan tombol on/ off **(9)**.

Pada suhu yang rendah perkakas listrik ini baru setelah lewat beberapa waktu mencapai daya kemampuan hamering/ getaran penuh.

### **Mengatur kecepatan putaran/tingkat getaran**

Kecepatan putaran/tingkat getaran dari perkakas listrik yang dihidupkan dapat diatur terus-menerus bergantung seberapa kuat tombol on/off **(9)** ditekan.

Jika tombol on/off **(9)** ditekan singkat, kecepatan putaran/ tingkat getaran akan menjadi rendah. Jika tombol ditekan kuat, kecepatan putaran/tingkat getaran akan bertambah. Kecepatan putaran juga dapat diatur pada User Interface atau aplikasi smartphone.

#### **Mengubah posisi pahat (Vario Lock)**

Pahat dapat dikunci pada posisi. Dengan demikian, posisi kerja yang optimal dapat diperoleh.

- Masukkan pahat ke dalam dudukan alat kerja.
- Putar switch getaran/penghenti putaran **(7)** ke posisi "Vario-Lock".
- Putar alat sisipan ke posisi pahat yang diinginkan.
- Putar switch getaran/penghenti putaran **(7)** ke posisi "Pemahatan". Dudukan alat kerja kemudian akan terkunci.
- Untuk memahat, atur arah putaran ke kanan.

### **User Interface (lihat gambar D)**

User Interface **(15)** digunakan untuk memilih mode pengoperasian serta untuk display status perkakas listrik.

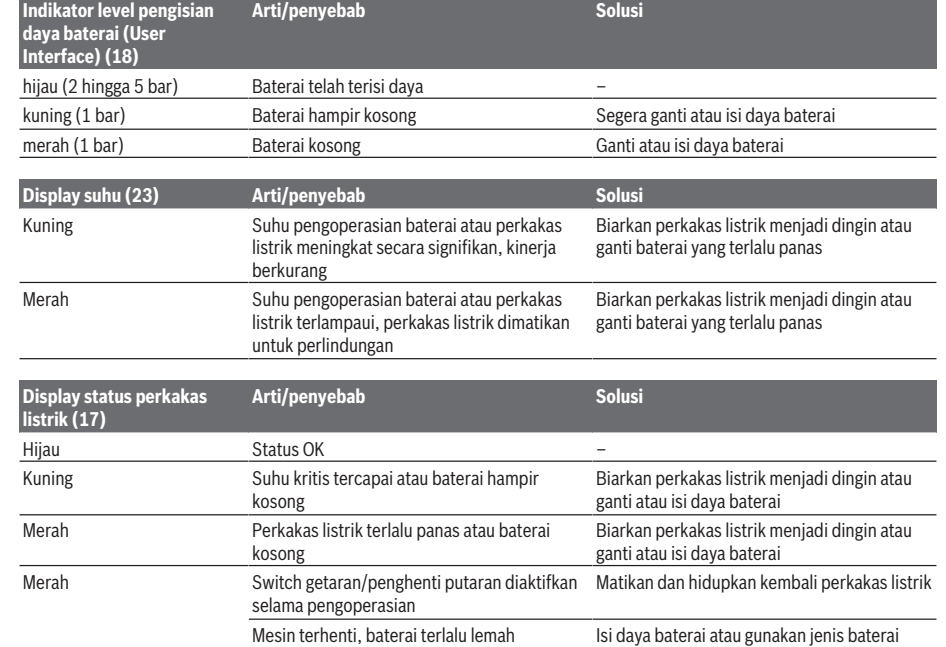

1 609 92A 7HR | (04.04.2022) Bosch Power Tools

Berkedip merah – Bersama dengan display penonaktifan cepat **(19)**

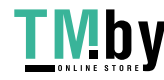

yang direkomendasikan

Jika gangguan berlanjut:

kembali

pelanggan

listrik atau lepas baterai lalu pasang

– Bawalah perkakas listrik ke layanan

Gangguan umum – Matikan atau hidupkan kembali perkakas

Penonaktifan cepat telah terpicu Matikan dan hidupkan kembali perkakas listrik

Bahasa Indonesia | **69**

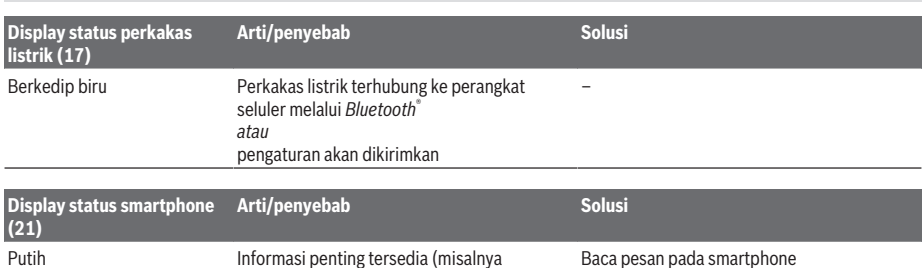

### **Memilih mode pengoperasian**

Tekan tombol **(20)** beberapa kali untuk memilih mode pengoperasian hingga mode pengoperasian yang diinginkan menyala.

peringatan suhu)

**Catatan:** Pada mode pengoperasian **Favorite**, fungsi dikonfigurasi melalui aplikasi smartphone, pada mode pengoperasian **Auto**, fungsi telah diatur sebelumnya.

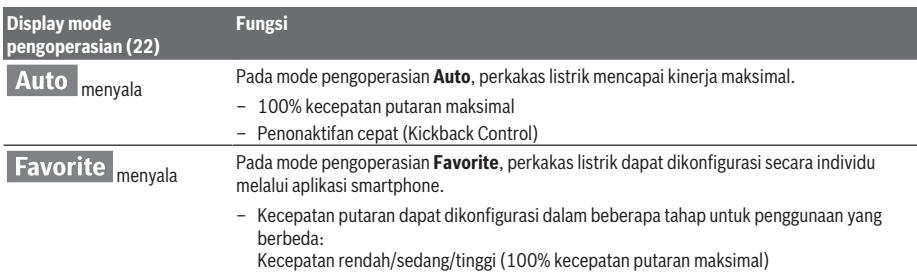

### **Petunjuk pengoperasian**

- u **Perkakas listrik dengan modul** *Bluetooth*® **Low Energy yang terpasang dilengkapi dengan antarmuka nirkabel. Perhatikan batasan pengoperasian lokal, misalnya dalam pesawat terbang atau di rumah sakit.**
- u **Di area di mana teknologi nirkabel** *Bluetooth*® **tidak boleh digunakan, modul** *Bluetooth*® **Low Energy harus dinonaktifkan melalui aplikasi**.

#### **Mengatur kedalaman pengeboran (lihat gambar E)**

Dengan pembatas kedalaman **(14)**, kedalaman lubang **X** yang diinginkan dapat ditetapkan.

– Tekan tombol untuk mengatur pembatas kedalaman **(5)** dan pasang pembatas kedalaman ke gagang tambahan **(13)**.

Permukaan yang menonjol pada pembatas kedalaman **(14)** harus menghadap ke bawah.

- Dorong alat sisipan SDS plus ke dalam dudukan alat kerja SDS plus **(2)** hingga maksimal. Alat kerja SDS plus yang goyah dapat menyebabkan kesalahan dalam penyetelan kedalaman bor.
- Tarik pembatas kedalaman hingga jarak antara ujung mata bor dan ujung pembatas kedalaman sesuai dengan kedalaman pengeboran **X** yang diinginkan.

#### **Kopling beban berlebih**

 $\blacktriangleright$  Jika alat sisipan terjepit atau tersangkut, maka daya **penggerak ke spindel bor akan terhenti. Akibat daya**

**yang timbul, tahan selalu perkakas listrik dengan kuat menggunakan kedua tangan dan ambil pijakan yang kuat.**

u **Jika perkakas listrik macet, matikan perkakas listrik dan lepaskan alat sisipan. Jika perkakas listrik dihidupkan dengan kondisi mesin bor masih macet, hal ini dapat menyebabkan terjadinya torsi reaksi yang besar.**

#### **Penonaktifan cepat (Kickback Control)**

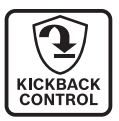

Penonaktifan cepat (Kickback Control) menyediakan kendali yang lebih baik pada perkakas listrik dan meningkatkan perlindungan terhadap pengguna dibandingkan perkakas listrik yang tidak dilengkapi Kickback Control. Jika perkakas listrik berputar pada poros bor secara mendadak dan tak terduga, perkakas listrik akan mati, display penonaktifan cepat **(19)** akan menyala dan lampu kerja **(12)** akan berkedip. Jika penonaktifan cepat diaktifkan, display status **(17)** akan berkedip merah.

– Untuk **mengoperasikan kembali perkakas listrik**, lepaskan tombol on/off **(9)** lalu tekan kembali.

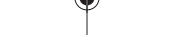

Bosch Power Tools 1 609 92A 7HR | (04.04.2022)

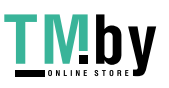

### **70** | Bahasa Indonesia

### **Memasang mata obeng (lihat gambar F)**

u **Pasang perkakas listrik pada mur/sekrup hanya saat dalam keadaan mati.** Alat sisipan yang berputar dapat tergelincir.

Untuk menggunakan mata obeng diperlukan holder universal **(24)** dengan batang pemasang SDS plus (aksesori).

- Bersihkan ujung batang pemasang dan lumasi dengan sedikit minyak.
- Pasang holder universal dengan cara diputar ke dalam dudukan alat kerja hingga terkunci dengan sendirinya.
- Periksa penguncian dengan menarik holder universal.
- Pasang mata obeng ke dalam holder universal. Hanya gunakan mata obeng yang sesuai dengan kepala sekrup.
- Untuk melepaskan holder universal, dorong selongsong pengunci **(4)** ke belakang dan lepaskan holder universal **(24)** dari dudukan alat kerja.

### **Fungsi konektivitas**

### **Persyaratan sistem untuk menggunakan aplikasi**

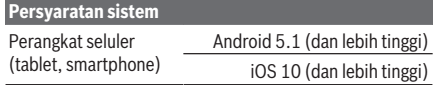

### **Instalasi dan Pengaturan Aplikasi**

Instal terlebih dulu aplikasi khusus – sesuai perangkat seluler – agar fungsi konektivitas dapat digunakan.

- Unduh aplikasi melalui App Store (Apple App Store,
- Google Play Store) yang sesuai.

**Catatan:** App Store terkait memerlukan akun pengguna.

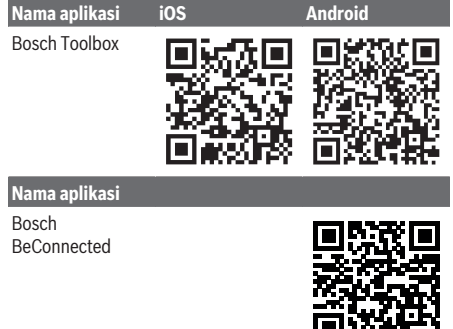

- Selanjutnya pilih subitem **MyTools** atau **Connectivity** pada aplikasi.
- Display pada perangkat seluler Anda akan menampilkan seluruh langkah selanjutnya untuk menghubungkan perkakas listrik dengan perangkat seluler.

#### **Pengiriman data melalui** *Bluetooth***®**

Sinyal akan dikirimkan secara berkala oleh modul *Bluetooth*® Low Energy yang terintegrasi. Sinyal mungkin perlu

1 609 92A 7HR | (04.04.2022) Bosch Power Tools

dikirimkan beberapa kali menyesuaikan lingkungannya sebelum perkakas listrik terdeteksi. Jika perkakas listrik tidak terdeteksi, periksa hal berikut:

- Apakah jarak dengan perangkat seluler terlalu jauh? Dekatkan jarak antara perangkat seluler dan perkakas listrik.
- Apakah baterai kancing pada modul *Bluetooth*® Low Energy terintegrasi terlalu lemah atau habis? Hubungi pusat layanan pelanggan resmi untuk perkakas listrik Bosch untuk mengganti baterai kancing.
- Nonaktifkan dan aktifkan kembali *Bluetooth*® pada perangkat seluler.
	- Periksa apakah perkakas listrik kini terdeteksi.

#### **Fungsi yang berkaitan dengan perkakas listrik**

Berkaitan dengan modul *Bluetooth*® Low Energy , fungsi konektivitas berikut tersedia untuk perkakas listrik:

- Pendaftaran dan personalisasi
- Cek status, tampilan pesan peringatan
- Informasi umum dan pengaturan
- Perawatan
- Penyesuaian pengaturan transmisi *Bluetooth*® untuk mode pengoperasian **Favorite**

### **Perawatan dan servis**

#### **Perawatan dan pembersihan**

- u **Sebelum melakukan semua pekerjaan pada perkakas listrik (misalnya merawat, mengganti alat kerja, dsb.) serta selama transpor dan penyimpanan, keluarkanlah baterai dari perkakas lsitrik.** Terdapat risiko cedera apabila tombol untuk menghidupkan dan mematikan dioperasikan tanpa sengaja.
- u **Perkakas listrik dan lubang ventilasi harus selalu dibersihkan agar perkakas dapat digunakan dengan baik dan aman.**
- u **Tutup pelindung debu yang rusak harus segera diganti. Direkomendasikan untuk melakukannya di layanan pelanggan Bosch.**
- Bersihkan dudukan alat kerja **(2)** setiap kali selesai digunakan.

#### **Mengganti baterai kancing yang terintegrasi**

Modul *Bluetooth*® Low Energy berisi baterai kancing. Jika baterai kancing lemah atau habis, akan muncul pemberitahuan melalui **Bosch Toolbox**. Penggantian baterai kancing harus dilakukan oleh Bosch atau pusat layanan pelanggan resmi perkakas listrik Bosch.

- **Perhatian: Selalu ganti baterai kancing dengan baterai kancing dengan jenis yang sama.** Terdapat risiko ledakan.
- **Example 2** Lepas dan buang baterai kancing yang telah habis **dengan cara yang ramah lingkungan.** Baterai kancing yang telah habis dapat bocor dan dapat merusak produk atau melukai pengguna.

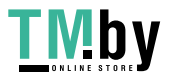

### **Layanan pelanggan dan konsultasi penggunaan**

Layanan pelanggan Bosch menjawab semua pertanyaan Anda tentang reparasi dan perawatan serta tentang suku cadang produk ini. Gambaran teknis (exploded view) dan informasi mengenai suku cadang dapat ditemukan di: **www.bosch-pt.com**

Tim konsultasi penggunaan Bosch akan membantu Anda menjawab pertanyaan seputar produk kami beserta aksesorinya.

Jika Anda hendak menanyakan sesuatu atau memesan suku cadang, selalu sebutkan nomor model yang terdiri dari 10 angka dan tercantum pada label tipe produk.

#### **Indonesia**

PT Robert Bosch Palma Tower 10th Floor Jalan RA Kartini II-S Kaveling 6 Pondok Pinang, Kebayoran Lama Jakarta Selatan 12310 Tel.: (021) 3005 5800 Fax: (021) 3005 5801 E-Mail: boschpowertools@id.bosch.com www.bosch-pt.co.id

#### **Alamat layanan lainnya dapat ditemukan di:**

www.bosch-pt.com/serviceaddresses

#### **Transpor**

<span id="page-70-0"></span>Baterai li-ion yang direkomendasikan tunduk pada persyaratan terkait peraturan tentang bahan-bahan yang berbahaya. Baterai dapat diangkut di jalan oleh penggunanya tanpa pembatasan lebih lanjut.

Pada pengiriman oleh pihak ketiga (misalnya transportasi udara atau perusahaan ekspedisi) harus ditaati syarat-syarat terkait kemasan dan pemberian tanda. Dalam hal ini, diperlukan konsultasi dengan ahli bahan-bahan berbahaya saat mengatur barang pengiriman.

Kirimkan baterai hanya jika housing-nya tidak rusak. Tutup bagian-bagian yang terbuka dan kemas baterai agar tidak bergerak-gerak di dalam kemasan. Taatilah peraturanperaturan nasional lainnya yang mungkin lebih rinci yang berlaku di negara Anda.

### **Cara membuang**

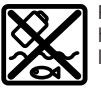

Perkakas listrik, baterai, aksesori dan kemasan harus didaur ulang dengan cara yang ramah lingkungan.

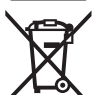

Jangan membuang perkakas listrik, aki/baterai ke dalam sampah rumah tangga!

#### **Baterai:**

#### **Li-ion:**

Perhatikanlah petunjuk-petunjuk dalam bab Transpor [\(lihat](#page-70-0) ["Transpor", Halaman 71\).](#page-70-0)

## **Tiếng Việt**

### **Hướng dẫn an toàn**

### **Hướng dẫn an toàn chung cho dụng cụ điện**

**C**Ả**NH BÁO Hãy đọc toàn bộ các cảnh báo an toàn, hướng dẫn, hình ảnh và thông số kỹ thuật được cung cấp cho dụng cụ điện cầm tay này.** Không tuân thủ mọi hướng dẫn được liệt kê dưới đây có thể bị điện giật, gây cháy và /hay bị thương tật nghiêm trong.

#### **Hãy giữ tất cả tài liệu về cảnh báo và hướng dẫn để tham khảo về sau.**

Thuật ngữ "dụng cụ điện cầm tay" trong phần cảnh báo là đề cập đến sự sử dụng dụng cụ điện cầm tay của bạn, loại sử dụng điện nguồn (có dây cắm điện) hay vận hành bằng pin (không dây cắm điện).

#### **Khu vực làm việc an toàn**

- u **Giữ nơi làm việc sạch và đủ ánh sáng.** Nơi làm việc bừa bộn và tối tăm dễ gây ra tai nạn.
- u **Không vận hành dụng cụ điện cầm tay trong môi trường dễ gây nổ, chẳng hạn như nơi có chất lỏng dễ cháy, khí đốt hay rác.** Dụng cụ điện cầm tay tạo ra các tia lửa nên có thể làm rác bén cháy hay bốc khói.
- u **Không để trẻ em hay người đến xem đứng gần khi vận hành dụng cụ điện cầm tay.** Sự phân tâm có thể gây ra sự mất điều khiển.

### **An toàn về điện**

- u **Phích cắm của dụng cụ điện cầm tay phải thích hợp với ổ cắm. Không bao giờ được cải biến lại phích cắm dưới mọi hình thức. Không được sử dụng phích tiếp hợp nối tiếp đất (dây mát).** Phích cắm nguyên bản và ổ cắm đúng loại sẽ làm giảm nguy cơ bị điện giựt.
- u **Tránh không để thân thể tiếp xúc với đất hay các vật có bề mặt tiếp đất như đường ống, lò sưởi, hàng rào và tủ lạnh.** Có nhiều nguy cơ bị điện giật hơn nếu cơ thể bạn bị tiếp hay nối đất.
- u **Không được để dụng cụ điện cầm tay ngoài mưa hay ở tình trạng ẩm ướt.** Nước vào máy sẽ làm tăng nguy cơ bị điện giật.
- u **Không được lạm dụng dây dẫn điện. Không bao giờ được nắm dây dẫn để xách, kéo hay rút phích cắm dụng cụ điện cầm tay. Không để dây gần nơi có nhiệt độ cao, dầu nhớt, vật nhọn bén và bộ phận chuyển động.** Làm hỏng hay cuộn rối dây dẫn làm tăng nguy cơ bị điện giật.
- u **Khi sử dụng dụng cụ điện cầm tay ngoài trời, dùng dây nối thích hợp cho việc sử dụng ngoài trời.** Sử dụng dây nối thích hợp cho việc sử dụng ngoài trời làm giảm nguy cơ bị điện giật.

Bosch Power Tools 1 609 92A 7HR | (04.04.2022)

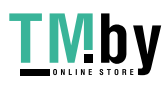

u **Nếu việc sử dụng dụng cụ điện cầm tay ở nơi ẩm ướt là không thể tránh được, dùng thiết bị ngắt mạch tự động (RCD) bảo vệ nguồn.** Sử dụng thiết bị ngắt mạch tự động RCD làm giảm nguy cơ bị điện giựt.

**An toàn cá nhân**

- **► Hãy tỉnh táo, biết rõ mình đang làm gì và hãy sử dụng ý thức khi vận hành dụng cụ điện cầm tay. Không sử dụng dụng cụ điện cầm tay khi đang mệt mỏi hay đang bị tác động do chất gây nghiện, rượu hay dược phẩm gây ra.** Một thoáng mất tập trung khi đang vận hành dụng cụ điện cầm tay có thể gây thương tích nghiêm trong cho bản thân.
- u **Sử dụng trang bị bảo hộ cá nhân. Luôn luôn đeo kính bảo vệ mắt.** Trang bị bảo hộ như khẩu trang, giày chống trợt, nón bảo hộ, hay dụng cụ bảo vệ tai khi được sử dụng đúng nơi đúng chỗ sẽ làm giảm nguy cơ thương tật cho bản thân.
- u **Phòng tránh máy khởi động bất ngờ. Bảo đảm công tắc máy ở vị trí tắt trước khi cắm vào nguồn điện và/hay lắp pin vào, khi nhấc máy lên hay khi mang xách máy.** Ngáng ngón tay vào công tắc máy để xách hay kích hoạt dụng cụ điện cầm tay khi công tắc ở vi trí mở dễ dẫn đến tai nạn.
- u **Lấy mọi chìa hay khóa điều chỉnh ra trước khi mở điện dụng cụ điện cầm tay.** Khóa hay chìa còn gắn dính vào bộ phận quay của dụng cụ điện cầm tay có thể gây thương tích cho bản thân.
- u **Không rướn người. Luôn luôn giữ tư thế đứng thích hợp và thăng bằng.** Điều này tạo cho việc điều khiển dụng cụ điện cầm tay tốt hơn trong mọi tình huống bất ngờ.
- u **Trang phục thích hợp. Không mặc quần áo rộng lùng thùng hay mang trang sức. Giữ tóc và quần áo xa khỏi các bộ phận chuyển động.** Quần áo rộng lùng thùng, đồ trang sức hay tóc dài có thể bị cuốn vào các bộ phận chuyển động.
- u **Nếu có các thiết bị đi kèm để nối máy hút bụi và các phụ kiện khác, bảo đảm các thiết bị này được nối và sử dụng tốt.** Việc sử dụng các thiết bị gom hút bụi có thể làm giảm các độc hại liên quan đến bụi gây ra.
- u **Không để thói quen do sử dụng thường xuyên dụng cụ khiến bạn trở nên chủ quan và bỏ qua các quy định an toàn dụng cụ.** Một hành vi bất cẩn có thể gây ra thương tích nghiêm trọng chỉ trong tíc tắc.

**Sử dụng và bảo dưỡng dụng cụ điện cầm tay**

u **Không được ép máy. Sử dụng dụng cụ điện cầm tay đúng loại theo đúng ứng dụng của bạn.** Dụng cụ điện cầm tay đúng chức năng sẽ

làm việc tốt và an toàn hơn theo đúng tiến độ mà máy được thiết kế.

- u **Không sử dụng dụng cụ điện cầm tay nếu như công tắc không tắt và mở được.** Bất kỳ dụng cụ điện cầm tay nào mà không thể điều khiển được bằng công tắc là nguy hiểm và phải được sửa chữa.
- ► Rút phích cắm ra khỏi nguồn điện và/hay pin **ra khỏi dụng cụ điện cầm tay nếu có thể tháo được, trước khi tiến hành bất kỳ điều chỉnh nào, thay phụ kiện, hay cất dụng cụ điện cầm tay.** Các biện pháp ngăn ngừa như vậy làm giảm nguy cơ dụng cụ điện cầm tay khởi động bất ngờ.
- ► Cất giữ dụng cụ điện cầm tay không dùng tới **nơi trẻ em không lấy được và không cho người chưa từng biết dụng cụ điện cầm tay hay các hướng dẫn này sử dụng dụng cụ điện cầm tay.** Dụng cụ điện cầm tay nguy hiểm khi ở trong tay người chưa được chỉ cách sử dụng.
- u **Bảo quản dụng cụ điện cầm tay và các phụ kiện. Kiểm tra xem các bộ phận chuyển động có bị sai lệch hay kẹt, các bộ phận bị rạn nứt và các tình trạng khác có thể ảnh hưởng đến sự vận hành của máy. Nếu bị hư hỏng, phải sửa chữa máy trước khi sử dụng.** Nhiều tai nạn xảy ra do bảo quản dụng cụ điện cầm tay tồi.
- u **Giữ các dụng cụ cắt bén và sạch.** Bảo quản đúng cách các dụng cụ cắt có cạnh cắt bén làm giảm khả năng bị kẹt và dễ điều khiển hơn.
- u **Sử dụng dụng cụ điện cầm tay, phụ kiện, đầu cài v. v., đúng theo các chỉ dẫn này, hãy lưu ý đến điều kiện làm việc và công việc phải thực hiện.** Sự sử dụng dụng cụ điện cầm tay khác với mục đích thiết kế có thể tạo nên tình huống nguy hiểm.
- u **Giữ tay cầm và bề mặt nắm luôn khô ráo, sạch sẽ và không dính dầu mỡ.** Tay cầm và bề mặt nắm trơn trượt không đem lại thao tác an toàn và kiểm soát dụng cụ trong các tình huống bất ngờ.

**Sử dụng và bảo quản dụng cụ dùng pin**

- u **Chỉ được sạc pin lại với bộ nạp điện do nhà sản suất chỉ định.** Bộ nạp điện thích hợp cho một loại pin có thể gây nguy cơ cháy khi sử dụng cho một loại pin khác.
- u **Chỉ sử dụng dụng cụ điện cầm tay với loại pin được thiết kế đặt biệt dành riêng cho máy.** Sử dụng bất cứ loại pin khác có thể dẫn đến thương tật hay cháy.
- u **Khi không sử dụng pin, để cách xa các vật bằng kim loại như kẹp giấy, tiền xu, chìa khoá, đinh, ốc vít hay các đồ vật kim loại nhỏ khác, thứ có thể tạo sự nối tiếp từ một đầu**

1 609 92A 7HR | (04.04.2022) Bosch Power Tools

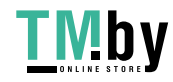
**cực với một đầu cực khác.** Sự chập mạch của các đầu cực với nhau có thể gây bỏng hay cháy.

- ► Bảo quản ở tình trạng tổi, dung dịch từ pin có **thể tứa ra; tránh tiếp xúc. Nếu vô tình chạm phải, hãy xối nước để rửa. Nếu dung dịch vào mắt, cần thêm sự hỗ trợ của y tế.** Dung dịch tiết ra từ pin có thể gây ngứa hay bỏng.
- u **Không được sử dụng bộ pin hoặc dụng cụ đã bị hư hại hoặc bị thay đổi.** Pin hỏng hoặc bị thay đổi có thể gây ra những tác động không lường trước được như cháy nổ hoặc nguy cơ thương tích.
- u **Không đặt bộ pin hoặc dụng cụ ở gần lửa hoặc nơi quá nhiệt.** Tiếp xúc với lửa hoặc nhiệt độ cao trên 130°C có thể gây nổ.
- u **Tuân thủ tất cả các hướng dẫn nạp và không nạp bộ pin hay dụng cụ ở bên ngoài phạm vi nhiệt độ đã được quy định trong các hướng dẫn.** Nạp không đúng cách hoặc ở nhiệt độ ngoài phạm vi nạp đã quy định có thể làm hư hại pin và gia tăng nguy cơ cháy.

#### **Bảo dưỡng**

- u **Đưa dụng cụ điện cầm tay của bạn đến thợ chuyên môn để bảo dưỡng, chỉ sử dụng phụ tùng đúng chủng loại để thay.** Điều này sẽ đảm bảo sự an toàn của máy được giữ nguyên.
- **▶ Không bao giờ sửa chữa các bộ pin đã hư hại.** Chỉ cho phép nhà sản xuất hoặc các nhà cung cấp dịch vụ có ủy quyền thực hiện dịch vụ sửa chữa cho các bộ pin.

#### **Hướng dẫn an toàn về búa**

#### **Hướng dẫn an toàn cho mọi hoạt động**

- u **Đeo ba**̉**o vê**̣ **tai.** Tiếp xúc với tiếng ồn có thể làm mất khả năng nghe.
- u **Sử dụng (các) tay cầm phụ, nếu được cung cấp kèm theo dụng cụ.** Mất điều khiển có thể gây ra thương tích cho người.
- u **Chỉ cầm dụng cụ điện tại các bề mặt cầm nắm có cách điện, khi thực hiện một thao tác tại vị trí mà phụ kiện cắt hoặc dụng cụ kẹp có thể tiếp xúc với dây điện ngầm.** Phụ kiện cắt hoặc dụng cụ kẹp tiếp xúc với dây có điện có thể làm cho các phần kim loại hở của dụng cụ điện cầm tay có điện và có thể gây ra điện giật cho người vận hành.

#### **Hướng dẫn an toàn khi sử dụng các mũi khoan dài với máy khoan búa kiểu xoay**

- ► Luôn khởi đông khoan ở tốc đô thấp và với **đầu mũi khoan tiếp xúc với phôi gia công.** Ở tốc độ cao hơn, mũi khoan có thể bị cong nếu cho phép xoay tự do mà không cho tiếp xúc với phôi gia công, dẫn đến thương tích cho người.
- u **Chỉ dùng áp lực vào đường trực tiếp bằng mũi khoan và không dùng áp lực dư.** Mũi

khoan có thể cong, dẫn đến bị gãy hoặc mất kiểm soát, gây thương tích cho người.

### **Các cảnh báo phụ thêm**

- u **Dùng thiết bị dò tìm thích hợp để xác định nếu có các công trình công cộng lắp đặt ngầm trong khu vực làm việc hay liên hệ với Cty công trình công cộng địa phương để nhờ hỗ trợ.** Đụng chạm đường dẫn điện có thể gây ra hỏa hoạn và điện giật. Làm hư hại đường dẫn khí ga có thể gây nổ. Làm thủng ống dẫn nước có thể làm hư hại tài sản hay có thể gây ra điện giật.
- u **Luôn luôn đợi cho máy hoàn toàn ngừng hẳn trước khi đặt xuống.** Dụng cụ lắp vào máy có thể bị kẹp chặt dẫn đến việc dụng cụ điện cầm tay bị mất điều khiển.
- u **Kẹp chặt vật gia công.** Vật gia công được kẹp bằng một thiết bị kẹp hay bằng êtô thì vững chắc hơn giữ bằng tay.
- u **Trong trường hợp pin bị hỏng hay sử dụng sai cách, hơi nước có thể bốc ra. Pin có thể cháy hoặc nổ.** Hãy làm cho thông thoáng khí và trong trường hợp bị đau phải nhờ y tế chữa trị. Hơi nước có thể gây ngứa hệ hô hấp.
- u **Không được tháo pin ra.** Nguy cơ bị chập mạch.
- u **Pin có thể bị hư hại bởi các vật dụng nhọn như đinh hay tuốc-nơ-vít hoặc bởi các tác động lực từ bên ngoài.** Nó có thể dẫn tới đoản mạch nội bộ và làm pin bị cháy, bốc khói, phát nổ hoặc quá nóng.
- u **Chỉ sử dụng pin trong các sản phẩm của nhà sản xuất.** Chỉ bằng cách này, pin sẽ được bảo vệ tránh nguy cơ quá tải.

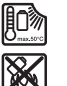

**Bảo vệ pin không để bị làm nóng, ví dụ, chống để lâu dài dưới ánh nắng gay gắt, lửa, chất bẩn, nước, và sự ẩm ướt.** Có nguy cơ nổ và chập mạch.

- u **Không chạm vào bất kỳ dụng cụ hoặc bộ phận vỏ gần kề nào ngay sau khi vận hành.** Chúng có thể rất nóng trong quá trình vận hành và gây bỏng.
- u **Dụng cụ gài có thể chặn khi khoan. Giữ dụng cụ điện thật chắc bằng cả hai tay và giữ tư thế đứng cho thích hợp và cân bằng.** Bạn có thể mất kiểm soát thông qua dụng cụ điện.
- u **Cẩn thận với công việc phá dỡ bằng máy đục.** Các mảnh vỡ của vật liệu phá dỡ rơi xuống có thể gây thương tích cho người xung quanh hoặc chính bạn.
- u **Giữ máy thật chắc bằng cả hai tay trong khi làm việc và luôn luôn giữ tư thế đứng cho thích hợp và cân bằng.** Dùng hai tay để điều khiển máy thì an toàn hơn.

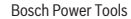

Bosch Power Tools 1 609 924 7HR | (04.04.2022)

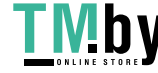

#### **74** | Tiếng Việt

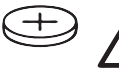

### **CẢNH BÁO**

**Đảm bảo rằng pin nút áo**

**không ở trong tay trẻ em.** Pin nút áo rất nguy hiểm.

- u **Không bao giờ được nuốt pin nút áo hoặc nhét vào các chỗ hở trên cơ thể. Nếu nghi ngờ đã nuốt phải pin nút áo hoặc bị lọt vào một lỗ trên cơ thể, hãy đến bác sỹ ngay lập tức.** Việc nuốt pin nút áo có thể dẫn đến bỏng nặng bên trong và dẫn đến tử vong trong vòng 2 giờ.
- ▶ Khi thay pin nút áo hãy chú ý thay pin đúng **cách.** Sự nguy hiểm của nổ.
- u **Chỉ sử dụng pin cúc áo được nêu trong hướng dẫn vận hành này.** Không sử dụng pin cúc áo khác hoặc một nguồn năng lượng khác.
- u **Không cố sạc lại các pin nút áo và không làm chập mạch pin nút áo.** Pin nút áo có thể rò rỉ, phát nổ, cháy và gây thương tích cho người.
- u **Tháo và xử lý các pin nút áo đã tháo xả đúng cách.** Các pin nút áo đã tháo xả có thể rò rỉ và do đó gây hư hỏng sản phẩm hoặc gây thương tích cho người.
- u **Không làm quá nhiệt pin nút áo và không ném vào lửa.** Pin nút áo có thể rò rỉ, phát nổ, cháy và gây thương tích cho người.
- ► Không phá hủy pin nút áo và không tháo dỡ **pin nút áo.** Pin nút áo có thể rò rỉ, phát nổ, cháy và gây thương tích cho người.
- u **Không để pin nút áo đã hỏng tiếp xúc với nước.** Lithium rò rỉ có thể tạo ra hydro cùng với nước và do đó dẫn đến cháy, nổ hoặc gây thương tích cho người.
- u **Cẩn thận! Nếu sử dụng dụng cụ điện với cổng** Bluetooth ®  **có thể gây nhiễu các dụng cụ, thiết bị khác cũng như máy bay và dụng cụ y tế (ví dụ: máy tạo nhịp tim, máy trợ thính). Và cũng không thể loại trừ hoàn toàn những tổn hại cho người và động vật ở môi trường trực diện xung quanh. Không sử dụng dụng cụ điện có kết nối** Bluetooth ®  **ở gần những thiết bị y tế, trạm xăng, cơ sở hóa học, các khu vực có nguy cơ gây nổ và các khu vực cháy nổ. Không sử dụng dụng cụ điện có kết nối** Bluetooth ® **trên máy bay. Tránh để máy hoạt động gần cơ thể trong thời gian dài.**

**Biểu tượng chữ** Bluetooth® **cũng như biểu tượng ảnh (các logo) do công ty cổ phần Bluetooth SIG đăng ký nhãn hiệu và sở hữu. Công ty trách nhiệm hữu hạn Robert Bosch Power Tools GmbH đã được cấp phép để sử dụng những biểu tượng chữ/biểu tượng ảnh này với sản phẩm của mình.**

# **Các Biểu Tượng**

Các biểu tượng sau đây có khả năng diễn đạt ý nghĩa về cách sử dụng dụng cụ điện cầm tay của bạn. Xin vui lòng ghi nhận các biểu tượng và ý nghĩa của chúng. Sự hiểu đúng các biểu tượng sẽ giúp bạn sử dụng máy một cách tốt và an toàn hơn.

**Biểu tượng và các ý nghĩa của chúng**

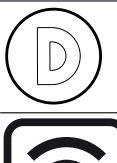

Ghi dữ liệu được kích hoạt trong dụng cụ gài này.

Dụng cụ điện được kết nối với công nghệ *Bluetooth*® tích hợp

# **Mô Tả Sản Phẩm và Đặc Tính Kỹ Thuật**

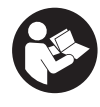

**Đọc kỹ mọi cảnh báo an toàn và mọi hướng dẫn.** Không tuân thủ mọi cảnh báo và hướng dẫn được liệt kê dưới đây có thể bị điện giật, gây cháy và / hay bị thương tật nghiệm trọng.

Xin lưu ý các hình minh hoạt trong phần trước của hướng dẫn vận hành.

### **Sử dụng đúng cách**

Máy được thiết kế để khoan có động tác búa vào bê-tông, gạch và công trình nề, cũng như dành cho công việc đục không nhiều. Cũng tương tự phù hợp để khoan mà không cần va đập vào gỗ, kim loại, sứ và chất dẻo. Máy có bộ phận điều khiển điện tử và quay được chiều phải/trái cũng thích hợp cho việc bắt vít.

Dữ liệu và các cài đặt của dụng cụ điện có thể được truyền đi giữa dụng cụ điện và một thiết bị đầu cuối di động từ *Bluetooth*® Low Energy Module bằng công nghệ vô tuyến *Bluetooth*®.

### **Các bộ phận được minh họa**

Sự đánh số các biểu trưng của sản phẩm là để tham khảo hình minh họa của máy trên trang hình ảnh.

- **(1)** Đầu cặp mũi khoan SDS plus
- **(2)** Phần lắp dụng cụ SDS plus
- **(3)** Chụp ngăn bụi
- **(4)** Vòng khóa
- **(5)** Nút điều chỉnh cho cỡ định độ sâu
- **(6)** Nút nhả khóa để sử dụng gạc chọn phương thức hoạt động
- **(7)** Gạc Chọn Chế Độ Hoạt Động

1 609 92A 7HR | (04.04.2022) Bosch Power Tools

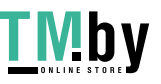

### Tiếng Việt | **75**

- **(8)** Gạc vặn chuyển đổi chiều quay
- **(9)** Công tắc Tắt/Mở
- **(10)** Tay nắm (có bề mặt nắm cách điện)
- **(11)** Pina)
- **(12)** Đèn làm việc
- **(13)** Tay nắm phụ (có bề mặt nắm cách điện)
- **(14)** Cỡ định độ sâu
- **(15)** Giao diện người dùng
- **(16)** Nút tháo pina)
- **(17)** Hiển thị Trạng thái dụng cụ điện (Giao diện người dùng)
- **(18)** Đèn báo trạng thái nạp pin (Giao diện người dùng)
- **(19)** Hiển thị Chế độ ngắt nhanh (Giao diện người dùng)
- **(20)** Nút chọn chế độ làm việc (Giao diện người dùng)
- **(21)** Hiển thị Smartphone (Giao diện người dùng)
- **(22)** Hiển thị chế độ làm việc (Giao diện người dùng)
- **(23)** Hiển thị nhiệt độ (Giao diện người dùng)
- **(24)** Phần lắp đầu gài phổ thông với chuôi SDS plus<sup>a)</sup>
- a) **Phụ tùng được trình bày hay mô tả không phải là một phần của tiêu chuẩn hàng hóa được giao kèm theo sản phẩm. Bạn có thể tham khảo tổng thể các loại phụ tùng, phụ kiện trong chương trình phụ tùng của chúng tôi.**

### **Thông số kỹ thuật**

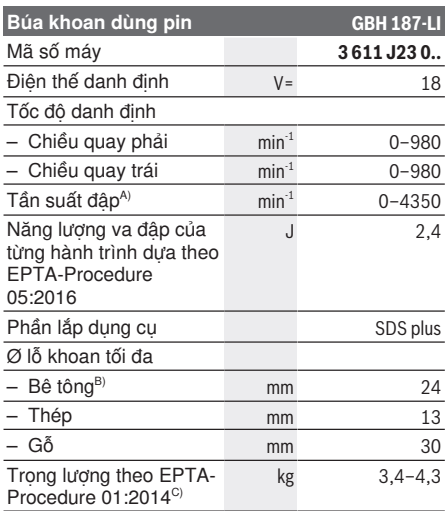

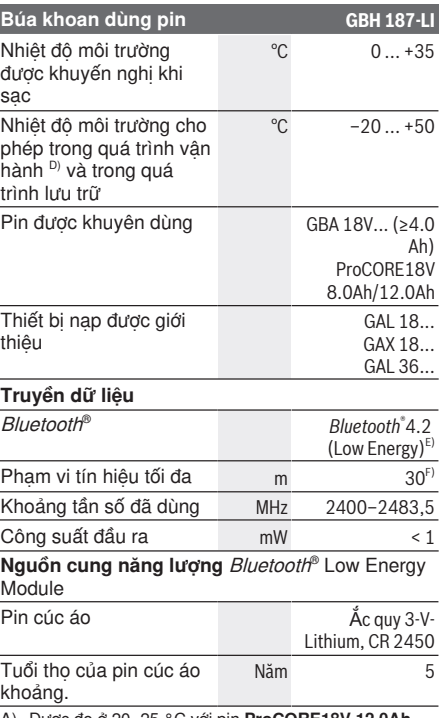

- A) Được đo ở 20−25 °C với pin **ProCORE18V 12.0Ah**.
- B) Công suất tối ưu với đường kính khoan **6**−**14** mm
- C) tùy vào loại pin lốc đang sử dụng
- D) hiệu suất giới hạn ở nhiệt độ <0 °C
- E) Các thiết bị di động đầu cuối phải tương thích với các thiết bị *Bluetooth*®Low Energy (Phiên bản 4.2) và phải<br>hỗ trợ chế độ Generic Access Profile (GAP).
- F) Phạm vi có thể biến đổi mạnh tùy thuộc vào điều kiện bên ngoài, bao gồm thiết bị thu nhận được dùng. Trong các phòng kín và qua các rào chắn kim loại (ví dụ tường, giá, va li, v.v.) phạm vi Bluetooth® có thể nhỏ hơn.

### **Pin**

**Bosch** mua dụng cụ điện chạy pin không có pin. Dù pin được bao gồm trong phạm vi giao hàng của dụng cụ điện, bạn có thể tháo bao gì.

### **Sạc pin**

u **Chỉ sử dụng bộ sạc được đề cập trong dữ liệu kỹ thuật.** Chỉ những bộ sạc này phù hợp cho dụng cụ điện cầm tay của bạn có sử dụng pin Li-Ion.

**Hướng dẫn:** Pin Lithium-ion được giao một phần do các quy định vận tải quốc tế. Để bảo đảm đầy đủ điện dung, nạp điện hoàn toàn lại cho pin trước khi sử dụng cho lần đầu tiên.

Bosch Power Tools 1 609 92A 7HR | (04.04.2022)

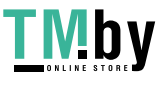

### **76** | Tiếng Việt

### **Lắp pin**

Hãy đẩy pin đã sạc vào giá gắn pin cho đến khi nó vào khớp.

### **Tháo pin ra**

Để tháo pin bạn hãy ấn nút mở khóa pin và kéo pin ra. **Không dùng sức.**

Pin có 2 mức khóa, có nhiệm vụ ngăn ngừa pin bị rơi ra do vô ý bấm phải nút tháo pin. Cứ khi nào pin còn được lắp trong dụng cụ điện, nó vẫn được giữ nguyên vị trí nhờ vào một lò xo.

#### **Đèn báo trạng thái nạp pin**

Các đèn LED màu xanh của màn hình hiển thị tình trạng sạc pin chỉ ra tình trạng sạc của pin. Vì lý do an toàn, ta chỉ có thể kiểm tra trạng thái của tình trạng nạp điện khi máy đã ngừng hoạt động hoàn toàn.

Để hiển thị tình trạng nạp, bạn hãy nhấn nút để hiển thị mức sạc · hoặc . Điều này cũng có thể thực hiện khi ắc quy được tháo ra.

Đèn LED không sáng sau khi nhấn nút để hiển thị mức sạc có nghĩa là pin bị hỏng và phải được thay thế.

Mức sạc pin cũng được hiển thị trên giao diện người dùng Hiển thị trạng thái.

### **Kiểu pin GBA 18V...**

la mar

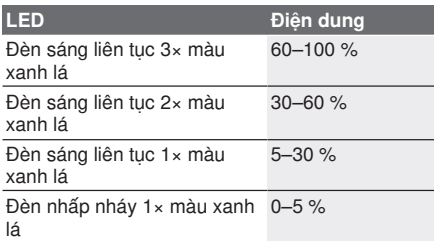

#### **Kiểu pin ProCORE18V...**

 $\bf{N}$  records

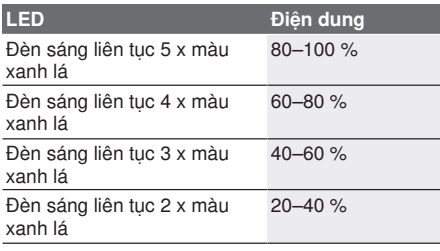

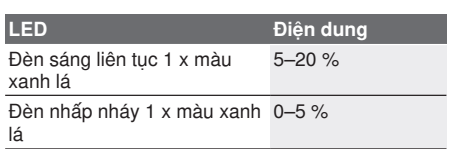

### **Các Khuyến Nghị về Cách Bảo Dưỡng Tốt Nhất cho Pin**

Bảo vệ pin hợp khối tránh sự ẩm ướt và nước. Chỉ bảo quản pin trong tầm nhiệt độ nằm giữa −20 °C và 50 °C. Không để pin trong ô tô vào mùa hè.

Thỉnh thoảng làm sạch các khe thông gió của pin bằng cách dùng một cái cọ khô, mềm và sạch. Sự giảm sút đáng kể thời gian hoạt động sau khi nạp điện chỉ rõ rằng pin hợp khối đã hết công dụng và phải được thay.

Qui trình hoạt đông được chia ra làm hai giai đoạn.

### **Sự lắp vào**

u **Trước khi tiến hành bất cứ công việc gì với máy (ví dụ bảo dưỡng, thay dụng cụ v.v..) cũng như khi vận chuyển hay lưu kho, tháo pin ra khỏi dụng cụ điện.** Có nguy cơ gây thương tích khi vô tình làm kích hoạt công tắc Tắt/Mở.

#### **Tay nắm phụ**

- u **Chỉ vận hành máy của bạn khi đã gắn tay nắm phụ (13)**.
- u **Đảm bảo tay nắm phụ luôn được siết chặt.** Bạn có thể mất kiểm soát thông qua dụng cụ điện khi làm việc.

#### **Xoay tay nắm phụ (xem hình A)**

Bạn có thể xoay tay nắm phụ **(13)** tùy ý, để có tư thế làm việc an toàn và ít mỏi.

– Xoay phần tay cầm dưới của tay nắm phụ **(13)** ngược chiều kim đồng hồ và xoay tay nắm phụ **(13)** vào vị trí mong muốn. Sau đó xoay mẩu tay cầm dưới của tay cầm phụ **(13)** theo chiều kim đồng hồ để siết chặt.

Hãy lưu ý rằng nẹp định vị của tay nắm phụ được đặt trong rãnh nằm trên vỏ máy đúng như chủ định.

#### **Thay Dụng Cụ**

Chụp bảo vệ ngăn bụi **(3)** giúp ngăn cản phần lớn sự xâm nhập của bụi khoan vào dụng cụ trong thời gian hoạt động. Khi lắp dụng cụ vào, hãy lưu ý rằng chụp bảo vệ ngăn bụi **(3)** không bị làm hư hỏng.

▶ Thay chup ngăn bui bị hỏng ngay lập tức. **Chúng tôi khuyến nghị việc thay thế này do một đại lý phục vụ hậu mãi thực hiện.**

1 609 92A 7HR | (04.04.2022) Bosch Power Tools

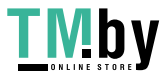

#### Tiếng Việt | **77**

#### **Thay đổi dụng cụ (SDS-plus)**

**Thay dụng cụ gài SDS-plus (xem hình B1)**

Mâm cặp khoan SDS-plus cho phép thay đổi dung cụ khoan được đơn giản và tiện lợi mà không cần tới các dụng cụ phụ trợ khác.

- Làm sạch và thoa một lớp mỏng dầu bôi trơn lên chuôi của dụng cụ.
- Lắp dụng cụ vào bằng cách xoay vặn dụng cụ vào ổ lắp dụng cụ cho đến khi tự ăn vào khớp.
- Kiểm tra xem đã cài chắc chưa bằng cách kéo thử dụng cụ ra.

Theo như yêu cầu của hệ thống, dung cu khoan SDS‑plus có thể chuyển động tự do. Điều này tạo ra sự đảo tỏa tròn khi chạy không tải ở một mức nào đó. Việc này không làm ảnh hưởng đến độ chính xác của lỗ khoan, vì mũi khoan định tâm của chính nó trong khi khoan.

**Tháo dụng cụ gài SDS-plus (xem Hình B2)**

– Đẩy vòng khóa **(4)** về phía sau và tháo phụ tùng.

### **Hút Dăm/Bụi**

Mạt bụi từ các vật liệu được sơn phủ ngoài có chứa chì trên một số loại gỗ, khoáng vật và kim loại có thể gây nguy hại đến sức khoẻ con người. Đụng chạm hay hít thở các bụi này có thể làm người sử dụng hay đứng gần bị dị ứng và/hoặc gây nhiễm trùng hệ hô hấp.

Một số mạt bụi cụ thể, ví dụ như bụi gỗ sồi hay đấu, được xem là chất gây ung thư, đặc biệt là có liên quan đến các chất phụ gia dùng xử lý gỗ (chất cromat, chất bảo quản gỗ). Có thể chỉ nên để thợ chuyên môn gia công các loại vật liệu có chứa amiăng.

- Tạo không khí thông thoáng nơi làm việc.
- Khuyến nghị nên mang mặt nạ phòng độc có bộ lọc cấp P2.

Tuân thủ các qui định của quốc gia bạn liên quan đến loại vật liệu gia công.

u **Tránh không để rác tích tụ tại nơi làm việc.** Rác có thể dễ dàng bắt lửa.

# **Vận Hành**

#### **Bắt Đầu Vận Hành**

#### **Điều chỉnh chế độ vận hành**

Bằng công tắc dừng xoay/dừng đập (7) hãy chọn chế độ vận hành của dụng cụ điện.

– Hãy nhấn nút mở khóa **(6)** để thay đổi chế độ vận hành và xoay công tắc dừng xoay/dừng đập **(7)** vào vị trí mong muốn, đến khi vào khớp.

**Hướng dẫn:** Chỉ thay đổi chế độ vận hành khi dụng cụ điện tắt! Nếu không, máy có thể bị làm hỏng.

Vị trí **khoan búa** rên vê‑tông hoặc đá

Vị trí **Khoan thường** không đập trên gỗ, kim loại, gốm và nhựa cũng như để **bắt vít**

Vị trí **Vario-Lock** để điều chỉnh vị trí đục Tại vị trí này công tắc dừng xoay/dừng đập **(7)** không khớp.

Vị trí **đục**

#### **Điều chỉnh hướng xoay (xem Hình C)**

Với gạc vặn chuyển đổi chiều quay **(8)** bạn có thể thay đổi hướng xoay của dụng cụ điện. Tuy nhiên, việc này không thực hiện được khi công tắc Tắt/Mở được nhấn **(9)**.

u **Chỉ kích hoạt gạc vặn chuyển đổi chiều quay (8) khi dụng cụ điện đã ngừng chạy.**

Luôn luôn chỉnh đặt chiều quay để khoan búa, khoan thường và đục về chiều quay phải.

- **Quay phải:** Để khoan hay bắt vít, đẩy gạc vặn chuyển đổi chiều quay **(8)** sang trái đến cữ chặn.
- **Xoay ngược chiều kim đồng hồ:** Để nới lỏng hoặc tháo các vít và đai ốc hãy nhấn gạc văn chuyển đổi chiều quay **(8)** sang bên phải cho tới cữ chặn.

### **Bật/tắt**

– Để **bật** dụng cụ điện cầm tay, bạn hãy nhấn công tắc Tắt/Mở **(9)**.

Đèn làm việc **(12)** bật sáng khi công tắc Tắt/Mở được nhấn nhẹ hoặc nhấn hết cỡ **(9)** và cho phép chiếu sáng khu vực làm việc ở các điều kiện chiếu sáng kém.

– Để **tắt** dụng cụ điện, hãy nhả công tắc Tắt/Mở **(9)**.

Đối với khi ở nhiệt độ thấp, máy đạt đến hết công suất búa/đập chỉ sau một khoảng thời gian nhất định.

#### **Chỉnh đặt Tốc độ/Tần suất Đập**

Bạn có thể liên tục điều chỉnh tốc độ/tần suất đập của dụng cụ điện đang bật tùy theo mức độ bấm công tắc Tắt/Mở mạnh hay nhẹ **(9)**.

Bấm nhẹ công tắc Tắt/Mở **(9)** sẽ cho tốc độ/tần suất đập thấp. Lực áp mạnh hơn lên công tắc làm tăng tốc độ và tần suất đập.

Bạn có thể điều chỉnh số vòng quay trên giao diện người dùng hoặc bằng ứng dụng Smartphone .

Bosch Power Tools 1 609 924 7HR | (04.04.2022)

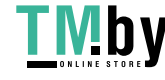

### **78** | Tiếng Việt

### **Thay Đổi Vị Trí Đục (Khóa nhiều vị trí)**

Bạn có thể khóa mũi đục vào các vị trí. Nhờ như vậy, ta có thể tạo tư thế thao tác tốt nhất cho từng ứng dụng.

- Lắp mũi đục vào trong ổ lắp dụng cụ.
- Vặn công tắc dừng xoay/dừng đập **(7)** vào vị trí "Khóa nhiều vi trí".
- Xoay phần lắp dụng cụ về vị trí đục theo yêu cầu.

### **Hiển thị trạng thái**

- Vặn công tắc dừng xoay/dừng đập **(7)** vào vị trí "Đục". Giá đỡ dụng cụ được khóa.
- Để đục, chỉnh đặt chiều quay về chiều quay phải.

### **Giao diện người dùng (xem hình D)**

Giao diện người dùng **(15)** dùng để chọn chế độ làm việc cũng như hiển thị tình trạng của dụng cụ điện.

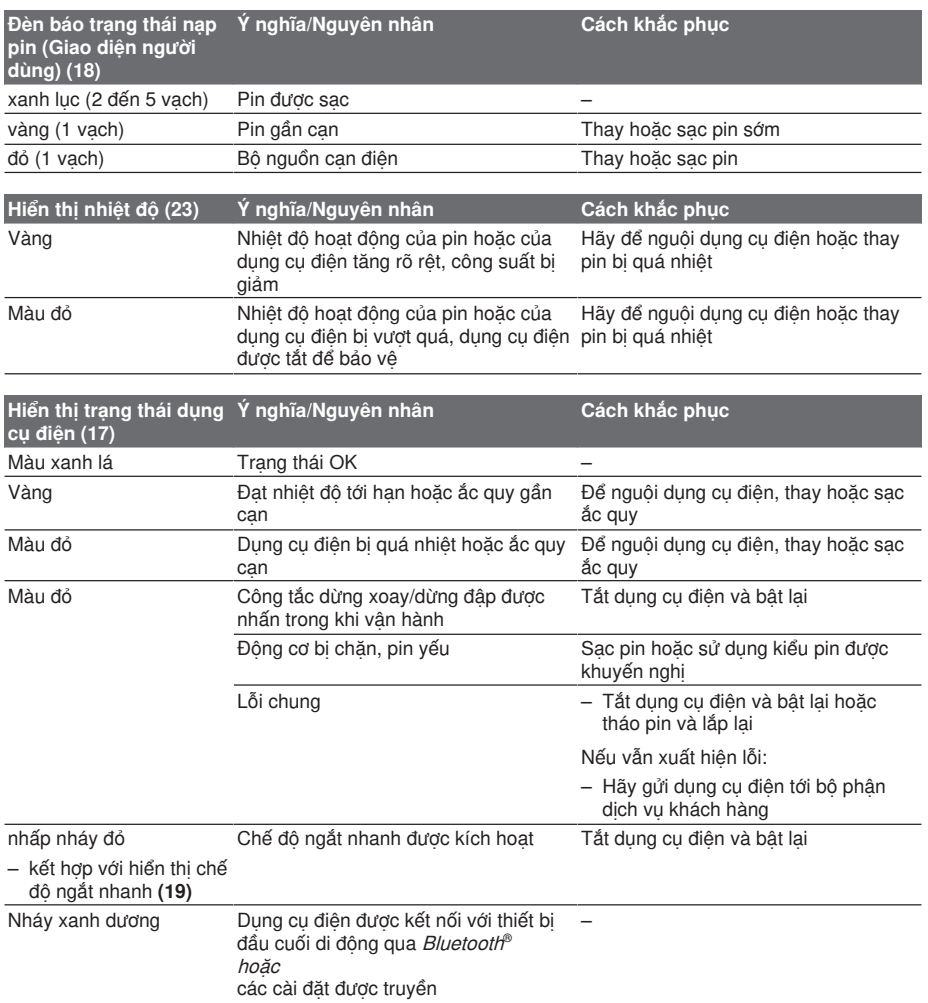

1 609 92A 7HR | (04.04.2022) Bosch Power Tools

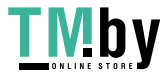

#### Tiếng Việt | **79**

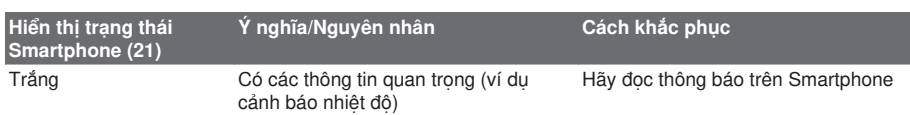

#### **Chọn chế độ làm việc**

Hãy nhấn nút **(20)** liên tục để chọn chế độ làm việc cho đến khi chế độ làm việc do bạn mong muốn bật sáng.

**Lưu ý:** Trong chế độ làm việc **Favorite** các chức năng được cấu hình bằng ứng dụng Smartphone, trong các chế độ làm việc **Auto** các chức năng được thiết lập trước.

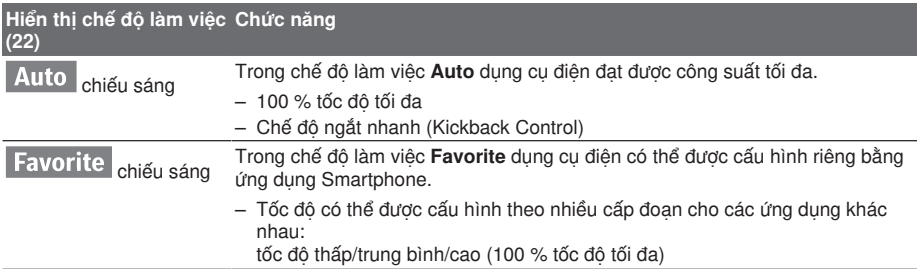

### **Hướng Dẫn Sử Dụng**

- u **Dụng cụ điện lắp** Bluetooth ® **Low Energy Module được trang bị giao diện vô tuyến. Hãy chú ý các giới hạn địa điểm hoạt động ví dụ như trên máy bay hoặc bệnh viện.**
- u **Trong các vùng mà công nghệ vô tuyến** Bluetooth®**không được phép sử dụng, bạn phải tắt** Bluetooth® **Low Energy Module qua ứng dụng**.

### **Điều chỉnh độ sâu lỗ khoan (xem Hình E)**

Nhờ chốt chặn độ sâu **(14)**, bạn có thể xác định được độ sâu lỗ khoan **X** mong muốn.

- Bấm nút điều chỉnh cỡ định độ sâu **(5)** và điều chỉnh cỡ định độ sâu trên tay nắm phụ **(13)**. Rãnh trên cỡ định độ sâu **(14)** phải hướng lên trên.
- Hãy đẩy dụng cụ gài SDS-plus vào khe cắm dụng cụ cho tới cữ chặn **(2)**. Nếu không, sự chuyển dịch của dụng cụ khoan SDS‑plus có thể dẫn đến sự điều chỉnh sai độ sâu khoan.
- Kéo chốt chặn độ sâu ra xa sao cho khoảng cách giữa mũi khoan và đầu chốt chặn độ sâu phù hợp với độ sâu lỗ khoan mong muốn **X**.

#### **Khớp Ly Hợp Chống Quá Tải**

- ▶ Nếu dụng cụ lắp trong máy bị kẹt hay kẹp, **lực truyền động đến trục khoan bị ngăn lại. Luôn giữ chặt dụng cụ điện bằng hai tay và đứng vững vì khi dụng cụ hoạt động sẽ phát sinh lực.**
- u **Hãy tắt dụng cụ điện và tháo dụng cụ gài nếu dụng cụ điện bị vướng. Khi mở máy mà dụng cụ ứng dụng bị kẹt cứng, lực xoắn vặn cao có thể xảy ra.**

#### **Chế độ ngắt nhanh (Kickback Control)**

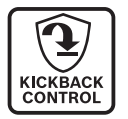

Chế độ ngắt nhanh (Kickback Control) sẽ cung cấp cách kiểm soát dụng cụ điện tốt hơn và qua đó làm tăng mức độ bảo vệ người dùng so với các dụng cụ điện không có Kickback Control. Ở những vòng quay đột ngột và không thể đoán trước của dụng cụ điện, dụng cụ điện sẽ tắt trục máy khoan, hiển thị ngắt nhanh **(19)** sáng lên và đèn làm việc **(12)** nhấp nháy. Khi chế độ ngắt nhanh được kích hoạt, hiển thị trạng thái **(17)** nhấp nháy đỏ.

– Để **khởi động lại** hãy thả nút bật tắt **(9)** và nhấn lại lần nữa.

#### **Lắp đầu chìa vặn vít (xem Hình F)**

u **Chỉ đặt dụng cụ điện đã tắt lên đai ốc/vít.** Dung cu đang quay có thể bị tuột ra.

Để sử dụng đầu chìa vặn vít bạn cần có phần lắp đầu gài phổ thông **(24)** với chuôi tiếp hợp SDS‑plus (Phụ kiện).

- Làm sạch cán chuôi của chuôi tiếp hợp và bôi một lớp mỏng dầu bôi trơn lên.
- Lắp phần lắp đầu gài phổ thông bằng động tác xoay vào trong phần lắp dụng cụ cho đến khi được tự động khóa lại.
- Kiểm tra hiệu quả khóa bằng cách kéo thử phần lắp đầu gài phổ thông ra.
- Lắp đầu gài vặn vít vào trong phần lắp đầu gài phổ thông. Chỉ sử dụng đầu gài vặn vít vừa với đầu vít.

Bosch Power Tools 1 609 924 7HR | (04.04.2022)

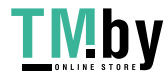

#### **80** | Tiếng Việt

– Để tháo phần lắp đầu gài phổ thông hãy đẩy vòng Khóa **(4)** ra phía sau và tháo phần lắp đầu gài phổ thông **(24)** ra khỏi phần lắp dụng cụ.

# **Các chức năng kết nối**

### **Các điều kiện của hệ thống để sử dụng ứng dụng**

#### **Các điều kiện của hệ thống**

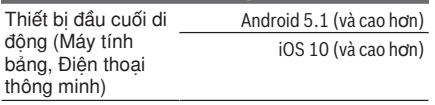

### **Cài đặt và thiết lập ứng dụng**

Để có thể sử dụng chức năng kết nối, trước hết bạn phải cài đặt ứng dụng – tùy theo thiết bị đầu cuối.

– Tải ứng dụng qua kho ứng dụng tương ứng (Apple App Store, Google Play Store). **Lưu ý:** Cần phải có tài khoản người dùng ở kho ứng dụng tương ứng.

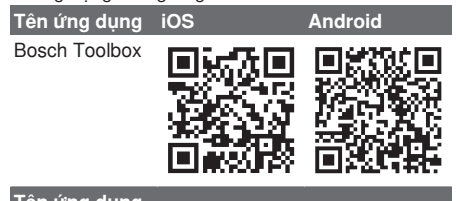

### **Tên ứng dụng Bosch BeConnected**

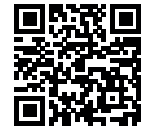

- Sau đó, chọn thuộc tính mục con **MyTools** hoặc **Connectivity** trong ứng dụng.
- Màn hình hiển thị của thiết bị đầu cuối di động cho biết các bước tiếp theo để kết nối dụng cụ điện với thiết bị đầu cuối.

### **Truyền dữ liệu qua Bluetooth ®**

*Bluetooth*® Low Energy Module gửi một tín hiệu thường xuyên. Tùy thuộc vào môi trường xung quanh mà cần có nhiều khoảng thời gian truyền, trước khi dụng cụ điện được nhận diện. Nếu dụng cụ điện không được nhận diện, hãy kiểm tra điều sau đây:

– Khoảng cách tới thiết bị đầu cuối di động có lớn không?

Hãy giảm khoảng cách giữa thiết bị đầu cuối di động và dụng cụ điện.

– Pin cúc áo của *Bluetooth*® Low Energy Module tích hợp quá yếu hoặc can?

Hãy liên hệ với trung tâm dịch vụ khách hàng được ủy quyền của dụng cụ điện Bosch để thay thế pin cúc áo.

– Tắt *Bluetooth*® trên thiết bị di động đầu cuối và bật lại.

Kiểm tra xem dụng cụ điện hiện có được nhận diện không.

### **Các chức năng kết hợp với dụng cụ điện**

Các chức năng kết nối sau đây của dụng cụ điện sẽ khả dụng khi kết hợp với Bluetooth® Low Energy Module :

- Đăng ký và cá nhân hóa
- Kiểm tra trạng thái, phát các thông báo cảnh báo
- Các thông tin và cài đặt chung
- Quản lý
- Điều chỉnh cài đặt truyền *Bluetooth*® cho chế độ làm việc **Favorite**

# **Bảo Dưỡng và Bảo Quản**

### **Bảo Dưỡng Và Làm Sạch**

- u **Trước khi tiến hành bất cứ công việc gì với máy (ví dụ bảo dưỡng, thay dụng cụ v.v..) cũng như khi vận chuyển hay lưu kho, tháo pin ra khỏi dụng cụ điện.** Có nguy cơ gây thương tích khi vô tình làm kích hoạt công tắc Tắt/Mở.
- u **Để được an toàn và máy hoạt động đúng chức năng, luôn luôn giữ máy và các khe thông gió được sạch.**
- ▶ Thay chup ngăn bui bị hỏng ngay lập tức. **Chúng tôi khuyến nghị việc thay thế này do một đại lý phục vụ hậu mãi thực hiện.**
- Hãy làm sạch phần lắp dụng cụ **(2)** sau khi dùng.

### **Thay thế pin cúc áo tích hợp**

*Bluetooth*® Low Energy Module gồm một pin nút áo.

Nếu pin cúc áo yếu hoặc cạn, bạn sẽ được thông báo qua **Bosch Toolbox**. Thay pin cúc áo phải do đại lý được ủy nhiệm dịch vụ hàng sau khi bán dụng cụ điện cầm tay Bosch tiến hành.

- ► Lưu ý: Luôn thay thế pin nút áo bằng pin nút **áo cùng loại.** Sự nguy hiểm của nổ.
- u **Tháo và xử lý các pin nút áo đã tháo xả đúng cách.** Các pin nút áo đã tháo xả có thể rò rỉ và do đó gây hư hỏng sản phẩm hoặc gây thương tích cho người.

### **Dịch vụ hỗ trợ khách hàng và tư vấn sử dụng**

Bộ phận phục vụ hàng sau khi bán của chúng tôi trả lời các câu hỏi liên quan đến việc bảo dưỡng và sửa chữa các sản phẩm cũng như phụ tùng thay thế của bạn. Sơ đồ mô tả và thông tin về phụ tùng

1 609 92A 7HR | (04.04.2022) Bosch Power Tools

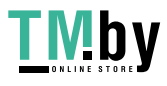

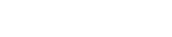

thay thế cũng có thể tra cứu theo dưới đây:

#### **www.bosch-pt.com**

Đội ngũ tư vấn sử dụng của Bosch sẽ giúp bạn giải đáp các thắc mắc về sản phẩm và phụ kiện. Trong tất cả các phản hồi và đơn đặt phụ tùng, xin

vui lòng luôn luôn nhập số hàng hóa 10 chữ số theo nhãn của hàng hóa.

### **Việt Nam**

CN CÔNG TY TNHH BOSCH VIÊT NAM TAI TP.HCM

Tầng 14, Ngôi Nhà Đức, 33 Lê Duẩn Phường Bến Nghé, Quận 1, Thành Phô Hô Chi Minh Tel.: (028) 6258 3690 Fax: (028) 6258 3692 - 6258 3694 Hotline: (028) 6250 8555

Email: tuvankhachhang-pt@vn.bosch.com www.bosch-pt.com.vn www.baohanhbosch-pt.com.vn

#### **Xem thêm địa chỉ dịch vụ tại:**

www.bosch-pt.com/serviceaddresses

### **Vận chuyển**

<span id="page-80-0"></span>Pin Li-Ion được khuyến nghị là đối tượng phải tuân theo các qui định của Pháp Luật về Hàng Hóa Nguy Hiểm. Người sử dụng có thể vận chuyển pin hợp khối bằng đường bộ mà không cần thêm yêu cầu nào khác.

Khi được vận chuyển thông qua bên thứ ba (vd. vận chuyển bằng đường hàng không hay đại lý giao nhận), phải tuân theo các yêu cầu đặc biệt về đóng gói và dán nhãn. Phải tham vấn chuyên gia về hàng hóa nguy hiểm khi chuẩn bị gói hàng.

Chỉ gửi pin hợp khối khi vỏ ngoài không bị hư hỏng. Dán băng keo hay che kín các điểm tiếp xúc hở và đóng gói pin hợp khối theo cách sao cho pin không thể xê dịch khi nằm trong bao bì. Ngoài ra, xin vui lòng chấp hành các qui định chi tiết có thể được bổ sung thêm của quốc gia.

#### **Sự thải bỏ**

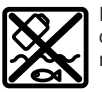

Dụng cụ điện, pin, phụ kiện và bao bì cần được tái sử dụng theo quy định về môi trường.

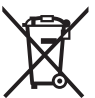

Bạn không được ném dụng cụ điện và pin vào thùng rác gia đình!

### **Pin/ắc quy: Li-Ion:**

Tuân thủ những hướng dẫn trong phần vận chuyển (xem "Vân chuyển", Trang 81).

Bosch Power Tools 1 609 92A 7HR | (04.04.2022)

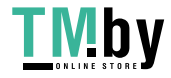

### عربي | **82**

# **عربي**

# **إرشادات األمان**

### **اإلرشادات العامة لألمان بالعدد الكهربائية**

**األمان والتعليمات والصور تحذير اطلع على كافة تحذيرات والمواصفات المرفقة بالعدة الكهربائية.** عدم اتباع التعليمات الواردة أدناه قد يؤدي إلی حدوث صدمة كهربائية، إلی نشوب حريق و/أو اإلصابة بجروح خطيرة.

#### **احتفظ بجميع المالحظات التحذيرية والتعليمات للمستقبل.**

يقصد بمصطلح «العدة الكهربائية» المستخدم في المالحظات التحذيرية، العدد الكهربائية الموصولة بالشبكة الكهربائية (بواسطة كابل الشبكة الكهربائية) وأيضاً العدد الكهربائية المزودة بمركم (دون كابل الشبكة الكهربائية).

### **األمان بمكان الشغل**

- t **حافظ علی نظافة مكان شغلك وإضاءته بشكل جيد.** الفوضی في مكان الشغل ونطاقات العمل غير المضاءة قد تؤدي إلی وقوع الحوادث.
- t **ال تشتغل بالعدة الكهربائية في نطاق معرض لخطر االنفجار مثل األماكن التي تتوفر فيه السوائل أو الغازات أو األغبرة القابلة لالشتعال.** العدد الكهربائية تولد شررا قد يتطاير، فيشعل الأغبرة والأبخرة.
- t **حافظ علی بقاء األطفال وغيرهم من األشخاص بعيدا عندما تستعمل العدة الكهربائية.**  تشتيت الانتباه قد يتسبب في فقدان السيطرة على الجهاز.

### **األمان الكهربائي**

- t **يجب أن يتالئم قابس العدة الكهربائية مع المقبس. ال يجوز تغيير القابس بأي حال من األحوال. ال تستعمل القوابس المهايئة مع العدد الكهربائية المؤرضة (ذات طرف أرضي).** تخفّض القوابس التي لم يتمّ تغييرها والمقابس المالئمة من خطر الصدمات الكهربائية.
- t **تجنب مالمسة جسمك لألسطح المؤرضة كاألنابيب والمبردات والمواقد أو الثالجات.**  يزداد خطر الصدمات الكهربائية عندما يكون جسمك مؤرض أو موصل بالأرضي.
	- **▶ أبعد العدة الكهربائية عن الأمطار أو الرطوبة.** يزداد خطر الصدمات الكهربائية إن تسرب الماء إلی داخل العدة الكهربائية.
- t **ال تسئ استعمال الكابل. ال تستخدم الكابل في حمل العدة الكهربائية أو سحبها أو سحب القابس من المقبس. احرص على إبعاد الكابل عن الحرارة والزيت والحواف الحادة أو األجزاء المتحركة.** تزيد الكابالت التالفة أو المتشابكة من خطر الصدمات الكهربائية.
- t **عند استخدام العدة الكهربائية خارج المنزل اقتصر على استخدام كابالت التمديد الصالحة لالستعمال الخارجي.** يقلل استعمال كابل تمديد

مخصص لالستعمال الخارجي من خطر الصدمات الكهربائية.

t **إن لم يكن باإلمكان تجنب تشغيل العدة الكهربائية في األجواء الرطبة، فاستخدم مفتاح للوقاية من التيار المتخلف.** إن استخدام مفتاح للوقاية من التيار المتخلف يقلل خطر الصدمات الكهربائية.

**أمان األشخاص**

- t **كن يقظا وانتبه إلی ما تفعله واستخدم العدة الكهربائية بتعقل. ال تستخدم عدة كهربائية عندما تكون متعبا أو عندما تكون تحت تأثير المخدرات أو الكحول أو األدوية.** عدم االنتباه للحظة واحدة عند استخدام العدة الكهربائية قد يؤدي إلی إصابات خطيرة.
- t **قم الرتداء تجهيزات الحماية الشخصية. وارتد دائما نظارات واقية.** يحد ارتداء تجهيزات الحماية الشخصية، كَقناع الوقاية من الغبار وأحذية الأمان الواقية من الانزلاق والخوذ أو واقية الأذنين، حسب ظروف استعمال العدة الكهربائية، من خطر الإصابة بجروح.
- t **تجنب التشغيل بشكل غير مقصود. تأكد من كون العدة الكهربائية مطفأة قبل توصيلها بالتيار الكهربائي و/أو بالمركم، وقبل رفعها أو حملها.** إن كنت تضع إصبعك علی المفتاح أثناء حمل العدة الكهربائية أو إن وصلت الجهاز بالشبكة الكهربائية بينما المفتاح على وضع التشغيل، قد يؤدي إلی وقوع الحوادث.
- t **انزع أداة الضبط أو مفتاح الربط قبل تشغيل العدة الكهربائية.** قد تؤدي الأداةة أو المفتاح المتواجد في جزء دوار من الجهاز إلی اإلصابة بجروح.
- t **تجنب أوضاع الجسم غير الطبيعية. قف بأمان وحافظ علی توازنك دائما.** سيسمح لك ذلك بالتحكم في الجهاز بشكل أفضل في المواقف الغير متوقعة.
- t **قم بارتداء ثياب مناسبة. ال ترتد الثياب الفضفاضة أو الحلی. احرص على إبقاء الشعر والمالبس بعيدا عن األجزاء المتحركة.** قد تتشابك الثياب الفضفاضة والحلی والشعر الطويل بالأجزاء المتحركة.
- t **إن جاز تركيب تجهيزات شفط وتجميع الغبار، ّ فتأكد من أنها موصولة وبأنه يتم استخدامها بشكل سليم.** قد يقلل استخدام تجهيزات لشفط الغبار من المخاطر الناتجة عن الغبار.
- t **ال تستخدم العدة الكهربائية بال مباالة وتتجاهل قواعد األمان الخاصة بها نتيجة لتعودك على استخدام العدة الكهربائية وكثرة استخدامها.** فقد يتسبب االستخدام دون حرص في حدوث إصابة بالغة تحدث في أجزاء من الثانية.

### **حسن معاملة واستخدام العدد الكهربائية**

- t **ال تفرط بتحميل الجهاز. استخدم لتنفيذ أشغالك العدة الكهربائية المخصصة لذلك.**  إنك تعمل بشكل أفضلٌ وأُكثر أماناً بواسطة العدة الكهربائية الملائمة في مجال الأداء المذكور.
- t **ال تستخدم العدة الكهربائية إن كان مفتاح تشغيلها تالف.** العدة الكهربائية التي لم يعد من

1 609 92A 7HR | (04.04.2022) Bosch Power Tools

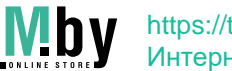

### **83** | عربي

الممكن التحكم بها عن طريق مفتاح التشغيل والإطفاء تعتبر خطيرة ويجب أن يتم إصلاحها.

- t **اسحب القابس من المقبس و/أو اخلع المركم، إذا كان قابال للخلع، قبل ضبط الجهاز وقبل استبدال الملحقات أو قبل تخزين الجهاز.** تمنع هذه اإلجراءات وقائية تشغيل العدة الكهربائية بشكل غير مقصود.
- t **ّ احتفظ بالعدد الكهربائية التي ال يتم استخدامها بعيدا عن متناول األطفال. ال تسمح باستخدام العدة الكهربائية لمن ال خبرة له بها أو لمن لم يقرأ تلك التعليمات.** العدد ّ الكهربائية خطيرة إن تم استخدامها من قبل أشخاص دون خبرة.
- t **اعتن بالعدة الكهربائية والملحقات بشكل جيد. تأكد أن أجزاء الجهاز المتحركة مركبة بشكل سليم وغير مستعصية عن الحركة، وتفحص ما إن كانت هناك أجزاء مكسورة أو في حالة تؤثر علی سالمة أداء العدة** الكهربائية. ينبغي إصلا<u>م</u> هذه الاجزاء التالفة **قبل إعادة تشغيل الجهاز.** الكثير من الحوادث مصدرها العدد الكهربائية التي تتم صيانتها بشكل رديء.
- t **احرص علی إبقاء عدد القطع نظيفة وحادة.**  ّ إن عدد القطع ذات حواف القطع الحادة التي تم صيانتها بعناية تتكلب بشكل أقل ويمكن توجيهها بشكل أيسر.
- t **استخدم العدد الكهربائية والتوابع وريش الشغل إلخ. وفقا لهذه التعليمات. تراعی أثناء ذلك ظروف الشغل والعمل المراد تنفيذه.**  استخدام العدد الكهربائية لغير الأشغال المخصصة لأجلها قد يؤدي إلى حدوث الحالات الخطيرة.
	- t **احرص على إبقاء المقابض وأسطح المسك جافة ونظيفة وخالية من الزيوت والشحوم.**  المقابض وأسطح المسك الزلقة لا تتيَم التشغيلُ والتحكم الآمن في العدة في المواقف غير المتوقعة.

**حسن معاملة واستخدام العدد المزودة بمركم**

- t **اشحن المراكم فقط في أجهزة الشحن التي يُنصح باستخدامها من طرف المنتج.** قد يتسبب جهاز الشحن المخصصة لنوع معين من المراكم في ّ خطر الحريق إن تم استخدامه مع نوع آخر من المراكم.
	- t **استخدم العدد الكهربائية فقط مع المراكم المصممة لهذا الغرض.** قد يؤدي استخدام المراکم الأخری إلی إصابات وإلی خطَر نشوب الحرائق.
- t **ّ حافظ علی إبعاد المركم الذي ال يتم استعماله عن مشابك الورق وقطع النقود المعدنية والمفاتيح والمسامير واللوالب أو غيرها من األغراض المعدنية الصغيرة التي قد تقوم بتوصيل المالمسين ببعضهما البعض.** قد يؤدي تقصير الدارة الكهربائية بين مالمسي المركم إلی اُلاحتراق أو إلی اندلاع النار.
- t **قد يتسرب السائل من المركم في حالة سوء االستعمال. تجنب مالمسته. اشطفه بالماء في حال مالمسته بشكل غير مقصود. إن وصل السائل إلی العينين، فراجع الطبيب إضافة إلی**

**ذلك.** قد يؤدي سائل المركم المتسرب إلی تهيج البشرة أو إلی اُلاحتراق.

- t **ال تستخدم عدة أو مركم تعرضا ألضرار أو للتعديل.** البطاريات المتعرضة لأضرار أو لتعديلات قد ينتج عنها أشياء ال يمكن التننبؤ بها، قد تسبب نشوب حريق أو حدوث انفجار أو إصابات.
- t **ال تعرض المركم أو العدة للهب أو لدرجة حرارة زائدة.** التعرض للهب أو لدرجة حرارة أعلى من 130 °م قد يتسبب في انفجار.
- t **اتبع تعليمات الشحن وال تقم بشحن المركم أو العدة خارج نطاق درجة الحرارة المحدد في التعليمات.** الشحن بشكل غير صحيح أو في درجات حرارة خارج النطاق المحدد قد يعرض المركم لأضرار ويزيد من مخاطر الحريق.

**الخدمة**

- t **احرص على إصالح عدتك الكهربائية فقط بواسطة العمال المتخصصين وباستعمال قطع الغيار الأصلية فقط.** يضمن ذلك المحافظة على امان الجهاز.
	- t **ال تقم بإجراء أعمال خدمة على المراكم التالفة.** أعمال الخدمة على المراكم يجب أن تقوم بها الجهة الصانعة فقط أو مقدم الخدمة المعتمد.

### **إرشادات األمان للمطارق**

**تعليمات األمان لكافة التطبيقات**

- t **احرص على ارتداء واقيات لألذنين.** التعرض للضوضاء قد يتسبب في فقدان السمع.
- t **استخدم المقبض (المقابض) اإلضافية إذا كانت العدة مزودة بها.** فقدان السيطرة على المعدة قد يتسبب في حدوث إصابات.
- t **أمسك العدة الكهربائية من أسطح المسك المعزولة عند القيام بأعمال قد يترتب عليها** ملامسة ملحق القطع أو أداة الربط لأسلاك **كهربائية غير ظاهرة.** مالمسة ملحق القطع وأدوات الربط لسلك «مكهرب» قد يتسبب في مرور التيار في الأجزاء المعدنية من العدة وجعلها مكهربة مما قد يصيب المشغل بصدمة كهربائية.

### **تعليمات األمان عند استخدام ريش ثقب طويلة مع مطارق دوارة**

- t **احرص دائما على بدء الثقب بسرعة منخفضة بحيث تكون رأس الريشة مالمسة لقطعة الشغل.** فعلى السرعات العالية ستكون الريشة معرضة للثني في حالة دورانها بشكل حر دون لمس قطعة الشغل، مما قد يؤدي لوقوع إصابات.
- t **ال تضغط إال على خط واحد مع الريشة، وال تضغط بشكل زائد.** فقد تنثني الريش، وتتعرض للكسر أو تسبب فقدان السيطرة، مما يؤدي لوقوع إصابات.

### **إرشادات األمان اإلضافية**

t **استخدم أجهزة تنقيب مالئمة للعثور علی خطوط االمداد غير الظاهرة، أو استعن بشركة االمداد المحلية.** مالمسة الخطوط الكهربائية قد تؤدي إلی اندلاع النار وإلی الصدمات الكهربائية. حدوث أضرار بخط الغاز قد يؤدي إلی حدوث

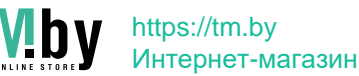

انفجارات. اختراق خط الماء يتسبب في وقوع أضرار مادية.

- t **انتظر إلی أن تتوقف العدة الكهربائية عن الحركة قبل أن تضعها جانباً.** قد تتكلب عدة الشغل فتؤدي إلی فقدان السيطرة علی العدة الكهربائية.
- t **احرص على تأمين قطعة الشغل.** قطعة الشغل ّ المثبتة بواسطة تجهيزة شد أو بواسطة الملزمة مثبتة بأمان أكبر مما لو تم اإلمساك بها بواسطة يدك.
- t **قد تنطلق أبخرة عند تلف المركم واستخدامه بطريقة غير مالئمة. يمكن أن يحترق المركم أو يتعرض لالنفجار.** أمن توفر الهواء النقي وراجع الطبيب إن شعرت بشكوى. قد تهيج هذه األبخرة المجاري التنفسية.
	- t **ال تفتح المركم.** يتشكل خطر تقصير الدائرة الكهربائية.
- **▶ يمكن أن يتعرض المركم لأضرار من خلال األشياء المدببة مثل المسامير والمفكات أو من خالل تأثير القوى الخارجية.** وقد يؤدي هذا إلى تقصير الدائرة الكهربائية الداخلية واحتراق المركم أوخروج األدخنة منه أو انفجاره وتعرضه لسخونة مفرطة.
- t **اقتصر على استخدام المركم في منتجات الجهة الصانعة.** يتم حماية المركم من فرط التحميل الخطير بهذه الطريقة فقط دون غيرها.

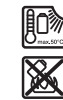

**احرص على حماية المركم من الحرارة، بما ذلك التعرض ألشعة الشمس باستمرار ومن النار واالتساخ والماء والرطوبة.** حيث ينشأ خطر االنفجار وخطر حدوث دائرة قصر.

- t **ال تقم بلمس أدوات الشغل أو أجزاء جسم الجهاز المالصقة لها بعد التشغيل مباشرة.** فقد تتعرض هذه الأجزاء للسخونة أثناء التشغيل، مما يعرضك لالحتراق في حالة لمسها.
- t **قد تتعرض أداة الشغل لإلعاقة أثناء عملية الثقب. احرص على أن تكون في وضعية ثابتة، وأمسك الجهاز جيدا بكلتا يديك.** وإال فقد تفقد السيطرة على العدة الكهربائية.
- t **كن حذرًا أثناء أعمال الهدم باستخدام األزميل.** قد تتسبب قطع التكسير المتساقطة في إصابة الأشخاص المحيطين بك أو إصابتك أنت نفسك.
- t **أمسك العدة الكهربائية جيدا بكلتا اليدين عند العمل، واحرص على أن تكون في وضعية ثابتة.** يتم توجيه العدة الكهربائية بأمان بواسطة اليدين الأثنتين.

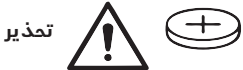

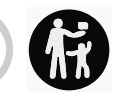

**تأكد من عدم وصول البطارية القرصية إلى أيدي الأطفال.** البطاريات القرصية خطرة.

<sup>t</sup> **ً ال يجوز مطلقا بلع البطاريات القرصية أو إدخالها في أي فتحة من فتحات الجسم. إذا ساورك الشك في أنك ابتلعت البطارية**

**القرصية أو دخلت في أي فتحة من فتحات جسمك فتوجه إلى الطبيب على الفور.** فابتلاع البطارية القرصية قد يتسبب في حدوث اكتواءات داخلية خطيرة، وقد يؤدي إلى الوفاة في خالل ساعتين.

- t **احرص عند تغيير البطارية الخلفية أن يتم استبدالها بطريقة فنية سليمة.** قد ينشأ خطر انفجار.
- t **اقتصر على استخدام البطاريات القرصية المذكورة في دليل التشغيل هذا.** ال تستخدم بطاريات قرصية أخرى أو مصدر آخر لإلمداد بالتيار.
- t **ال تحاول إعادة شحن البطارية القرصية، وال تقم بعمل دائرة قصر للبطارية.** قد تصبح البطارية القرصية غير محكمة ضد التسريب، وقد ننفجر أو تشتعل مما يعرض الأشخاص للإصابة.
- t **احرص على خلع البطاريات القرصية التي فرغت شحنتها وتخلص منها وفقا للتشريعات.** البطاريات فارغة الشحنة قد تصبح غير محكمة ضد التسريب وبالتالي، فقد تتسبب في وقوع أضرار بالمنتج وفي حدوث إصابات.
- t **احرص على أال ترتفع درجة حرارة البطارية الخلوية بشكل زائد وأال تلقها في النار.** قد تصبح البطارية القرصية غير محكمة ضد التسريب، وقد تنفجر أو تشتعل مما يعرض األشخاص لإلصابة.
- t **احرص على عدم حدوث أضرار بالبطارية القرصية وال تقم بتفكيكها.** قد تصبح البطارية القرصية غير محكمة ضد التسريب، وقد تنفجر أو تشتعل مما يعرض الأشخاص للإصابة.
- t **ال تجعل البطارية القرصية التالفة تالمس الماء.** قد يتسبب الليثيوم المتسرب من البطارية عند مالمسته الماء في انبعاث الهيدروجين، وبالتالي فقد يحدث حريق أو انفجار أو إصابات لالشخاص.
- t **احترس! عند استخدام العدة الكهربائية** Bluetooth **قد يتسبب هذا** ® **المزودة بتقنية في حدوث تشويش على األجهزة واألنظمة والطائرات واألجهزة الطبية األخرى (على سبيل المثال منظم ضربات القلب، السماعات الطبية). كما ال يمكن أيضا استبعاد حدوث أضرار لألشخاص أو الحيوانات المتواجدين في النطاق القريب. ال تستخدم العدة الكهربائية** Bluetooth **بالقرب من األجهزة** ® **المزودة بتقنية الطبية ومحطات التزود بالوقود ومصانع الكيماويات والمناطق التي يتهددها خطر االنفجار. ال تستخدم العدة الكهربائية المزودة** Bluetooth **في الطائرات. تجنب** ® **بتقنية التشغيل لمدد طويلة على مسافة قريبة من الجسم.**

**اسم ماركة** RBluetooth **وشعاراتها هي عالمات تجارية مسجلة، وهي ملك لشركة ,SIG Bluetooth .Inc أي استخدام السم الماركة/شعارها من Robert Bosch Power Tools GmbH شركة قبل يتم من خالل ترخيص.**

# **الرموز**

قد تكون الرموز التالية ذات أهمية من أجل استعمال عدتك الكهربائية. يرجی حفظ الرموز

1 609 92A 7HR  $(04.04.2022)$  Bosch Power Tools

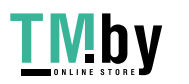

### **85** | عربي

ومعناها. يساعدك تفسير الرموز بشكل صحيح علی .ً استعمال عدتك الكهربائية بطريقة افضل وأكثر أمانا **الرموز ومعناها**

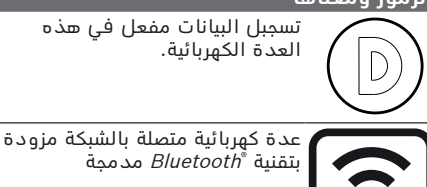

# **وصف المنتج واألداء**

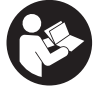

**اقرأ جميع إرشادات األمان والتعليمات.** ارتكاب الأخطاء عند تطبيق إرشادات الأمان والتعليمات، قد يؤدي إلی حدوث صدمات الكهربائية أو إلی نشوب الحرائق و/أو اإلصابة بجروح خطيرة.

يرجى الرجوع إلى الصور الموجودة في الجزء الأول من دليل التشغيل.

### **االستعمال المخصص**

العدة الكهربائية مخصصة للثقب المرفق بالطرق في الخرسانة والطوب والحجر وأيضا لإجراء أعمال النحت الخفيفة. كما أنها صالحة للثقب بال دق في الخشب والمعادن والخزف والبالستيك. وتصلح العدد الكهربائية المزودة بالتحكم الالكتروني والدوران اليميني/اليساري لربط اللوالب أيضا. يمكن نقل البيانات واإلعدادات الخاصة بالعدة Bluetooth ® الكهربائية عن طريق الموديول Low Bluetooth ® Module Energy المدمج بواسطة تقنية الالسلكية، حيث يتم النقل بين العدة الكهربائية والجهاز الجوال.

### **األجزاء المصورة**

يشير ترقيم الأجزاء المصورة إلی رسوم العدة الكهربائية الموجودة في صفحة الرسوم التخطيطية.

- **(1)** ظرف ريش الثقب plus SDS
	- **(2)** حاضن العدة plus SDS
	- **(3)** غطاء الوقاية من الغبار
		- **(4)** جلبة إقفال
		- **(5)** زر ضبط محدد العمق
- **(6)** زر تحرير مفتاح إيقاف الدق/الدوران
	- **(7)** مفتاح إيقاف الدق/الدوران
	- **(8)** مفتاح تحويل اتجاه الدوران
		- **(9)** مفتاح التشغيل واإلطفاء
	- **(10)** مقبض (سطح قبض معزول)
		- المركم<sup>a</sup>**)** (**11(**
		- **(12)** ضوء العمل
- **(13)** مقبض إضافي (سطح قبض معزول)
- **(14)** محدد العمق
- **(15)** واجهة المستخدم
- زر فك إقفال المركم<sup>a</sup>**)** (**16(**
- **(17)** مبين حالة العدة الكهربائية (واجهة المستخدم)
	- **(18)** مبين حالة شحن المركم (واجهة المستخدم)
- **(19)** مبين خاصية اإلطفاء السريع (واجهة المستخدم)
- **(20)** زر اختيار وضع العمل (واجهة المستخدم)
- **(21)** مبين الهاتف الذكي (واجهة المستخدم)
- **(22)** مبين أوضاع العمل (واجهة المستخدم)
- **(23)** مبين درجة الحرارة (واجهة المستخدم)
- حامل شامل مع ساق حضن plus <sup>a</sup>SDS**)** (**24(**
- a (**ال يتضمن إطار التوريد االعتيادي التوابع المصورة أو المشروحة. تجد التوابع الكاملة في برنامجنا للتوابع.**

### **البيانات الفنية**

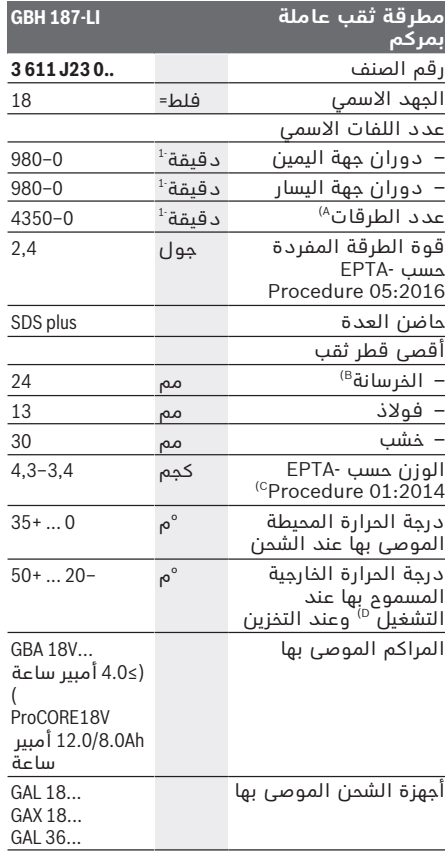

https://tm.by Интернет-магазин

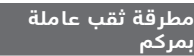

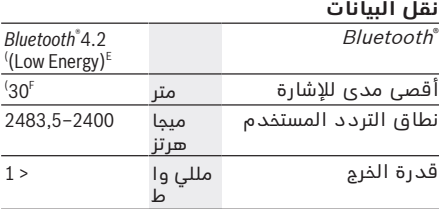

**GBH 187-LI**

#### Bluetooth ® **اإلمداد بالطاقة** Energy Low Module

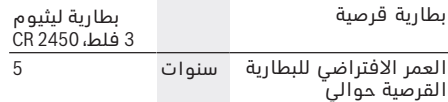

A (مقاسة عند درجة حرارة ° 25−20م مع مركم .**ProCORE18V 12.0Ah**

B (أداء مثالي مع قطر الثقب **14**−**6**مم

- C) حسب المركم المُستخدَم
- D (قدرة محدودة في درجات الحرارة <0 °م
- E) يجب ان يكون الجهاز الجوال متوافق مع الاجهزة<br>Bluetooth منخفضة الطاقة Low-Energy الإصدار 4.2) ويدعم وضع الوصول العاّم (GAP).
- F) قد يختلف مدى الإرسال بدرجة كبيرة تبعا للظروف<br>الخارجية، بما في ذلك جماز الاستقبال المىتىندە، داخل<br>الخارجية، بما في ذلك جماز الحواجز المعدنية (على<br>سبيل المثال الجدران والأرفف والحقائب وما شابه) قد<br>سبيل المثال الجدران وا

## **مركم**

تبيع شركة **Bosch** العدد الكهربائية العاملة بمركم ً دون مركم أيضا. يمكنك أن تعرف من العبوة ما إذا كان المركم موجود ضمن مجموعة التجهيزات الموردة مع العدة الكهربائية الخاصة بك.

### **شحن المركم**

t **اقتصر على استخدام أجهزة الشحن المذكورة في المواصفات الفنية.** أجهزة الشحن هذه دون غيرها هي المتوائمة مع مركم إيونات الليثيوم المستخدم في عدتك الكهربائية.

**ملحوظة:** يتم تسليم مراكم أيونات الليثيوم مشحونة جزئيًا وفقًا للوائح النقل الدولية. لضمان قدرة أداء المركم الكاملة، يتوجب شحن المركم بشكل كامل قبلَ الاستعمال لأول مرة.

### **تركيب المركم**

أدخل المركم المشحون في موضع تثبيت المركم إلى أن يثبت بشكل ملموس.

### **نزع المركم**

لخلع المركم اضغط على زر تحرير المركم وأخرج المركم. **ال تستخدم القوة أثناء ذلك.**

يمتاز المركم بدرجتي إقفال اثنتين، تمنعان سقوط المركم للخارج في حال ضغط زر فك إقفال المركم

بشكل غير مقصود. يتم تثبيت المركم بواسطة نابض ما دام مركبًا في العدة الكهربائية.

### **مبين حالة شحن المركم**

تشير مصابيح الدايود الخضراء الخاصة بمبين حالة شحن المركم لحالة شحن المركم. لأسباب تتعلق بالسلامة فإنه لا يمكن الاستعلام عن حالة الشحن إلا والعدة الكهربائية متوقفة.

اضغط على زر مبين حالة الشحن أو لعرض حالة الشحن. يمكن هذا أيضا والمركم مخرج.

إذا لم يضئ أي مصباح دايود بعد الضغط على زر مبين حالة الشحن، فهذا يعني أن المركم تالف ويجب تغييره.

تتم الإشارة إلى حالة شحن المركم في واجهة المستخدم مبينات الحالة.

### **نوع المركم ...V18 GBA**

**EXECUT** 

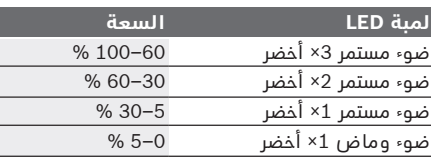

### **نوع المركم ...V18ProCORE**  $\mathbf{N}$  and  $\mathbf{N}$

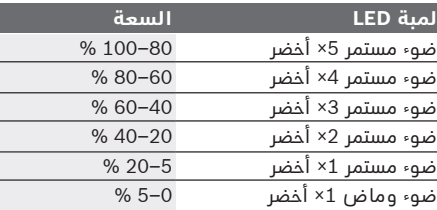

### **مالحظات للتعامل مع المركم بطريقة مثالية**

قم بحماية المركم من الرطوبة والماء. ال تقم بتخزين المركم إال في نطاق درجة حرارة يقع بين –20 °م وحتی ° 50م. ال تترك المركم في السيارة في فصل الصيف مثال.

نظف فتحات التهوية بالمركم من فترة لأخرى، بواسطة فرشاة طرية ونظيفة وجافة.

إذا انخفضت فترة التشغيل بعد الشحن بدرجة كبيرة فهذا يعني أن المركم قد استهلك وأنه يجب استبداله.

تراعی اإلرشادات عند التخلص من العدد.

1 609 92A 7HR  $(04.04.2022)$  Bosch Power Tools

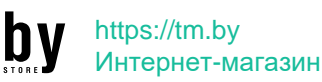

### **87** | عربي

### **التركيب**

t **انزع المركم عن العدة الكهربائية قبل إجراء :ً الصيانة، أي أعمال بالعدة الكهربائية (مثال ً عند نقلها أو استبدال العدد وإلخ..) وأيضا تخزينها.** هناك خطر إصابة بجروح عند الضغط علی مفتاح التشغيل واإلطفاء بشكل غير مقصود.

### **مقبض إضافي**

- t **استخدم العدة الكهربائية فقط مع المقبض اإلضافي (13)**.
	- t **ً تأكد دائما أن المقبض اإلضافي مربوط بإحكام.** وإلا فَقد تفقد السيطرة على العدة الكهربائية في أي وقت أثناء العمل.

### **تحريك المقبض اإلضافي (انظر الصورة A(**

يمكنك تحريك المقبض اإلضافي **(13)** كما تريد للوصول إلى وضع عمل آمن ومريح.

– أدر قطعة المقبض السفلية بالمقبض اإلضافي **(13)** عكس اتجاه عقارب الساعة وحرك المقبض اإلضافي **(13)** إلى الوضع المرغوب. أدر قطعة القبض السفلية بالمقبض اإلضافي **(13)** بعد ذلك في اتجاه حركة عقارب الساعة بإحكام. انتبه إلی دخول سير شد المقبض اإلضافي في الحز المخصص له بالهيكل.

### **استبدال العدد**

يعمل غطاء الوقاية من الغبار **(3)** على منع دخول غبار الثقب إلى حاضن العدة أثناء االستخدام. احرص أثناء استخدام العدة الكهربائية على عدم حدوث أضرار بغطاء الوقاية من الغبار **(3)**.

t **يجب تغيير غطاء الوقاية من الغبار التالف على ّ الفور. وينصح أن يتم ذلك من قبل مركز خدمة العمالء.**

### **استبدال العدد (plus-SDS(**

**تركيب عدة الشغل plus-SDS) انظر الصورة 1B(** مع ظرف ريش الثقب plus-SDS يمكنك تغيير عدة الشغل بكل سهولة وراحة دون استخدام عدد إضافية.

- . نظف طرف اإلدخال بعدة الشغل وشحمه قليال
- قم بتركيب عدة الشغل في حاضن العدة أثناء إدارتها إلی أن تتعاشق من تلقاء نفسها.

– افحص ثبات اإلقفال من خالل جذب العدة. تكون عدة الشغل plus-SDS حرة الحركة وفقا لتصميم النظام. مما يؤدي إلی انحراف دوراني عند التشغيل بلا حمل. لا يؤثر ذلك على دقة الثقب، لأن لقمة الثقب ترتكز من تلقاء نفسها أثناء الثقب.

#### **فك عدة الشغل plus-SDS) انظر الصورة 2B(** – ادفع لبيسة اإلقفال **(4)** إلى الخلف وانزع عدة الشغل.

### **شفط الغبار/النشارة**

إن أغبرة بعض المواد كالطالء الذي يحتوي علی الرصاص، وبعض أنواع الخشب والفلزات والمعادن، قد تكون مضرة بالصحة. إن مالمسة أو استنشاق الأغبرة قد يؤدي إلى ردود فعل زائدة الحساسية و/

أو إلی أمراض المجاري التنفسية لدی المستخدم أو لدی الأشخاص المتواجدين علی مقربة من المكان. تعتبر بعض الأغبرة المعينة، كأغبرة البلوط والزان من مسببات السرطان، وباألخص عند اتصالها بالمواد اإلضافية الخاصة بمعالجة الخشب (ملح حامض الكروميك، المواد الحافظة للخشب). يجوز أن يتم معالجة المواد التي تحتوي علی الأسبستوس من قبل العمال المتخصصين فقط دون غيرهم.

- حافظ علی تهوية مكان الشغل بشكل جيد.
- ينصح بارتداء قناع وقاية للتنفس من فئة المرشح .P2
	- تراعی الأحكام السارية في بلدكم بالنسبة للمواد المرغوب معالجتها.
	- t **تجنب تراكم الغبار بمكان العمل.** يجوز أن تشتعل الأغبرة بسهولة.

# **التشغيل**

### **بدء التشغيل**

### **ضبط نوع التشغيل**

اختر باستخدام مفتاح إيقاف الطرق/الدوران **(7)** نوع تشغيل العدة الكهربائية.

– اضغط على زر التحرير **(6)** لتغيير نوع التشغيل وأدر مفتاح إيقاف الدق/إيقاف الدوران **(7)** إلى الوضع المرغوب إلى أن يتعاشق بصوت مسموع.

**إرشاد:** قم بتغيير نوع التشغيل فقط عندما تكون ّ العدة الكهربائية مطفأة. وإال، فقد يتم إتالف العدة الكهربائية.

> وضع **الثقب المرفق بالطرق** في **II.e** الخرسانة والحجر

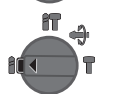

郃 ۸ 5r

وضع **الثقب** دون طرق في الخشب والمعادن والخزف واللدائن وأيضا لغرض **ربط اللوالب**

### وضع **القفل المتغير Lock-Vario** لضبط وضع النحت

في هذا الوضع ال يتعاشق مفتاح إيقاف الدق/إيقاف الدوران **(7)**.

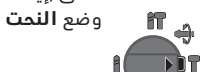

### **ضبط اتجاه الدوران (انظر الصورة C(**

يمكنك أن تغير اتجاه دوران العدة الكهربائية **(8)** بواسطة مفتام تغيير اتجاه الدوران. إلا أنه لا يمكن تغييره عندما يكون مفتاح التشغيل واإلطفاء **(9)** مضغوطا.

t **ال تضغط على مفتاح تحويل اتجاه الدوران (8) إال والعدة الكهربائية متوقفة.**

اضبط اتجاه الدوران دائما علی الدوران اليميني من أجل التثقيب المرفق بالطرق والتثقيب والنحت.

– **دوران يميني:** للثقب ولربط اللوالب، اضغط على مفتاح تحويل اتجاه الدوران **(8)** إلی اليسار حتی النهاية.

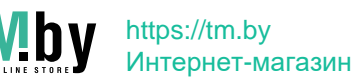

– **دوران إلى اليسار:** لحل أو فك اللوالب والصواميل اضغط مفتاح تغيير اتجاه الدوران **(8)** إلى اليمين حتى المصد.

### **التشغيل واإلطفاء**

– لغرض **تشغيل** العدة الكهربائية اضغط على مفتاح التشغيل واإلطفاء **(9)**.

يضيء مصباح العمل **(12)** عند الضغط علی مفتاح التشغيل واإلطفاء **(9)** بشكل جزئي أو كامل ويسمح بإضاءة مكان الشغل إن كانت ظروف اإلضاءة غير مالئمة.

– لغرض **إطفاء** العدة الكهربائية اترك مفتاح التشغيل واإلطفاء **(9)**.

ال تتوصل العدة الكهربائية إلی قدرة الطرق/قدرة الدق الكاملة عندما تكون درجات الحرارة منخفضة إال بعد فترة زمنية معينة.

### **ضبط عدد اللفات/عدد الطرقات**

يمكنك أن تتحكم بعدد اللفات/عدد الطرقات بالعدة الكهربائية قيد التشغيل دون تدريج، حسب مدی الضغط علی مفتاح التشغيل واإلطفاء **(9)**.

يؤدي الضغط الخفيف على مفتاح التشغيل واإلطفاء **(9)** إلى عدد لفات/طرقات منخفض. ويرتفع عدد اللفات/الطرقات بزيادة الضغط. ً يمكنك التحكم في عدد اللفات أيضا من خالل واجهة المستخدم أو تطبيق الهاتف الذكي.

### **تغيير وضع اإلزميل (إقفال - تغيير)**

يمكنك تثبيت اإلزميل في أوضاع . ويمكنك بذلك أن تتخذ وضعية الشغل الانسب في كل حالة.

- ركب اإلزميل في حاضن العدة.
- أدر مفتاح إيقاف الدق/إيقاف الدوران **(7)** إلى وضع "Vario-Lock" (اَلقَفَل المتغير).
	- أدر عدة الشغل إلی وضع اإلزميل المرغوب.
- أدر مفتاح إيقاف الدق/إيقاف الدوران **(7)** إلى وضع "النحت". يتم إقفال حاضن العدة بذلك.
	- اضبط اتجاه الدوران من أجل النحت في وضع الدوران اليميني.

### **واجهة المستخدم (انظر الصورة D(**

تتلخص وظيفة واجهة المستخدم **(15)** في اختيار وضع التشغيل وبيان حالة العدة الكهربائية.

#### **مبينات الحالة**

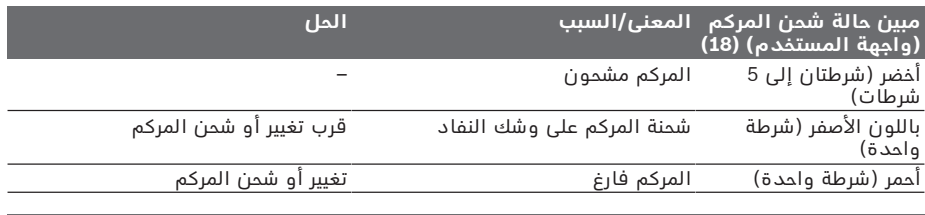

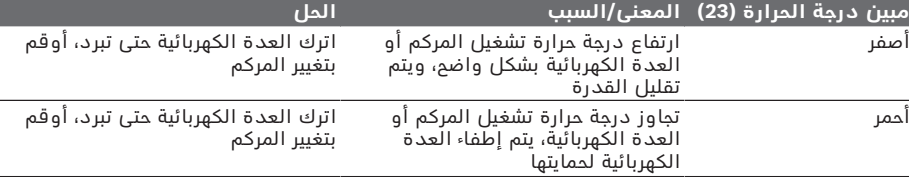

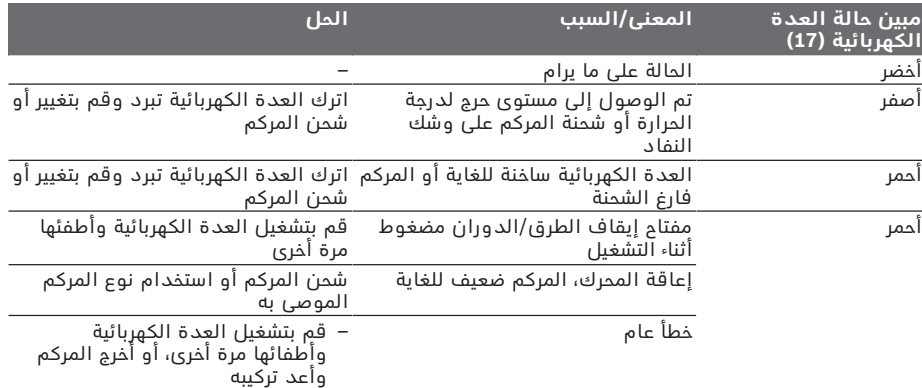

1 609 92A 7HR | (04.04.2022) Bosch Power Tools

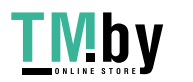

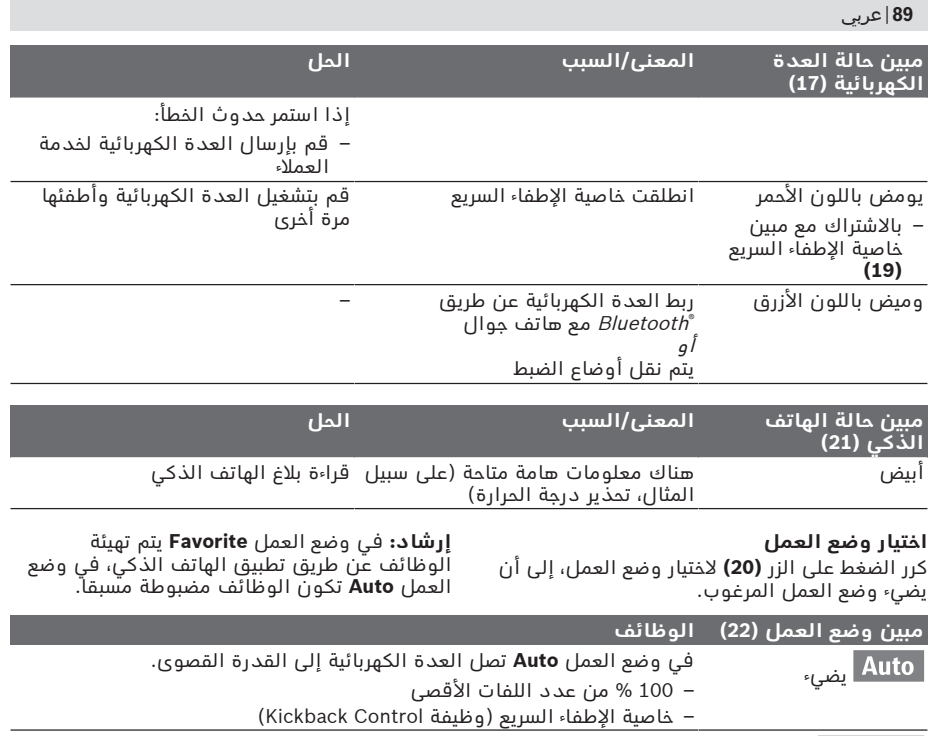

**Favorite** في وضع العمل **Favorite** يمكن تهيئة العدة الكهربائية بشكل شخصي من خالل تطبيق الهاتف الذكي. – يمكن ضبط عدد اللفات على درجات مختلفة ليناسب تطبيقات متنوعة: عدد لفات منخفض/متوسطَ/مرتّفع (100 % من عدد اللّفات الأقصّى)

### **إرشادات العمل**

- t **العدة الكهربائية المزودة بموديول** Bluetooth **المدمج** ® **Low Energy Module مجهزة بوصلة بينية السلكية. تراعى قيود التشغيل المحلية، على سبيل المثال في الطائرات أو المستشفيات.**
- t **في المناطق التي ال يجوز فيها استخدام تقنية الالسلكي** RBluetooth **ينبغي استخدام** Bluetooth® **Low Energy Module موديول عن طريق التطبيق**.

### **ضبط عمق الثقب (انظر الصورة E(** باستخدام محدد العمق **(14)** يمكن تحديد عمق الثقب المرغوب **X**.

– اضغط على الزر الخاص بضبط محدد العمق **(5)** وقم بتركيب محدد العمق في المقبض اإلضافي .**(13)**

يجب أن تشير الحزوز علی محدد العمق **(14)** إلی األسفل.

– حرك عدة الشغل plus-SDS حتى النهاية في حاضن العدة **(2)** plus-SDS. قد تؤدي سهولة حركة عدة الشغل plus-SDS إلى ضبط خطأ لعمق الثقب.

– أخرج محدد العمق بحيث تكون المسافة بين رأس ريشة الثقب وطرف محدد العمق مطابقة للعمق المرغوب **X**.

### **قابض فرط التحميل**

- t **تفصل قوة الدفع عن محور دوران المثقاب عندما تنقمط أو تتكلب عدة الشغل. أمسك العدة الكهربائية دائما بكلتا اليدين بإحكام وقف بثبات بسبب القوی الناتجة عن ذلك.**
- t **اطفئ العدة الكهربائية وقم بحل عدة الشغل عند انحصار العدة الكهربائية. تتشكل عزوم رد فعل عالية عند تشغيل عدة ثقب مستعصية.**

#### **خاصية اإلطفاء السريع (وظيفة Kickback (Control**

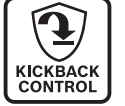

تتيح خاصية اإلطفاء السريع (Kickback Control) تحكّما أفضل في العدة الكهربائية وتزيد من درجة حماية المستخدم مقارنة بالعدد الكهربائية غير المزودة بوظيفة Control Kickback. في حالة الدوران المفاجئ وغير المتوقع للعدة الكهربائية حول محور الثقب تنطفئ العدة الكهربائية، ويضيء

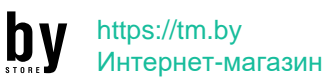

### عربي | **90**

مبين خاصية اإلطفاء السريع **(19)** ويومض ضوء العمل **(12)**. في حالة تفعيل خاصية الإطفاء السريع يومض مبين الحالة **(17)** باللون الأحمر. – لغرض **إعادة التشغيل** اترك مفتاح التشغيل

### **تركيب لقم ربط اللوالب (انظر الصورة F(**

واإلطفاء **(9)** واضغط عليه مجددا.

t **ضع العدة الكهربائية علی اللولب/الصامولة فقط عندما تكون مطفأة.** إن عدد الشغل الدوارة قد تنزلق.

الستخدام لقم ربط اللوالب تحتاج إلى حامل شامل **(24)** مع ساق حضن plus-SDS) توابع).

. – نظف طرف إدخال ساق الحضن وشحمه قليال

- اغرز الحامل العام في حاضن العدة أثناء إدارته إلی ّ أن يتم إقفاله من تلقاء نفسه.
- تفحص إحكام الثبات من خالل سحب الحامل العام.
- ركب لقمة ربط لوالب في الحامل العام. استخدم فقط لقم ربط اللوالب التي تالئم رأس اللولب.
- لفك الحامل الشامل قم بدفع لبيسة اإلقفال **(4)** إلى الخلف وانزع الحامل الشامل **(24)** من حاضن العدة.

# **وظائف الربط**

### اشتراطات النظام لاستخدام التطبيق

### **متطلبات النظام**

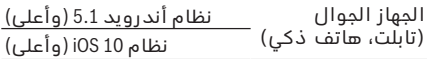

### **تثبيت التطبيق وتنصيبه**

الستخدام وظائف االتصال عليك أوال تثبيت التطبيق، ً وفقا للجهاز المستخدم.

– قم بتنزيل التطبيق عن طريق متجر تطبيقات .(Apple App Store, Google Play Store) مناسب **إرشاد:** يشترط إنشاء حساب مستخدم في متجر التطبيقات المعني.

**اسم التطبيق نظام iOS نظام أندرويد**

تطبيق Bosch Toolbox

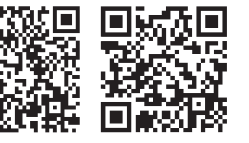

**اسم التطبيق**

Bosch BeConnected

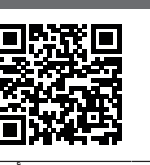

– ثم اختر داخل التطبيق البند الفرعي **MyTools** أو .**Connectivity**

– تظهر في وحدة عرض جهازك الجوال كافة الخطوات الأخرى الخاصة بربط العدة الكهربائية مع جهازك الجوال.

### **Bluetooth ® نقل البيانات عن طريق**

Bluetooth ® يقوم الموديول المدمج Energy Low Module بإرسال إشارة على فترات منتظمة. حسب المنطقة المحيطة يمكن أن تكون هناك حاجة للعديد من الفترات الفاصلة لإلرسال قبل التعرف على العدة الكهربائية. إذا لم يتم التعرف على العدة الكهربائية قم بمراجعة الآتي:

- هل المسافة الفاصلة حتى الجهاز الجوال كبيرة للغاية؟
- قم بتقليل المسافة بين الجهاز والعدة الكهربائية. – هل البطارية القرصية للموديول المدمج
- Bluetooth ضعيفة للغاية ® Low Energy Module أو فارغة؟
- لتغيير البطارية القرصية قم باالتصال بمركز خدمة عمالء بوش المعتمد للعدد الكهربائية.
	- Bluetooth وأعد تشغيله في جهازك ® أوقف الجوال.
- تأكد أن العدة الكهربائية تم التعرف عليها الآن.

### **الوظائف باالرتباط بالعدة الكهربائية**

بالارتباط مع الموديول Bluetooth® Low Energy Module تتوافر وظائف الربط التالية للعدة الكهربائية:

- التسجيل والمواءمة مع المتطلبات الشخصية
	- اختبار الحالة، إصدار بالغات التحذير
	- المعلومات العامة واإلعدادات
		- اإلدارة–
- Bluetooth لوضع ® مواءمة أوضاع ضبط إرسال العمل **Favorite**

# **الصيانة والخدمة**

### **الصيانة والتنظيف**

- t **انزع المركم عن العدة الكهربائية قبل إجراء :ً الصيانة، أي أعمال بالعدة الكهربائية (مثال ً عند نقلها أو استبدال العدد وإلخ..) وأيضا تخزينها.** هناك خطر إصابة بجروح عند الضغط علی مفتاح التشغيل والإطفاء بشكل غير مقصود.
	- t **ً للعمل بشكل جيد وآمن حافظ دائما علی نظافة العدة الكهربائية وفتحات التهوية .**
- t **يجب تغيير غطاء الوقاية من الغبار التالف على ّ الفور. وينصح أن يتم ذلك من قبل مركز خدمة العمالء.**
	- قم بتنظيف حاضن العدة **(2)** بعد كل استخدام.

#### **تغيير البطارية القرصية المدمجة**

Bluetooth ® Low Energy Module موديول يحتوي على بطارية قرصية.

إذا كانت البطارية القرصية ضعيفة للغاية أو فارغة سيتم إبالغك بواسطة تطبيق **Toolbox Bosch**. يجب أن يتم تغيير البطارية القرصية عن طريق شركة بوش أو أحد مراكز خدمة العمالء المعتمدة من قبل بوش للعدد الكهربائية.

1 609 92A 7HR  $(04.04.2022)$  Bosch Power Tools

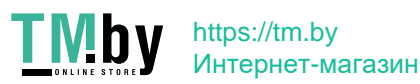

### **91** | عربي

- **ً على استبدال البطارية** t **تنبيه: احرص دائما القرصية ببطارية قرصية من نفس النوع.** قد ينشأ خطر انفجار.
- t **احرص على خلع البطاريات القرصية التي فرغت شحنتها وتخلص منها وفقا للتشريعات.** البطاريات فارغة الشحنة قد تصبح غير محكمة ضد التسريب وبالتالي، فقد تتسبب في وقوع أضرار بالمنتج وفي حدوث إصابات.

### **خدمة العمالء واستشارات االستخدام**

يجيب مركز خدمة العملاء علی الأسئلة المتعلقة بإصلاح المنتَج وصيانته، بالإضافة لقطع الغيار. تجد الرسوم التفصيلية والمعلومات الخاصة بقطع الغيار في **www.bosch-pt.com** :الموقع

يسر فريق Bosch الستشارات االستخدام مساعدتك إذا كان لديك أي استفسارات بخصوص منتجاتنا وملحقاتها.

يلزم ذكر رقم الصنف ذو الخانات العشر وفقا للوحة صنع المنتج عند إرسال أية استفسارات أو طلبيات قطع غيار.

#### **المغرب**

Robert Bosch Morocco SARL ،53 شارع المالزم محمد محرود 20300 الدار البيضاء الهاتف: +212 5 29 31 43 27 sav.outillage@ma.bosch.com : اإللكتروني البريد

**تجد المزيد من عناوين الخدمة تحت:**

www.bosch-pt.com/serviceaddresses

### **النقل**

<span id="page-90-0"></span>تخضع مراكم أيونات الليثيوم الموصى بها الشتراطات قانون المواد الخطرة. يسمح للمستخدم أن يقوم بنقل المراكم علی الطرقات دون التقيد بأية شروط إضافية.

عندما يتم إرسالها عن طريق طرف آخر (مثال: الشحن الجوي أو شركة شحن)، يتوجب التقيد بشروط خاصة بصدد التغليف ووضع العالمات. ينبغي استشارة خبير متخصص بنقل المواد الخطيرة عندما يرغب بتحضير المركم المراد شحنه في هذه الحالة.

لا تقوم بشحن المراكم إلا إذا كان هيكلها الخارجي سليم. قم بتغطية المالمسات المكشوفةن بالصقات، وقم بتغليف المركم بحيث ال يتحرك في الطرد. يرجی أيضا مراعاة التشريعات المحلية المتعلقة إن وجدت.

### **التخلص من العدة الكهربائية**

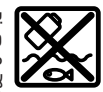

يجب التخلص من العدة الكهربائية والمركم والتوابع والتغليف بطريقة صديقة للبيئة عن طريق النفايات القابلة إلعادة التصنيع.

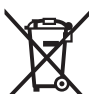

ال تلق العدد الكهربائية والمراكم/ البطاريات ضمن النفايات المنزلية!

> **المراكم/البطاريات: مراكم أيونات الليثيوم:**

Bosch Power Tools 1 609 92A 7HR | (04.04.2022)

يرجى مراعاة اإلرشادات الواردة في جزء النقل [\(انظر](#page-90-0) ["النقل", الصفحة91 \).](#page-90-0)

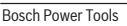

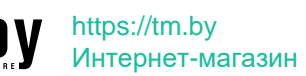

# **فارسی**

# **دستورات ایمنی**

### **نکات ایمنی عمومی برای ابزارهای برقی**

# **دستورالعملها، تصاویر و هشدار کلیه هشدارها،**

**مشخصات ارائه شده به همراه ابزار برقی را مطالعه کنید.** اشتباهات ناشی از عدم رعایت این دستورات ایمنی ممکن است باعث برق گرفتگی، سوختگی و یا سایر جراحت های شدید شود. **کلیه هشدارهای ایمنی و راهنماییها را برای آینده خوب نگهداری کنید.**

عبارت «ابزار برقی» در هشدارها به ابزارهایی که به پریز برق متصل میشوند (با سیم برق) و یا ابزارهای برقی باتری دار (بدون سیم برق) اشاره دارد.

### **ایمنی محل کار**

- t **محیط کار را تمیز و روشن نگه دارید.** محیطهای در هم ریخته یا تاریک احتمال بروز حادثه را افزایش میدهند.
- t **ابزار برقی را در محیطهایی که خطر انفجار وجود دارد و حاوی مایعات، گازها و بخارهای محترقه هستند، به کار نگیرید.** ابزارهای برقی جرقههایی ایجاد میکنند که میتوانند باعث آتش گرفتن گرد و غبارهای موجود در هوا شوند.
- t **هنگام کار با ابزار برقی، کودکان و سایر افراد را از دستگاه دور نگه دارید.** در صورتیکه حواس شما پرت شود، ممکن است کنترل دستگاه از دست شما خارج شود.

#### **ایمنی الکتریکی**

- t **دوشاخه ابزار برقی باید با پریز برق تناسب داشته باشد. هیچگونه تغییری در دوشاخه ایجاد نکنید. مبدل دوشاخه نباید همراه با ابزار برقی دارای اتصال زمین استفاده شود.**  دوشاخههای اصل و تغییر داده نشده و پریزهای مناسب، خطر برق گرفتگی را کاهش میدهند.
- t **از تماس بدنی با قطعات متصل به سیم اتصال زمین مانند لوله، شوفاژ، اجاق برقی و یخچال خودداری کنید.** در صورت تماس بدنی با سطوح و قطعات دارای اتصال به زمین و همچنین تماس شما با زمین، خطر برق گرفتگی افزایش می یابد.
	- t **ابزارهای برقی را در معرض باران و رطوبت قرار ندهید.** نفوذ آب به ابزار برقی، خطر شوک الکتریکی را افزایش میدهد.
- t **از سیم دستگاه برای مقاصد دیگر استفاده نکنید. هرگز برای حمل ابزار برقی، کشیدن آن یا خارج کردن دوشاخه از سیم دستگاه استفاده نکنید. کابل دستگاه را از حرارت، روغن، لبههای تیز یا قطعات متحرک دور نگه دارید.** کابلهای آسیب دیده و یا گره خورده خطر شوک الکتریکی را افزایش میدهند.
- t **هنگام استفاده از ابزار برقی در محیطهای باز، تنها از کابل رابطی استفاده کنید که برای محیط باز نیز مناسب باشد.** کابل های رابط

مناسب برای محیط باز، خطر برق گرفتگی را کم می کنند.

t **در صورت لزوم کار با ابزار برقی در محیط و اماکن مرطوب، باید از یک کلید حفاظتی جریان خطا و نشتی زمین (کلید قطع کننده اتصال با زمین) استفاده کنید.** استفاده از کلید حفاظتی جریان خطا و نشتی زمین خطر برق گرفتگی را کاهش می دهد.

### **رعایت ایمنی اشخاص**

- t **حواس خود را خوب جمع کنید، به کار خود دقت کنید و با فکر و هوشیاری کامل با ابزار برقی کار کنید. در صورت خستگی و یا در صورتی که مواد مخدر، الکل و دارو استفاده کردهاید، با ابزار برقی کار نکنید.** یک لحظه بی توجهی هنگام کار با ابزار برقی، میتواند جراحت های شدیدی به همراه داشته باشد.
- t **از تجهیزات ایمنی شخصی استفاده کنید. همواره از عینک ایمنی استفاده نمایید.**  استفاده از تجهیزات ایمنی مانند ماسک ضد گرد و غبار، کفشهای ایمنی ضد لغزش، کاله ایمنی و گوشی محافظ متناسب با نوع کار با ابزار برقی، خطر مجروح شدن را کاهش ميدهد.
- t **مواظب باشید که ابزار برقی بطور ناخواسته بکار نیفتد. قبل از وارد کردن دوشاخه دستگاه در پریز برق، اتصال آن به باتری، برداشتن آن و یا حمل دستگاه، باید دقت کنید که ابزار برقی خاموش باشد.** در صورتی که هنگام حمل دستگاه انگشت شما روی دکمه قطع و وصل باشد و یا دستگاه را در حالت روشن به برق بزنید، ممکن است سوانح کاری پیش آید.
- t **قبل از روشن کردن ابزار برقی، همه ابزارهای تنظیم کننده و آچارها را از روی دستگاه بردارید.** ابزار و آچارهائی که روی بخش های چرخنده دستگاه قرار دارند، میتوانند باعث ایجاد جراحت شوند.
- t **وضعیت بدن شما باید در حالت عادی قرار داشته باشد. برای کار جای مطمئنی برای خود انتخاب کرده و تعادل خود را همواره حفظ کنید.** به این ترتیب میتوانید ابزار برقی را در وضعیتهای غیر منتظره بهتر تحت کنترل داشته باشید.
- t **لباس مناسب بپوشید. از پوشیدن لباسهای گشاد و حمل زینت آالت خودداری کنید. موها و لباس خود را از بخشهای در حال چرخش دستگاه دور نگه دارید.** لباسهای گشاد، موی بلند و زینت آالت ممکن است در قسمتهای در حال چرخش دستگاه گیر کنند.
- t **در صورتی که تجهیزاتی برای اتصال وسائل مکش گرد و غبار و یا وسیله جمع کننده گرد و غبار ارائه شده است، باید مطمئن شوید که این وسائل درست نصب و استفاده می شوند.** استفاده از وسائل مکش گرد و غبار مصونیت شما را در برابر گرد و غبار زیادتر میکند.
- t **آشنایی با ابزار به دلیل کار کردن زیاد با آن نباید باعث سهل انگاری شما و نادیده گرفتن اصول ایمنی شود.** بی دقتی ممکن است باعث بروز جراحاتی در عرض کسری از ثانیه شود.

1 609 92A 7HR  $(04.04.2022)$  Bosch Power Tools

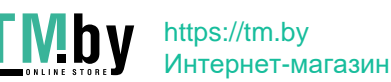

### **93** | فارسی

**استفاده صحیح از ابزار برقی و مراقبت از آن**

- t **از وارد کردن فشار زیاد روی دستگاه خودداری کنید. برای هر کاری، از ابزار برقی مناسب با آن استفاده کنید.** بکار گرفتن ابزار برقی مناسب باعث میشود که بتوانید از توان دستگاه بهتر و با اطمینان بیشتر استفاده کنید.
- t **در صورت ایراد در کلید قطع و وصل ابزار برقی، از دستگاه استفاده نکنید.** ابزار برقی که نمی توان آنها را قطع و وصل کرد، خطرناک بوده و باید تعمیر شوند.
- t **قبل از تنظیم ابزار برقی، تعویض متعلقات و یا کنار گذاشتن آن، دوشاخه را از برق بکشید و یا باتری آنرا خارج کنید.** رعایت این اقدامات پیشگیری ایمنی از راه افتادن ناخواسته ابزار برقی جلوگیری می کند.
- t **ابزار برقی را در صورت عدم استفاده، از دسترس کودکان دور نگه دارید و اجازه ندهید که افراد ناوارد و یا اشخاصی که این دفترچه راهنما را نخواندهاند، با این دستگاه کار کنند.** قرار گرفتن ابزار برقی در دست افراد ناوارد و بی تجربه خطرناک است.
- t **از ابزار برقی و متعلقات خوب مراقبت کنید. مواظب باشید که قسمت های متحرک دستگاه خوب کار کرده و گیر نکند. همچنین دقت کنید که قطعات ابزار برقی شکسته و یا آسیب دیده نباشند. قطعات آسیب دیده را قبل از شروع به کار تعمیر کنید.** علت بسیاری از سوانح کاری، عدم مراقبت کامل از ابزارهای برقی می باشد.
- t **ابزار برش را تیز و تمیز نگه دارید.** ابزار برشی که خوب مراقبت شده و از لبه های تیز برخوردار است، کمتر در قطعه کار گیر کرده و بهتر قابل هدایت است.
- t **ابزار برقی، متعلقات، متههای دستگاه و غیره را مطابق دستورات این جزوه راهنما به کار گیرید و به شرایط کاری و نوع کار نیز توجه داشته باشید.** استفاده از ابزار برقی برای عملیاتی به جز مقاصد در نظر گرفته شده، میتواند به بروز شرایط خطرناک منجر شود.
- t **دستهها و سطوح عایق را همواره خشک، تمیز و عاری از روغن و گریس نگه دارید.** دسته های لغزنده مانع ایمنی و کنترل در کار در شرایط غیر منتظره هستند.
	- **مراقبت و طرز استفاده از ابزارهای شارژی**
- **ً توسط شارژرهایی که توسط** t **باتریها را منحصرا سازنده توصیه شدهاند، شارژ کنید.** در صورتی که برای شارژ باتری، آنرا در شارژری قرار دهید که برای آن باتری ساخته نشده است، خطر آتش سوزی وجود دارد.
- t **در ابزارهای برقی فقط از باتریهایی استفاده کنید که برای آن نوع ابزار برقی در نظر گرفته شدهاند.** استفاده از باتریهای متفرقه میتواند منجر به بروز جراحت و حریق گردد.
- t **در صورت عدم استفاده از باتری باید آنرا از گیره های فلزی، سکه، کلید، میخ، پیچ و دیگر وسائل کوچک فلزی دور نگه دارید، زیرا این وسائل ممکن است باعث ایجاد اتصالی**

**شوند.** ایجاد اتصالی بین دو قطب باتری (ترمینالهای باتری) میتواند باعث سوختگی و ایجاد حریق شود.

- t **استفاده بی رویه از باتری میتواند باعث خروج مایعات از آن شود؛ از هر گونه تماس با این مایعات خودداری کنید. در صورت تماس اتفاقی با آن، دست خود و یا محل تماس را با آب بشوئید. در صورت آلوده شدن چشم با این مایع، باید به پزشک مراجعه کنید.** مایع خارج شده از باتری میتواند باعث التهاب پوست و سوختگی شود.
	- t **هرگز از باتری یا ابزار آسیب دیده یا دست کاری شده استفاده نکنید.** باتریهای آسیب دیده ممکن است کارکرد غیر منتظرهای داشته باشند و منجر به آتش سوزی، انفجار یا جراحت شوند.
- t **باتری یا ابزار را در معرض آتش یا دمای زیاد قرار ندهید.** قرار گرفتن در معرض آتش یا دمای باالتر از 130 درجه سانتیگراد میتواند باعث انفجار شود.
- t **همه راهنماییهای مربوط به شارژ را رعایت کنید و باتری یا ابزار را خارج از محدوده دمای تعریف شده در دستورات شارژ نکنید.** شارژ کردن نادرست یا در دمای خارج از محدوده تعریف شده ممکن است به باتری صدمه بزند و خطر آتش سوزی را افزایش دهد.

### **سرویس**

- t **برای تعمیر ابزار برقی فقط به متخصصین حرفهای رجوع کنید و از قطعات یدکی اصل استفاده نمایید.** این باعث خواهد شد که ایمنی دستگاه شما تضمین گردد.
- t **هرگز باتریهای آسیب دیده را تعمیر نکنید.**  باتری باید تنها توسط متخصصین مجاز شرکت تعمیر شوند.

### **نکات ایمنی برای چکش ها**

### **دستورالعمل های ایمنی برای انواع عملیات**

- t **از گوشی ایمنی استفاده کنید.** قرار گرفتن در معرض سر و صدا، میتواند به شنوائی آسیب برساند.
- t **از دسته کمکی، در صورتی که به همراه ابزار ارائه شده است استفاده کنید.** از دست دادن کنترل برروی ابزار میتواند باعث بروز جراحت شود.
- t **در صورت انجام کارهایی که امکان برخورد با کابلهای حامل جریان برق مخفی وجود دارد، ابزار برقی را از دسته عایق بگیرید.** در صورت برخورد با یک کابل حامل "جریان برق" ممکن است قسمتهای فلزی ابزار برقی حامل "جریان برق" شوند و باعث بروز شوک الکتریکی یا برق گرفتگی گردند.

### **دستورالعمل های ایمنی هنگام استفاده از مته های بلند در دریل های بتن کن**

t **دریل کاری را همیشه هنگامی که نوک مته با قطعه کار در تماس است و با سرعت پایین آغاز کنید.** در سرعتهای باالتر، ممکن است مته

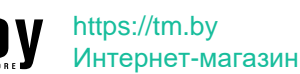

هنگام چرخش در حالت آزاد و بدون تماس با قطعه کار کج شود و باعث وارد آمدن جراحت گردد.

t **روی مته فقط بطور مستقیم فشار وارد کنید و از اعمال فشار بیش از حد خودداری نمایید.** مته ها ممکن است خمیده و باعث اختالل یا از دست رفتن کنترل شوند و منجر به جراحت کاربر گردند.

**سایر نکات ایمنی**

- t **برای پیدا کردن لوله ها و سیم های پنهان موجود در ساختمان و محدوده کار، از یک دستگاه ردیاب مخصوص برای یافتن لوله ها و سیمهای تأسیسات استفاده کنید و یا با شرکت های کارهای تأسیسات ساختمان و خدمات مربوطه تماس بگیرید.** تماس با کابل و سیمهای برق ممکن است باعث آتشسوزی و یا برق گرفتگی شود. ایراد و آسیب دیدگی لوله گاز میتواند باعث انفجار شود. سوراخ شدن لوله آب باعث ایجاد خسارت میشود.
	- t **قبل از کنار گذاشتن ابزار برقی صبر کنید تا دستگاه بطور کامل از کار و حرکت بایستد.** ابزار ممکن است به قطعه کار گیر کرده و کنترل ابزار برقی از دست شما خارج شود.
- t **قطعه کار را محکم کنید.** درصورتیکه قطعه کار به وسیله تجهیزات نگهدارنده و یا بوسیله گیره محکم شده باشد، قطعه کار مطمئن تر نگه داشته میشود، تا اینکه بوسیله دست نگهداشته شود.
- t **در صورتیکه باتری آسیب دیده باشد و یا از آن بطور بی رویه استفاده شود، ممکن است از باتری بخارهایی بلند شود. باتری ممکن است آتش بگیرد یا منفجر شود.** در این حالت هوای محیط را تازه کنید؛ اگر احساس ناراحتی کردید، به پزشک مراجعه نمائید. استنشاق این بخارها ممکن است به مجاری تنفسی شما آسیب برساند.
- t **باتری را باز نكنید.** خطر اتصال كوتاه وجود دارد.
- t **بوسیله ی اشیاء تیز مانند میخ یا پیچگوشتی یا تأثیر نیروی خارجی ممکن است باتری آسیب ببیند.** ممکن است اتصالی داخلی رخ دهد و باتری آتش گیرد، دود کند، منفجر شود یا بیش از حد داغ گردد.
- t **تنها از باتری برای محصوالت تولیدی شرکت استفاده کنید.** فقط در اینصورت باتری در برابر خطر اِعمال فشار بیش از حد محافظت میشود.

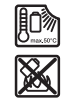

**باتری را در برابر حرارت، از جمله در برابر تابش مداوم خورشید و همچنین در برابر آتش، آلودگی، آب و رطوبت محفوظ بدارید.** خطر اتصالی و انفجار وجود دارد.

- t **بالفاصله پس از کار، به هیچ وجه به ابزارهای مورد استفاده یا قطعات مجاور بدنه دست نزنید.** این موارد می توانند در حین کار خیلی داغ شده و باعث سوختگی گردند.
- t **ابزار مورد استفاده هنگام سوراخ کاری ممکن است گیر کند. مطمئن شوید که محکم ایستاده اید و ابزار برقی را با هر دو دست**

**محکم نگه دارید.** در غیر اینصورت امکان از دست دادن کنترل روی ابزار برقی وجود دارد.

- t **هنگام عملیات تخریب با قلم با احتیاط عمل کنید.** افتادن قطعات ناشی از مواد تخریب، می توانند به اطرافیان یا خود شما آسیب برسانند.
- t **ابزار برقی را هنگام کار با دو دست محکم بگیرید و وضعیت خود را ثابت و مطمئن کنید.** ابزار برقی با دو دست مطمئن تر هدایت می شود.

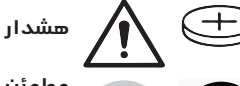

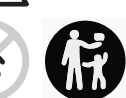

**مطمئن شوید که باتری دکمه ای در دسترس کودکان قرار نگیرد.** باتری های دکمه ای خطرناک هستند.

- t **باتری های دکمه ای را هرگز نباید بلعید یا در جاهای دیگر بدن وارد کرد. چنانچه متوجه شدید که باتری دکمه ای بلعیده شده یا به ً به نحوی وارد جای دیگر بدن شده است، فورا پزشک مراجعه کنید.** بلعیدن باتری دکمه ای ممکن است در طول 2 ساعت منجر به سوختگی داخلی و مرگ گردد.
	- t **هنگام تعویض باتری دکمه ای به رعایت مقررات مربوط به تعویض باتری ها توجه کنید.** خطر انفجار وجود دارد.
	- t **تنها از باتری های ساعتی ذکر شده در دفترچه راهنما استفاده کنید.** از باتری های ساعتی دیگر یا از منبع تأمین انرژی دیگری استفاده نکنید.
- t **سعی نکنید باتری های ساعتی را شارژ کنید و باعث اتصالی آنها نشوید.** باتری های ساعتی ممکن است نشت کنند، منفجر شوند، آتش بگیرند و افراد را زخمی کنند.
- t **باتری های ساعتی خالی را مطابق مقررات جدا و دفع کنید.** باتری های ساعتی خالی ممکن است نشت کنند و اینگونه به محصول آسیب برسانند یا افراد را زخمی کنند.
	- t **باتری ساعتی را داغ نکنید و در آتش نیاندازید.** باتری های ساعتی ممکن است نشت کنند، منفجر شوند، آتش بگیرند و افراد را زخمی کنند.
	- t **باتری های ساعتی را خراب و یا از هم باز نکنید.** باتری های ساعتی ممکن است نشت کنند، منفجر شوند، آتش بگیرند و افراد را زخمی کنند.
- t **باتری های ساعتی آسیب دیده را با آب تماس ندهید.** لیتیوم خارج شده ممکن در آب هیدروژن تولید کند و اینگونه منجر به بروز آتشسوزی، انفجار یا زخمی شدن افراد گردد.
- t **احتیاط! هنگام استفاده از ابزار اندازه گیری با** <sup>R</sup> **ممکن است دستگاهها، سیستمها،** Bluetooth **هواپیماها و ابزارهای پزشکی (باتری قلب، سمعک) دچار اختالل شوند**. **همچنین ممکن است افراد یا حیوانات کامال نزدیک به ابزار** <sup>R</sup> **را در آسیب ببینند. ابزار برقی با** Bluetooth **نزدیکی دستگاههای پزشکی، پمپ بنزین،**

1 609 92A 7HR  $(04.04.2022)$  Bosch Power Tools

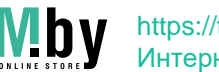

### **95** | فارسی

**سیستمهای شیمیایی و مناطق دارای خطر انفجار بکار نبرید**. **از ابزار برقی به همراه** R **در هواپیما استفاده نکنید. از** Bluetooth **کاربرد دستگاه به مدت طوالنی در نزدیکی مستقیم بدن خودداری کنید.**

**عالمت نامی** RBluetooth**همانند عالمت های تصویری (لوگوها)، نشانههای ثبت شده و متعلق به Inc ,SIG Bluetooth می باشند. هر گونه استفاده از این عالئم نامی/نشانهها، Robert Bosch Power Tools شرکت توسط GmbH تحت لیسانس انجام میشوند.**

### **عالمت ها**

عالیم و نماد های زیر و معانی آنها میتوانند برای کار و استفاده از ابزار برقی شما پر اهمیت باشند. لطفًا این عالیم و مفهوم آنها را خوب بخاطر بسپارید. تفسیر صحیح این عالیم به شما کمک میکند که ابزار برقی را بهتر و مطمئن تر مورد استفاده قرار بدهید.

### **عالیم و مفهوم آنها**

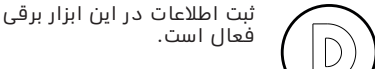

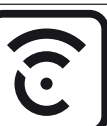

ابزار برقی شبکه ای با فناوری <sup>R</sup> یکپارچه Bluetooth

## **توضیحات محصول و کارکرد**

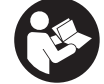

**بخوانید.** اشتباهات ناشی از عدم رعایت این دستورات ایمنی ممکن است باعث برقگرفتگی، سوختگی و یا سایر جراحت های شدید شود.

**همه دستورات ایمنی و راهنمائیها را**

به تصویرهای واقع در بخشهای اول دفترچه راهنما توجه کنید.

### **موارد استفاده از دستگاه**

ابزار برقی برای سوراخکاری چکشی روی بتن، آجر، سنگ و نیز جهت قلم کاریهای (قلم زنی) سبک در نظر گرفته شده است. عالوه بر این برای سوراخکاری بدون ضربه روی چوب، فلز، سرامیک، پالستیک مناسب است. ابزارهای برقی با کنترل الکترونیکی و قابلیت چرخش راست گرد و چپ گرد برای پیچکاری نیز مناسب هستند.

اطالعات و تنظیمات ابزار برقی از طریق ماژول Bluetooth® Low Energy تعبیه شده، با استفاده از فناوری رادپویی *Bluetooth*° بین ابزار برقی و دستگاه همراه نهایی منتقل می شوند.

### **اجزاء دستگاه**

شماره های اجزاء دستگاه که در تصویر مشاهده میشود، مربوط به شرح ابزار برقی می باشد که تصویر آن در این دفترچه آمده است.

- **(1)** سه نظام plus SDS
	- SDS plus ابزارگیر**) 2(**
- **(3)** کالهک محافظت در برابر گرد و غبار
	- **(4)** بوش قفل کننده
	- **(5)** دکمه تنظیم کننده عمق سوراخ
- **(6)** دکمه آزاد کننده قفل برای کلید توقف ضربه/چرخش
	- **(7)** کلید توقف ضربه/چرخش
		- **(8)** کلید تغییر جهت چرخش
			- **(9)** کلید روشن/خاموش
	- **(10)** دسته (دارای روکش عایق)
		- باتری قابل شارژ<sup>a</sup>**)** (**11(**
			- **(12)** چراغ کار
	- **(13)** دسته کمکی (دارای روکش عایق)
		- **(14)** خط کش تعیین عمق سوراخ
		- **(15)** Interface User) رابط کاربری)
	- دكمه آزادسازی باتری قابل شارژ<sup>a</sup>**)** (**16(**
	- **(17)** نشانگر وضعیت ابزار برقی (User (Interface
	- **(18)** نشانگر وضعیت شارژ باتری (User (Interface
	- **(19)** نشانگر قطع سریع (Interface User(
- **(20)** دکمه انتخاب حالت کار (Interface User(
	- **(21)** نشانگر گوشی هوشمند (User (Interface
- **(22)** نشانگر حالت های کار (Interface User(
	- **(23)** نشانگر دما (Interface User(
- **(24)** نگه دارنده عمومی با شفت گیرنده SDS <sup>(a</sup>plus
	- a) کلیه متعلقاتی که در تصویر و یا در متن امده<br>است، بطور معمول همراه دستگاه ارائه نمی<br>شود. لطفاً لیست کامل متعلقات را از فهرست **برنامه متعلقات اقتباس نمائید.**

### **مشخصات فنی**

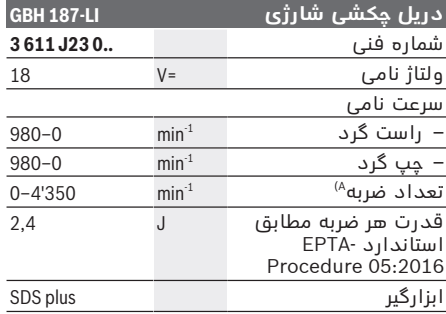

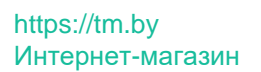

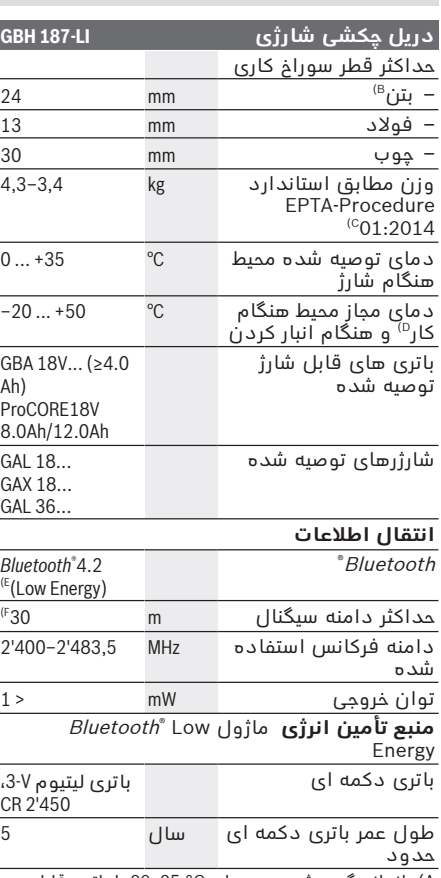

A (اندازه گیری شده در دمای C20−25 ° با باتری قابل .**ProCORE18V 12.0Ah** شارژ

- B (توان بهینه متناسب با قطر سوراخکاری −**6**mm**14**
	- C (بسته به نوع باتری کاربردی
	- D (توان محدود برای دمای C° 0<
- E (دستگاههای همرا بایستی با دستگاههای Bluetooth Generic و باشند متناسب Low-Energy (Version 4.2) (GAP (Profile Access را تحت پوشش قرار دهند.
- F) میدان دریافت ممکن است بر حسب شرایط خارجی، به<br>انضمام دستگاه دریافت کننده به شدت تغییر کند. در<br>مکانهای بستگاه توسط موانع فلزی (مانند دیوارها،<br>قفسه ها، جمدان ها و غیره) ممکن است میدان دریافت RBluetooth بسیار کمتر باشد.

# **باتری قابل شارژ**

**Bosch** ابزارهای برقی شارژی را هم بدون باتری قابل شارژ می فروشد. در بسته بندی می توانید دریابید که آیا باتری قابل شارژ در محتویات ارسالی ابزار برقی شما وجود دارد یا خیر.

## **شارژ كردن باتری قابل شارژ**

t **تنها شارژرهای ذکر شده در مشخصات فنی را بکار برید.** تنها این دستگاه های شارژ با باتری های لیتیوم-یونی (Ion-Li (ابزار برقی شما منطبق میباشند.

**نکته:** باتری های قابل شارژ لیتیوم یونی به دلیل قوانین حمل و نقل بین المللی به صورت نیمه شارژ تحویل داده می شوند. برای دست یافتن به توان کامل باتری قابل شارژ، قبل از به کارگیری آن برای اولین بار، باتری را به طور کامل شارژ کنید.

### **نحوه قرار دادن باتری قابل شارژ**

باتری شارژ شده را به داخل محفظه باتری قابل شارژ برانید تا جا بیفتد.

### **نحوه برداشتن باتری قابل شارژ**

برای برداشتن باتری قابل شارژ، دکمه های آزادسازی باتری را فشار دهید و آن را خارج کنید. **هنگام انجام این کار از اِعمال فشار خودداری کنید.** باتری قابل شارژ دارای 2 مرحله قفل می باشد که مانع از بیرون افتادن باتری قابل شارژ در اثر فشار ناخواسته روی دکمه آزادسازی باتری می شود. تا زمانی که باتری قابل شارژ داخل ابزار برقی قرار داشته باشد، توسط یک فنر در موقعیت خود نگه داشته می شود.

### **نشانگر وضعیت شارژ باتری**

چراغهای سبز LED نشانگر وضعیت شارژ باتری، وضعیت شارژ باتری را نشان میدهند. به دالیل ایمنی، فراخوانی وضعیت شارژ باتری تنها در حالت توقف ابزار برقی ممکن است.

دکمه را جهت پدیدار شدن نشانگر وضعیت شارژ یا وضعیت شارژ فشار دهید. این کار هنگامی که باتری برداشته شده باشد نیز ممکن است. چنانچه پس از فشردن دکمه نشانگر وضعیت شارژ هیچ LED روشن نشود، باتری خراب است و باید تعویض گردد.

وضعیت شارژ باتری روی User Interface (رابط کاربری) نیز نمایش داده می شود نمایشگرهای وضعیت.

### **نوع باتری ...V18 GBA**

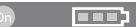

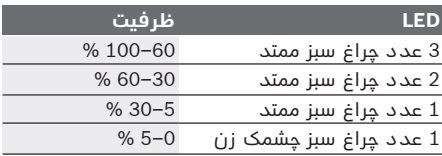

1 609 92A 7HR | (04.04.2022) Bosch Power Tools

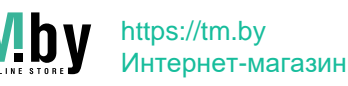

**97** | فارسی

# **نوع باتری ...V18ProCORE**

 $\mathbf{N}$   $\mathbf{F}$   $\mathbf{F}$   $\mathbf{F}$   $\mathbf{F}$ 

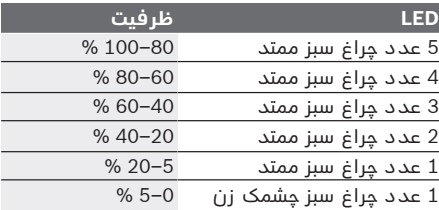

### **توضیحات و تذکراتی برای نحوه بهینه کار با باتری**

باتری را در برابر رطوبت و آب حفظ کنید. باتری را منحصراً در دمای بین –20 تا 50 درجه نگهداری کنید. بطور مثال باتری را در تابستان داخل اتومبیل نگذارید.

گاهبهگاه شیارهای تهویه باتری را بوسیله یک قلم موی یا برس کوچک نرم و خشک تمیز کنید. افت قابل توجه مدت زمان كاركرد باتری كه تازه شارژ شده است، نمایانگر آن است كه باتری فرسوده و مستعمل شده و باید تعویض شود. به نكات مربوط به نحوه از رده خارج كردن باتری توجه كنید.

### **نصب**

t **قبل از انجام هر گونه کاری با ابزار برقی (از جمله سرویس، تعویض ابزار و غیره) و همچنین به هنگام حمل و نقل و یا در انبار نگهداری کردن، باتری را از داخل ابزار برقی خارج کنید.** در صورت تماس اتفاقی با کلید قطع و وصل، خطر آسیب دیدگی وجود دارد.

### **دسته کمکی**

- t **از ابزار برقی تنها با دسته کمکی (13)** استفاده کنید.
	- t **دقت کنید که دسته کمکی همیشه محکم شده باشد.** در غیر اینصورت امکان از دست دادن کنترل روی ابزار برقی در حین کار وجود دارد.

### **تعویض حالت دسته کمکی (رجوع کنید به تصویر (A**

دسته کمکی **(13)** را می توان به دلخواه جهت بدست آمدن حالت کاری مطمئن و راحت چرخاند.

– قسمت پایینی دسته کمکی **(13)** را در خالف جهت چرخش عقربههای ساعت بچرخانید و دسته کمکی **(13)** را به حالت دلخواه برانید. سپس قسمت پایینی دسته کمکی **(13)** را در جهت چرخش عقربههای ساعت محکم کنید. توجه داشته باشید که تسمه مهار دسته کمکی در

شیار موجود در بدنه دستگاه که برای آن در نظر گرفته شده است، قرار بگیرد.

### **تعویض ابزار**

درپوش حفاظتی گرد و غبار **(3)** از نفوذ گرد و غبار مته کاری در گیرنده ابزار در حین کار به طور عمده جلوگیری می کند. هنگام قرار دادن ابزار دقت کنید که درپوش حفاظتی گرد و غبار**(3)** آسیب نبیند.

t **کالهک محافظت در برابر گرد و غبار را در ً عوض کنید. توصیه صورت آسیب دیدن فورا میشود اینکار را توسط تعمیرگاه مجاز (خدمات پس از فروش) انجام دهید.**

#### تعویض ابزار (SDS-plus) **قرار دادن ابزار plus-SDS) رجوع کنید به تصویر (B1**

توسط سه نظام plus-SDS می توان ابزار را آسان و راحت بدون استفاده از سایر ابزارآالت عوض کرد.

- انتهای ابزار مورد استفاده را برای جاگذاری آن تمیز کرده و آن را کمی چرب کنید.
- ابزار مورد استفاده را با چرخش در داخل ابزارگیر قرار دهید، تا خود به خود در دستگاه قفل شود.

– با کشیدن ابزار، قفل شدن آن را امتحان کنید. ابزار plus-SDS به دالیل سیستمی آزادانه قابل حرکت است. به این ترتیب در حالت بدون بار (در حالت آزاد)، یک گردش دورانی نامنظم انجام میگیرد. این مسئله هیچگونه تأثیری بر روی دقت سوراخ کاری و سوراخ مته ندارد، زیرا مته در هنگام سوراخ کردن بطور اتوماتیک در مرکز سوراخ قرار میگیرد.

### **نحوه برداشتن ابزار plus-SDS) رجوع کنید به تصویر 2B(**

– آداپتور قفل **(4)** را به عقب برانید و ابزار را چرخان از ابزارگیر بردارید.

### **مکش گرد، براده و تراشه**

گرد و غبار موادی مانند رنگ های دارای سرب، بعضی از چوب ها، مواد معدنی و فلزات میتوانند برای سالمتی مضر باشند. دست زدن و یا تنفس کردن گرد و غبار ممکن است باعث بروز آلرژی و یا بیماری مجاری تنفسی شخص استفاده کننده و یا افرادی که در آن نزدیکی میباشند، بشود.

گرد و غبارهای مخصوصی مانند گرد و غبار درخت بلوط و یا درخت راش سرطان زا هستند، بخصوص ترکیب آنها با سایر موادی که برای کار بر روی چوب (کرومات، مواد برای محافظت از چوب) بکار برده میشوند. فقط افراد متخصص مجازند با موادی که دارای آزبست میباشند کار کنند.

- توجه داشته باشید که محل کار شما از تهویه هوای کافی برخوردار باشد.
- توصیه میشود از ماسک تنفسی ایمنی با درجه فیلتر 2P استفاده کنید.

به قوانین و مقررات معتبر در کشور خود در رابطه با استفاده از مواد و قطعات کاری توجه کنید.

t **از تجمع گرد و غبار در محل کار جلوگیری کنید.** گرد و غبار می توانند به آسانی مشتعل شوند.

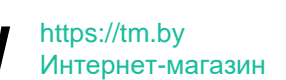

### فارسی | **98**

# **کار با دستگاه**

### **راه اندازی**

Ŧ

é) ۷

行  $\Rightarrow$ F) T

### **نحوه تنظیم نوع عملکرد**

با کلید توقف ضربه/چرخش **(7)** نوع عملکرد ابزار برقی را انتخاب کنید.

– جهت تعویض نوع عملکرد، دکمه آزاد کننده قفل **(6)** را فشار دهید و کلید توقف ضربه/چرخش **(7)** را به موقعیت دلخواه برانید تا به طور محسوس جا بیفتد.

**نکته:** نوع عملکرد را تنها با ابزار برقی خاموش تغییر دهید! در غیر اینصورت امكان آسیب دیدن ابزار برقی وجود دارد.

موقعیت **سوراخ کاری چکشی** در بتن یا  $\triangle$ سنگ

موقعیت **سوراخ کاری** بدون ضربه در 87  $\Rightarrow$ چوب، فلز، سرامیک، پالستیک و همچنین برای **پیچ کاری**

موقعیت **Lock-Vario** برای تغییر موقعیت 行 قلم

کلید توقف ضربه/چرخش **(7)** در این موقعیت جا نمی افتد.

موقعیت **قلم زنی**

**تنظیم جهت چرخش (رجوع کنید به تصویر C(** با کلید تغییر جهت چرخش **(8)** میتوانید جهت چرخش ابزار برقی را تغییر دهید. هنگامی که کلید روشن/ خاموش **(9)** فشرده شده است، این امر ممکن نیست.

t **کلید تغییر جهت چرخش (8) را هنگام متوقف بودن دستگاه فعال کنید.**

جهت چرخش را برای سوراخکاری چکشی، سوراخکاری و قلم زنی همیشه بطور راست گرد تنظیم کنید.

– **راست گرد:** برای سوراخکاری و پیچکاری، کلید تغییر جهت چرخش **(8)** را تا انتها به چپ فشار دهید.

### **نمایشگرهای وضعیت**

– **چپ گرد:** برای شل کردن یا باز کردن پیچ ها و مهره ها، کلید تغییر جهت چرخش **(8)** را تا انتها به راست فشار دهید.

### **نحوه روشن و خاموش کردن**

- جهت **روشن کردن** ابزار برقی، کلید روشن/ خاموش **(9)** را فشار دهید.
- چراغ کار **(12)** هنگامی که کلید روشن/خاموش **(9)** نیمه فشرده یا در حالت فشردگی کامل باشد، روشن میشود و در شرایط نامناسب نور، امکان روشن
	- کردن محیط کار را فراهم میکند.
	- برای **خاموش کردن** ابزار برقی، کلید روشن/ خاموش **(9)** را رها کنید.

ابزار برقی در دمای پایین بعد از مدتی توان کامل برای چکشکاری و ایجاد ضربه را به دست میآورد.

#### **تنظیم تعداد چرخش/ضربه**

همیشه میتوان تعداد چرخش/ضربه ابزار برقی روشن را با توجه به اینکه کلید روشن/خاموش **(9)** را تا کجا فشار میدهید، تنظیم کرد.

فشار کم روی کلید روشن/خاموش **(9)** باعث کاهش تعداد چرخش/ضربه میشود. افزایش فشار باعث افزایش تعداد چرخش/ضربه میشود.

همچنین می توانید سرعت را در رابط کاربری یا هر اپلیکیشن گوشی هوشمند تنظیم کنید.

### **تغییر حالت قلم (Lock-Vario(**

شما می توانید قلم را در حالت ها قفل کنید. به این ترتیب می توانید هر موقعیت کار بهینه ای را انتخاب کنید.

- قلم را درون ابزارگیر قرار دهید.
- کلید توقف ضربه/چرخش **(7)** را به موقعیت .بچرخانید" Vario-Lock"
- ابزار مورد استفاده را به وضعیت دلخواه قلم زنی بچرخانید.
- کلید توقف ضربه/چرخش **(7)** را به موقعیت "قلم زنی" بچرخانید. ابزارگیر بدینوسیله قفل می شود.
	- برای قلم زنی، جهت چرخش را روی حالت راست گرد قرار دهید.

### **Interface User) رجوع کنید به تصویر D(**

رابط کاربری **(15)** برای انتخاب حالت کار و همچنین برای نشانگر وضعیت ابزار برقی استفاده می شود.

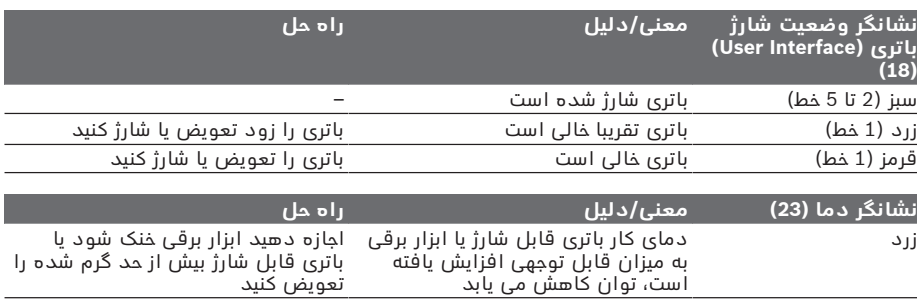

1 609 92A 7HR  $(04.04.2022)$  Bosch Power Tools

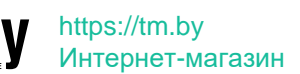

**99** | فارسی

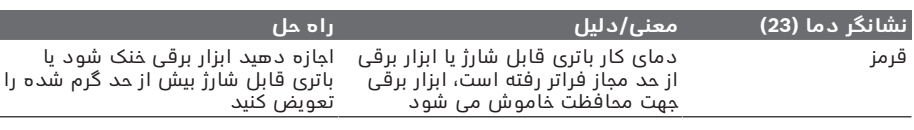

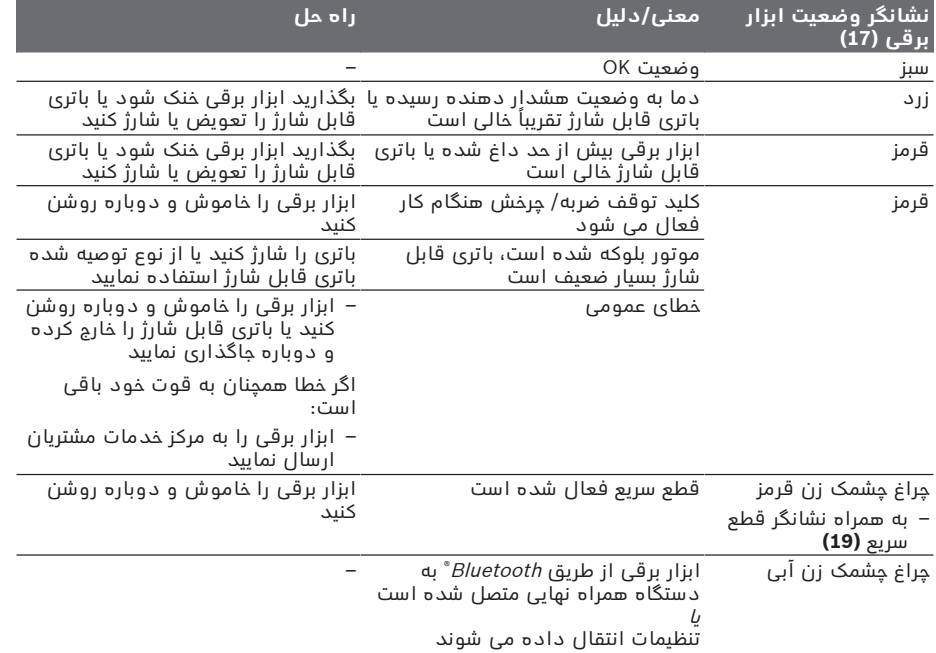

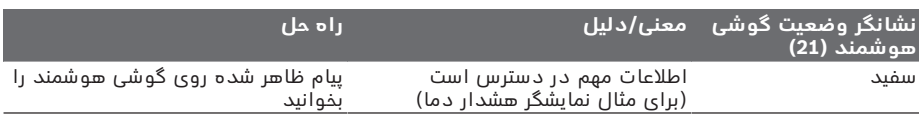

### **انتخاب حالت کار**

دکمه **(20)** را برای انتخاب حالت کار چند بار فشار دهید تا زمانی که حالت کار مورد نظر شما روشن شود.

**نکته:** در حالت کار **Favorite**، عملکردها از طریق اپلیکیشن گوشی هوشمند پیکربندی می شوند، عملکردها در حالت کار **Auto** از پیش تنظیم شده اند.

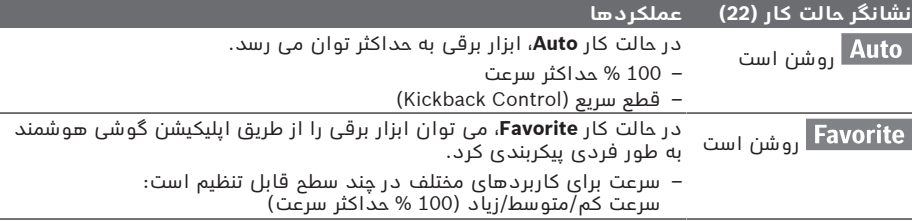

⊕

### **نکات کار**

- t ® **ابزار برقی با ماژول تعبیه شده** Bluetooth **Energy Low مجهز به رابط کاربری رادیویی است. به محدودیت های عمکلرد محلی مانند استفاده در هواپیماها یا بیمارستان ها توجه کنید.**
- t **در مناطقی که استفاده از فناوری رادیویی** Bluetooth®**مجاز نیست، باید ماژول** Bluetooth®**Energy Low را از طریق اپلیکیشن خاموش کنید**.

**نحوه تنظیم عمق سوراخ (رجوع کنید به تصویرE(** با نگهدارنده عمق **(14)** می توان عمق سوراخکاری دلخواه **X** را تثبیت کرد.

- دکمه برای تنظیم نگهدارنده عمق **(5)** را فشار دهید و آن را در دسته کمکی **(13)** بگذارید. برآمدگی نگهدارند عمق **(14)** بایستی به طرف پایین باشد.
- ابزار plus-SDS را تا در ابزارگیر **(2)** plus-SDS قرار دهید. حرکت آزاد ابزار plus-SDS ممکن است به تنظیم اشتباه عمق سوراخکاری منجر شود.
- نگهدارنده عمق را آنقدر بیرون بکشید تا فاصله بین نوک مته و نوک نگهدارنده عمق با عمق مته دلخواه**X** مطابق باشد.

#### **کالچ ایمنی**

- t **هنگامی که مته یا ابزار دریل گیر کند، نیروی محركه محور (شفت) مته قطع می شود. بدلیل نیروهایی كه در اینصورت ایجاد می شوند، ابزار برقی را همیشه با هر دو دست محكم نگهدارید و وضعیت ایستادن شما هم باید ثابت و مستقر باشد.**
- t **در صورتیکه ابزار برقی بلوکه شود یا گیر کند، ابزار برقی را خاموش کرده و ابزار را از روی دستگاه بردارید. روشن کردن ابزار برقی در حالیکه ابزار مته گیر کرده باشد، باعث ایجاد ارتعاش و عکس العمل های شدید گشتاور می شود.**

#### **قطع سریع (Control KickBack(**

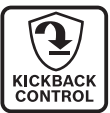

قطع سریع (KickBack Control) کنترل بهتری را روی ابزار برقی فراهم می کند و اینگونه حفاظت کاربر را نسبت به ابزارهای برقی بدون Control KickBack تأمین می کند. هنگام چرخش ناگهانی و غیر قابل پیش بینی ابزار برقی حول محور مته، ابزار برقی خاموش می شود، نشانگر قطع سریع **(19)** روشن شده و چراغ/نور کار **(12)** چشمک می زند. در صورت فعال بودن قطع سریع، نشانگر وضعیت **(17)** به رنگ قرمز چشمک میزند.

– جهت **راه اندازی دوباره** کلید روشن/خاموش **(9)** را رها کنید و آن را دوباره فشار دهید.

**قرار دادن سر پیچگوشتی (رجوع کنید به تصویر (F**

t **ابزار برقی را تنها در حالت خاموش روی پیچ و یا مهره قرار دهید.** امکان لغزش ابزار در حال چرخش وجود دارد.

برای کاربری سر پیچگوشتی به یک نگهدارنده اونیورسال **(24)** با شفت plus-SDS-) متعلقات) نیاز دارید.

- شفت آداپتور را تمیز و قسمت انتهای آنرا کمی چرب کنید.
- نگهدارنده یونیورسال (رابط سرپیچگوشتی) را در حالت چرخان داخل ابزارگیر قرار بدهید تا زمانیکه بطور اتوماتیک قفل شود.
	- با کشیدن رابط سر پیچگوشتی، قفل بودن آنرا امتحان کنید.
- یک سرپیچگوشتی را داخل رابط سرپیچگوشتی ً از (نگهدارنده یونیورسال) قرار بدهید. منحصرا سرپیچگوشتی های متناسب با سربکس استفاده کنید.
- برای درآوردن نگهدارنده اونیورسال، بوش قفل کننده **(4)** را به عقب برانید و نگهدارنده اونیورسال **(24)** را از ابزارگیر بیرون آورید.

# **عملکرد های ارتباطی**

### **شرایط سیستم برای استفاده از اپلیکیشن**

### **شرایط سیستم**

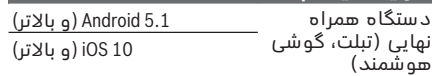

### **نصب و تنظیم برنامک**

برای اینکه بتوانید از عملکردهای اتصال (Connectivity (استفاده کنید، ابتدا باید اپلیکیشن – مخصوص دستگاه نهایی – را نصب کنید.

– این اپلیکیشن را از اپ استور مورد نظر (Apple .کنید دانلود) App Store، Google Play Store **نکته:** یک حساب کاربری در اپ استور مربوطه مورد نیاز است.

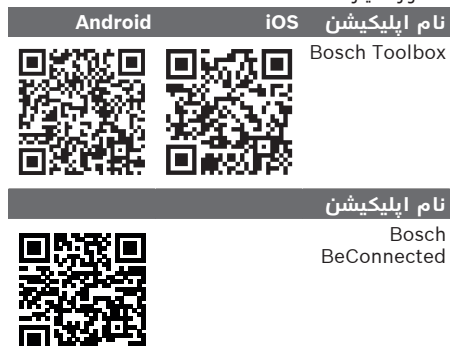

1 609 92A 7HR  $(04.04.2022)$  Bosch Power Tools

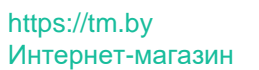

#### **101** | فارسی

- سپس در اپلیکیشن، منوی فرعی **MyTools** یا **Connectivity** را انتخاب کنید.
- صفحه نمایشگر دستگاه همراه نهایی شما، تمامی مراحل بعدی فرآیند ارتباط ابزار برقی با دستگاه نهایی را نشان می دهد.

### **® انتقال اطالعات از طریق Bluetooth**

ماژول *Bluetooth* ّ Low Energy تعبیه شده در فواصل منظم یک سیگنال ارسال می کند. بسته به محیط، قبل از تشخیص ابزار برقی، ممکن است چندین فاصله زمانی ارسال مورد نیاز باشد. چنانچه ابزار برقی شناخته نشد، به شرح زیر عمل کنید:

- آیا فاصله نسبت به دستگاه همراه نهایی بسیار زیاد است؟
- فاصله بین دستگاه همراه نهایی و ابزار برقی را کم کنید.
- آیا باتری دکمه ای در ماژول *Bluetooth* ٌ Low Energy تعبیه شده ضعیف یا خالی است؟ برای تعویض باتری دکمه ای با خدمات مجاز مشتریان ابزارهای برقی بوش تماس حاصل نمایید.
- در دستگاه همراه نهایی خود، *Bluetooth*" را خاموش و روشن کنید.
- کنترل کنید که آیا ابزار برقی شناخته شده است یا خیر.

### **عملکردها در رابطه با ابزار برقی**

Bluetooth® Low Energy Module با رابطه در عملکردهای ارتباطی زیر برای ابزار برقی در دسترس هستند:

- ثبت و شخصی سازی
- بررسی وضعیت، اعالم هشدارها
	- اطالعات عمومی و تنظیمات
		- مدیریت–
- تعیین تنظیمات انتقال از طریق *Bluetooth®* برای حالت کاری **Favorite**

# **مراقبت و سرویس**

### **مراقبت، تعمیر و تمیز کردن دستگاه**

- t **قبل از انجام هر گونه کاری با ابزار برقی (از جمله سرویس، تعویض ابزار و غیره) و همچنین به هنگام حمل و نقل و یا در انبار نگهداری کردن، باتری را از داخل ابزار برقی خارج کنید.** در صورت تماس اتفاقی با کلید قطع و وصل، خطر آسیب دیدگی وجود دارد.
- t **ابزار الکتریکی و شیارهای تهویه آنرا تمیز نگاه دارید، تا ایمنی شما در کار تضمین گردد.**
	- t **کالهک محافظت در برابر گرد و غبار را در ً عوض کنید. توصیه صورت آسیب دیدن فورا میشود این کار را از طریق تعمیرگاه مجاز (خدمات پس از فروش) انجام دهید.**
	- ابزارگیر **(2)** را پس از هر بار استفاده تمیز کنید.

**نحوه جایگزینی باتری دکمه ای تعبیه شده** <sup>R</sup> Energy Low دارای یک باتری ماژول Bluetooth دکمه ای است.

چنانچه باتری دکمه ای خیلی ضعیف یا خالی شود، از طریق **Toolbox Bosch** به شما اطالع داده می شود. تعویض باتری دکمه ای باید توسط بوش یا یکی از مراکز خدمات مجاز مشتریان ابزارهای برقی بوش انجام شود.

- t **توجه: همیشه باتری دکمه ای را با همان نوع باتری تعویض کنید.** خطر انفجار وجود دارد.
- t **باتری های ساعتی خالی را مطابق مقررات جدا و دفع کنید.** باتری های ساعتی خالی ممکن است نشت کنند و اینگونه به محصول آسیب برسانند یا افراد را زخمی کنند.

### **خدمات و مشاوره با مشتریان**

خدمات مشتری، به سئواالت شما درباره تعمیرات، سرویس و همچنین قطعات یدکی پاسخ خواهد داد. نقشههای سه بعدی و اطالعات مربوط به قطعات یدکی را در تارنمای زیر مییابید:

#### **www.bosch-pt.com**

گروه مشاوره به مشتریان Bosch با کمال میل به سؤاالت شما درباره محصوالت و متعلقات پاسخ می دهند.

برای هرگونه سؤال و یا سفارش قطعات یدکی، حتمًا شماره فنی 10 رقمی کاال را مطابق برچسب روی ابزار برقی اطلاع دهید.

### **ایران**

روبرت بوش ایران - شرکت بوش تجارت پارس میدان ونک، خیابان شهید خدامی، خیابان آفتاب ساختمان مادیران، شماره 3، طبقه سوم. تهران 1994834571 تلفن: 42039000 9821+

**آدرس سایر دفاتر خدماتی را در ادامه بیابید:** www.bosch-pt.com/serviceaddresses

#### **حمل دستگاه**

<span id="page-100-0"></span>باتری های لیتیوم یونی توصیه شده، مشمول الزامات قانون کاالهای خطرناک هستند. کاربر می تواند باتری ها را بدون استفاده از روکش در خیابان حمل کند.

در صورت ارسال توسط شخص ثالث (مانند: حمل و نقل هوایی یا زمینی) باید تمهیدات مربوط به بسته بندی و عالمتگذاری مورد توجه قرار گیرد. در اینصورت باید حتما جهت آماده سازی قطعه ارسالی به کارشناس حمل کاالهای پر خطر مراجعه کرد. باتریها را فقط در صورتی ارسال کنید که بدنه آنها آسیب ندیده باشد. اتصاالت (کنتاکتهای) باز را بپوشانید و باتری را طوری بسته بندی کنید که در بسته بندی تکان نخورد. در این باره لطفا به مقررات و آیین نامه های ملی توجه کنید.

### **از رده خارج کردن دستگاه**

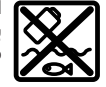

ابزارهای برقی، باتری ها، متعلقات و بسته بندی ها، باید طبق مقررات حفظ محیط زیست از رده خارج و بازیافت شوند.

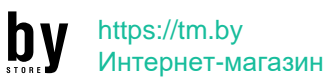

فارسی | **102**

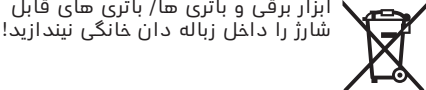

۰

€

⊕

### **باتریهای شارژی/قلمی: لیتیوم-یونی:** لطفاً به تذکرات بخش [\(رجوع کنید به "حمل](#page-100-0) [دستگاه", صفحه101 \)](#page-100-0) توجه کنید.

1 609 92A 7HR | (04.04.2022) Bosch Power Tools

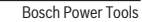

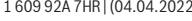

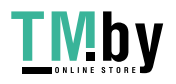

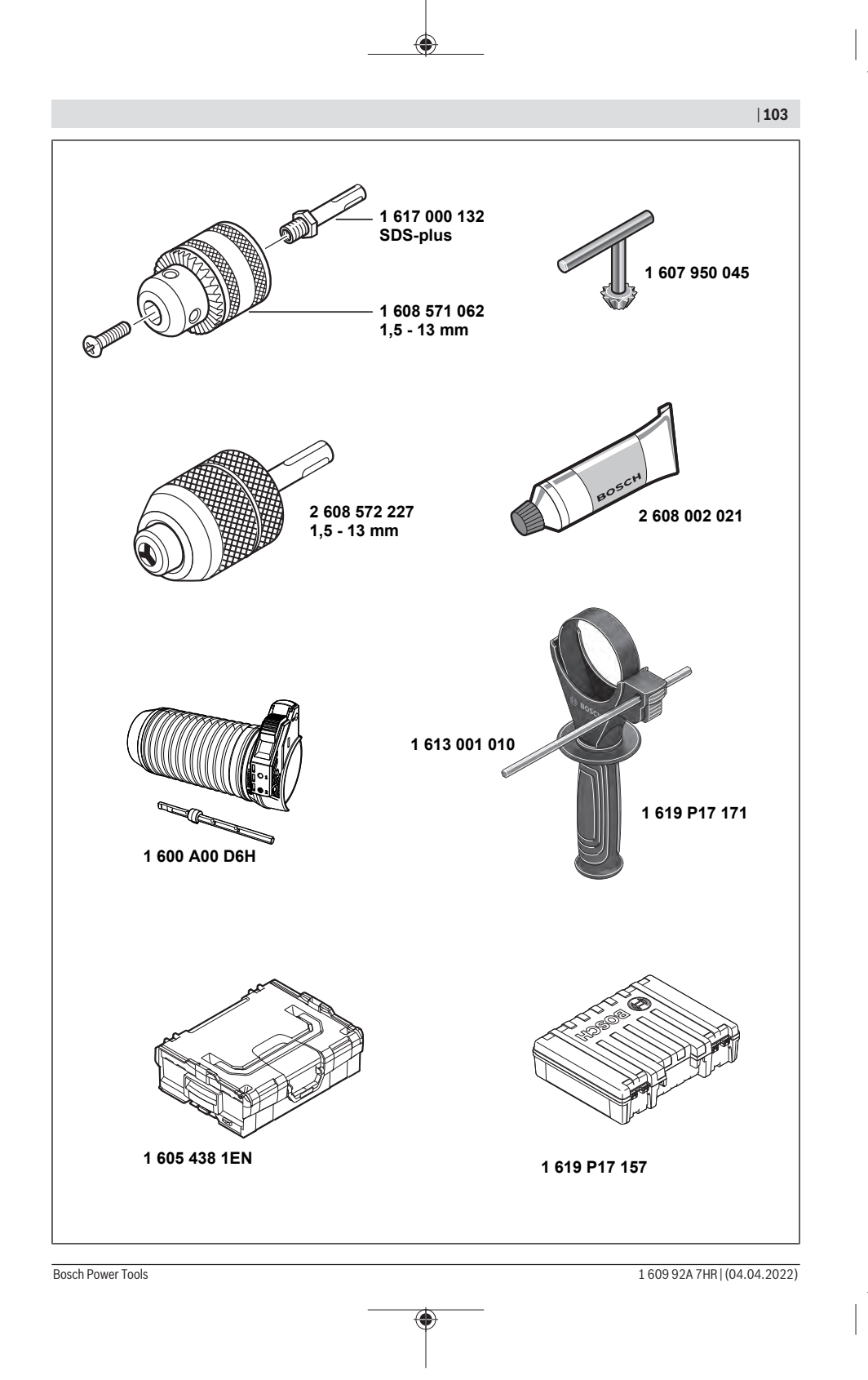

۰

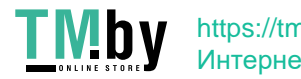

⊕

### **104** |

### **Licenses**

### **Copyright © 2015, Infineon Technologies AG**

All rights reserved.

Redistribution and use in source and binary forms, with or without modification, are permitted provided that the following conditions are met:

- Redistributions of source code must retain the above copyright notice, this list of conditions and the following disclaimer.
- Redistributions in binary form must reproduce the above copyright notice, this list of conditions and the following disclaimer in the documentation and/or other materials provided with the distribution.
- Neither the name of the copyright holders nor the names of its contributors may be used to endorse or promote products derived from this software without specific prior written permission.

THIS SOFTWARE IS PROVIDED BY THE COPYRIGHT HOLDERS AND CONTRIBUTORS "AS IS" AND ANY EXPRESS OR IMPLIED WARRANTIES, INCLUDING, BUT NOT LIMITED TO, THE IMPLIED WARRANTIES OF MERCHANTABILITY AND FITNESS FOR A PARTICULAR PURPOSE ARE DISCLAIMED. IN NO EVENT SHALL THE COPYRIGHT OWNER OR CONTRIBUTORS BE LIABLE FOR ANY DIRECT, INDIRECT, INCIDENTAL, SPECIAL, EXEMPLARY, OR CONSEQUENTIAL DAMAGES (INCLUDING, BUT NOT LIMI-TED TO, PROCUREMENT OF SUBSTITUTE GOODS OR SERVICES; LOSS OF USE, DATA, OR PROFITS; OR BUSINESS INTER-RUPTION) HOWEVER CAUSED AND ON ANY THEORY OF LIABILITY, WHETHER IN CONTRACT, STRICT LIABILITY, OR TORT (IN-CLUDING NEGLIGENCE OR OTHERWISE) ARISING IN ANY WAY OUT OF THE USE OF THIS SOFTWARE, EVEN IF ADVISED OF THE POSSIBILITY OF SUCH DAMAGE.

### **Copyright © 2004 - 2020, Texas Instruments Incorporated**

All rights reserved.

Redistribution and use in source and binary forms, with or without modification, are permitted provided that the following conditions are met:

- Redistributions of source code must retain the above copyright notice, this list of conditions and the following disclaimer.
- Redistributions in binary form must reproduce the above copyright notice, this list of conditions and the following disclaimer in the documentation and/or other materials provided with the distribution.
- Neither the name of Texas Instruments Incorporated nor the names of its contributors may be used to endorse or promote products derived from this software without specific prior written permission.

THIS SOFTWARE IS PROVIDED BY THE COPYRIGHT HOLDERS AND CONTRIBUTORS "AS IS" AND ANY EXPRESS OR IMPLIED WARRANTIES, INCLUDING, BUT NOT LIMITED TO, THE IMPLIED WARRANTIES OF MERCHANTABILITY AND FITNESS FOR A PARTICULAR PURPOSE ARE DISCLAIMED. IN NO EVENT SHALL THE COPYRIGHT OWNER OR CONTRIBUTORS BE LIABLE FOR ANY DIRECT, INDIRECT, INCIDENTAL, SPECIAL, EXEMPLARY, OR CONSEQUENTIAL DAMAGES (INCLUDING, BUT NOT LIMI-TED TO, PROCUREMENT OF SUBSTITUTE GOODS OR SERVICES; LOSS OF USE, DATA, OR PROFITS; OR BUSINESS INTER-RUPTION) HOWEVER CAUSED AND ON ANY THEORY OF LIABILITY, WHETHER IN CONTRACT, STRICT LIABILITY, OR TORT (IN-CLUDING NEGLIGENCE OR OTHERWISE) ARISING IN ANY WAY OUT OF THE USE OF THIS SOFTWARE, EVEN IF ADVISED OF THE POSSIBILITY OF SUCH DAMAGE.

#### **Copyright © 2012–2019 STMicroelectronics**

#### All rights reserved.

Redistribution and use in source and binary forms, with or without modification, are permitted provided that the following conditions are met:

- Redistributions of source code must retain the above copyright notice, this list of conditions and the following disclaimer.
- Redistributions in binary form must reproduce the above copyright notice, this list of conditions and the following disclaimer in the documentation and/or other materials provided with the distribution.
- Neither the name of STMicroelectronics nor the names of its contributors may be used to endorse or promote products derived from this software without specific prior written permission.

THIS SOFTWARE IS PROVIDED BY THE COPYRIGHT HOLDERS AND CONTRIBUTORS "AS IS" AND ANY EXPRESS OR IMPLIED WARRANTIES, INCLUDING, BUT NOT LIMITED TO, THE IMPLIED WARRANTIES OF MERCHANTABILITY AND FITNESS FOR A

1 609 92A 7HR | (04.04.2022) Bosch Power Tools

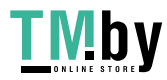

PARTICULAR PURPOSE ARE DISCLAIMED. IN NO EVENT SHALL THE COPYRIGHT OWNER OR CONTRIBUTORS BE LIABLE FOR ANY DIRECT, INDIRECT, INCIDENTAL, SPECIAL, EXEMPLARY, OR CONSEQUENTIAL DAMAGES (INCLUDING, BUT NOT LIMI-TED TO, PROCUREMENT OF SUBSTITUTE GOODS OR SERVICES; LOSS OF USE, DATA, OR PROFITS; OR BUSINESS INTER-RUPTION) HOWEVER CAUSED AND ON ANY THEORY OF LIABILITY, WHETHER IN CONTRACT, STRICT LIABILITY, OR TORT (IN-CLUDING NEGLIGENCE OR OTHERWISE) ARISING IN ANY WAY OUT OF THE USE OF THIS SOFTWARE, EVEN IF ADVISED OF THE POSSIBILITY OF SUCH DAMAGE.

#### **Copyright © 2011 Petteri Aimonen**

This software is provided 'as-is', without any express or implied warranty. In no event will the authors be held liable for any damages arising from the use of this software.

Permission is granted to anyone to use this software for any purpose, including commercial applications, and to alter it and redistribute it freely, subject to the following restrictions:

1. The origin of this software must not be misrepresented; you must not claim that you wrote the original software. If you use this software in a product, an acknowledgment in the product documentation would be appreciated but is not required.

2. Altered source versions must be plainly marked as such, and must not be misrepresented as being the original software.

3. This notice may not be removed or altered from any source distribution.

#### **Apache License 2.0**

Copyright © 2009-2020 Arm Limited. All rights reserved. Licensed under Apache 2.0 Copyright © 2018 STMicroelectronics. All rights reserved. Licensed under Apache 2.0 Version 2.0, January 2004 http://www.apache.org/licenses/ TERMS AND CONDITIONS FOR USE, REPRODUCTION, AND DISTRIBUTION

#### **1. Definitions.**

**"License"** shall mean the terms and conditions for use, reproduction, and distribution as defined by Sections 1 through 9 of this document.

**"Licensor"** shall mean the copyright owner or entity authorized by the copyright owner that is granting the License.

**"Legal Entity"** shall mean the union of the acting entity and all other entities that control, are controlled by, or are under common control with that entity. For the purposes of this definition, **"control"** means (i) the power, direct or indirect, to cause the direction or management of such entity, whether by contract or otherwise, or (ii) ownership of fifty percent (50%) or more of the outstanding shares, or (iii) beneficial ownership of such entity.

**"You"** (or **"Your"**) shall mean an individual or Legal Entity exercising permissions granted by this License.

**"Source"** form shall mean the preferred form for making modifications, including but not limited to software source code, documentation source, and configuration files.

**"Object"** form shall mean any form resulting from mechanical transformation or translation of a Source form, including but not limited to compiled object code, generated documentation, and conversions to other media types.

**"Work"** shall mean the work of authorship, whether in Source or Object form, made available under the License, as indicated by a copyright notice that is included in or attached to the work (an example is provided in the Appendix below).

**"Derivative Works"** shall mean any work, whether in Source or Object form, that is based on (or derived from) the Work and for which the editorial revisions, annotations, elaborations, or other modifications represent, as a whole, an original work of authorship. For the purposes of this License, Derivative Works shall not include works that remain separable from, or merely link (or bind by name) to the interfaces of, the Work and Derivative Works thereof.

**"Contribution"** shall mean any work of authorship, including the original version of the Work and any modifications or additions to that Work or Derivative Works thereof, that is intentionally submitted to Licensor for inclusion in the Work by the copyright owner or by an individual or Legal Entity authorized to submit on behalf of the copyright owner. For the purposes of this definition, **"submitted"** means any form of electronic, verbal, or written communication sent to the Licensor or its representatives, including but not limited to communication on electronic mailing lists, source code control systems, and issue tracking systems that are managed by, or on behalf of, the Licensor for the purpose of discussing and improving the Work, but excluding communication that is conspicuously marked or otherwise designated in writing by the copyright owner as **"Not a Contribution."**

**"Contributor"** shall mean Licensor and any individual or Legal Entity on behalf of whom a Contribution has been received by Licensor and subsequently incorporated within the Work.

Bosch Power Tools 1 609 92A 7HR | (04.04.2022)

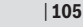

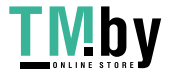

### **106** |

**2. Grant of Copyright License.** Subject to the terms and conditions of this License, each Contributor hereby grants to You a perpetual, worldwide, non-exclusive, no-charge, royalty-free, irrevocable copyright license to reproduce, prepare Derivative Works of, publicly display, publicly perform, sublicense, and distribute the Work and such Derivative Works in Source or Object form.

**3. Grant of Patent License.** Subject to the terms and conditions of this License, each Contributor hereby grants to You a perpetual, worldwide, non-exclusive, no-charge, royalty-free, irrevocable (except as stated in this section) patent license to make, have made, use, offer to sell, sell, import, and otherwise transfer the Work, where such license applies only to those patent claims licensable by such Contributor that are necessarily infringed by their Contribution(s) alone or by combination of their Contribution(s) with the Work to which such Contribution(s) was submitted. If You institute patent litigation against any entity (including a cross-claim or counterclaim in a lawsuit) alleging that the Work or a Contribution incorporated within the Work constitutes direct or contributory patent infringement, then any patent licenses granted to You under this License for that Work shall terminate as of the date such litigation is filed.

**4. Redistribution.**You may reproduce and distribute copies of the Work or Derivative Works thereof in any medium, with or without modifications, and in Source or Object form, provided that You meet the following conditions:

- You must give any other recipients of the Work or Derivative Works a copy of this License; and
- You must cause any modified files to carry prominent notices stating that You changed the files; and
- You must retain, in the Source form of any Derivative Works that You distribute, all copyright, patent, trademark, and attribution notices from the Source form of the Work, excluding those notices that do not pertain to any part of the Derivative Works; and
- If the Work includes a **"NOTICE"** text file as part of its distribution, then any Derivative Works that You distribute must include a readable copy of the attribution notices contained within such NOTICE file, excluding those notices that do not pertain to any part of the Derivative Works, in at least one of the following places: within a NOTICE text file distributed as part of the Derivative Works; within the Source form or documentation, if provided along with the Derivative Works; or, within a display generated by the Derivative Works, if and wherever such third-party notices normally appear. The contents of the NO-TICE file are for informational purposes only and do not modify the License.

You may add Your own attribution notices within Derivative Works that You distribute, alongside or as an addendum to the NOTICE text from the Work, provided that such additional attribution notices cannot be construed as modifying the License. You may add Your own copyright statement to Your modifications and may provide additional or different license terms and conditions for use, reproduction, or distribution of Your modifications, or for any such Derivative Works as a whole, provided Your use, reproduction, and distribution of the Work otherwise complies with the conditions stated in this License.

**5. Submission of Contributions.** Unless You explicitly state otherwise, any Contribution intentionally submitted for inclusion in the Work by You to the Licensor shall be under the terms and conditions of this License, without any additional terms or conditions. Notwithstanding the above, nothing herein shall supersede or modify the terms of any separate license agreement you may have executed with Licensor regarding such Contributions.

**6. Trademarks.** This License does not grant permission to use the trade names, trademarks, service marks, or product names of the Licensor, except as required for reasonable and customary use in describing the origin of the Work and reproducing the content of the NOTICE file.

**7. Disclaimer of Warranty.** Unless required by applicable law or agreed to in writing, Licensor provides the Work (and each Contributor provides its Contributions) on an "AS IS" BASIS, WITHOUT WARRANTIES OR CONDITIONS OF ANY KIND, either express or implied, including, without limitation, any warranties or conditions of TITLE, NON-INFRINGEMENT, MERCHANTABI-LITY, or FITNESS FOR A PARTICULAR PURPOSE. You are solely responsible for determining the appropriateness of using or redistributing the Work and assume any risks associated with Your exercise of permissions under this License.

**8. Limitation of Liability.** In no event and under no legal theory, whether in tort (including negligence), contract, or otherwise, unless required by applicable law (such as deliberate and grossly negligent acts) or agreed to in writing, shall any Contributor be liable to You for damages, including any direct, indirect, special, incidental, or consequential damages of any character arising as a result of this License or out of the use or inability to use the Work (including but not limited to damages for loss of goodwill, work stoppage, computer failure or malfunction, or any and all other commercial damages or losses), even if such Contributor has been advised of the possibility of such damages.

**9. Accepting Warranty or Additional Liability.** While redistributing the Work or Derivative Works thereof, You may choose to offer, and charge a fee for, acceptance of support, warranty, indemnity, or other liability obligations and/or rights consistent with this License. However, in accepting such obligations, You may act only on Your own behalf and on Your sole responsibility, not on behalf of any other Contributor, and only if You agree to indemnify, defend, and hold each Contributor harmless for any liability incurred by, or claims asserted against, such Contributor by reason of your accepting any such warranty or additional liability.

END OF TERMS AND CONDITIONS

1 609 92A 7HR L(04.04.2022) Bosch Power Tools

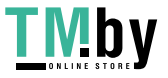